# **[MS-PLA]:**

# **Performance Logs and Alerts Protocol**

#### **Intellectual Property Rights Notice for Open Specifications Documentation**

- **Technical Documentation.** Microsoft publishes Open Specifications documentation ("this documentation") for protocols, file formats, data portability, computer languages, and standards support. Additionally, overview documents cover inter-protocol relationships and interactions.
- **Copyrights**. This documentation is covered by Microsoft copyrights. Regardless of any other terms that are contained in the terms of use for the Microsoft website that hosts this documentation, you can make copies of it in order to develop implementations of the technologies that are described in this documentation and can distribute portions of it in your implementations that use these technologies or in your documentation as necessary to properly document the implementation. You can also distribute in your implementation, with or without modification, any schemas, IDLs, or code samples that are included in the documentation. This permission also applies to any documents that are referenced in the Open Specifications documentation.
- **No Trade Secrets**. Microsoft does not claim any trade secret rights in this documentation.
- **Patents**. Microsoft has patents that might cover your implementations of the technologies described in the Open Specifications documentation. Neither this notice nor Microsoft's delivery of this documentation grants any licenses under those patents or any other Microsoft patents. However, a given Open Specifications document might be covered by the Microsoft [Open](http://go.microsoft.com/fwlink/?LinkId=214445)  [Specifications Promise](http://go.microsoft.com/fwlink/?LinkId=214445) or the [Microsoft Community Promise.](http://go.microsoft.com/fwlink/?LinkId=214448) If you would prefer a written license, or if the technologies described in this documentation are not covered by the Open Specifications Promise or Community Promise, as applicable, patent licenses are available by contacting [iplg@microsoft.com.](mailto:iplg@microsoft.com)
- **Trademarks**. The names of companies and products contained in this documentation might be covered by trademarks or similar intellectual property rights. This notice does not grant any licenses under those rights. For a list of Microsoft trademarks, visit [www.microsoft.com/trademarks.](http://www.microsoft.com/trademarks)
- **Fictitious Names**. The example companies, organizations, products, domain names, email addresses, logos, people, places, and events that are depicted in this documentation are fictitious. No association with any real company, organization, product, domain name, email address, logo, person, place, or event is intended or should be inferred.

**Reservation of Rights**. All other rights are reserved, and this notice does not grant any rights other than as specifically described above, whether by implication, estoppel, or otherwise.

**Tools**. The Open Specifications documentation does not require the use of Microsoft programming tools or programming environments in order for you to develop an implementation. If you have access to Microsoft programming tools and environments, you are free to take advantage of them. Certain Open Specifications documents are intended for use in conjunction with publicly available standards specifications and network programming art and, as such, assume that the reader either is familiar with the aforementioned material or has immediate access to it.

# **Revision Summary**

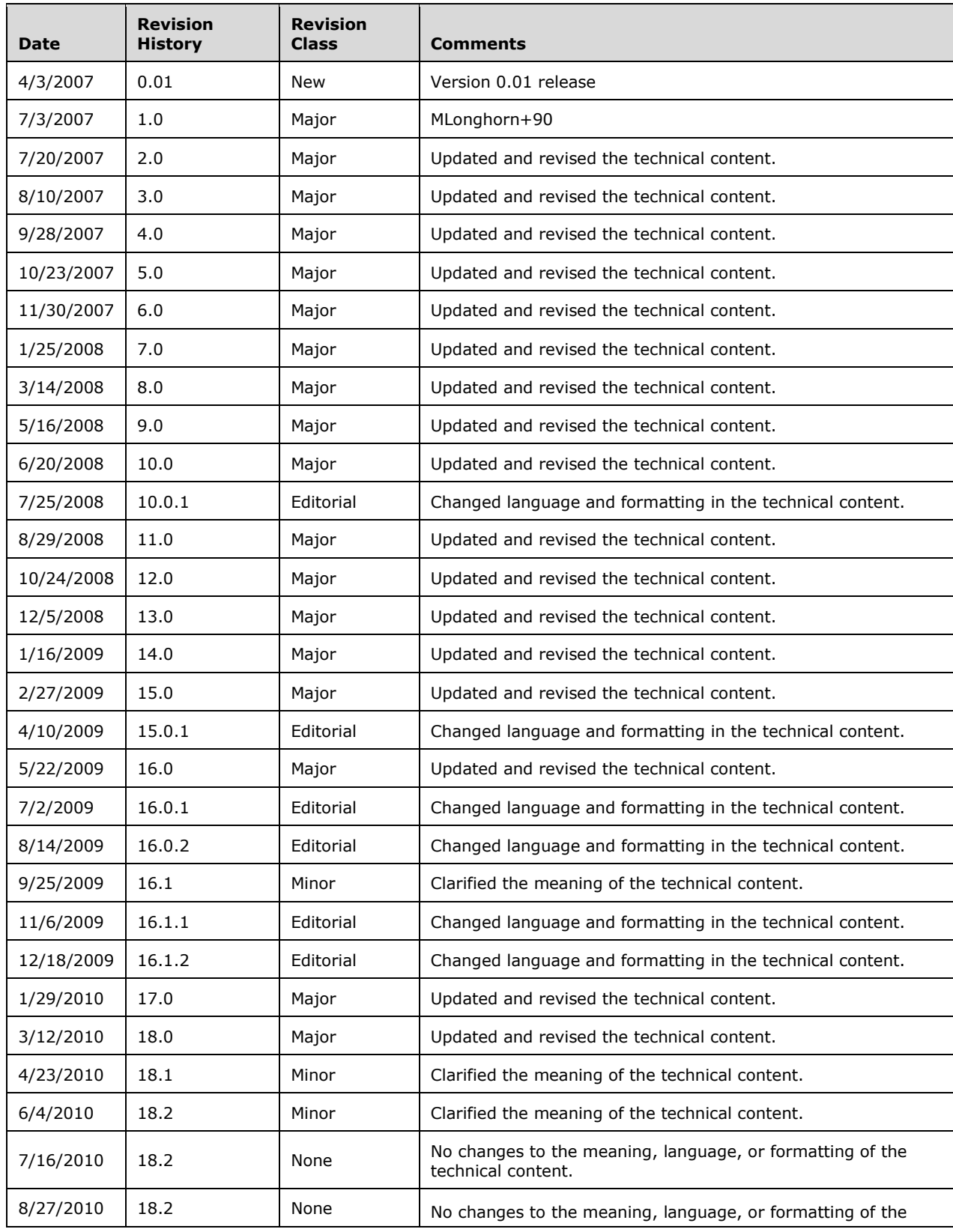

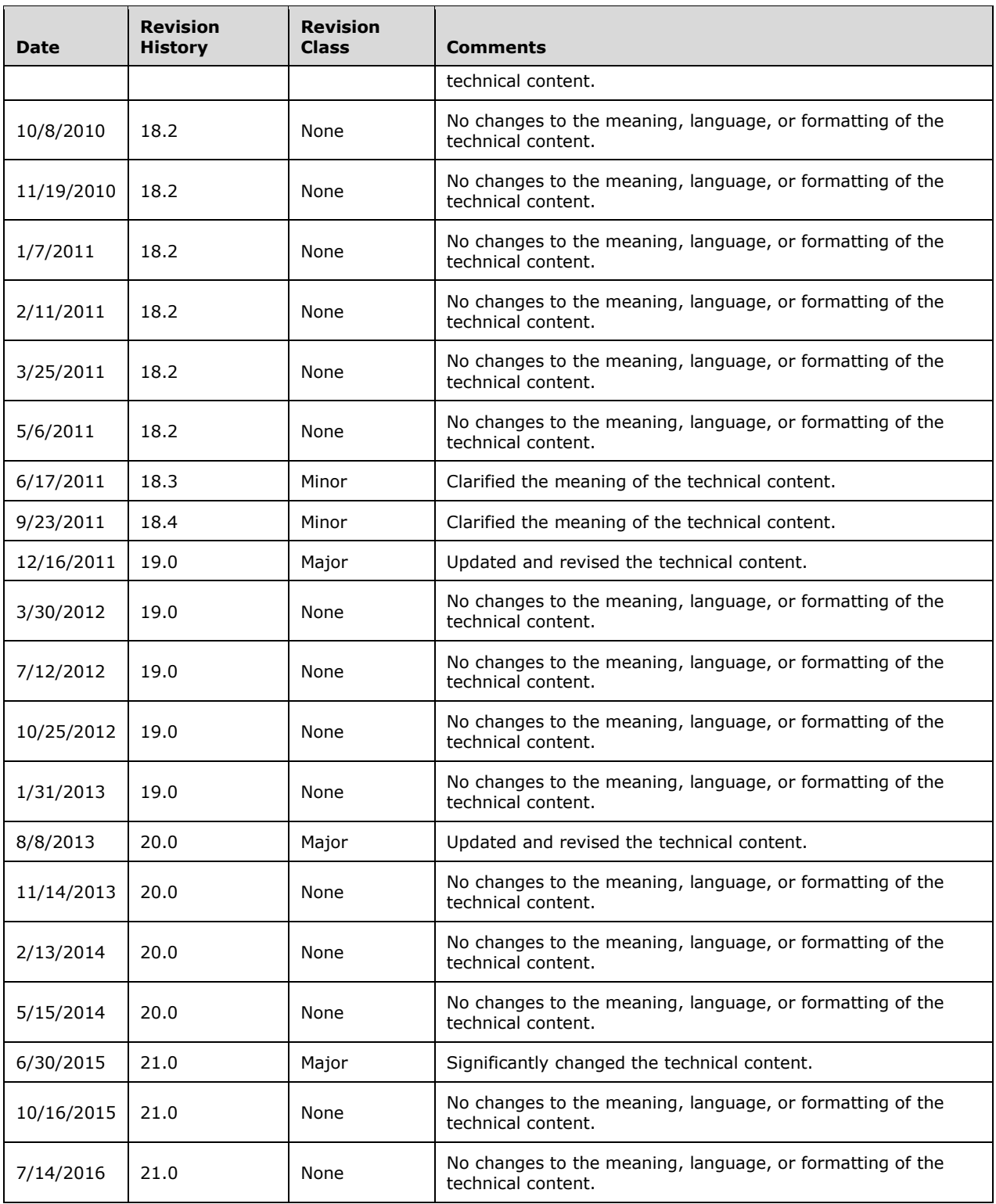

# **Table of Contents**

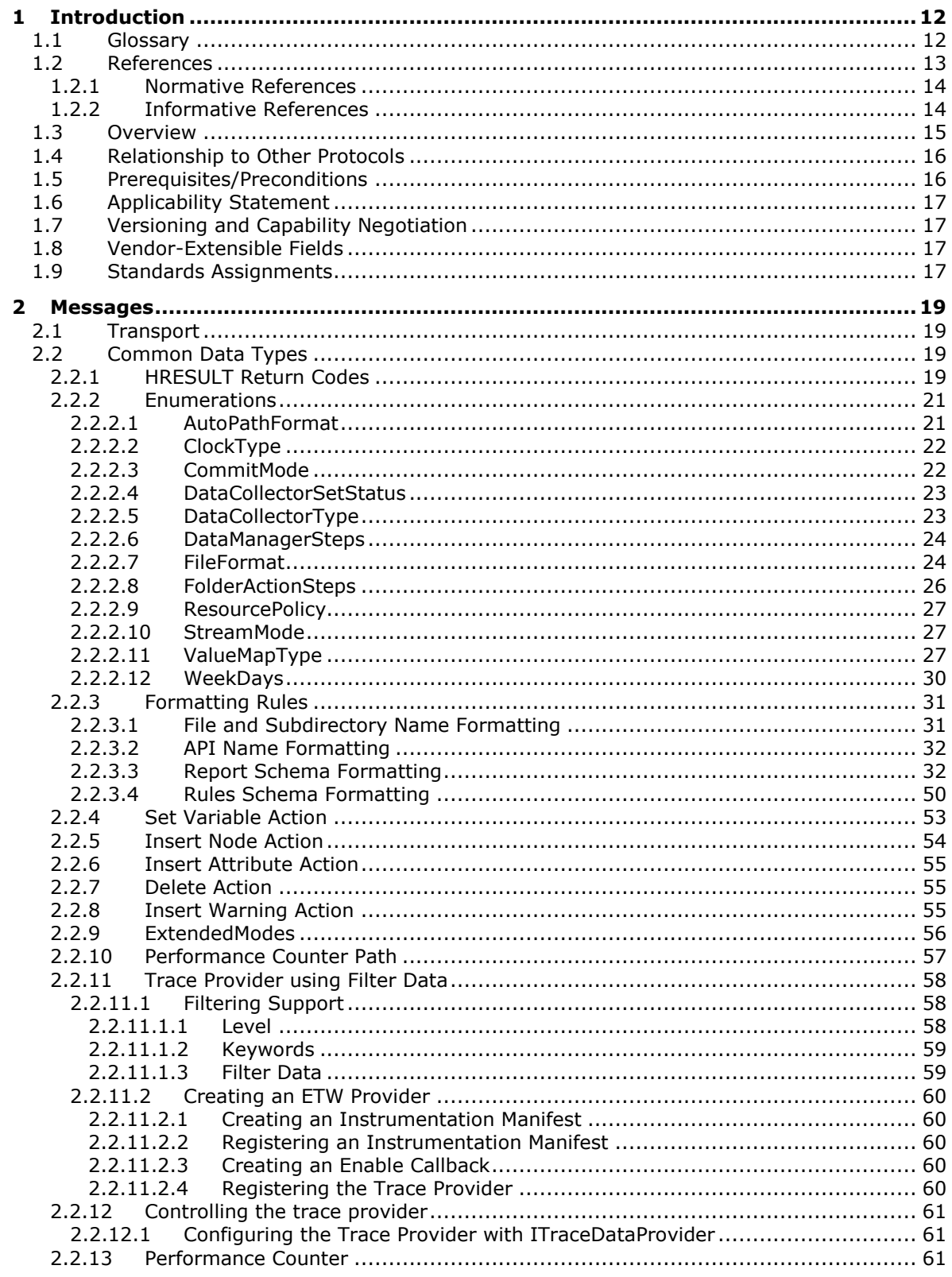

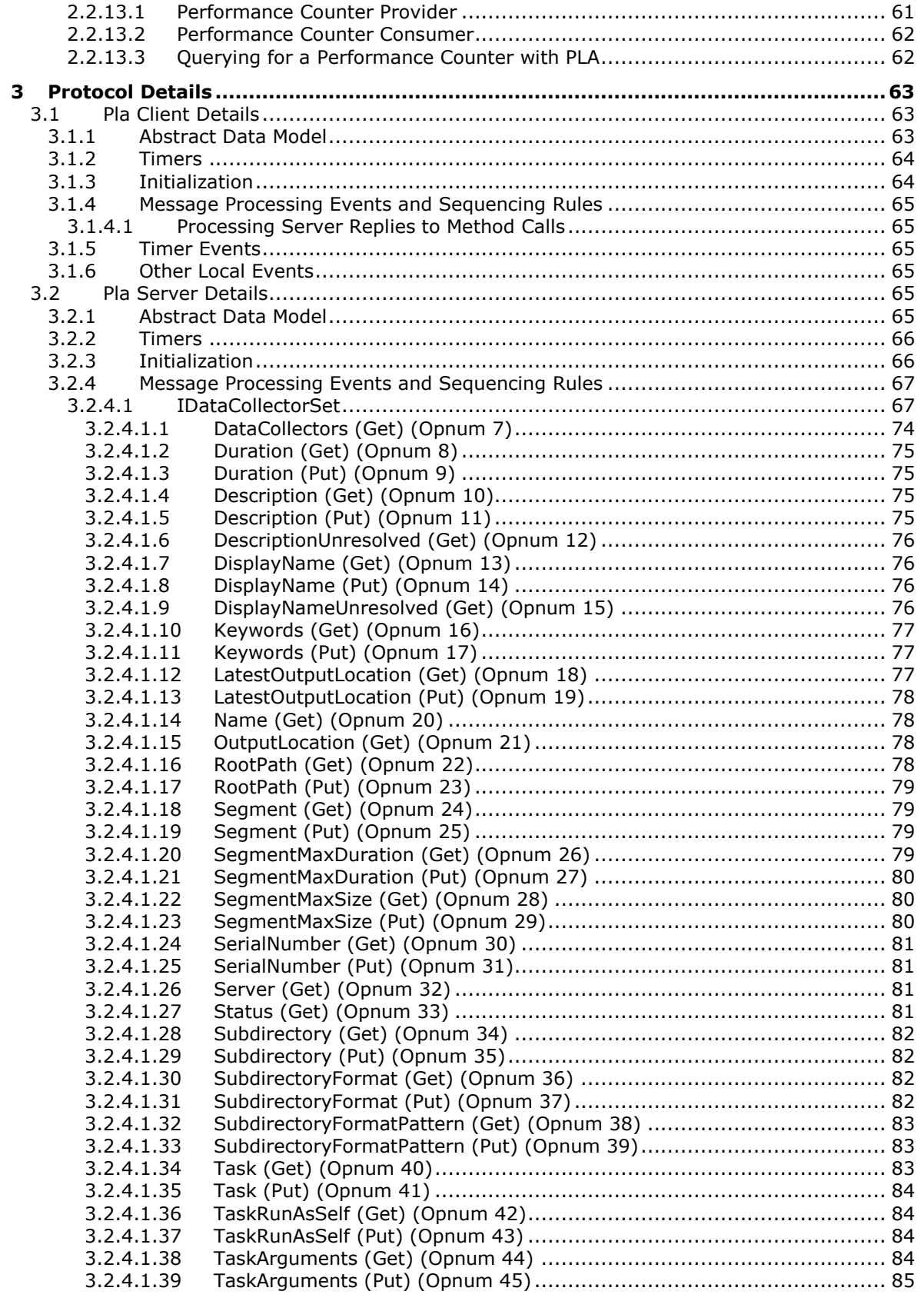

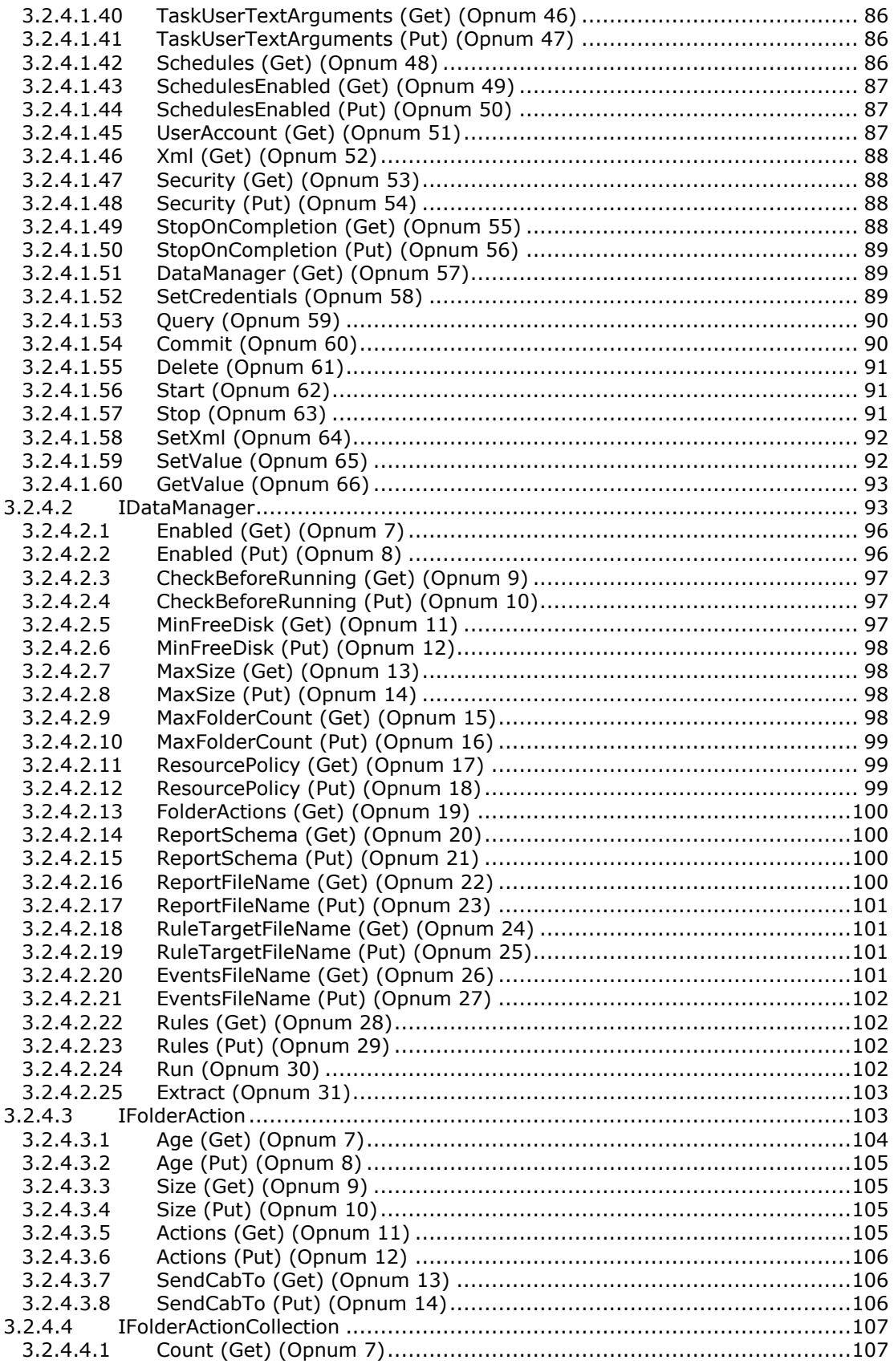

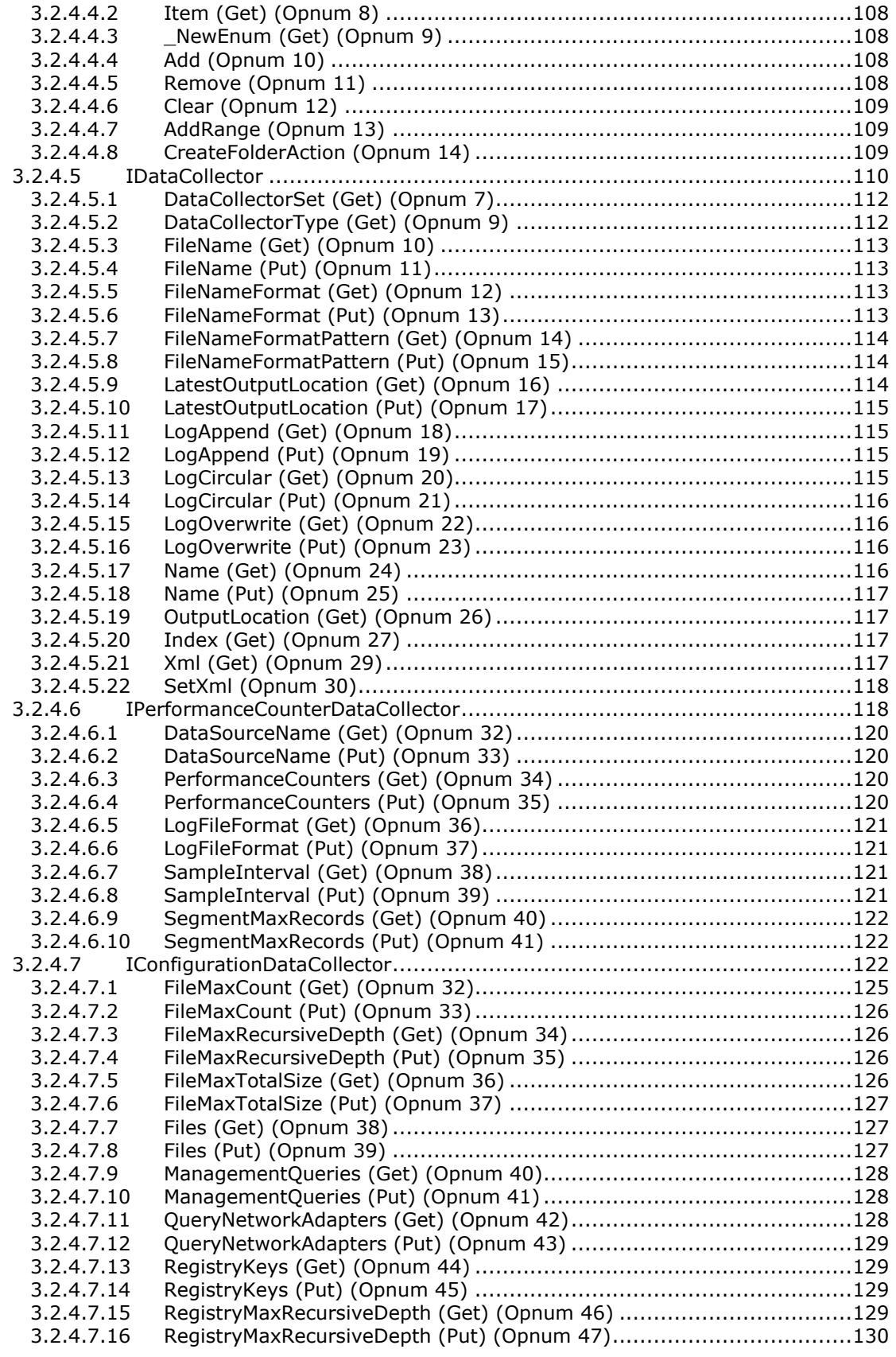

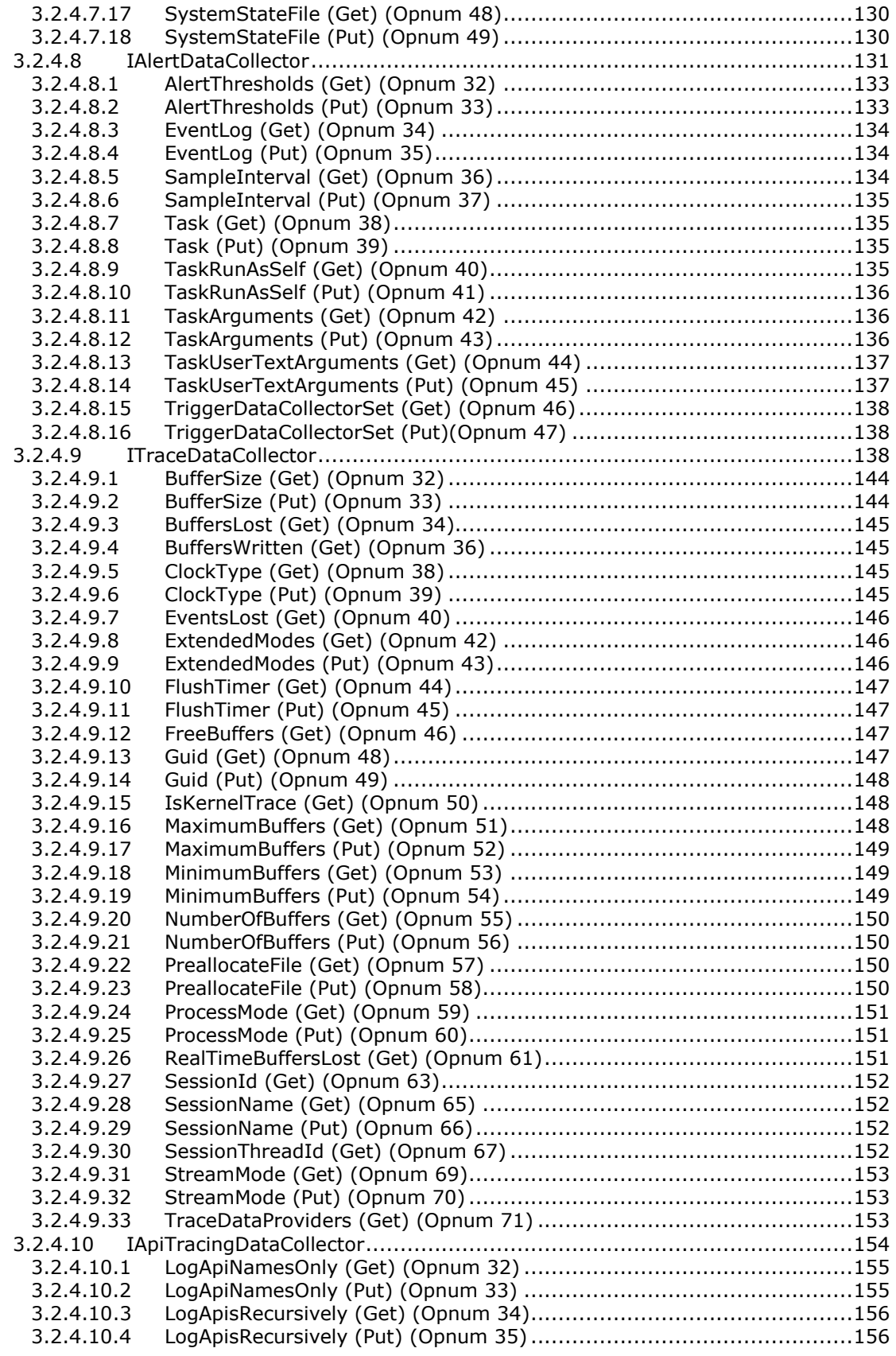

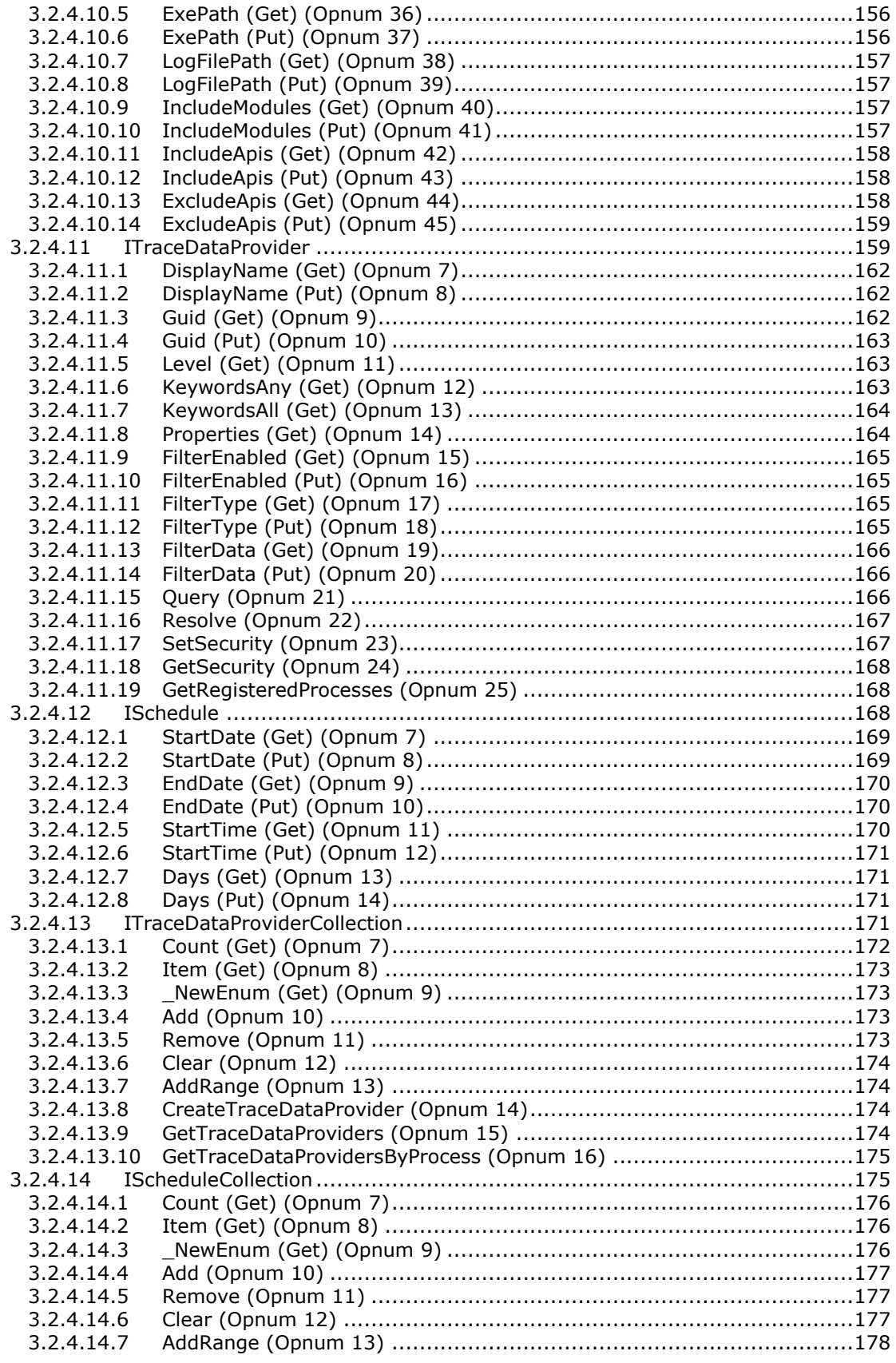

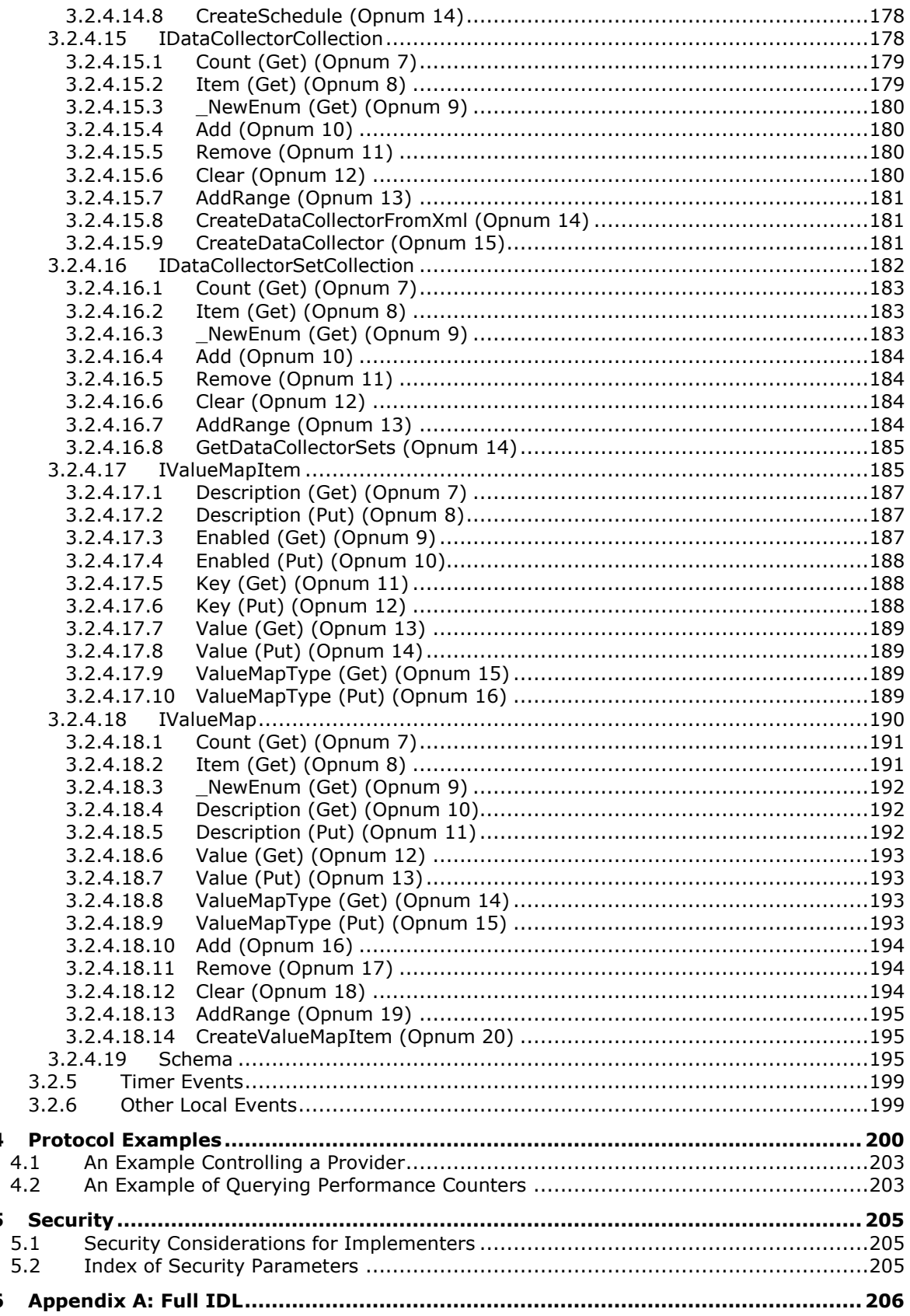

 $\overline{\mathbf{4}}$ 

 ${\bf 5}$ 

 $6\phantom{a}$ 

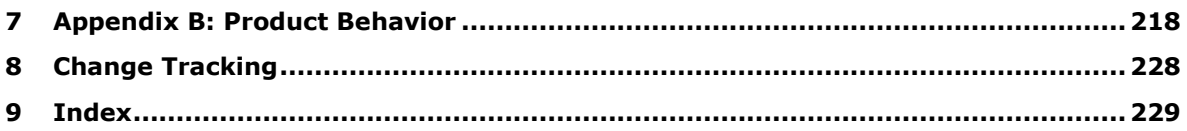

# <span id="page-11-0"></span>**1 Introduction**

The Performance Logs and Alerts (PLA) protocol is a set of Distributed Component Object Model (DCOM) interfaces (as specified in [\[MS-DCOM\]\)](%5bMS-DCOM%5d.pdf#Section_4a893f3dbd2948cd9f43d9777a4415b0) for logging **[diagnosis data](#page-11-2)** on a remote computer.

The PLA Protocol allows users to:

- Specify the diagnostic data to be collected and logged.
- Specify the data retention and reporting policies for the logged data.
- Specify alert conditions.
- Start, stop, or schedule the collection.

Sections 1.5, 1.8, 1.9, 2, and 3 of this specification are normative. All other sections and examples in this specification are informative.

### <span id="page-11-1"></span>**1.1 Glossary**

This document uses the following terms:

- <span id="page-11-3"></span>**data collector**: An **[object](#page-12-1)** entity that defines data collection, including a list of performance and **[diagnosis data](#page-11-2)** to be collected and a log file name.
- <span id="page-11-5"></span>**data collector set**: An **[object](#page-12-1)** entity that represents a group of **[data collectors](#page-11-3)**, including scheduling information, stop conditions, and a directory for log files.
- <span id="page-11-9"></span>**data management**: The ability to set a data retention policy against logged data and define postactions of the collection (for example, delete largest log file, compress log file).
- <span id="page-11-2"></span>**diagnosis data**: Data that indicates the health status or performance of a system. The types of diagnosis data collected by this protocol include **[performance counter](#page-12-2)** data, event tracing data, registry key data, Windows Management Instrumentation (WMI), network adapters data, and API tracing data and files.
- <span id="page-11-6"></span>**disk**: A persistent storage device that can include physical hard disks, removable disk units, optical drive units, and logical unit numbers (LUNs) unmasked to the system.
- <span id="page-11-8"></span>**dynamic endpoint**: A network-specific server address that is requested and assigned at run time. For more information, see [\[C706\].](http://go.microsoft.com/fwlink/?LinkId=89824)
- **ETW**: Event Tracing for Windows. For more information, see [MSDN-ETW].
- <span id="page-11-10"></span>**folder**: A file system construct. File systems organize a volume's data by providing a hierarchy of objects, which are referred to as folders or directories, that contain files and can also contain other folders.
- <span id="page-11-7"></span>**fully qualified domain name (FQDN)**: An unambiguous domain name (2) that gives an absolute location in the Domain Name System's (DNS) hierarchy tree, as defined in [\[RFC1035\]](http://go.microsoft.com/fwlink/?LinkId=90264) section 3.1 and [\[RFC2181\]](http://go.microsoft.com/fwlink/?LinkId=127732) section 11.
- <span id="page-11-4"></span>**globally unique identifier (GUID)**: A term used interchangeably with **[universally unique](#page-12-3)  [identifier \(UUID\)](#page-12-3)** in Microsoft protocol technical documents (TDs). Interchanging the usage of these terms does not imply or require a specific algorithm or mechanism to generate the value. Specifically, the use of this term does not imply or require that the algorithms described in [\[RFC4122\]](http://go.microsoft.com/fwlink/?LinkId=90460) or [C706] must be used for generating the **[GUID](#page-11-4)**. See also **[universally unique](#page-12-3)  [identifier \(UUID\)](#page-12-3)**.
- **Interface Definition Language (IDL)**: The International Standards Organization (ISO) standard language for specifying the interface for remote procedure calls. For more information, see [C706] section 4.
- <span id="page-12-1"></span>**object**: In COM, an instance of an object class. Each object implements one or more interfaces that may be obtained from each other by using the IUnknown interface.
- **opnum**: An operation number or numeric identifier that is used to identify a specific **[remote](#page-12-4)  [procedure call \(RPC\)](#page-12-4)** method or a method in an interface. For more information, see [C706] section 12.5.2.12 or [\[MS-RPCE\].](%5bMS-RPCE%5d.pdf#Section_290c38b192fe422991e64fc376610c15)
- **path**: When referring to a file path on a file system, a hierarchical sequence of folders. When referring to a connection to a storage device, a connection through which a machine can communicate with the storage device.
- <span id="page-12-2"></span>**performance counter**: A numeric measurement of the performance of one or more computing resources. Bandwidth, Throughputs, and Availability are examples of **[performance counters](#page-12-2)**.
- <span id="page-12-6"></span>**Performance Logs and Alerts Unique Identifier (PLA-UID)**: A 128-bit unique identifier. Although the behavior of the PLA protocol does not depend on particular values of this PLA-UID, in order to avoid conflict between PLA-UIDs, the PLA-UID SHOULD be generated as specified in [RFC4122].
- <span id="page-12-4"></span>**remote procedure call (RPC)**: A context-dependent term commonly overloaded with three meanings. Note that much of the industry literature concerning RPC technologies uses this term interchangeably for any of the three meanings. Following are the three definitions: (\*) The runtime environment providing remote procedure call facilities. The preferred usage for this meaning is "RPC runtime". (\*) The pattern of request and response message exchange between two parties (typically, a client and a server). The preferred usage for this meaning is "RPC exchange". (\*) A single message from an exchange as defined in the previous definition. The preferred usage for this term is "RPC message". For more information about RPC, see [C706].
- **segmentation**: A process of creating new log files or stopping a **[data collector set](#page-11-5)** based on conditions (for example, duration, file size).
- <span id="page-12-5"></span>**UncPath**: The location of a file in a network of computers, as specified in Universal Naming Convention (UNC) syntax.
- <span id="page-12-3"></span>**universally unique identifier (UUID)**: A 128-bit value. UUIDs can be used for multiple purposes, from tagging objects with an extremely short lifetime, to reliably identifying very persistent objects in cross-process communication such as client and server interfaces, manager entry-point vectors, and **[RPC](#page-12-4)** objects. UUIDs are highly likely to be unique. UUIDs are also known as **[globally unique identifiers \(GUIDs\)](#page-11-4)** and these terms are used interchangeably in the Microsoft protocol technical documents (TDs). Interchanging the usage of these terms does not imply or require a specific algorithm or mechanism to generate the UUID. Specifically, the use of this term does not imply or require that the algorithms described in [RFC4122] or [C706] must be used for generating the UUID.
- **MAY, SHOULD, MUST, SHOULD NOT, MUST NOT:** These terms (in all caps) are used as defined in [\[RFC2119\].](http://go.microsoft.com/fwlink/?LinkId=90317) All statements of optional behavior use either MAY, SHOULD, or SHOULD NOT.

## <span id="page-12-0"></span>**1.2 References**

Links to a document in the Microsoft Open Specifications library point to the correct section in the most recently published version of the referenced document. However, because individual documents in the library are not updated at the same time, the section numbers in the documents may not match. You can confirm the correct section numbering by checking the [Errata.](http://msdn.microsoft.com/en-us/library/dn781092.aspx)

## <span id="page-13-0"></span>**1.2.1 Normative References**

We conduct frequent surveys of the normative references to assure their continued availability. If you have any issue with finding a normative reference, please contact [dochelp@microsoft.com.](mailto:dochelp@microsoft.com) We will assist you in finding the relevant information.

[C706] The Open Group, "DCE 1.1: Remote Procedure Call", C706, August 1997, [https://www2.opengroup.org/ogsys/catalog/c706](http://go.microsoft.com/fwlink/?LinkId=89824)

[MS-DCOM] Microsoft Corporation, ["Distributed Component Object Model \(DCOM\) Remote Protocol"](%5bMS-DCOM%5d.pdf#Section_4a893f3dbd2948cd9f43d9777a4415b0).

[MS-DTYP] Microsoft Corporation, ["Windows Data Types"](%5bMS-DTYP%5d.pdf#Section_cca2742956894a16b2b49325d93e4ba2).

[MS-ERREF] Microsoft Corporation, ["Windows Error Codes"](%5bMS-ERREF%5d.pdf#Section_1bc92ddfb79e413cbbaa99a5281a6c90).

[MS-OAUT] Microsoft Corporation, ["OLE Automation Protocol"](%5bMS-OAUT%5d.pdf#Section_bbb05720f72445c78d17f83c3d1a3961).

[MS-PCQ] Microsoft Corporation, ["Performance Counter Query Protocol"](%5bMS-PCQ%5d.pdf#Section_08f8d061297446579dc79880ce7cb5f9).

[MS-RPCE] Microsoft Corporation, ["Remote Procedure Call Protocol Extensions"](%5bMS-RPCE%5d.pdf#Section_290c38b192fe422991e64fc376610c15).

[MS-RRP] Microsoft Corporation, ["Windows Remote Registry Protocol"](%5bMS-RRP%5d.pdf#Section_0fa3191dbb79490a81bd54c2601b7a78).

[MS-TSCH] Microsoft Corporation, ["Task Scheduler Service Remoting Protocol"](%5bMS-TSCH%5d.pdf#Section_d1058a287e0249488b8d4a347fa64931).

[MS-WMI] Microsoft Corporation, ["Windows Management Instrumentation Remote Protocol"](%5bMS-WMI%5d.pdf#Section_c476597d4c7647e7a2a4a564fe4bf814).

[RFC2119] Bradner, S., "Key words for use in RFCs to Indicate Requirement Levels", BCP 14, RFC 2119, March 1997, [http://www.rfc-editor.org/rfc/rfc2119.txt](http://go.microsoft.com/fwlink/?LinkId=90317)

[XPATH] Clark, J., and DeRose, S., "XML Path Language (XPath), Version 1.0", W3C Recommendation, November 1999, [http://www.w3.org/TR/xpath/](http://go.microsoft.com/fwlink/?LinkId=90611)

#### <span id="page-13-1"></span>**1.2.2 Informative References**

[MSDN-AUTHLEV] Microsoft Corporation, "RPC\_C\_AUTHN\_LEVEL\_xxx", [http://msdn.microsoft.com/en](http://go.microsoft.com/fwlink/?LinkId=89956)[us/library/ms678435.aspx](http://go.microsoft.com/fwlink/?LinkId=89956)

[MSDN-COUNT] Microsoft Corporation, "Performance Counters", [http://msdn.microsoft.com/en](http://go.microsoft.com/fwlink/?LinkId=89980)[us/library/aa373083.aspx](http://go.microsoft.com/fwlink/?LinkId=89980)

[MSDN-EVENT\_TRACE\_PROPERTIES] Microsoft Corporation, "EVENT\_TRACE\_PROPERTIES structure", [http://msdn.microsoft.com/en-us/library/aa363784.aspx](http://go.microsoft.com/fwlink/?LinkId=89999)

[MSDN-IMPLVL] Microsoft Corporation, "RPC\_C\_IMP\_LEVEL\_xxx", [http://msdn.microsoft.com/en](http://go.microsoft.com/fwlink/?LinkId=90023)[us/library/ms693790.aspx](http://go.microsoft.com/fwlink/?LinkId=90023)

[MSDN-LMC] Microsoft Corporation, "Logging Mode Constants", [http://msdn.microsoft.com/en](http://go.microsoft.com/fwlink/?LinkId=90035)[us/library/aa364080.aspx](http://go.microsoft.com/fwlink/?LinkId=90035)

[MSDN-LUACCESS] Microsoft Corporation, "Limited User Access Support", [http://msdn.microsoft.com/en-us/library/aa372183.aspx](http://go.microsoft.com/fwlink/?LinkId=90037)

[MSDN-PC/W2K8] Microsoft Corporation, "Windows Server 2008 Performance Counters", 2008, [http://technet.microsoft.com/en-us/library/cc774901\(v=WS.10\).aspx](http://go.microsoft.com/fwlink/?LinkId=136565)

[MSDN-PLA-EnableCallBack] Microsoft Corporation, "EnableCallback Callback function", [http://msdn.microsoft.com/en-us/library/aa363707.aspx](http://go.microsoft.com/fwlink/?LinkId=109013)

[MSDN-PLA-EventReg] Microsoft Corporation, "EventRegister function", [http://msdn.microsoft.com/en-us/library/aa363744.aspx](http://go.microsoft.com/fwlink/?LinkId=109012)

[MSDN-PLA-Instru-Manifests] Microsoft Corporation, "Instrumentation Manifests for Event Publishers", [http://msdn.microsoft.com/en-us/library/aa385619.aspx](http://go.microsoft.com/fwlink/?LinkId=109014)

[MSDN-PLA-KeywordType] Microsoft Corporation, "KeywordType Complex Type", [http://msdn.microsoft.com/en-us/library/aa382786.aspx](http://go.microsoft.com/fwlink/?LinkId=109015)

[MSDN-PLA-LevelType] Microsoft Corporation, "LevelType Complex Type", [http://msdn.microsoft.com/en-us/library/aa382793.aspx](http://go.microsoft.com/fwlink/?LinkId=109016)

[MSDN-PLA-Lodctr] Microsoft Corporation, "Lodctr", [http://technet.microsoft.com/en](http://go.microsoft.com/fwlink/?LinkId=125381)[us/library/cc755887.aspx](http://go.microsoft.com/fwlink/?LinkId=125381)

[MSDN-PLA-PCIF] Microsoft Corporation, "PerfCreateInstance function", [http://msdn.microsoft.com/en-us/library/aa373072.aspx](http://go.microsoft.com/fwlink/?LinkId=125382)

[MSDN-PLA-PCS] Microsoft Corporation, "Performance Counters Schema", [http://msdn.microsoft.com/en-us/library/aa373092\(VS.85\).aspx](http://go.microsoft.com/fwlink/?LinkId=125383)

[MSDN-PLA-PSCRVF] Microsoft Corporation, "PerfSetCounterRefValue function", [http://msdn.microsoft.com/en-us/library/aa373115\(VS.85\).aspx](http://go.microsoft.com/fwlink/?LinkId=125384)

[MSDN-PLA-PSCSIF] Microsoft Corporation, "PerfSetCounterSetInfo function", [http://msdn.microsoft.com/en-us/library/aa373119.aspx](http://go.microsoft.com/fwlink/?LinkId=125385)

[MSDN-PLA-PSPF] Microsoft Corporation, "PerfStartProvider function", [http://msdn.microsoft.com/en](http://go.microsoft.com/fwlink/?LinkId=125386)[us/library/aa373138.aspx](http://go.microsoft.com/fwlink/?LinkId=125386)

[MSDN-PLA-PSTPF] Microsoft Corporation, "PerfStopProvider function", [http://msdn.microsoft.com/en](http://go.microsoft.com/fwlink/?LinkId=125387)[us/library/aa373140\(VS.85\).aspx](http://go.microsoft.com/fwlink/?LinkId=125387)

[MSDN-PLA-PSUCVF] Microsoft Corporation, "PerfSetULongCounterValue function", [http://msdn.microsoft.com/en-us/library/aa373125\(VS.85\).aspx](http://go.microsoft.com/fwlink/?LinkId=125388)

[MSDN-PLA-PSULCVF] Microsoft Corporation, "PerfSetULongLongCounterValue function", [http://msdn.microsoft.com/en-us/library/aa373131\(VS.85\).aspx](http://go.microsoft.com/fwlink/?LinkId=125389)

#### <span id="page-14-0"></span>**1.3 Overview**

Software components can be designed to assist in serviceability, manageability, supportability, and diagnostic ability. For instance, **[performance counters](#page-12-2)** are a simple way of exposing state information that can be sampled or polled. Event-based instrumentation typically generates a state change notification. Alerts are a simple way of turning a sampled counter into an event notification, based on a threshold value.

System administrators often want to collect diagnosis data on a remote system in a periodic or ongoing basis to better support and diagnose problems on the systems. Furthermore, the collected data can be processed by tools for in-depth problem analysis.

The Performance Logs and Alerts Protocol provides a set of DCOM interfaces to control data collection on a remote system. The control includes creating, starting, stopping, scheduling, and configuring **[data collector](#page-11-3) [objects](#page-12-1)** and the creation of alerts.

The capabilities of the Performance Logs and Alerts Protocol are summarized as follows:

Performance Counter Logging (section [3.2.4.6\)](#page-117-1): The Performance Logs and Alerts Protocol allows users to log performance counters' data of resources on a remote system. A resource can be

hardware (for example, CPU, memory) or software (for example, application, process). The logged performance counter data is often useful for the analysis of performance trends and bottlenecks. The PLA Protocol also supports logging performance counter data in a SQL database format (section 3.2.4.6). This option defines the name of an existing SQL database and log set within the database where the performance counter data will be read or written. This file format is useful when collecting and analyzing performance counter data at an enterprise level rather than on a per-computer basis.

- Event Trace Logging (section [3.2.4.9\)](#page-137-2): The Performance Logs and Alerts Protocol allows users to log event tracing data of resources on a remote system. The event provider is software that can create event notifications and generate events when certain activities, such as a **[disk](#page-11-6)** I/O operation or a page fault, occur. The application that uses the Performance Logs and Alerts Protocol can enable or disable event providers and selectively log the events of interest into a file.
- API Trace Logging (section [3.2.4.10\)](#page-153-0): The Performance Logs and Alerts Protocol allows users to log the API call activity of an executable on a remote system. Observing API call activity is useful for the diagnosis of various executable issues (for example, detecting unnecessary API calls.)
- Configuration Data Logging (section [3.2.4.7\)](#page-121-2): The Performance Logs and Alerts Protocol allows users to log the computer configuration information on a remote system. Readjustment of an incorrect setting is one of the common diagnosis root causes.
- Alerts (section [3.2.4.8\)](#page-130-0): The Performance Logs and Alerts Protocol allows users to create alerts based on performance counter values on a remote system. An alert can trigger running a program, logging the alert as an event, or starting another data collection.
- Data Collector Set (section [3.2.4.1\)](#page-66-1): The Performance Logs and Alerts Protocol allows users to group multiple logging entities' data collectors and apply operations to them at once. The operations include start (section  $3.2.4.1.56$ ), stop (section  $3.2.4.1.57$ ), schedule (section [3.2.4.1.20\)](#page-78-3), and configure (section 3.2.4.1).
- Data Management (section [3.2.4.2\)](#page-92-1): The Performance Logs and Alerts Protocol allows users to set a data retention policy against logged data and define post-actions of the collection. The postactions, such as delete largest log file and compress log file, can be defined with the Performance Logs and Alerts Protocol interfaces.

# <span id="page-15-0"></span>**1.4 Relationship to Other Protocols**

The Performance Logs and Alerts Protocol relies on [\[MS-DCOM\],](%5bMS-DCOM%5d.pdf#Section_4a893f3dbd2948cd9f43d9777a4415b0) which uses **[RPC](#page-12-4)** as its transport.

## <span id="page-15-1"></span>**1.5 Prerequisites/Preconditions**

This protocol is implemented over DCOM and RPC, and, as a result, has the prerequisites specified in [\[MS-DCOM\]](%5bMS-DCOM%5d.pdf#Section_4a893f3dbd2948cd9f43d9777a4415b0) and [\[MS-RPCE\]](%5bMS-RPCE%5d.pdf#Section_290c38b192fe422991e64fc376610c15) as being common to DCOM and RPC interfaces.

It is assumed that a client has obtained the **[fully qualified domain name \(FQDN\)](#page-11-7)** of a remote computer that supports the Performance Logs and Alerts Protocol before the protocol is invoked.

It is assumed that the server can delegate the rights of a user to a process when given the correct username and password of the user, both specified as BSTRs. This is required to support the [IDataCollectorSet::SetCredentials](#page-88-2) method, which allows a user to save his or her credentials (a username/password pair) in a data collector set and to have that data collector set run with his or her rights when it is started.

## <span id="page-16-0"></span>**1.6 Applicability Statement**

This protocol is appropriate for managing the collection and logging of diagnosis data on a local or remote computer, as well as managing and reporting on the collected data. This protocol is not appropriate for diagnosing or monitoring diagnosis data in real time.

## <span id="page-16-1"></span>**1.7 Versioning and Capability Negotiation**

This document covers versioning issues in the following areas:

- Security and Authentication methods: As specified in [\[MS-DCOM\]](%5bMS-DCOM%5d.pdf#Section_4a893f3dbd2948cd9f43d9777a4415b0) and [\[MS-RPCE\],](%5bMS-RPCE%5d.pdf#Section_290c38b192fe422991e64fc376610c15) and section [2.1.](#page-18-1)
- Capability Negotiation: This protocol does not enforce any version negotiation.

## <span id="page-16-2"></span>**1.8 Vendor-Extensible Fields**

This protocol uses HRESULT values, as specified in [\[MS-ERREF\]](%5bMS-ERREF%5d.pdf#Section_1bc92ddfb79e413cbbaa99a5281a6c90) section 2.1. Vendors are free to choose their own values for this field, as long as the C bit (0x20000000) is set, indicating it is a customer code.

## <span id="page-16-3"></span>**1.9 Standards Assignments**

No standards assignments have been received for this protocol. All values used in these extensions are in private ranges. The following table contains the RPC Interface **[UUIDs](#page-12-3)** for all the interfaces that are part of the Performance Logs and Alerts Protocol object model.

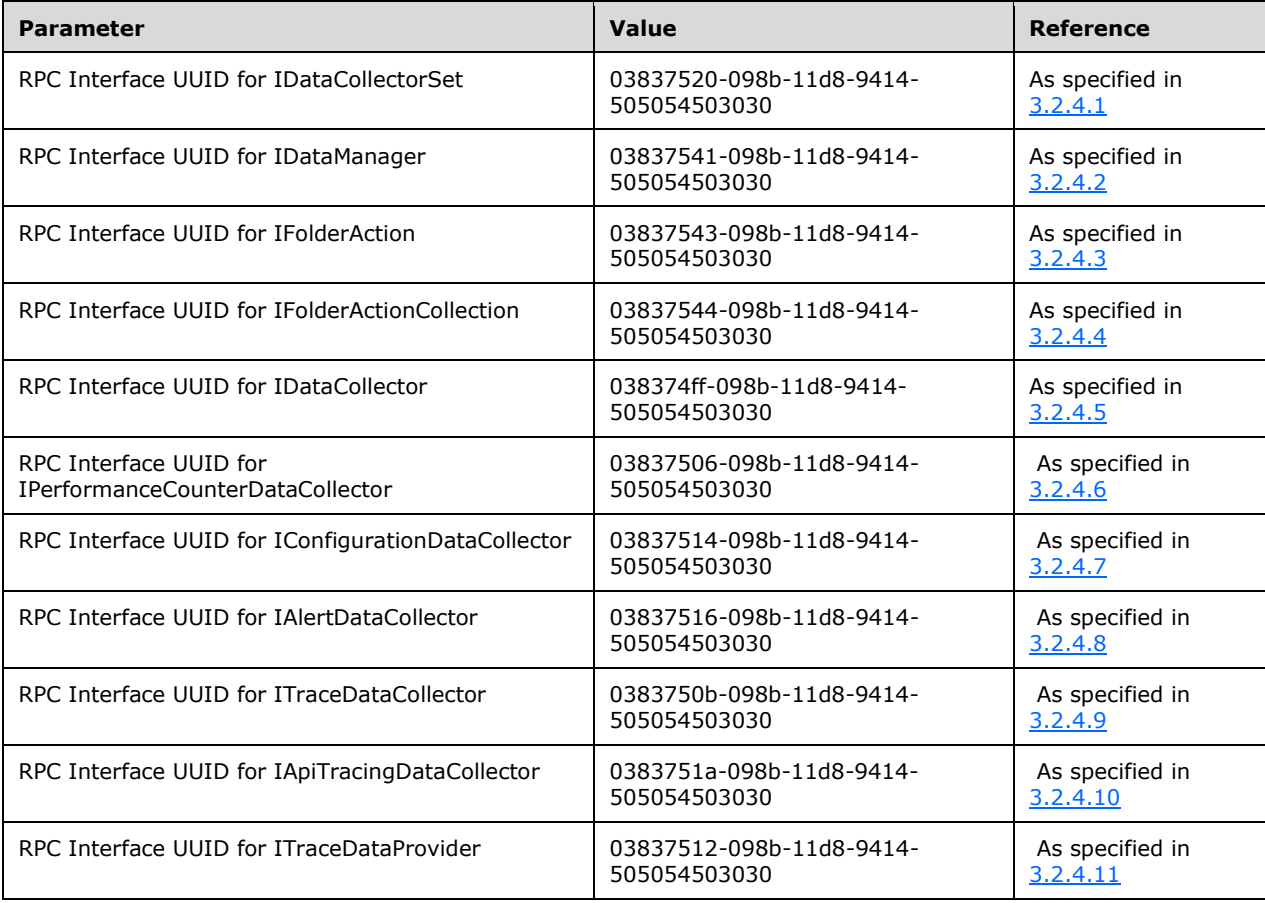

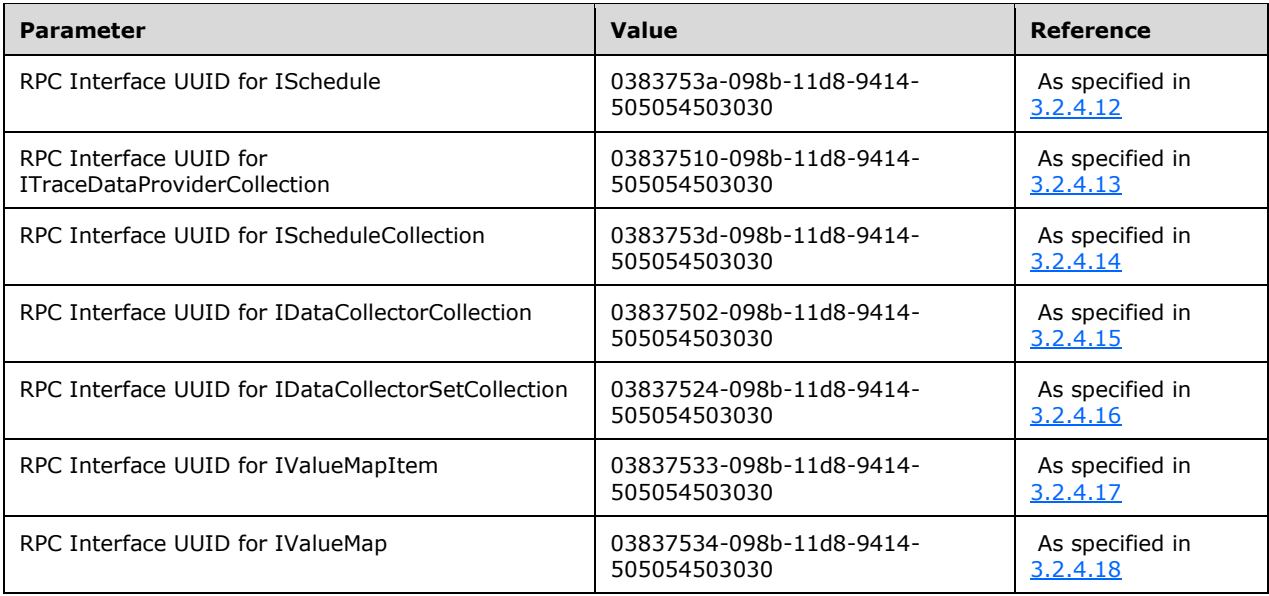

# <span id="page-18-0"></span>**2 Messages**

The following sections specify how Performance Logs and Alerts Protocol messages are transported and common data types.

## <span id="page-18-1"></span>**2.1 Transport**

This protocol MUST use the DCOM Remote Protocol, as specified in [\[MS-DCOM\],](%5bMS-DCOM%5d.pdf#Section_4a893f3dbd2948cd9f43d9777a4415b0) as its transport. On its behalf, the DCOM Remote Protocol uses the following RPC protocol sequence: RPC over TCP, as specified in [\[MS-RPCE\].](%5bMS-RPCE%5d.pdf#Section_290c38b192fe422991e64fc376610c15)

This protocol uses RPC **[dynamic endpoints](#page-11-8)**, as specified in [\[C706\]](http://go.microsoft.com/fwlink/?LinkId=89824) part 4[.<1>](#page-217-1) The server SHOULD designate an RPC authentication level of RPC\_C\_AUTHN\_LEVEL\_PKT\_PRIVACY, and the server MUST require an RPC authentication level that is not less than RPC\_C\_AUTHN\_LEVEL\_PKT\_PRIVACY.

This protocol uses the flags RPC\_C\_IMP\_LEVEL\_IMPERSONATE and RPC\_C\_AUTHN\_LEVEL\_PKT\_PRIVACY. For more information, see [\[MSDN-IMPLVL\]](http://go.microsoft.com/fwlink/?LinkId=90023) and [\[MSDN-](http://go.microsoft.com/fwlink/?LinkId=89956)[AUTHLEV\].](http://go.microsoft.com/fwlink/?LinkId=89956)

## <span id="page-18-2"></span>**2.2 Common Data Types**

This section defines a number of fields containing flags that can be combined by using a logical OR operation. Except where otherwise specified, all undefined flags MUST be set to zero and ignored on receipt.

In addition to RPC base types and definitions specified in  $\lceil$ C706 $\rceil$  and  $\lceil$ MS-DTYP $\rceil$ , data types are defined in the following sections.

For all methods that have an array as an output parameter, or any output argument of which type is not a primitive type, the memory for the array is allocated by the server and freed by the client. Details on DCOM memory allocation mechanisms are specified in [\[MS-DCOM\].](%5bMS-DCOM%5d.pdf#Section_4a893f3dbd2948cd9f43d9777a4415b0)

This protocol MUST indicate to the RPC runtime that it is to associate the size in bytes specified by the byte count parameter with the memory indicated by the pointer, as specified in  $[MS-RPCE]$  section 3.

# <span id="page-18-3"></span>**2.2.1 HRESULT Return Codes**

An HRESULT return code defined in [\[MS-ERREF\]](%5bMS-ERREF%5d.pdf#Section_1bc92ddfb79e413cbbaa99a5281a6c90) MUST be returned by the server to indicate additional information about the result of a method call or the reason that a call failed. If the result is an error rather than simple status information, the most significant bit of the HRESULT is set, as specified by [MS-ERREF]. The following list contains HRESULTs specified in [MS-ERREF], and the methods from which the HRESULTs can be returned, that correspond to error conditions specific to the operation of the PLA Protocol.

Note that the preceding HRESULTs are necessarily returned from the specified PLA Protocol methods; other HRESULTs defined in [MS-ERREF] can be returned from the method in place of those listed in the preceding table.

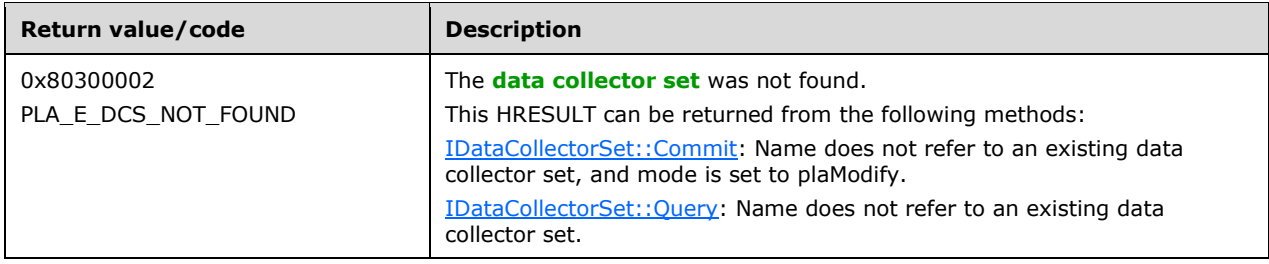

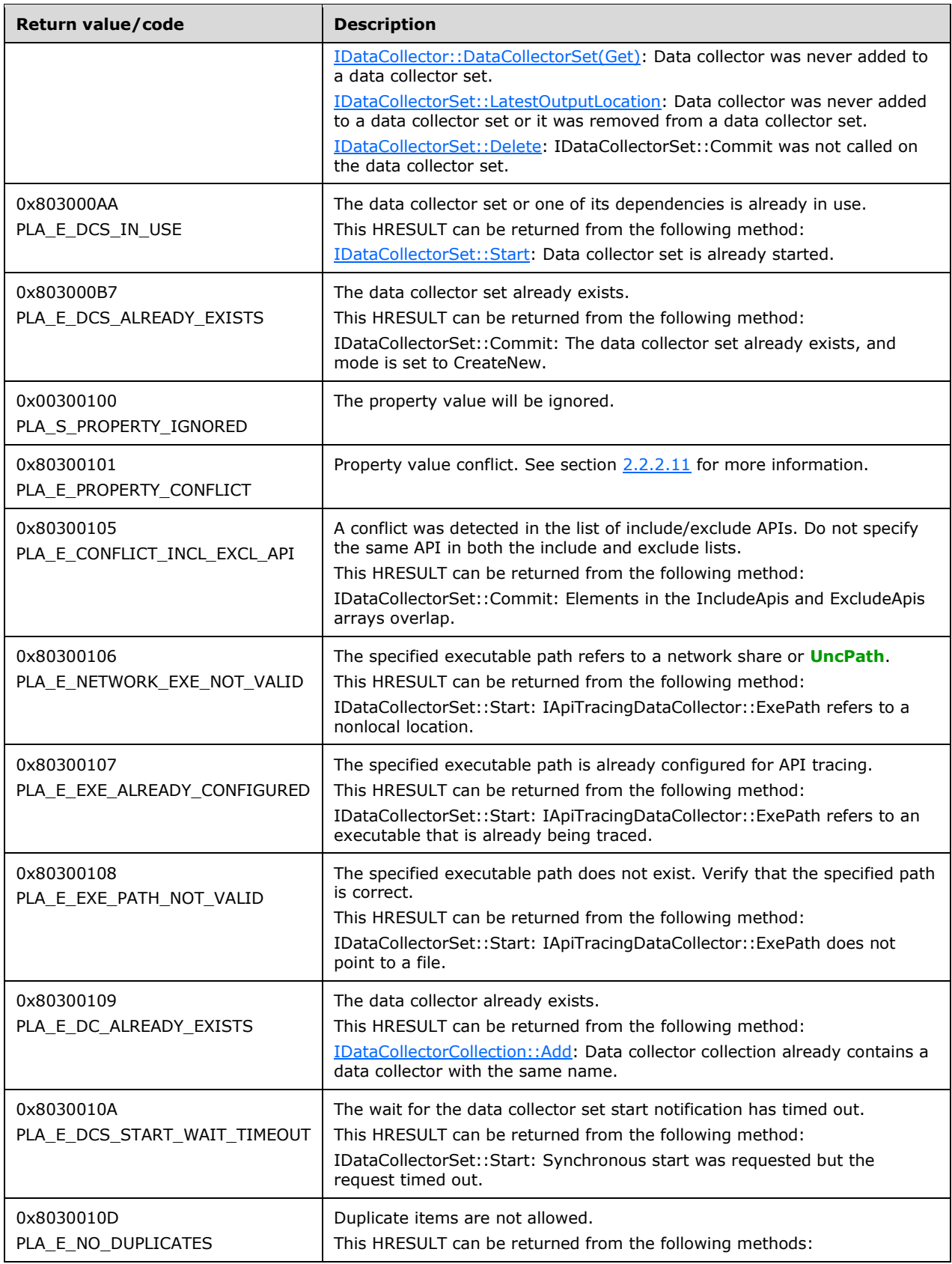

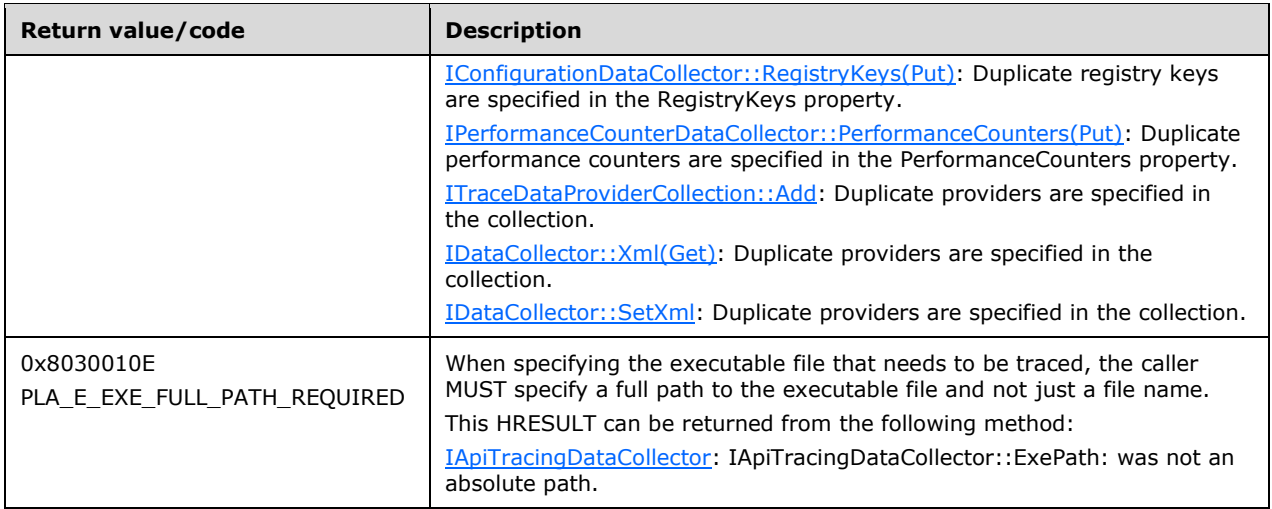

## <span id="page-20-0"></span>**2.2.2 Enumerations**

### <span id="page-20-1"></span>**2.2.2.1 AutoPathFormat**

The AutoPathFormat enumeration defines the information to be appended to the file name or subdirectory name. Any combination of the bits is allowed; multiple bits specify strings to be appended to the file name. When a combination with than one of these bits is specified, the strings are appended in the following order: plaComputer, plaPattern, plaMonthDayHour, plaSerialNumber, plaYearDayOfYear, plaYearMonth, plaYearMonthDay, plaYearMonthDayHour, plaMonthDayHourMinute. Consequently, if all bits are set, the name is represented as follows:

[plaComputer]base\_name[plaPattern][plaMonthDayHour][plaSerialNumber][plaYearDayOfYear][plaYe arMonth][plaYearMonthDay][plaYearMonthDayHour][plaMonthDayHourMinute].

```
typedef enum
{
  plaNone = 0x0000,
 plateen = 0x0001,placomputer = 0x0002,
  plaMonthDayHour = 0x0100,
 plaserialNumber = 0x0200, plaYearDayOfYear = 0x0400,
  plaYearMonth = 0x0800,
 platearMonthDay = 0x1000, plaYearMonthDayHour = 0x2000,
  plaMonthDayHourMinute = 0x4000
} AutoPathFormat;
```
**plaNone:** Does not append any information to the name.

**plaPattern:** Adds a pattern specified in IDataCollectorSet::SubdirectoryFormatPattern [3.2.4.1.32](#page-82-0) or IDataCollector::FileNameFormatPattern [3.2.4.5.7](#page-113-0) to the name.

**plaComputer:** Prefixes the name with the computer name.

**plaMonthDayHour:** Appends the month, day, and hour to the name in the form, MMddHH.

**plaSerialNumber:** Appends the serial number specified in IDataCollectorSet::SerialNumber to the subdirectory name in the form, NNNNNN.

**plaYearDayOfYear:** Appends the year and day of the year to the name in the form, yyyyDDD.

**plaYearMonth:** Appends the year and month to the name in the form, yyyyMM.

**plaYearMonthDay:** Appends the year, month, and day to the name in the form, yyyyMMdd.

- **plaYearMonthDayHour:** Appends the year, month, day, and hour to the name in the form, yyyyMMddHH.
- **plaMonthDayHourMinute:** Appends the month, day, hour, and minute to the name in the form, MMddHHmm.

## <span id="page-21-0"></span>**2.2.2.2 ClockType**

The ClockType enumeration defines the clock resolution to use when tracing events.

```
typedef enum
{
  plaTimeStamp = 0,
  plaPerformance = 1,
 plaSystem = 2,
  plaCycle = 3
} ClockType;
```
**plaTimeStamp:** Use the raw (unconverted) time stamp.

- **plaPerformance:** Query performance counter (QPC). Provides a high-resolution (100 nanoseconds) time stamp that is more expensive to retrieve.
- **plaSystem:** System time. Provides a low-resolution (10 milliseconds) time stamp that is less expensive to retrieve.
- **plaCycle:** CPU cycle counter. MAY provide the highest resolution time stamp and is the least expensive to retrieve. However, the CPU counter is unreliable and its use is not recommended.

# <span id="page-21-1"></span>**2.2.2.3 CommitMode**

The CommitMode enumeration defines the type of actions to be performed when the changes are committed to the data collector set. Any combination of bits MUST be allowed.

```
typedef enum
{
  plaCreateNew = 0x0001,
 plamodify = 0x0002, plaCreateOrModify = 0x0003,
  plaUpdateRunningInstance = 0x0010,
  plaFlushTrace = 0x0020,
  plaValidateOnly = 0x1000
} CommitMode;
```
**plaCreateNew:** For a persistent data collector set, save it to storage. The set MUST not have existed previously on storage.

**plaModify:** Update a previously committed data collector set.

**plaCreateOrModify:** For a persistent data collector set, save it to storage. If the set already exists, the PLA Protocol will update it.

**plaUpdateRunningInstance:** If the data collector set is running, apply the updated property values to it.

**plaFlushTrace:** If multiple data collector sets are running, flush the event trace data collectors memory buffers to storage or real-time consumers.

**plaValidateOnly:** Perform validation only on the data collector set.

## <span id="page-22-0"></span>**2.2.2.4 DataCollectorSetStatus**

The DataCollectorSetStatus enumeration defines the running status of the data collector set.

```
typedef enum
{
  plaStopped = 0,
  plaRunning = 1,
  plaCompiling = 2,
 plapending = 3, plaUndefined = 4
} DataCollectorSetStatus;
```
**plaStopped:** The data collector set is stopped.

**plaRunning:** The data collector set is running.

**plaCompiling:** The data collector set is performing **[data management](#page-11-9)** (see section [3.2.4.2\)](#page-92-1). A running data collector set transitions from running to compiling if the data manager is enabled.

```
plaPending: Not used.
```
**plaUndefined:** Cannot determine the status but no error has occurred. Typically, this status is set for boot trace sessions.

# <span id="page-22-1"></span>**2.2.2.5 DataCollectorType**

The DataCollectorType enumeration defines the data collector types.

```
typedef enum
{
  plaPerformanceCounter = 0,
  plaTrace = 1,
  plaConfiguration = 2,
  plaAlert = 3,
  plaApiTrace = 4
} DataCollectorType;
```
**plaPerformanceCounter:** Collects performance counter data. The

IPerformanceCounterDataCollector interface represents this data collector.

- **plaTrace:** Collects events from an event trace session. The ITraceDataCollector interface represents this data collector.
- **plaConfiguration:** Collects computer configuration information. The IConfigurationDataCollector interface represents this data collector.
- **plaAlert:** Monitors performance counters and performs actions if the counter value crosses the given threshold. The IAlertDataCollector interface represents this data collector.

**plaApiTrace:** Logs API calls made by the process. The IApiTracingDataCollector interface represents this data collector.

### <span id="page-23-0"></span>**2.2.2.6 DataManagerSteps**

The DataManagerSteps enumeration defines the actions that the data manager takes when it runs. Any combination of the bits are allowed.

```
typedef enum
{
  plaCreateReport = 0x01,
  plaRunRules = 0x02,
  plaCreateHtml = 0x04,
  plaFolderActions = 0x08,
  plaResourceFreeing = 0x10
} DataManagerSteps;
```
- **plaCreateReport:** Creates a report if data is available. The file name MUST be IDataManager::RuleTargetFileName, and IDataManager::ReportSchema can be used to customize the way the report is created. This value indicates the run of TraceRpt.exe by using as input all of the binary performance files (.blg) and event trace files (.etl) in the collection.
- **plaRunRules:** If a report exists, the PLA Protocol MUST apply the rules specified in IDataManager::Rules to the report. The IDataManager::RuleTargetFileName(Get) returns the name of the file to which the rules are applied.
- **plaCreateHtml:** Converts the XML file obtained by IDataManager::RuleTargetFileName(Get) to HTML format. The HTML format is written to the file specified in IDataManager::ReportFileName.
- **plaFolderActions:** Apply the folder actions obtained by IDataManager::FolderActions(Get) to all **[folders](#page-11-10)** defined in the collection.
- **plaResourceFreeing:** If IDataManager::MaxFolderCount, IDataManager::MaxSize, or MinFreeDisk exceeds its limit, the PLA Protocol MUST apply the resource policy specified in IDataManager::ResourcePolicy.

## <span id="page-23-1"></span>**2.2.2.7 FileFormat**

The FileFormat enumeration defines the format of the data in the log file.

```
typedef enum
{
  plaCommaSeparated = 0,
  plaTabSeparated = 1,
 plasql = 2, plaBinary = 3
} FileFormat;
```
- **plaCommaSeparated:** Comma-separated log file. The first line in the text file contains column headers followed by comma-separated data in the remaining lines of the log file.
- **plaTabSeparated:** Tab-separated log file. The first line in the text file contains column headers followed by tab-separated data in the remaining lines of the log file.
- **plaSql:** The data is saved into a SQL database, instead of to a file. The SQL database contains three tables: CounterData, CounterDetails, and DisplayToId. All three tables are specified below.

The CounterData table contains a row for each counter that is collected at a particular time. There will be a large number of these rows. The GUID, CounterID, and RecordIndex fields make up the primary key for this table.

The CounterData table defines the following fields:

- GUID(uniqueidentifier, NOT NULL): GUID, as specified in [\[MS-DTYP\]](%5bMS-DTYP%5d.pdf#Section_cca2742956894a16b2b49325d93e4ba2) section 2.3.4, for this data set. Use this key to join with the DisplayToID table.
- CounterID(int, NOT NULL): Identifies the counter. Use this key to join with the CounterDetails table.
- RecordIndex(int, NOT NULL): The sample index for a specific counter identifier and collection **[PLA-UID](#page-12-6)**. The value increases for each successive sample in this log file.
- CounterDateTime(char(24), NOT NULL): The time the collection was started, in UTC time.
- CounterValue(float, NOT NULL): The formatted value of the counter. This value can be zero for the first record if the counter requires two samples to compute a displayable value.
- FirstValueA(int): Combine this 32-bit value with the value of FirstValueB to create the FirstValue member of PDH\_RAW\_COUNTER. FirstValueA contains the low-order bits.
- FirstValueB(int): Combine this 32-bit value with the value of FirstValueA to create the FirstValue member of PDH\_RAW\_COUNTER. FirstValueB contains the high-order bits.
- SecondValueA(int): Combine this 32-bit value with the value of SecondValueB to create the SecondValue member of PDH\_RAW\_COUNTER. SecondValueA contains the low-order bits.
- SecondValueB(int): Combine this 32-bit value with the value of SecondValueA to create the SecondValue member of PDH\_RAW\_COUNTER. SecondValueB contains the high order bits.

The CounterDetails table describes a specific counter on a particular computer. The CounterDetails table defines the following fields:

- CounterID(int, IDENTITY PRIMARY KEY): A unique identifier in the database that maps to a specific counter name text string. This field is the primary key of this table.
- MachineName(varchar(1024), NOT NULL): The name of the computer that logged this data set.
- ObjectName(varchar(1024), NOT NULL): The name of the performance object.
- CounterName(varchar(1024), NOT NULL): The name of the counter.
- CounterType(int, NOT NULL): The counter type.
- DefaultScale(int, NOT NULL): The default scaling to be applied to the raw performance counter data.
- InstanceName(varchar(1024)): The name of the counter instance.
- InstanceIndex(int): The index number of the counter instance.
- ParentName(varchar(1024)): Some counters are logically associated with others, and are referred to as parents. For example, the parent of a thread is a process and the parent of a logical disk driver is a physical drive. This field contains the name of the parent. Either the value in this field or the ParentObjectID field identifies a specific parent instance. If the value in this field is NULL, the value in the ParentObjectID field will be checked to identify the parent. If the values in both fields are NULL, the counter does not have a parent.

 ParentObjectID(int): The unique identifier of the parent. The value in either this field or the ParentName field identifies a specific parent instance. If the value in this field is NULL, the value in the ParentName field will be checked to identify the parent.

The DisplayToID table relates the user-friendly string displayed by the System Monitor to the PLA-UID stored in the other tables. The DisplayToID table defines the following fields:

- GUID(uniqueidentifier, NOT NULL PRIMARY KEY): A PLA-UID generated for a log. This field is the primary key of this table. Note that these do not correspond to the values in: HKEY\_LOCAL\_MACHINE \SYSTEM \CurrentControlSet \Services \SysmonLog \Log Queries\
- **RunID(int): Reserved for internal use.**
- DisplayString(varchar(1024), NOT NULL UNIQUE): Name of the log file as displayed in the System Monitor.
- LogStartTime(char(24)): Time the logging process started in yyyy-mm-dd hh:mm:ss:nnn format.
- LogStopTime(char(24)): Time the logging process stopped in yyyy-mm-dd hh:mm:ss:nnn format. Multiple log files with the same DisplayString value can be differentiated by using the value in this and the LogStartTime fields. The values in the LogStartTime and LogStopTime fields also allow the total collection time to be accessed quickly.
- NumberOfRecords(int): Number of samples stored in the table for each log collection.
- MinutesToUTC(int): Value used to convert the row data stored in UTC time to local time.
- TimeZoneName(char(32)): Name of the time zone where the data was collected. If collecting or analyzing relogged data from a file collected on systems in the user's time zone, this field will state the location.

**plaBinary:** Binary log file.

# <span id="page-25-0"></span>**2.2.2.8 FolderActionSteps**

The FolderActionSteps enumeration defines the action that the data manager takes when both the age and size limits are met. Any combination of the bits MUST be allowed.

```
typedef enum
{
  plaCreateCab = 0x01,
  plaDeleteData = 0x02,
 plasendCab = 0x04,
  plaDeleteCab = 0x08,
  plaDeleteReport = 0x10
} FolderActionSteps;
```
**plaCreateCab:** Creates a cabinet file. The name of the cabinet file is <name of the subfolder>.cab. For example, if the name of the subfolder was "MyFolder", the cab file would be named "MyFolder.cab". The name of the subfolder is specified by the combination of the Subdirectory, SubdirectoryFormat, and SubdirectoryFormatPattern properties of the [IDataCollectorSet.](#page-66-1) The Subdirectory property provides the base name for the Subfolder, the SubdirectoryFormat property specifies the suffix and prefix that will be appended and prepended to the base name, and the SubdirectoryFormatPattern specifies the pattern that will be used in the suffix. The SubdirectoryFormat is specified in section [2.2.2.1.](#page-20-1) The SubdirectoryFormatPattern is specified in section [2.2.3.1.](#page-30-1)

**plaDeleteData:** Deletes all files in the folder, except the report and cabinet file.

**plaSendCab:** Sends the cabinet file to the location specified in the IFolderAction::SendCabTo property.

**plaDeleteCab:** Deletes the cabinet file.

**plaDeleteReport:** Deletes the report file.

### <span id="page-26-0"></span>**2.2.2.9 ResourcePolicy**

The ResourcePolicy enumeration defines the order in which folders are deleted when one of the disk resource limits is exceeded.

```
typedef enum
{
  plaDeleteLargest = 0,
  plaDeleteOldest = 1
} ResourcePolicy;
```
**plaDeleteLargest:** Deletes the largest folders first.

**plaDeleteOldest:** Deletes the oldest folders first.

#### <span id="page-26-1"></span>**2.2.2.10 StreamMode**

The StreamMode enumeration defines where the trace events are delivered.

```
typedef enum
{
 plate = 0x0001,plane = 0x0002,
 plaboth = 0x0003,
  plaBuffering = 0x0004
} StreamMode;
```
**plaFile:** Writes the trace events to a log file.

**plaRealTime:** Delivers the trace events to a real time consumer.

**plaBoth:** Writes the trace events to a log file and delivers them to a real-time consumer.

**plaBuffering:** Keeps events in a circular buffer in memory only. For more information, see the EVENT\_TRACE\_BUFFERING\_MODE logging mode in [\[MSDN-LMC\].](http://go.microsoft.com/fwlink/?LinkId=90035)

#### <span id="page-26-2"></span>**2.2.2.11 ValueMapType**

The ValueMapType enumeration defines a value map type. A value map defines a named-value pair. A value map can be used in different ways. A value map type defines which way the value map is to be used; each type has a different way of evaluating the "value" of the "value map" based on the "values" of each individual "value map item".

```
typedef enum
{
  plaIndex = 1,
 plaFlag = 2, plaFlagArray = 3,
  plaValidation = 4
} ValueMapType;
```
- **plaIndex:** Only one item in the collection can be enabled. The enabled item is the value of IValueMap::Value. If more than one is enabled, the first enabled item MUST be used as the value.
- **plaFlag:** One or more items in the collection can be enabled. The enabled items in the collection are combined together by using the bitwise OR operation to become the value of IValueMap::Value.
- **plaFlagArray:** One or more items in the collection can be enabled. An item in the collection represents a 32-bit unsigned value (ULONG). The enabled items are not combined together as they are for the plaFlag type, but rather each item can be retrieved separately. $\leq 2$
- **plaValidation:** The collection contains a list of HRESULT values that are returned in an IValueMap by the validation process. The validation process occurs when [IDataCollectorSet::Commit](#page-89-1) is called. In the validation process, the PLA Protocol analyzes the values of all the properties in the IDataCollectorSet, including the values of the IDataCollectors contained in the IDataCollectorSet and inserts a [ValueMapItem](#page-184-1) into the [ValueMap](#page-189-0) for any property that is problematic. The ValueMapItem holds the name of the property and the HRESULT describing why it is problematic. The following codes can be set in a validation ValueMap:

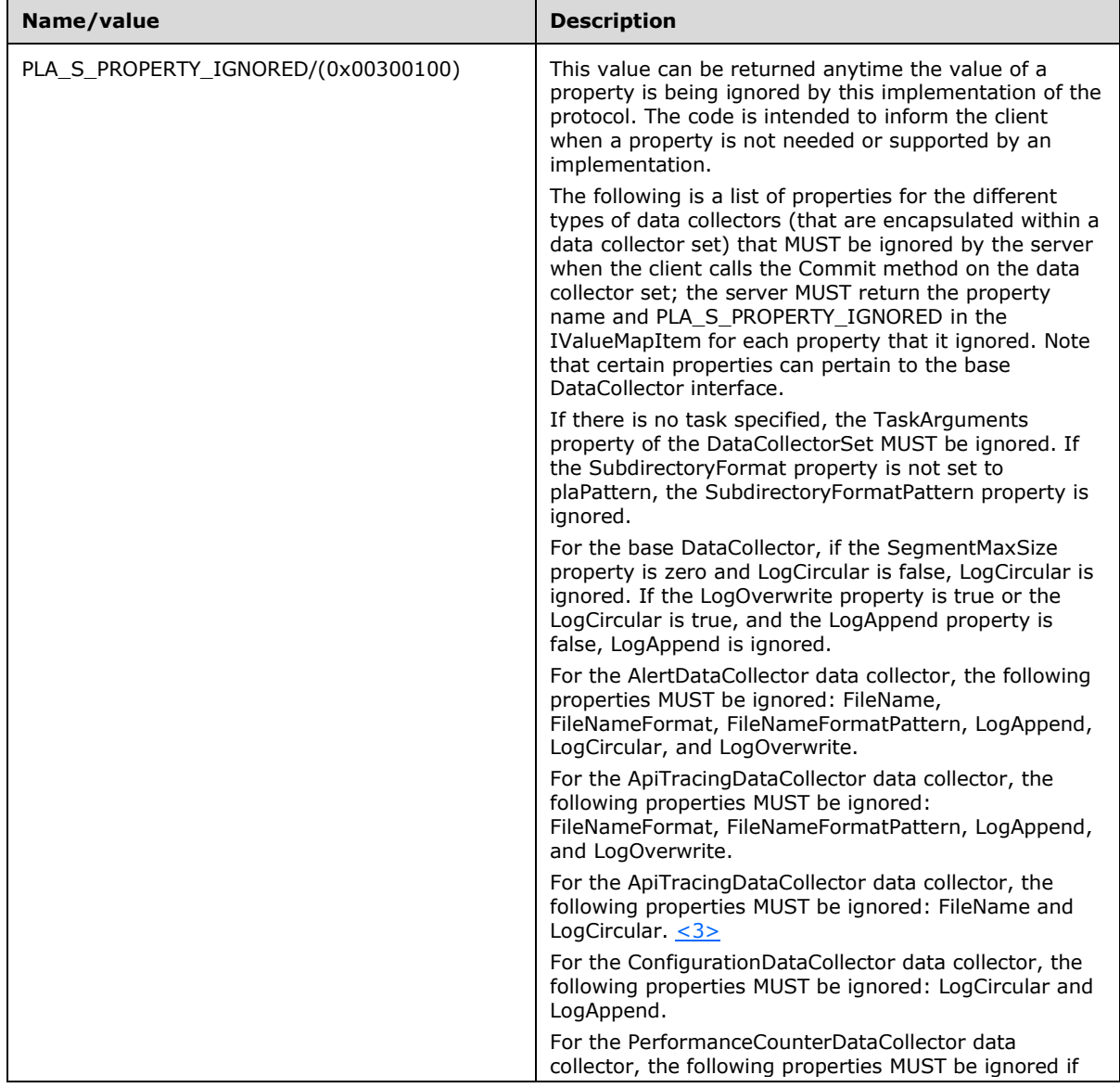

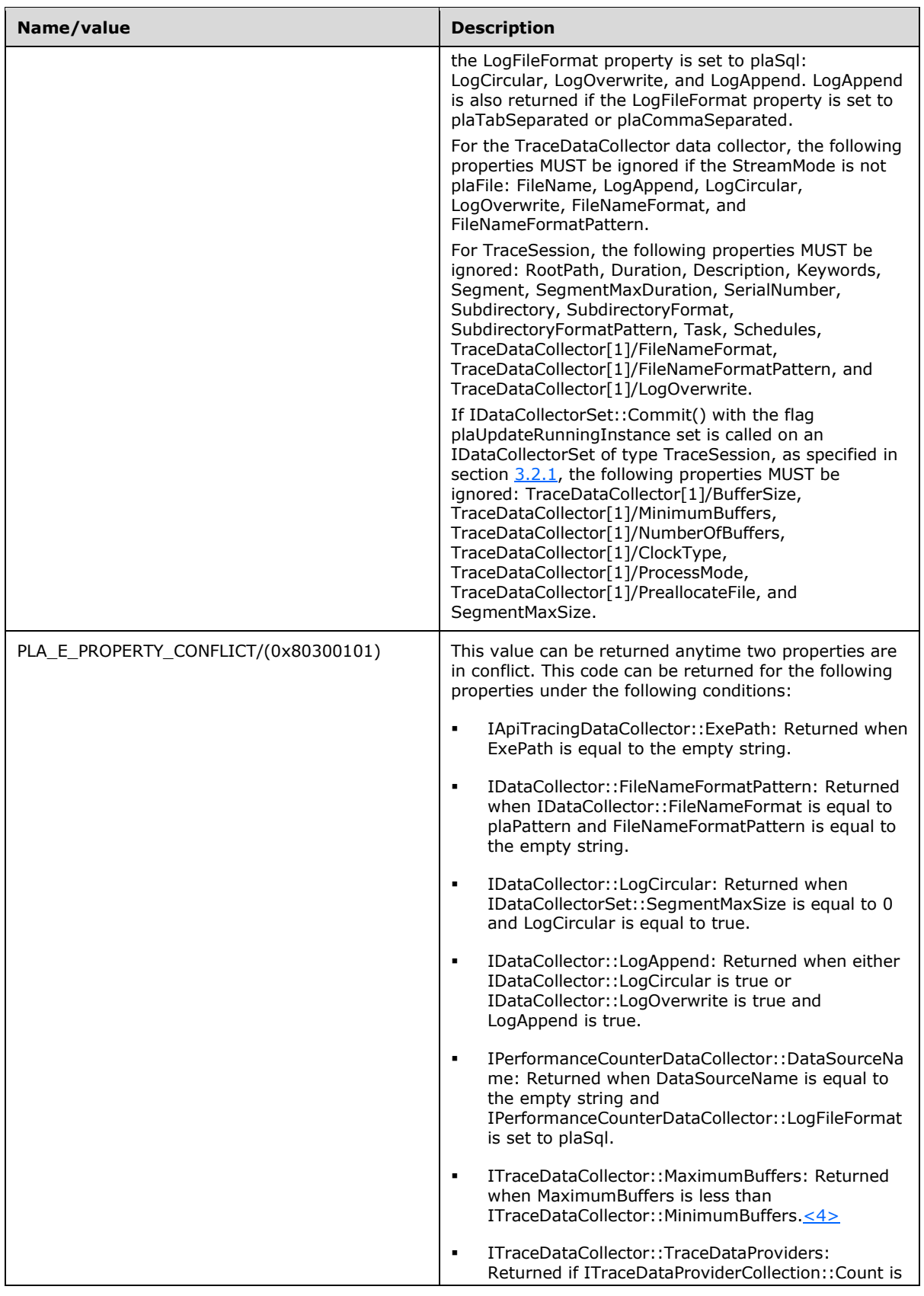

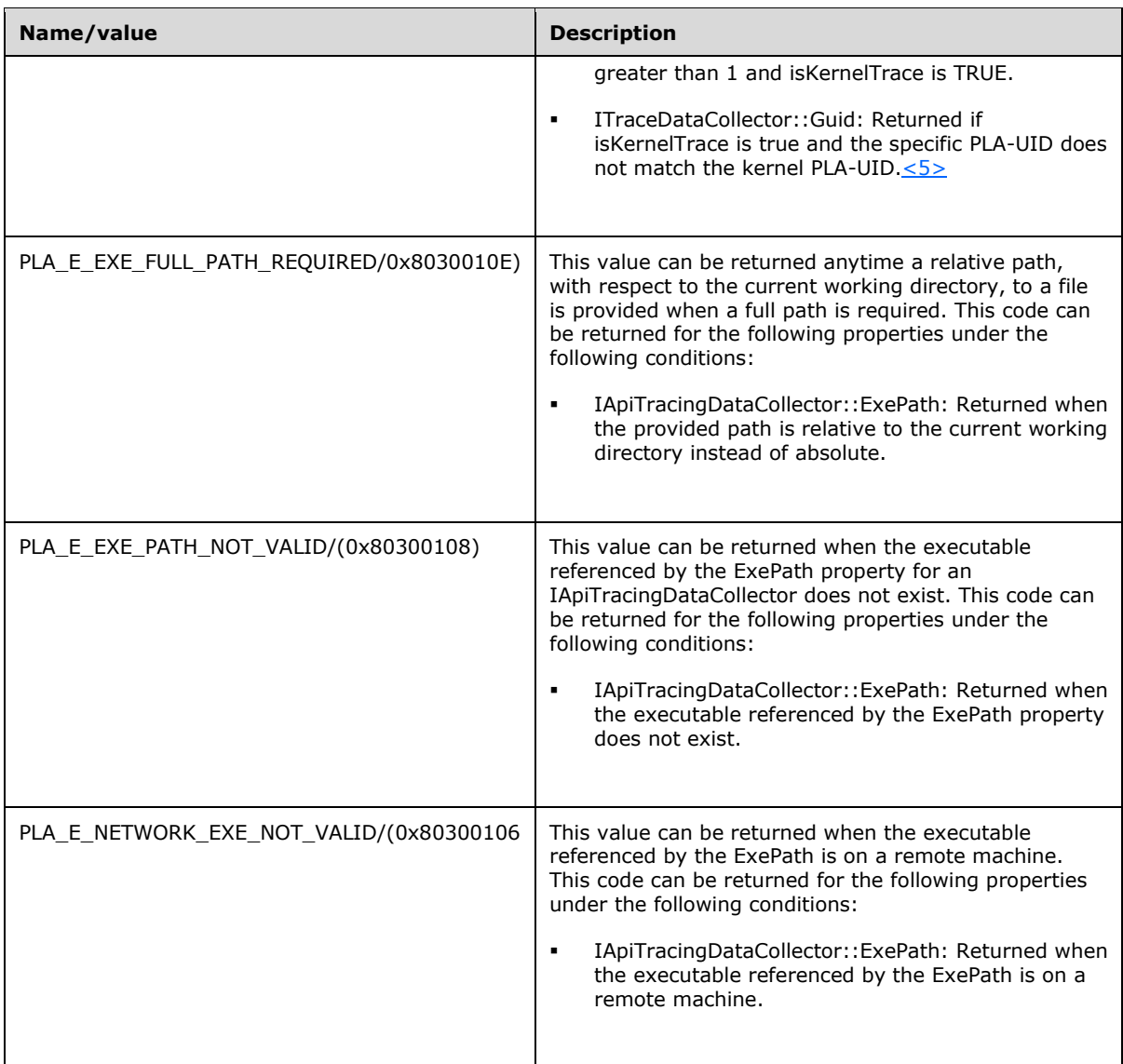

## <span id="page-29-0"></span>**2.2.2.12 WeekDays**

The WeekDays enumeration defines the days of the week on which to run the data collector set. Any combination of the bits MUST be allowed.

```
typedef enum
{
  plaRunOnce = 0x00,
plasunday = 0x01,plamonday = 0x02,
plaTuesday = 0x04,
 plawednesday = 0x08, plaThursday = 0x10,
 plaFriday = 0x20,
plasaturday = 0x40, plaEveryday = 0x7F
```
} WeekDays;

**plaRunOnce:** Run only once on the given start date and time.

**plaSunday:** Run on Sunday.

**plaMonday:** Run on Monday.

**plaTuesday:** Run on Tuesday.

**plaWednesday:** Run on Wednesday.

**plaThursday:** Run on Thursday.

**plaFriday:** Run on Friday.

**plaSaturday:** Run on Saturday.

**plaEveryday:** Run every day of the week.

#### <span id="page-30-0"></span>**2.2.3 Formatting Rules**

#### <span id="page-30-1"></span>**2.2.3.1 File and Subdirectory Name Formatting**

If the plaPattern bit is set in the [AutoPathFormat,](#page-20-1) the PLA Protocol MUST append a pattern to the file name or subdirectory name. The following table details the meaning of each pattern.

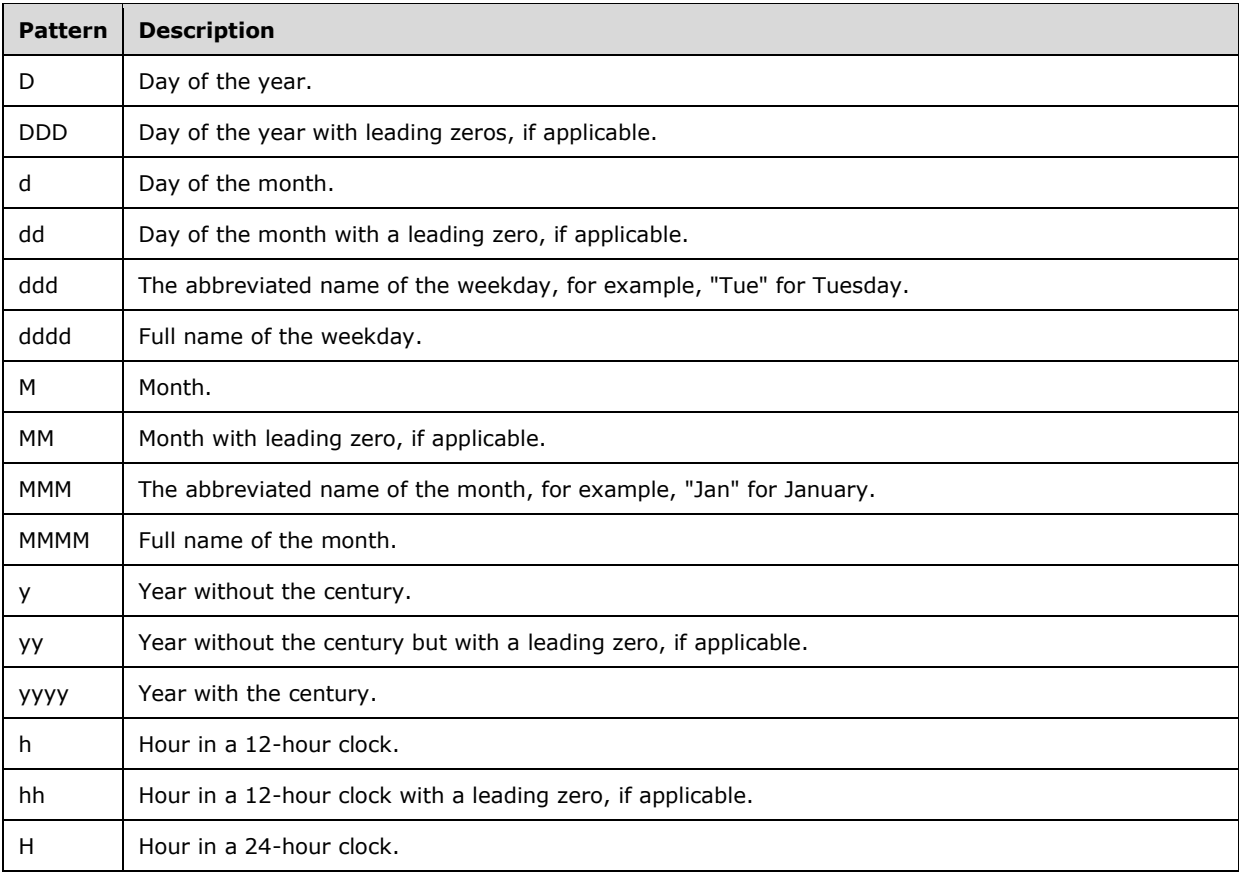

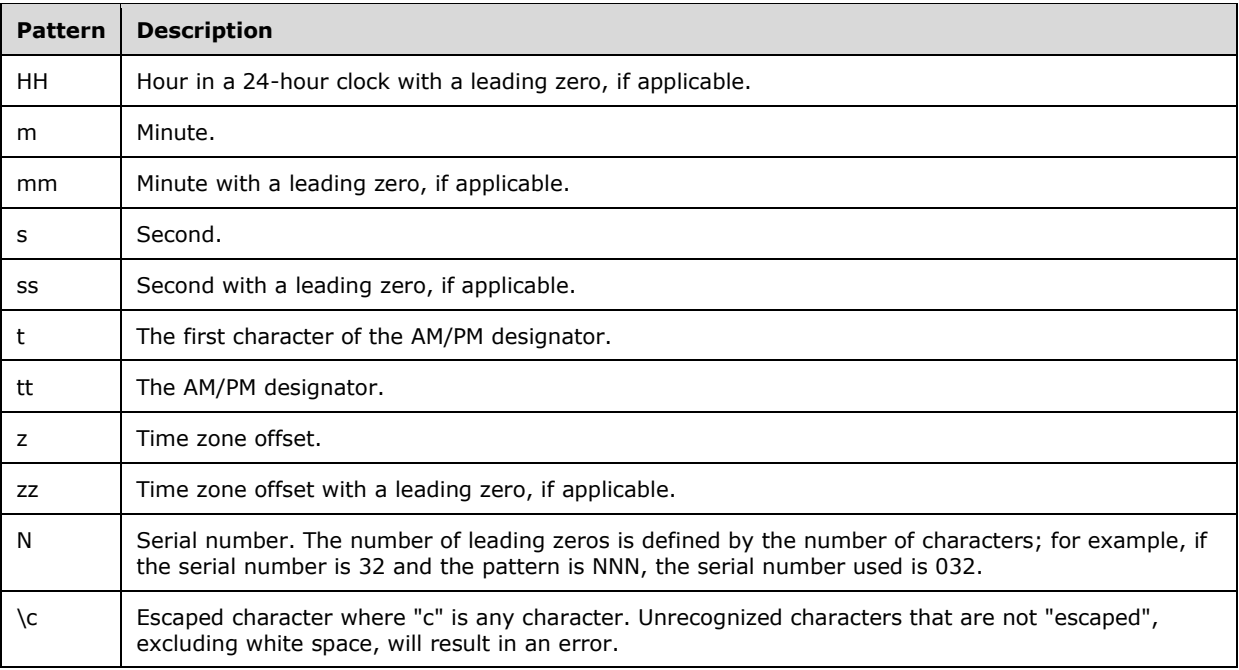

For example, the pattern "MMMM d, yyyy \a\t h:mmTt" could yield "January 31, 2005 at 4:20AM". If the file name is MyFile, the decorated file name would be "MyFile January 31, 2005 at 4:20AM".  $6$ 

## <span id="page-31-0"></span>**2.2.3.2 API Name Formatting**

The format of an executable file and module names is as follows:

[Directory]\[Executable file/module name], for example, c:\windows\notepad.exe, c:\windows\system32\advapi32.dll

The format of API name is as follows:

[Module name]![API name], for example, advapi32!RegQueryValueExW

## <span id="page-31-1"></span>**2.2.3.3 Report Schema Formatting**

This section contains the XSD for the IDataManager ReportSchema property.

```
<?xml version="1.0" encoding="utf-8"?>
<xs:schema targetNamespace="http://schemas.microsoft.com/diagnostics/2007/02/tracerpt" 
elementFormDefault="qualified" 
xmlns:man="http://schemas.microsoft.com/diagnostics/2007/02/tracerpt" 
xmlns:xs="http://www.w3.org/2001/XMLSchema">
    <xs:simpleType name="GUIDType">
      <xs:restriction base="xs:string">
       \langle x s :pattern value="\{[0-9a-fA-F]{8}-[0-9a-fA-F]{4}-[0-9a-fA-F]{4}-[0-9a-fA-F]{4}-
         [0-9a-fA-F]{12}\}" />
      </xs:restriction>
    </xs:simpleType>
    <xs:element name="Report">
      <xs:annotation>
        <xs:documentation>Contains the specification of the report schema as well as 
         localization information.</xs:documentation>
      </xs:annotation>
      <xs:complexType>
```

```
 <xs:sequence minOccurs="1" maxOccurs="1">
  <xs:element ref="man:Import" minOccurs="0" maxOccurs="unbounded" />
  <xs:element name="Sections" minOccurs="0" maxOccurs="1">
     <xs:annotation>
      <xs:documentation>Starting tag for &lt;Section&gt;, which is the logical
         category for tables.Tables from different providers can be grouped 
        under one section. For example, a TCP/IP table belongs to 
        " Network" section and " UDP/IP" table also belongs
        to " Network " section. There are one more < Section &qt;
       under < Sections&gt; .</xs:documentation>
     </xs:annotation>
     <xs:complexType>
       <xs:sequence minOccurs="1" maxOccurs="1">
         <xs:element name="Section" minOccurs="1" maxOccurs="unbounded">
           <xs:annotation>
             <xs:documentation>Logical category for tables in 
              the report.</xs:documentation>
          </xs:annotation>
          <xs:complexType>
             <xs:sequence minOccurs="1" maxOccurs="unbounded">
               <xs:choice minOccurs="1" maxOccurs="1">
                 <xs:element ref="man:EventTable" />
                <xs:element ref="man:CounterTable" />
               </xs:choice>
             </xs:sequence>
            <xs:attribute name="name" type="xs:string" use="required">
               <xs:annotation>
                 <xs:documentation>Section title (localizable).</xs:documentation>
               </xs:annotation>
             </xs:attribute>
            <xs:attribute name="key" type="xs:nonNegativeInteger" use="required">
               <xs:annotation>
                 <xs:documentation>Used to sort the sections.</xs:documentation>
               </xs:annotation>
             </xs:attribute>
             <xs:attribute name="note" type="xs:string" use="optional">
               <xs:annotation>
                 <xs:documentation>Note text (localizable).</xs:documentation>
               </xs:annotation>
             </xs:attribute>
           </xs:complexType>
        </xs:element>
       </xs:sequence>
     </xs:complexType>
   </xs:element>
  <xs:element name="StringTable" minOccurs="0" maxOccurs="1">
     <xs:annotation>
       <xs:documentation>
         Defines the localized strings. This tag is optional under \<l; Report\>q;.
         All localizable strings in the manifest serves as a string ID 
         corresponding to the string in the string table. If there is no matching
          string in the string table, the localizable string won't be translated,
         but shows the original content instead.
       </xs:documentation>
     </xs:annotation>
     <xs:complexType>
      <xs:sequence>
        <xs:element minOccurs="1" maxOccurs="unbounded" name="String">
           <xs:annotation>
             <xs:documentation>
                 Defines each localized string. This tag is required 
                under < StringTable&gt; .</xs:documentation>
          </xs:annotation>
          <xs:complexType>
             <xs:simpleContent>
               <xs:extension base="xs:string">
                 <xs:attribute name="ID" type="xs:string" use="required">
                   <xs:annotation>
```

```
 <xs:documentation>The ID of the localized string. 
                            Referenced by the name attribute of the Report, EventTable,
                            CounterTable and Column elements.
                          </xs:documentation>
                        </xs:annotation>
                      </xs:attribute>
                     <xs:attribute name="loc.comment" type="xs:string" use="optional">
                        <xs:annotation>
                          <xs:documentation>Comment used to inform the person 
                              localizing this string as to how this string is 
                             used.</xs:documentation>
                        </xs:annotation>
                      </xs:attribute>
                    </xs:extension>
                 </xs:simpleContent>
               </xs:complexType>
             </xs:element>
           </xs:sequence>
         </xs:complexType>
       </xs:element>
     </xs:sequence>
     <xs:attribute name="version" type="xs:unsignedByte" use="required">
       <xs:annotation>
         <xs:documentation>Report version.</xs:documentation>
       </xs:annotation>
     </xs:attribute>
     <xs:attribute name="name" type="xs:string" use="required">
       <xs:annotation>
         <xs:documentation>Report title (localizable).</xs:documentation>
       </xs:annotation>
     </xs:attribute>
     <xs:attribute name="threshold" type="xs:nonNegativeInteger" use="optional">
       <xs:annotation>
         <xs:documentation>Number of rows to display. By default it is 
           25.</xs:documentation>
       </xs:annotation>
     </xs:attribute>
   </xs:complexType>
 </xs:element>
 <xs:element name="Import">
   <xs:annotation>
     <xs:documentation>This is used to avoid repeating definitions if the report is 
        already defined in other files. There will be multiple \< lt; Report>
         defining the report attributes with this feature; however, only the 
        \<R . Other \<R attribute in the file will be used. Other \<R . Report\<q attributes written in other imported files will simply be 
         ignored.</xs:documentation>
   </xs:annotation>
   <xs:complexType>
     <xs:attribute name="file" type="xs:string" use="required">
       <xs:annotation>
         <xs:documentation>File path (absolute or relative) to other report 
           file</xs:documentation>
       </xs:annotation>
     </xs:attribute>
   </xs:complexType>
 </xs:element>
 <xs:element name="EqualJoin">
   <xs:annotation>
     <xs:documentation>
       Specifies the relationship between two different data sources.
       Event data source is identified by (providerID, payloadId, version).
       The idea is similar to SQL table equal join. 
       Note that we only allow two providers in a join operation and thus fields under 
      \text{alt:} EqualJoin> need to come from two different data sources.</xs:documentation>
   </xs:annotation>
   <xs:complexType>
     <xs:sequence minOccurs="2" maxOccurs="2">
       <xs:element name="EventJoinField" minOccurs="1" maxOccurs="1">
```

```
 <xs:annotation>
           <xs:documentation>
             Specifies the data source from an event provider for join operation.
            It is a subset of < EventField&gt;.
            In addition, it cannot use a composite field</xs:documentation>
         </xs:annotation>
         <xs:complexType>
           <xs:complexContent>
             <xs:extension base="man:BaseEventField">
             </xs:extension>
           </xs:complexContent>
         </xs:complexType>
       </xs:element>
     </xs:sequence>
   </xs:complexType>
 </xs:element>
 <xs:element name="SubTable">
   <xs:annotation>
     <xs:documentation>
       Defines the child table of a parent table. 
       A child table can be used to display more detailed information than its 
       parent table. 
      The report does not expand the child table, but shows a \&quot; +\&quot; sign.
      Users can choose to read the child table by clicking the \&quot; +\&quot; sign.
      This tag is optional under \<1t, table\<qt,
      < Column&gt; is required under &lt; SubTable&gt;.
      \deltalt; Column\deltagt; fields need to come from the same provider(s) as \deltalt; table\deltagt; has.
      The \deltalt; Column\deltagt; under \deltalt; SubTable\deltagt; is almost the same as \deltalt; Column\deltagt;
      under < EventTable&gt;, except groupby and aggregate cannot apply to subtable
       columns.</xs:documentation>
   </xs:annotation>
   <xs:complexType>
     <xs:sequence>
       <xs:element ref="man:Column" minOccurs="1" maxOccurs="unbounded"/>
     </xs:sequence>
   </xs:complexType>
 </xs:element>
 <xs:element name="Column">
   <xs:annotation>
     <xs:documentation>Defines each column of the table. This tag is required under 
        dt; EventTable&qt; and < SubTable&qt; .</xs:documentation>
   </xs:annotation>
   <xs:complexType>
     <xs:sequence minOccurs="1" maxOccurs="1">
       <xs:element name="EventField" minOccurs="1" maxOccurs="1">
         <xs:annotation>
           <xs:documentation>Specifies the data source from an event 
               provider.</xs:documentation>
         </xs:annotation>
         <xs:complexType>
           <xs:complexContent>
             <xs:extension base="man:BaseEventField">
               <xs:attribute name="aggregate" use="optional">
                  <xs:annotation>
                    <xs:documentation>
                      Count the column values and show the calculation in the bucket.
                      A field with aggregate attribute is defined as an aggregation 
                     field.
                     This aggregate attribute also only applies to numeric fields.
                     Aggregate functions perform a calculation on a set of values 
                     and return a single value.
                     Aggregation needs to be used with the groupby column, which is 
                     defined with the groupby attribute value is true.
                     We put the following restrictions on the use of aggregation:
                      This groupby column cannot have an aggregation field.
                      A table with group by column(s) MUST has other columns with 
                     aggregation fields.
                     Aggregation can only apply to numeric fields.
                     We define such a table as an aggregation table: groupby
```

```
 column(s) and one or more aggregation columns.
                       Note that not all numeric fields can be aggregated in a 
                        meaningful way, for example, aggregation on error code or disk 
                        ID does not make sense in a report.
                       As described in < Column&gt; section, aggregate attribute in
                        < EventField&gt; cannot apply to &lt; EventField&gt; under
                       < SubTable&gt;, either
                       </xs:documentation>
                     </xs:annotation>
                    <xs:simpleType>
                       <xs:restriction base="xs:token">
                         <xs:enumeration value="total">
                           <xs:annotation>
                             <xs:documentation>The sum of the column 
                                values.</xs:documentation>
                           </xs:annotation>
                         </xs:enumeration>
                        <xs:enumeration value="average">
                           <xs:annotation>
                             <xs:documentation>The sum divided by the number of 
                              events.</xs:documentation>
                           </xs:annotation>
                         </xs:enumeration>
                        <xs:enumeration value="rate">
                           <xs:annotation>
                             <xs:documentation>The sum divided by the trace 
duration.</xs:documentation>
                           </xs:annotation>
                         </xs:enumeration>
                       </xs:restriction>
                     </xs:simpleType>
                  </xs:attribute>
                 <xs:attribute name="note" type="xs:string" use="optional">
                     <xs:annotation>
                      <xs:documentation>Note text (localizable).</xs:documentation>
                     </xs:annotation>
                  </xs:attribute>
                </xs:extension>
              </xs:complexContent>
            </xs:complexType>
          </xs:element>
        </xs:sequence>
        <xs:attribute name="name" type="xs:string" use="required">
          <xs:annotation>
            <xs:documentation>The title of the column (localizable, unique in 
              the table)</xs:documentation>
          </xs:annotation>
        </xs:attribute>
        <xs:attribute name="align" use="optional">
          <xs:annotation>
            <xs:documentation>Alignment of the column value. The default is 
              right.</xs:documentation>
          </xs:annotation>
          <xs:simpleType>
            <xs:restriction base="xs:token">
              <xs:enumeration value="left" />
              <xs:enumeration value="right" />
            </xs:restriction>
          </xs:simpleType>
        </xs:attribute>
        <xs:attribute name="format" type="xs:string" use="optional">
          <xs:annotation>
            <xs:documentation>An XSLT number format mask.</xs:documentation>
          </xs:annotation>
        </xs:attribute>
        <xs:attribute name="sort" use="optional">
          <xs:annotation>
            <xs:documentation>Primary or secondary sorting column.</xs:documentation>
          </xs:annotation>
```
```
 <xs:simpleType>
     <xs:restriction base="xs:token">
       <xs:enumeration value="primary" />
       <xs:enumeration value="secondary" />
     </xs:restriction>
   </xs:simpleType>
 </xs:attribute>
 <xs:attribute name="order" use="optional">
   <xs:annotation>
     <xs:documentation>Defines the order of rows shown in the table. 
      The default is descending. There will be at most one primary sort column and 
    one secondary sort column.</xs:documentation>
   </xs:annotation>
  <xs:simpleType>
     <xs:restriction base="xs:token">
       <xs:enumeration value="ascending">
         <xs:annotation>
           <xs:documentation>Small to big A-Z or 0-9.</xs:documentation>
         </xs:annotation>
       </xs:enumeration>
       <xs:enumeration value="descending">
         <xs:annotation>
           <xs:documentation>Big to small Z-A or 9-0</xs:documentation>
         </xs:annotation>
       </xs:enumeration>
     </xs:restriction>
   </xs:simpleType>
 </xs:attribute>
 <xs:attribute name="outType" type="xs:string" use="optional">
  <xs:annotation>
     <xs:documentation>An XSD type descriptor.</xs:documentation>
  </xs:annotation>
 </xs:attribute>
 <xs:attribute name="visible" type="xs:boolean" use="optional">
  <xs:annotation>
     <xs:documentation>Describe whether this column is visible in the rendered 
       view of the table. Default is true.</xs:documentation>
   </xs:annotation>
 </xs:attribute>
 <xs:attribute name="summary" use="optional">
   <xs:annotation>
     <xs:documentation>Put table footer for all the column values. The possible 
       value of summary attribute is total and average. Note that this attribute
      only applies to the numeric fields.</xs:documentation>
  </xs:annotation>
   <xs:simpleType>
     <xs:restriction base="xs:token">
       <xs:enumeration value="total">
         <xs:annotation>
           <xs:documentation>Sum up the rows of the column.</xs:documentation>
         </xs:annotation>
       </xs:enumeration>
       <xs:enumeration value="average">
         <xs:annotation>
           <xs:documentation>Calculate the average of the rows of the 
             column.</xs:documentation>
         </xs:annotation>
       </xs:enumeration>
     </xs:restriction>
   </xs:simpleType>
 </xs:attribute>
 <xs:attribute name="groupby" type="xs:boolean" use="optional">
   <xs:annotation>
    \langle xs:documentation>Related to aggregation function of the \< t; EventField&qt;
         element. 
      It can only apply to < Column&gt; under &lt; EventTable&gt;.
      They are not applicable to \<l; Column\>gt; under \<l: SubTable\>gt;
     </xs:documentation>
   </xs:annotation>
```

```
 </xs:attribute>
     <xs:attribute name="note" type="xs:string" use="optional">
       <xs:annotation>
         <xs:documentation>Note text (localizable).</xs:documentation>
       </xs:annotation>
     </xs:attribute>
   </xs:complexType>
 </xs:element>
 <xs:element name="CounterTable">
   <xs:annotation>
     <xs:documentation>
       Defines the basic building block, the table, in a report for counter data source.
      Every attribute is the same as \< l: EventTable\< qt, except an additional
       attribute, object, is added. 
       Every counter table will have four or five columns: counter, instance, mean, min,
       and max. 
       If the object has instances, instance column will be added to the table. 
      Otherwise, instance column is not shown.</xs:documentation>
   </xs:annotation>
   <xs:complexType>
     <xs:sequence minOccurs="0" maxOccurs="unbounded">
       <xs:choice minOccurs="1" maxOccurs="1">
         <xs:element ref="man:Exclude" minOccurs="1" maxOccurs="1" />
         <xs:element ref="man:Include" minOccurs="1" maxOccurs="1" />
       </xs:choice>
     </xs:sequence>
     <xs:attribute name="name" type="xs:string" use="required">
       <xs:annotation>
         <xs:documentation>Table title (localizable).</xs:documentation>
       </xs:annotation>
     </xs:attribute>
     <xs:attribute name="topic" type="xs:string" use="required">
       <xs:annotation>
         <xs:documentation>Topic title (localizable).</xs:documentation>
       </xs:annotation>
     </xs:attribute>
     <xs:attribute name="object" type="xs:string" use="required">
       <xs:annotation>
         <xs:documentation>Counter object name.</xs:documentation>
       </xs:annotation>
     </xs:attribute>
     <xs:attribute name="level" use="optional">
       <xs:annotation>
         <xs:documentation>
           Range 1 to 5. Used to control whether this table will be generated or not.
           If the level of the table is less than or equal to the tracerpt system level,
           this table will be generated.
           By setting system level in tracerpt by a command-line switch, only those 
           tables with proper level will be generated.
          The table level and tracerpt system level are 1 by default.
         </xs:documentation>
       </xs:annotation>
       <xs:simpleType>
         <xs:restriction base="xs:integer">
           <xs:minInclusive value="1"/>
           <xs:maxInclusive value="5"/>
         </xs:restriction>
       </xs:simpleType>
     </xs:attribute>
     <xs:attribute name="key" type="xs:positiveInteger" use="optional">
       <xs:annotation>
         <xs:documentation>Used to sort the tables.</xs:documentation>
       </xs:annotation>
     </xs:attribute>
     <xs:attribute name="note" type="xs:string" use="optional">
       <xs:annotation>
         <xs:documentation>Note text (localizable).</xs:documentation>
       </xs:annotation>
     </xs:attribute>
```
*[MS-PLA] - v20160714 Performance Logs and Alerts Protocol Copyright © 2016 Microsoft Corporation Release: July 14, 2016*

```
 <xs:attribute name="threshold" type="xs:positiveInteger" use="optional">
       <xs:annotation>
         <xs:documentation>Number of rows in the table.</xs:documentation>
       </xs:annotation>
     </xs:attribute>
   </xs:complexType>
 </xs:element>
 <xs:element name="Exclude">
   <xs:annotation>
     <xs:documentation>
       Specifies the exclusive counter name pattern string.
       The object counter table will not include these counters in the rows.
      For example, \< lt; Exclude counter=\< quot; i/ \< quot; / \< lt; will exclude those
       counter names with the pattern: 
      starting with string " avg" (case-insensitive comparison).
     </xs:documentation>
   </xs:annotation>
   <xs:complexType>
     <xs:attribute name="counter" type="xs:string" use="optional">
       <xs:annotation>
         <xs:documentation>The counter name pattern string. 
           Pattern Modifiers: 
           i - Case-insensitive. 
           Pattern Matches: 
           / - Starting and ending sequence. 
           ? - Any one character. 
           * - Zero or more characters. 
           \ - Escape character. 
         </xs:documentation>
       </xs:annotation>
     </xs:attribute>
     <xs:attribute name="column" type="xs:string" use="optional">
       <xs:annotation>
         <xs:documentation>The name of the column to exclude. Options are:
          machine, min, max, or mean.</xs:documentation>
       </xs:annotation>
     </xs:attribute>
   </xs:complexType>
 </xs:element>
 <xs:element name="Include">
   <xs:annotation>
     <xs:documentation>
       Specifies the inclusive instance name pattern string.
       The object counter table will only include these counters in the rows.
      For example, < Include instance=&quot; i/cmd*/&quot; /&gt; will only include
       those counters with the instance pattern string: 
      starting with string " cmd" (case-insensitive comparison).
     </xs:documentation>
   </xs:annotation>
   <xs:complexType>
     <xs:attribute name="instance" type="xs:string" use="required">
       <xs:annotation>
         <xs:documentation>The instance name pattern string. 
           Pattern Modifiers:
           i - Case-insensitive.
           Pattern Matches:
           / - Starting and ending sequence.
           ? - Any one character.
           * - Zero or more characters.
           \ - Escape character.
         </xs:documentation>
       </xs:annotation>
     </xs:attribute>
   </xs:complexType>
 </xs:element>
 <xs:element name="EventTable">
  <xs:annotation>
     <xs:documentation>The basic building block in a report for an event data 
      source.</xs:documentation>
```

```
 </xs:annotation>
      <xs:complexType>
        <xs:sequence>
          <xs:element ref="man:Column" minOccurs="1" maxOccurs="unbounded" />
          <xs:element ref="man:EqualJoin" minOccurs="0" maxOccurs="1"/>
          <xs:element ref="man:SubTable" minOccurs="0" maxOccurs="1"/>
        </xs:sequence>
        <xs:attribute name="name" type="xs:string" use="required">
          <xs:annotation>
            <xs:documentation>Table title (localizable).</xs:documentation>
          </xs:annotation>
        </xs:attribute>
        <xs:attribute name="topic" type="xs:string" use="optional">
          <xs:annotation>
            <xs:documentation>Topic title (localizable). A conceptual subsection under 
             section to group tables</xs:documentation>
          </xs:annotation>
        </xs:attribute>
        <xs:attribute name="level" use="optional" >
          <xs:annotation>
            <xs:documentation>Range 1 to 5. Used to control if this table will be 
              generated or not. 
              If the level of the table is less than or equal to the tracerpt system level,
              this table will be generated. 
              By setting system level in tracerpt by a command-line switch, only those 
              tables with proper level will be generated. 
             The table level and tracerpt system level are 1 by default.</xs:documentation>
          </xs:annotation>
          <xs:simpleType>
            <xs:restriction base="xs:integer">
              <xs:minInclusive value="1"/>
              <xs:maxInclusive value="5"/>
            </xs:restriction>
          </xs:simpleType>
        </xs:attribute>
        <xs:attribute name="key" type="xs:string" use="optional">
          <xs:annotation>
            <xs:documentation>Used to sort the tables.</xs:documentation>
          </xs:annotation>
        </xs:attribute>
        <xs:attribute name="note" type="xs:string" use="optional">
          <xs:annotation>
            <xs:documentation>Note text (localizable).</xs:documentation>
          </xs:annotation>
        </xs:attribute>
        <xs:attribute name="threshold" type="xs:positiveInteger" use="optional">
          <xs:annotation>
            <xs:documentation>The number of rows shown in the table when the report XML 
              file is rendered in Internet Explorer. 
              However, the real number of rows could be greater than the threshold value.
            </xs:documentation>
          </xs:annotation>
        </xs:attribute>
        <xs:attribute name="rowcount" type="xs:positiveInteger" use="optional">
          <xs:annotation>
            <xs:documentation>
              The number of rows in the report file and it can be used to control the report 
file size.
            </xs:documentation>
          </xs:annotation>
        </xs:attribute>
        <xs:attribute name="transaction" type="xs:boolean" use="optional">
          <xs:annotation>
            <xs:documentation>
              Boolean attribute to indicate if this table is about transaction statistics. 
              A transaction is defined as an activity in the same provider between an event 
             with opcode START/DC START/DEQUEUE, called start event, and an event with
              opcode STOP/DC_STOP/CHECKPOINT, called end event, with the same thread ID. 
             There are a few restrictions on a transactional table:
```

```
There is no \< l: EqualJoin\< q; allowed for a transactional table.
          Fields " sys: CPUPercent " and " sys: ResponseTime " are only
           allowed in a transactional table.
           Maximum number of event field sources is still two 
          (see \< l: EventField\< gt; for definition of event field source).
         </xs:documentation>
       </xs:annotation>
     </xs:attribute>
  </xs:complexType>
 </xs:element>
 <xs:complexType name="BaseEventField">
     <xs:attribute name="field" type="xs:string" use="required">
       <xs:annotation>
         <xs:documentation>
           The name of the field. The name of the property in the event payload. 
           Note that not only event payload property can be counted and reported, but 
           also the event header fields. 
           To differentiate the normal event properties from the event header fields, 
          a prefix " sys: " is used for those event header fields.
           In addition, there are several useful values to show in the table.
          They are not in the event payload or in the event header.
           They are calculated from the event header fields.
           The fields include CPU Utilization, Response Time, and Request Rate.
           A transaction is defined as an activity between an event with opcode start, 
           called start event, and an event with opcode end, called end event with the 
           same thread ID.
           Response time is that the time difference between the time stamp of a start 
           event and the time stamp of an end event.
           CPU utilization is that the CPU time consumed by the same thread in a 
           transaction divided by the response time.
           Request rate is that the number of events divided by the event trace duration.
           Note that users can specify task (optional attribute) for these three system 
           fields such that its calculations is on per-task per-provider basis. Otherwise, 
           the three system fields are calculated on per-provider basis.
           System Fields:
           sys:Opcode - The opcode (type) of the event.
           sys:Task - The task of the event.
           sys:ProviderName - The name of the event provider.
           sys:TID -The Thread ID of the event.
           sys:PID - The Process ID of the event.
           sys:Timestamp - The time stamp of the event (in units of 100ns).
           sys:KCPU - The kernel-mode CPU time (in units of ms).
           sys:UCPU - The user-mode CPU time (in units of ms).
           sys:CPUPercent - The CPU utilization in units of percentage.
           sys:ResponseTime - The transaction response time (in unitd of ms).
           sys:RequestRate - The event rate (in units of request per second).
           sys:ActivityId - The event activity ID.
         </xs:documentation>
      </xs:annotation>
     </xs:attribute>
     <xs:attribute name="payloadGuid" type="man:GUIDType" use="required">
       <xs:annotation>
         <xs:documentation>A PLA-UID in the event header. The provider PLA-UID in XML event 
         manfiest and event PLA-UID in the WBEM MOF schema.</xs:documentation>
       </xs:annotation>
     </xs:attribute>
     <xs:attribute name="payloadId" type="xs:string" use="required">
      <xs:annotation>
         <xs:documentation>Refers to payloadId in the XML event manifest and type in the 
          WBEM MOF schema. 
           PayloadId plus version can identify an event payload within an event provider.
         </xs:documentation>
       </xs:annotation>
     </xs:attribute>
     <xs:attribute name="version" type="xs:string" use="optional">
       <xs:annotation>
         <xs:documentation>Event version.</xs:documentation>
       </xs:annotation>
     </xs:attribute>
```

```
 </xs:complexType>
</xs:schema>
```
The following tables refer to elements that are specified above in the XSD as well as the semantic meaning of the attributes that are associated with those elements.

The Report element is the outermost element in the report schema and defines certain properties about the report. The Report element contains within it an optional StringTable section which contains the localization information; the Report element can also have either one Sections element or multiple Import elements as child elements.

```
<Report>
   <Import>...</Import>
    <Sections>...</Sections>
   <StringTable>...</StringTable>
</Report>
```
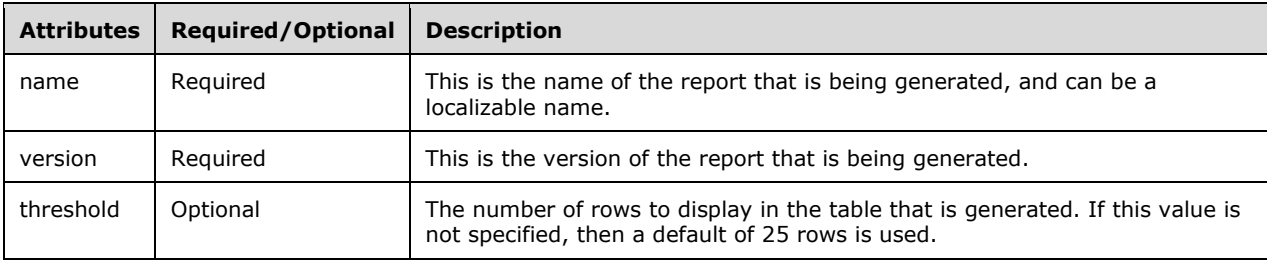

The Import element can be used to link to reports that might be defined in other XML files; this will not make duplicate definitions necessary.

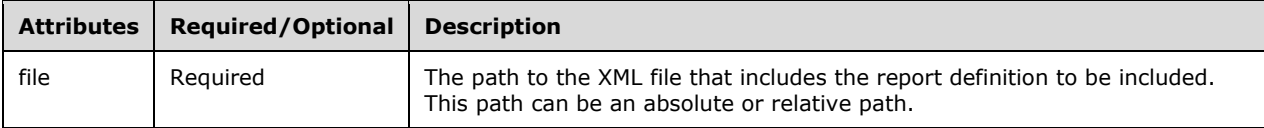

The Sections element is used to indicate the beginning of a sequence of Section elements, where each Section refers to a logical entity or category that would be of interest in the report. There can be one or more Section elements within a Sections element:

```
<Sections>
   <Section>...</Section>
</Sections>
```
There are no attributes for this element; it is only used to indicate that one or more Section elements will follow.

Each Section element describes a category, and within this category, there can be a grouping of either performance counters or events. For example, all performance counters and events related to TCP/IP can be under a "Networking" Section element. The performance counters and events that are organized into a Section are described using EventTable and CounterTable elements, respectively. There can be one or more EventTable and CounterTable elements within a Section. The following is the layout of the Section part of the XML:

```
<Section>
    <EventTable>...</EventTable>
    <CounterTable>...</CounterTable>
</Section>
```
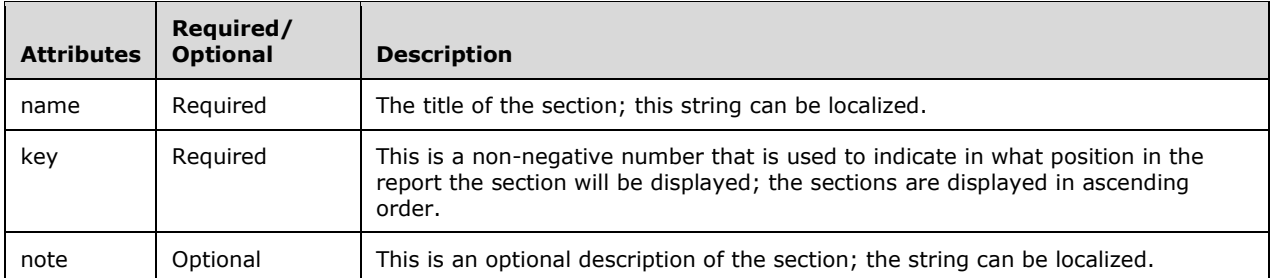

Each Section can have one or more EventTable elements. Each EventTable element is used to define a table that will include event information, possibly from different event providers. The EventTable will consist of one or more columns, which will be used to display information about the event. In addition, it could be necessary to join two types of events from different event providers, much like a SQL join: this is done using the EqualJoin element. Finally, the EventTable can also have a SubTable, one that contains extra information that is not shown by default; the user can expand it to see more information.

The following is the XML definition of the EventTable:

```
<EventTable>
    <Column>...</Column>
    <EqualJoin>...</EqualJoin>
    <SubTable>...</SubTable>
</EventTable>
```
There can be one or more columns in the EventTable, but there can only be one EqualJoin and one SubTable; the elements need to be in the order specified above.

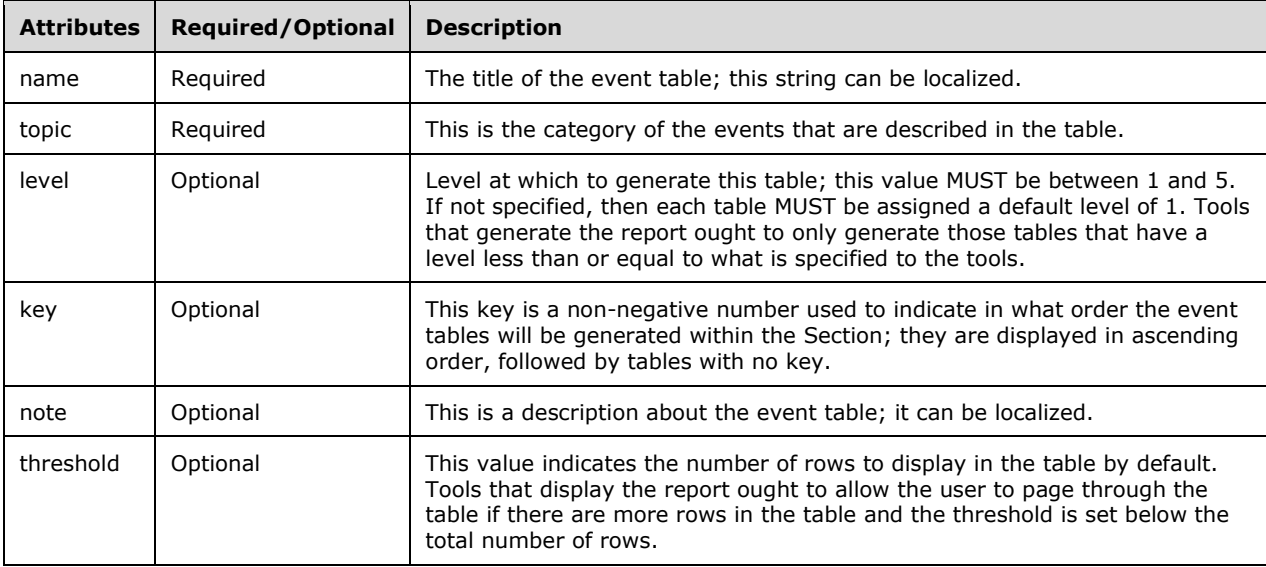

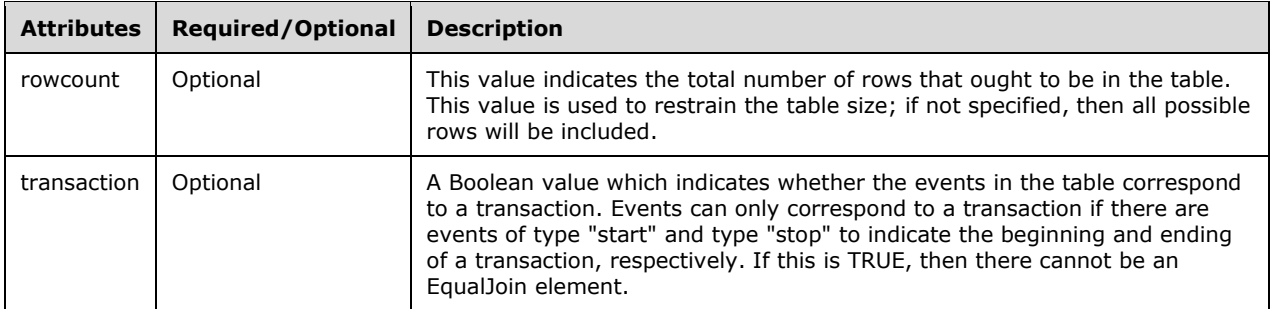

The EventTable consists of one or more columns. Each column is used to display a property of the event; this can either be a part of the event header or the event payload that indicates the context in which the event was raised. There can be at most one field of an event that is displayed in a single column. The order that the columns are defined in the report is important because columns can be used to group by certain data fields when aggregation is performed on other data fields; this bucketizes the result of aggregation operations. For example, it is possible to group by process ID in one column, and then have a second following column which aggregates the event that is raised when a disk write takes place, with the event payload containing the number of bytes being written; in this way, the process which has been writing the most number of bytes to the disk can be determined. In order for this to happen correctly, the process ID column needs to be defined before the column that issues the disk write event. All the events that are defined in a table need to be from one event provider; the EqualJoin element is used to combine events from two event providers in a single table.

Each column contains one field from an event. The XML definition is:

```
<Column>
   <EventField>...</EventField>
</Column>
```
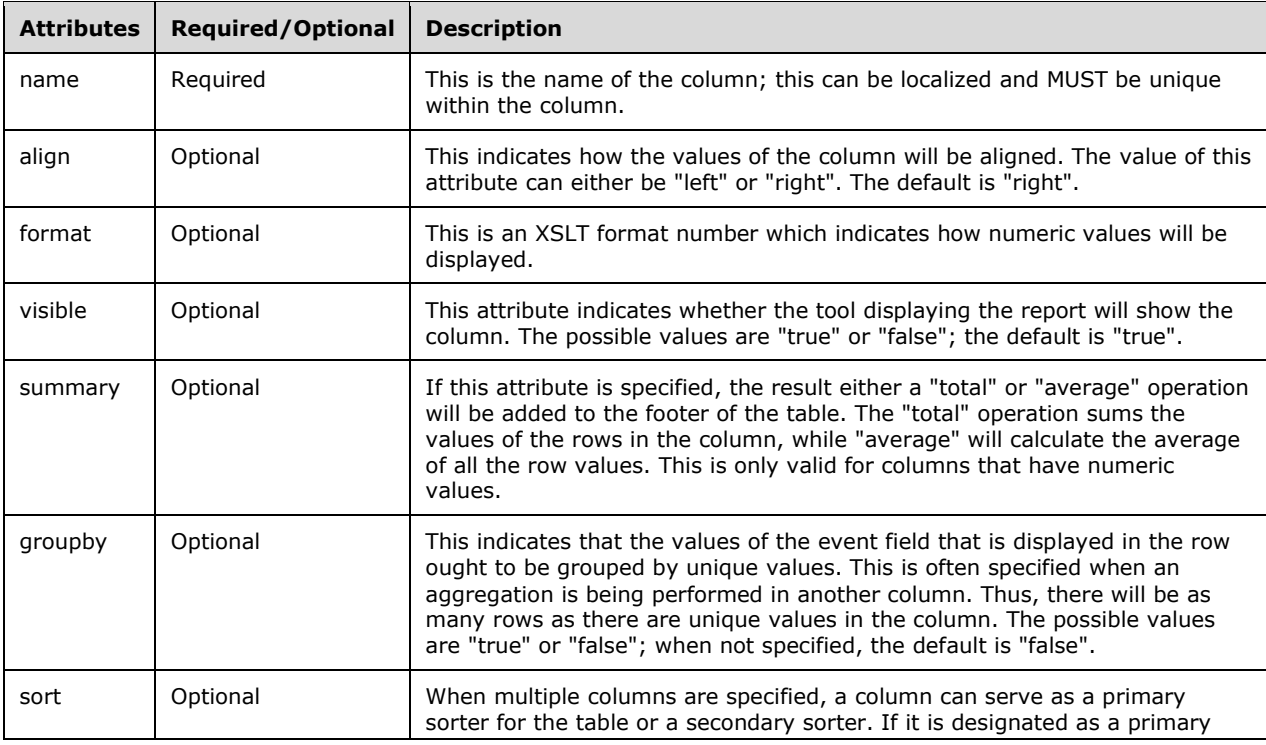

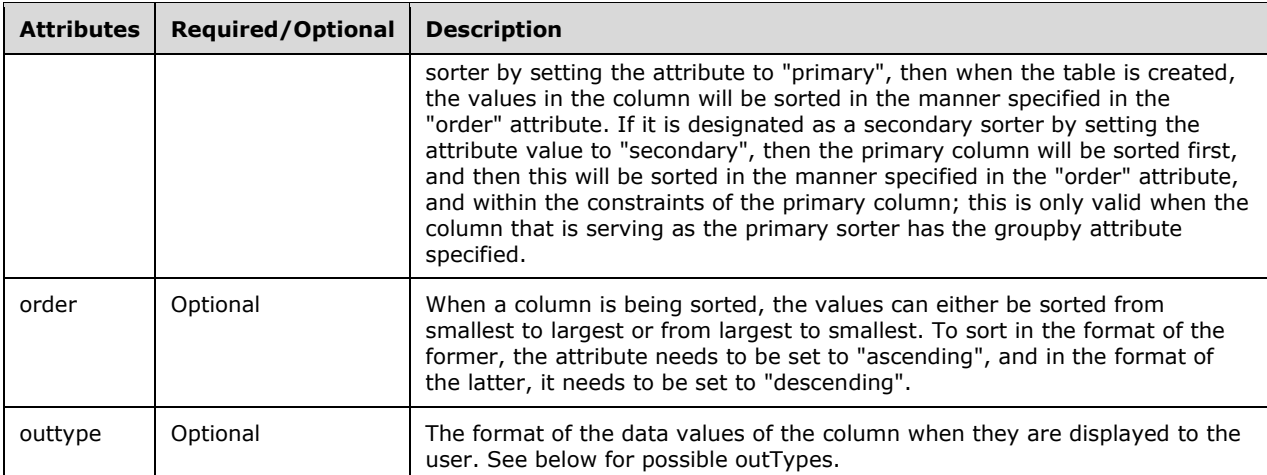

When the data in a column is displayed to the user, the values in the column can be formatted to a particular type; this is specified using the "outtype" attribute of the column definition. The following outtypes can be specified:

- xs:string: XML string data type.
- xs:dateTime: XML date time data type.
- xs:byte: XML signed byte data type. (1 byte)
- xs:unsignedByte: XML unsigned byte data type. (1 byte)
- xs:short: XML signed short integer data type. (2 bytes)
- xs:unsignedShort: XML unsigned short integer data type. (2 bytes)
- xs:int: XML signed integer data type. (4 bytes)
- xs:unsignedInt: XML unsigned integer data type. (4 bytes)
- xs:long: XML signed long integer data type. (8 bytes)
- xs:unsignedLong: XML unsigned long integer data type. (8 bytes)
- xs:float: XML single-precision 32-bit floating point type.
- xs:double: XML double-precision 64-bit floating point type.
- xs:boolean: XML Boolean data type. (true, false, 1, 0)
- xs:GUID: A PLA-UID.
- xs:hexBinary: Contains a sequence of hexadecimal digits.
- win:HexInt8: A hexadecimal number preceded by "0x".
- win:HexInt16: A hexadecimal number preceded by "0x".
- win:HexInt32: A hexadecimal number preceded by "0x".
- win:HexInt64: A hexadecimal number preceded by "0x".
- win:PID: Same as xs:int, represents a process ID.
- win:TID: Same as xs:int, represents a thread ID.
- win:Port: Same as xs:int, represents an IP address port.
- win:IPv4: Dot separated IP address, valid for UInt32 or any string (in which case it is in the dotted string form).
- win:IPv6: IPv6 string format for 128-bit binary or any string (in which case it is in string form).
- win:SocketAddress: A 128-bit binary value that is displayed with the IP address followed by the port number; the port and IP address are separated by a dot.
- win:CIMDateTime: Valid for any string, represents CIM date/time.
- win:Xml: Valid for any string, represents any valid XML.
- win:ErrorCode: Valid for win:UInt32 and represents a standard Windows error code.

When a column is defined, the rows in the column need to contain some value; the value to pull from the event is specified by the EventField element. The EventField element can refer to either a header field in an **[ETW](#page-11-0)** event or a payload field. Moreover, an aggregation method can be performed on the data field, assuming that there is a column that has been defined before the column with the aggregate values that indicates how the aggregation ought to be grouped (specified using the "groupby" attribute of the column).

As mentioned above, the column row can either be a property from the header of an ETW event or a payload field. The ETW event header fields that can be used is specified in a table below; the field name needs to be prefixed with a "sys:".

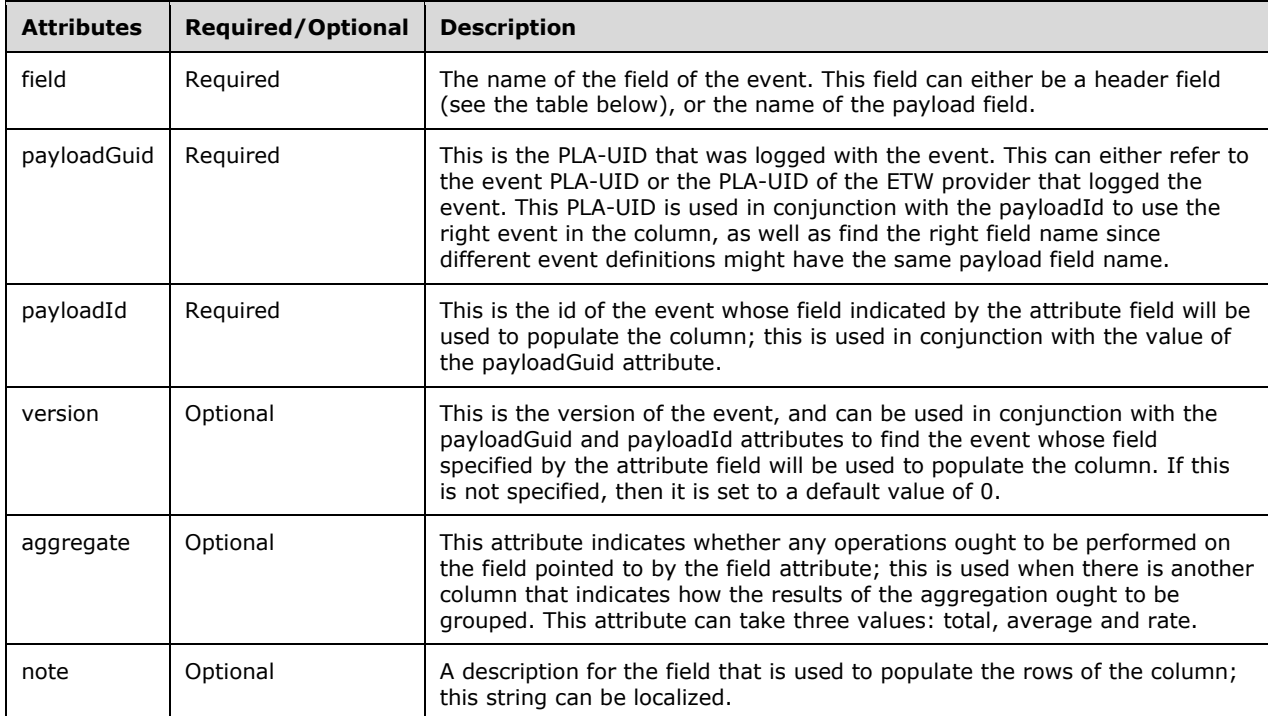

The attributes of the EventField element are as follows:

Generally, the field attribute will point to a field in the payload of the event, which is uniquely defined by the values of the payloadGuid and payloadId attributes. However, a system field of that event can be used; only certain ETW event header fields can be used. They are as follows:

- "Sys:Opcode": This is the opcode, or type, of the event.
- "sys:ProviderName": This is the name of the ETW provider that logged the event.
- "sys:TID": This is the ID of the thread from which the event was logged.
- "sys:PID": This is the ID of the process from which the event was logged.
- "sys:Timestamp": This is the time at which the event was logged, in units of 100 nanoseconds.
- "sys:KCPU": This is the kernel CPU time of the thread, or the amount of time the process executed privileged instructions, at the time the event was logged, specified in units of milliseconds.
- "sys:UCPU": This is the user CPU time of the thread, or the amount of time the process executed unprivileged instructions, at the time the event was logged, specified in units of milliseconds.
- "sys:CPUPercent": This is not a standard ETW header field, but rather is valid only when the transaction attribute is set to TRUE for the EventTable. This is calculated by taking the sum of the KCPU and UCPU values of a thread and dividing that value by the difference between a "stop" event and "start" event type (denoting the ending and beginning of a transaction, respectively) on that same thread, and then normalizing to a percentage.
- "sys:ResponseTime": This is not a standard ETW header field, but rather is valid only when the transaction attribute is set to TRUE for the EventTable. This is the time difference between a "stop" type event and a "start" type event (denoting the ending and beginning of a transaction, respectively) on the same thread.
- "sys:RequestRate": This is not a standard ETW header field. This value is calculated by taking the total number of events and then dividing that value by the total duration of time when event collection was enabled.
- "sys:AggregateCount": The total number of rows in a sub-table after an aggregation is performed

As specified in the attribute table above, there are three possible aggregation operations that can be performed: "total", "average" and "rate". These aggregation operations can be specified only when a previous column has a "groupby" attribute set to TRUE. Then, for each unique row in the column that has "groupby" set to TRUE, the aggregation operation will be performed for all events that fall under the bucket (indicated by one row in column with the groupby set to TRUE). If there are multiple columns with the "groupby" set to TRUE, then the grouping is processed from the first column definition moving to the next column definition and so on. The column that has "groupby" set to TRUE MUST NOT have an EventField element that has an "aggregate" attribute specified. The aggregation operations that can be performed are:

- "Total": For each unique bucket that is defined by the columns where "groupby" is set to TRUE, the values of the field indicated by the "field" attribute are summed together. This is only valid for numeric fields.
- "Average": For each unique bucket that is defined by the columns where "groupby" is set to TRUE, the values of the field indicated by the "field" attribute are averaged; the values will be summed and then divided by the number of events that fit that bucket. This is only valid for numeric fields.
- "Rate": For each unique bucket that is defined by the columns where "groupby" is set to TRUE, the values of the field indicated by the "field" attribute are summed, and that result is then divided by the total duration of event collection. This is only valid for numeric fields.

In certain cases, it is necessary to combine the data from two event providers based on a common field, similar to the SQL Join operation. In such a case, the EqualJoin element needs to be specified under the EventTable element. The join can only take place on a single common field between two ETW event providers; a single provider is referenced by a EventJoinField element:

```
<EqualJoin> <EventJoinField>...</EventJoinField>
    <EventJoinField>...</EventJoinField>
</EqualJoin>
```
The EventJoinField element indicates what fields will be combined between the two event providers. For example, all values from the field "Field1" from event provider A can be matched to the values of the field "Field2" from event provider B. This, in turn, allows the EventTable table to contain information from two event providers instead of just one. The following describe the attributes of the EventJoinField element:

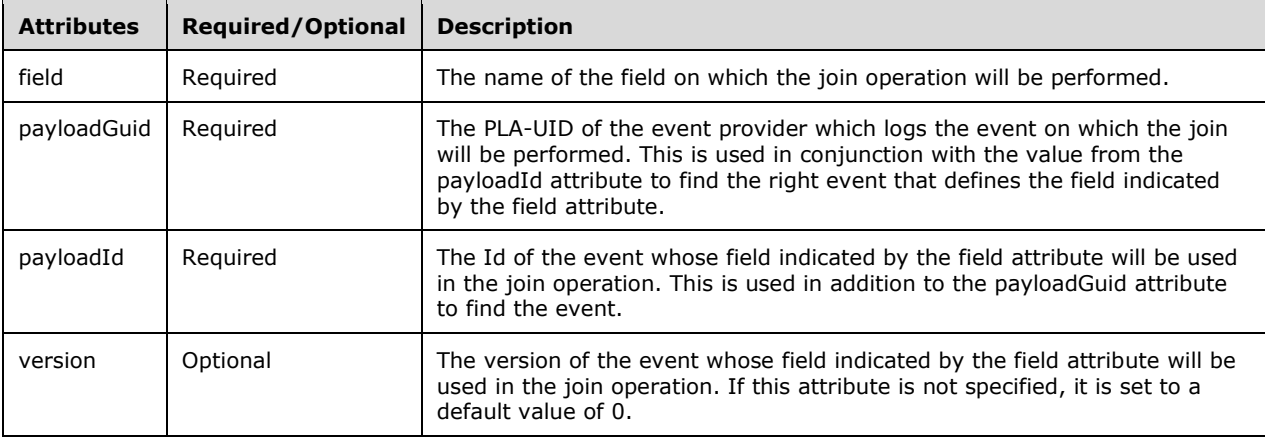

When displaying information to the user, often it is necessary to hide details, and only display this additional information to the user when required. This is often accomplished through the "expand" operation on a field. This report schema allows for defining sub-tables, with multiple columns, that can contain detailed information that SHOULD NOT be displayed to the user automatically; the table will display only when the user asks for more detailed information.

A Subtable can contain one or more columns; this is similar to the parent EventTable element, which can contain one or more columns. However, unlike the parent EventTable element, grouping and aggregation operations cannot be performed on the columns which belong to a subtable. The subtable, of which there can only be one under a given EventTable, is defined as follows:

```
<SubTable>
    <Column>...</Column>
\langle/SubTable>
```
For each row that is defined in the parent EventTable, there will be an associated SubTable element. The user will "expand" the row to uncover the SubTable and its columns. The data in the SubTable will only correspond to the single row in the parent table that is being expanded.

Under the Section element, there can be either an EventTable element, which addresses events, or a CounterTable element, which address performance counter data. There can be one or more CounterTable elements under a Section element. The CounterTable defines which performance counters to include in the report, and which performance counters to exclude in the report. The following define the elements under the CounterTable element:

```
<CounterTable>
    <Exclude>...</Exclude>
    <Include>...</Include>
</CounterTable>
```
The following are the attributes for the CounterTable:

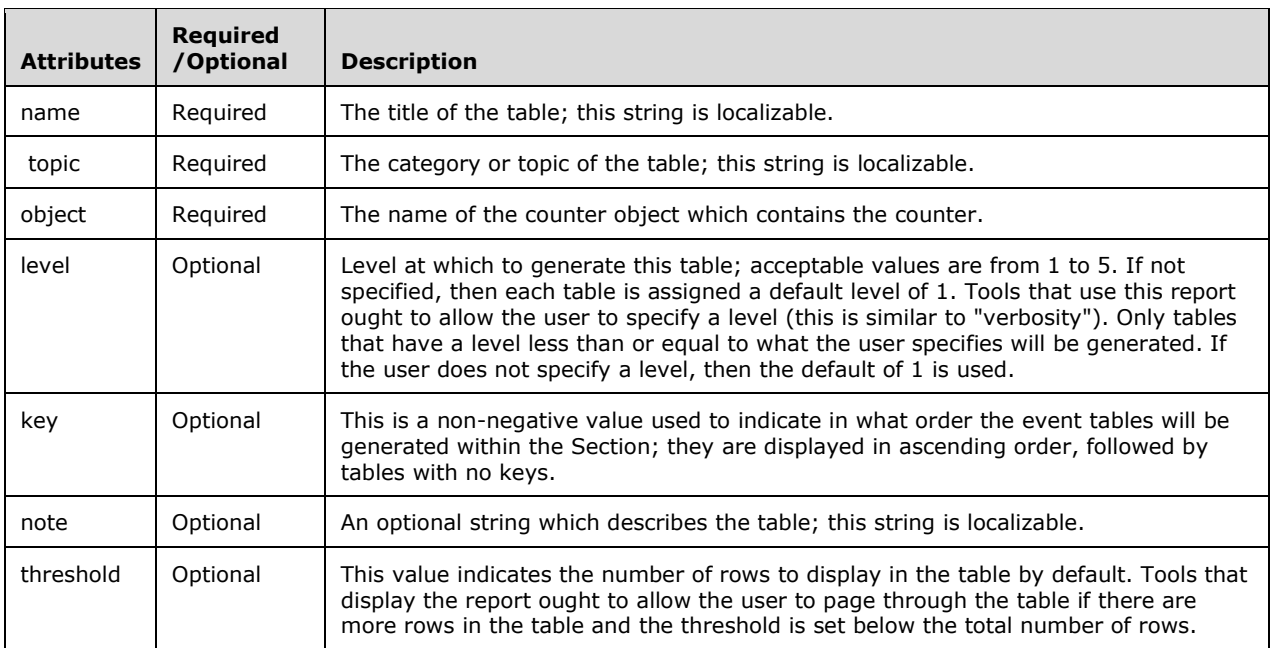

When the CounterTable is generated, not all counters need to be included. Hence, the elements Include and Exclude allow specifying which particular counters will be included or excluded from the table, respectively.

The Exclude element specifies which counters belonging to the counter object specified in the object attribute of the CounterTable will not be included when the table is generated, or which columns will be excluded if a column name is specified.

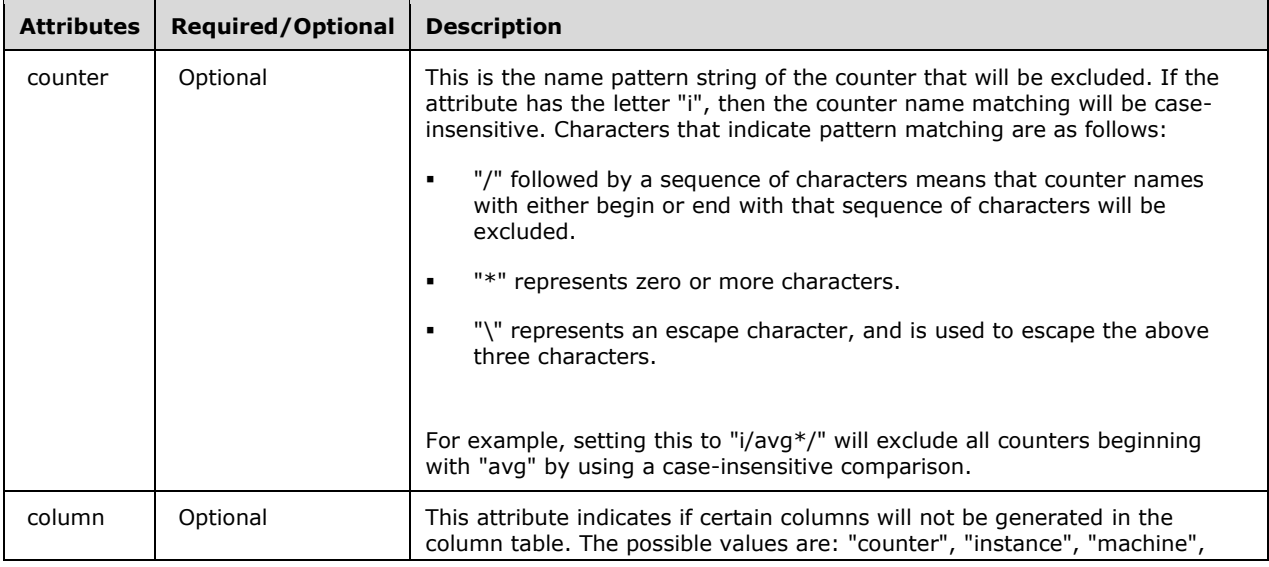

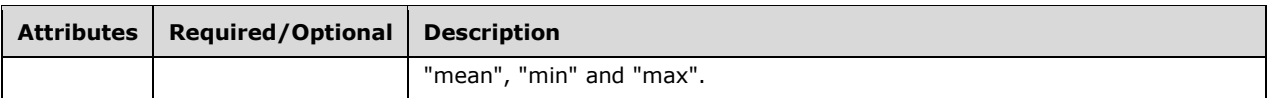

The Include element specifies which counters belonging to the counter object specified in the object attribute of the CounterTable will be included when the table is generated.

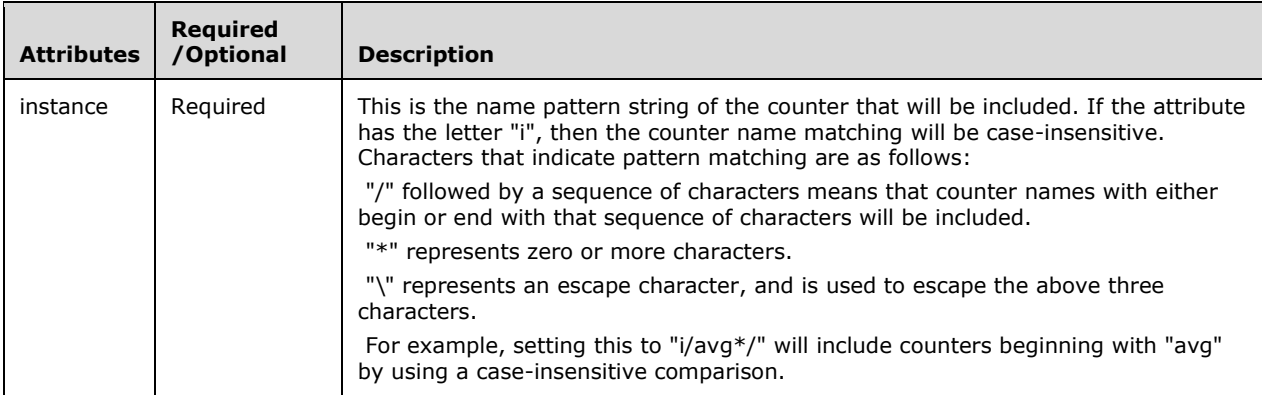

When the CounterTable is generated, the table will have predefined columns that have not been explicitly excluded using the Exclude element. This will include the counter name, machine name, instance name, mean value ("mean"), maximum value ("max") and minimum value ("min"). The instance column will only display if the counter object that is specified in the object attribute of the CounterTable element actually has multiple instances. If there is only a single instance of that counter object, then the column SHOULD NOT be displayed.

All localizable strings in the manifest need to be placed in a StringTable section of the report. All localizable strings, such as table names, will be identified with a string ID; the StringTable is what will match the StringId to the correct localized string. The StringTable element can contain one or more String elements, with each String element corresponding to a localized string:

```
<StringTable>
    <String>...</String>
</StringTable>
```
ID attribute:  $\sim$ **Attributes Required/Optional Description**

The <String> element describes a single localized string; the localized string is matched by using the

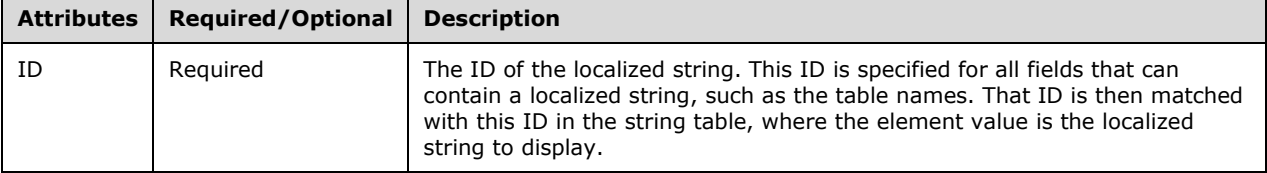

## **2.2.3.4 Rules Schema Formatting**

This section describes the XML format of the IDataManager Rules property. The PLA Protocol provides an XML language of rules for defining well-known patterns in data as well as a means for adding content to the final report, which alerts the user to the presence of these patterns. After the Data Manager runs during the Report phase, control is passed to the PLA Rules Manager. The PLA Rules

 $\blacksquare$ 

Manager loads the document specified by the RuleTargetFileName property of the Data Manager, or, if absent, the file report.xml applies a set of rules that inspect the data collected for patterns. When these patterns are found, certain actions can be taken, including raising an ETW event or injecting XML into the report that display as warnings when the XML is rendered as HTML. The set of rules applied by the PLA Rules Manager is specified by an XML document. This XML document is stored as a property of the Data Manager.

The Rules node denotes the beginning of the XML document that is passed to the PLA Rules Manager. The Logging element is used to enable PLA Rules Manager debug logging. By default, the logging level is 0, which provides no debug logging. The logging level is controlled by the level attribute of the Logging element. The file attribute of the Logging element sets the name of the file where the debug information is written. By default, the file name is rules.log.

By default, the output of the PLA Rules Manager is an HTML file called report.html. This name can be controlled by the ReportFileName property of the Data Manager. After the PLA Rules Manager executes, PLA applies an XSLT transformation on the XML output to convert it to HTML. The content of this rule target file is HTML regardless of the extension of the file specified by ReportFileName. Also, the .html extension will not be added to the file, if absent.

The root Rules node of the rules XML is a series of rule Group elements paired with StringTable elements. The StringTable element is defined in a similar manner as the StringTable element from the Report Schema, as specified in section [2.2.3.3.](#page-31-0) The following XML snippet focuses on the syntax of the Group element.

```
<Group name="$(GroupDisk)" enabled="true|false">
   <Rule>...</Rule>
</Group>
```
The following table describes the Group attributes.

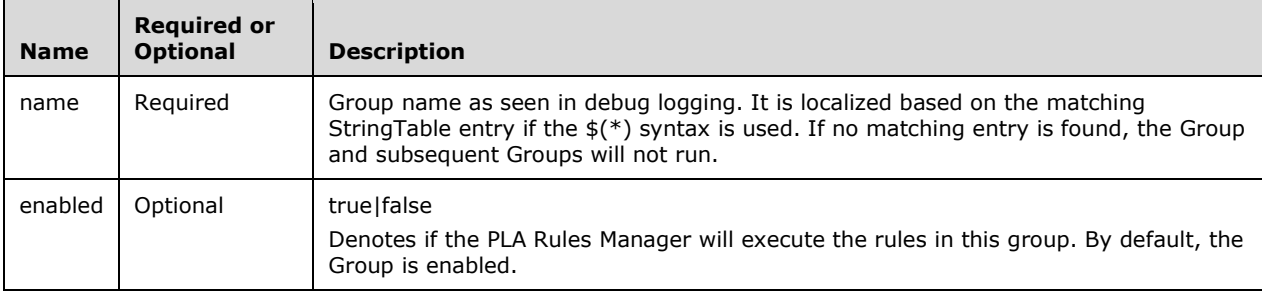

Each Group can define one or more Rule child elements. The following XML snippet illustrates the generic syntax of the Rule element.

```
<Rule name="$(RuleCheckQueueLength)" enabled="true|false">
   <Step>...</Step>
\langle/Rule>
```
The following table describes the name attribute of the Rule element.

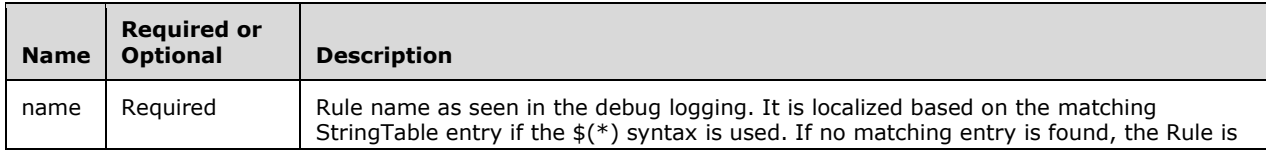

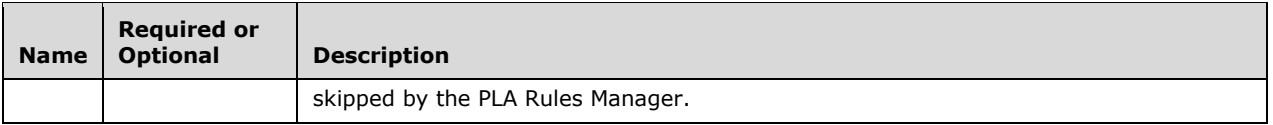

Each Rule defines one or more Step child elements. The following XML snippet illustrates the generic syntax of the Step element.

```
<Step select="XPath expression" fatal="true|false" sortType="all|min|max" 
sortDataType="string|number" sortNode="XPath expression" enabled="true|false">
  <Variable>...</Variable>
  <Exists>
    <When></When>
    <Otherwise></Otherwise>
  </Exists>
  <Otherwise>...</Otherwise>
</Step>
```
The following table describes the Step attributes.

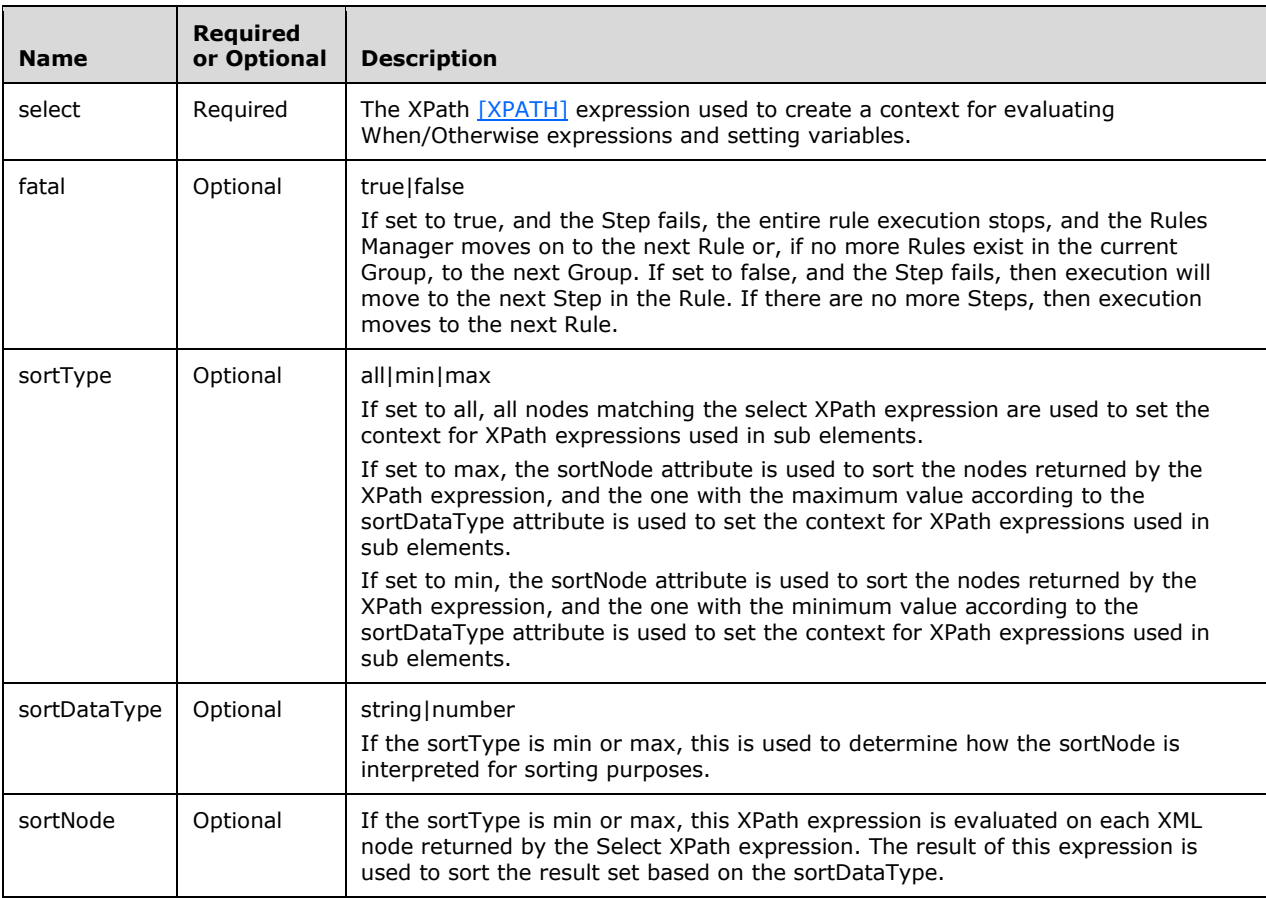

The purpose of a Step is to set a context for evaluating expressions that look for patterns in the collected data. The context is specified by the select attribute that is an XPath expression. If the context the Step is selecting exists, the flow of control enters the Exists block. If the context does not exist, the flow of control enters the Otherwise block. Both the Exists and Otherwise elements are optional children of the Step element.

The context created by the Step element can either be a single XML node or a set of nodes. This depends on the use of the sortType attribute and the related sortDataType/sortNode attributes. The semantics of these attributes are described in the table above.

After selecting the context for the Step, and prior to executing the Exists or Otherwise block, one can use the Variable action to set a variable. See the definition of the Variable element.

If no XML block is evaluated after the Step context is created, the step is said to have failed. This includes failing to find an Otherwise block when all the When conditions evaluate to false. If a step declared as fatal fails, the execution of the whole rule is aborted at this point.

The primary child elements of the Step element consists of the Exists/Otherwise block. The following XML snippet illustrates the generic syntax of this set of elements.

```
<Exists>
   <When expression="XPath expression" >
   \langle -- Action -->
   </When>
   <Otherwise>
    <!-- Action -->
   </Otherwise>
</Exists>
<Otherwise>
   <!-- Action -->
</Otherwise>
```
The following table describes the attributes of the When element.

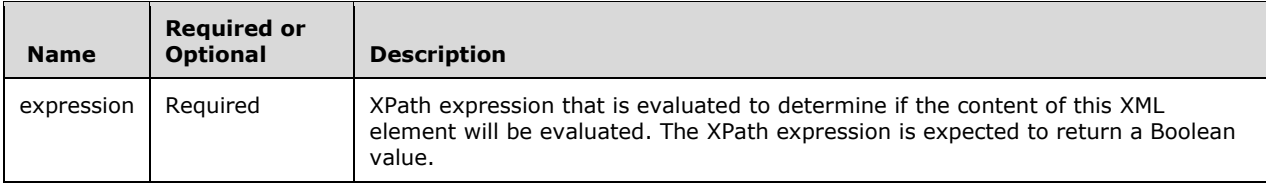

The When/Otherwise block within the Exists element acts like a giant case statement. Each When element defines a condition under which its child elements is evaluated. The child elements are considered to be Actions. The actions useful to most content developers are: Set Variable, Insert Node, Insert Attribute, Delete, and Insert Warning. Each is described in turn in the following sections.

#### **2.2.4 Set Variable Action**

The most common and useful action is to set a PLA Variable. This is because the value of this variable can be referenced in XPath expressions specified in When elements. It can be referenced in any XPath expression used after it is defined. It can also be used to populate XML that is inserted into the final report or to set other PLA Variables. The following XML snippet demonstrates two ways to set a variable.

<Variable name="variable name" expression="XPath expression" /> <Variable name="variable name">text or string table reference</Variable>

The following table describes the attributes of the Variable element.

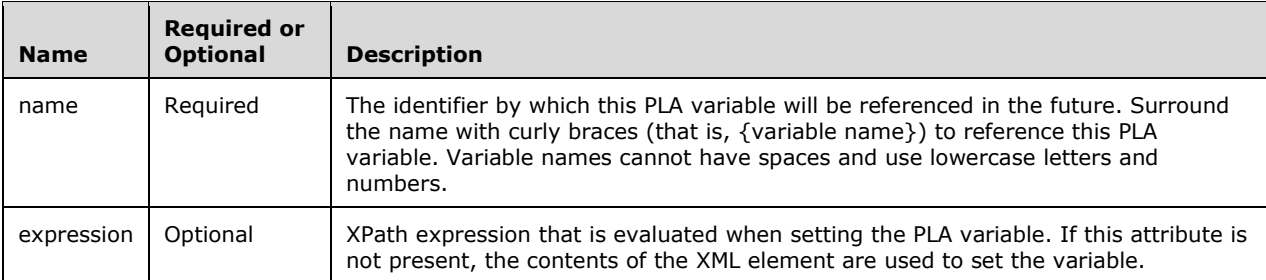

As mentioned previously, there are two ways to set a variable. One technique is to use the expression attribute, which represents an XPath expression. The XPath expression can select a node or evaluate a Boolean XPath expression, and can even reference other PLA variables using the  $\{\}$  syntax. The variable is set to the result of the XPath Expression. A second technique to set a variable is to omit the expression attribute and fill the contents of the Variable element with the value. This is typically done when setting the variable to a text string or a StringTable reference. To refer to an entry in the StringTable, surround the String ID with \$(). Examples of these usage patterns can be found in PLA [Examples](#page-199-0) (section 4).

# **2.2.5 Insert Node Action**

Another action is to insert an XML node into the final report. This can be used to inject into the final report a formatted message about a pattern discovered in the data or data collected, which is stored in an XML file. Referencing a file as the source of the XML to inject is the way one inserts data collected by a ConfigurationDataCollector into the final report. The following XML snippet provides generic examples of the two ways to use the Insert Node syntax.

```
<Insert select="XPath expression">
  <Node document="file name" axis="child|following-sibling|preceding-sibling" select="XPath 
Expression" />
</Insert>
<Insert select="XPath expression">
   <Node axis="child|following-sibling|preceding-sibling">
    <XmlNode>...</XmlNode>
   </Node>
</Insert>
```
The select attribute of the Insert element defines an insertion point for the node using an XPath expression. This XPath is evaluated using the current context (that is, the node(s) returned by the Step element) and is assumed to be relative to this context. This can be circumvented by using an absolute XPath, that is, one that begins with "\". If it is not specified, then the current context is used. The following table describes the attributes of the Node element:

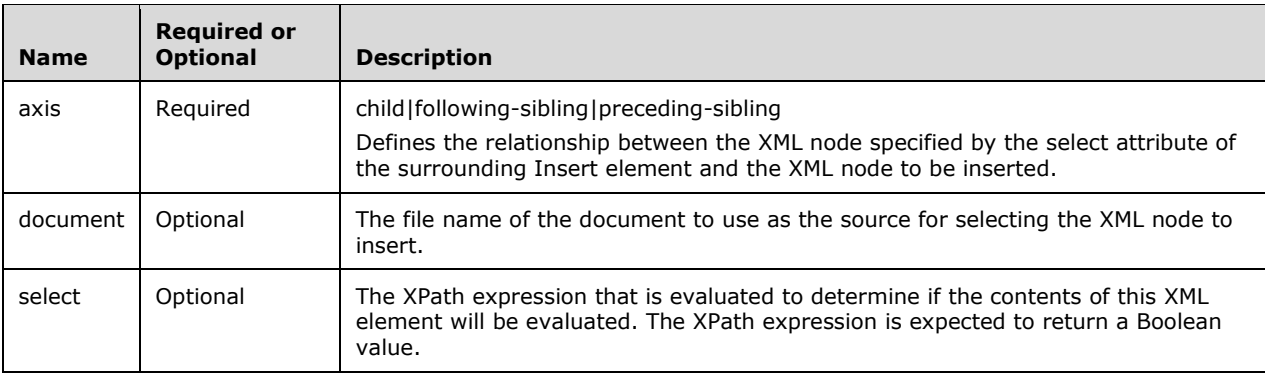

When the document and select attributes of the Node element are omitted, the contents of the Node element are used as the source of the XML injected into the final report.

#### **2.2.6 Insert Attribute Action**

An action that is similar to inserting an XML node into the final report is inserting an attribute on a node in the final report. The following XML snippet provides a generic example of how to use the Insert element along with the Attribute element.

```
<Insert select="XPath expression">
   <Attribute name="attribute name" value="attribute value" />
</Insert>
```
The select attribute of the Insert element defines an insertion point for the node using an XPath expression. This XPath is evaluated using the current context (that is, the nodes returned by the Step element) and is assumed to be relative to this context. This can be circumvented by using an absolute XPath, that is, one that begins with "\". If it is not specified then the current context is used.

The following table describes the attributes of the Attribute element.

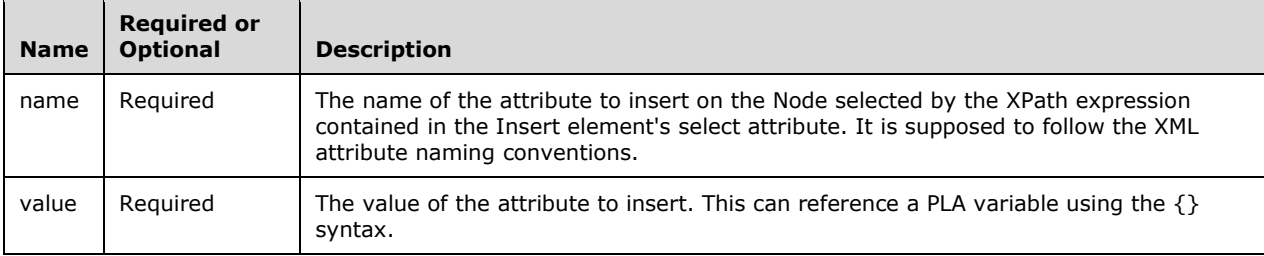

Multiple attributes can be inserted at once by using multiple Attribute elements within one Insert element.

#### **2.2.7 Delete Action**

As a parallel to inserting XML into the final report, the Delete action can be used to remove XML from the final report. This can be useful as a way to remove irrelevant or sensitive information from the report. The following XML snippet provides a generic example of the Delete element.

```
<Delete select="XPath expression" />
```
The following table describes the <Delete> element's attribute:

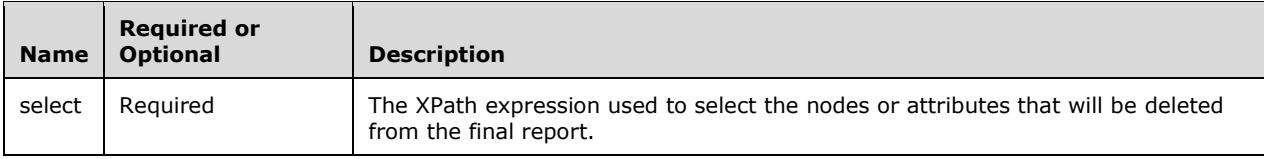

## **2.2.8 Insert Warning Action**

The Warning element is the last action. This is similar to the Insert element, except it is used to generate XML nodes in the final report, which highlight patterns found in the data. Not only does the Warning element specify the edit point and the XML to insert into the final report, but it also allows the user to call out a Data or Table node in the report that the Warning will reference. The following XML snippet provides a generic example of the Warning element.

```
<Warning select="XPath Expression" table="XPath Expression" tag="label">
 <Ttem> <Data name="symptom" img="warning" message="label" 
    link="label">text and/or variable</Data>
    <Data name="cause" 
    message="label">text and/or variable</Data>
    <Data name="details" 
    message="label">text and/or variable</Data>
    <Data name="resolution" 
    message="label">text and/or variable</Data>
 \langle/Item>
</Warning>
```
The following table describes the Warning element's attributes:

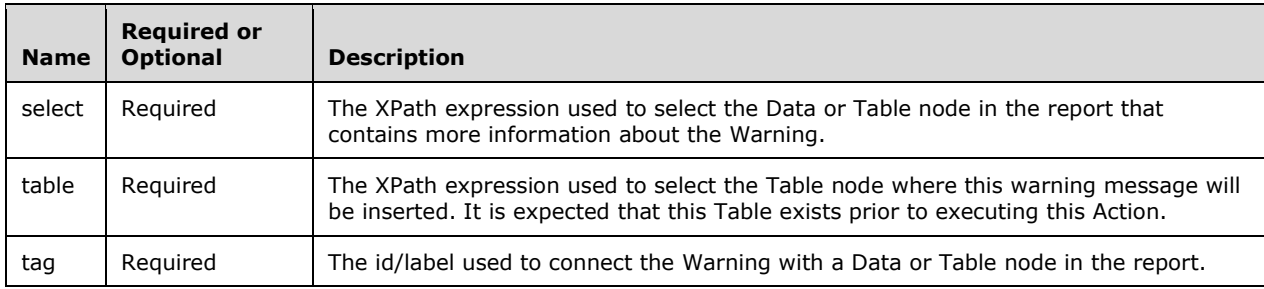

The value of the tag attribute of the Warning element is important to call out. This value is repeated in the XML within the Warning element as the value of the link attribute of the "symptom" Data element. This creates an HTML anchor link in the final report from the text of the "symptom" Data element and the node selected by the XPath expression found in the select attribute of the Warning element. The tag attribute is also referenced by the message attribute found on all Data elements within the Warning element. This is used to create a tooltip-like message when one hovers over the element in the HTML report, which corresponds to the node selected by the XPath expression found in the select attribute of the Warning element.

# **2.2.9 ExtendedModes**

ExtendedModes is a subset of the LogFileMode constants, for more information see [\[MSDN-](http://go.microsoft.com/fwlink/?LinkId=89999)[EVENT\\_TRACE\\_PROPERTIES\].](http://go.microsoft.com/fwlink/?LinkId=89999) The following values are valid for ExtendedModes.

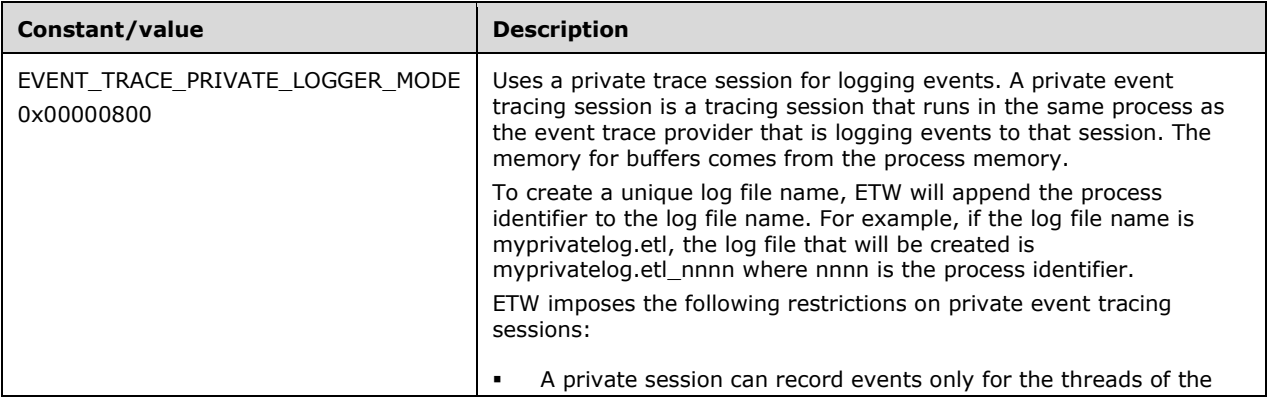

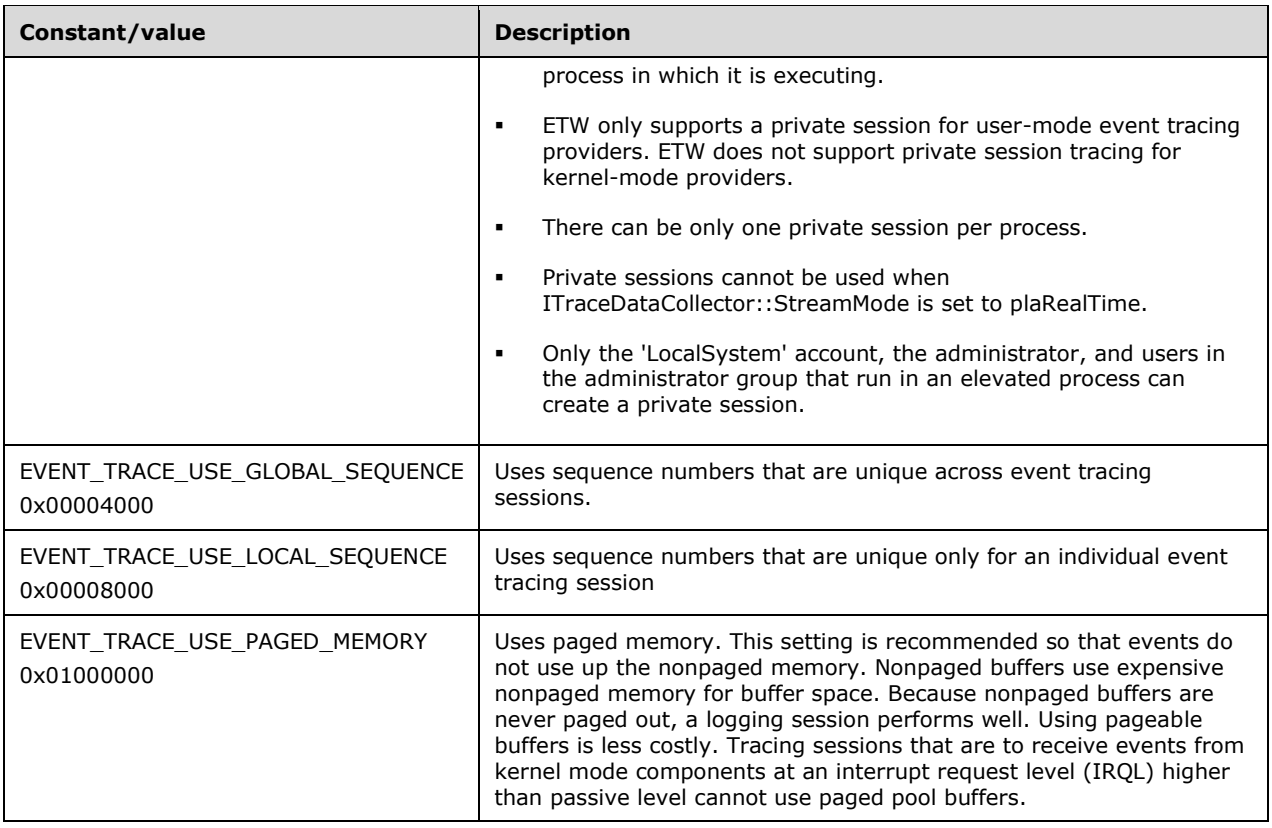

EVENT\_TRACE\_USE\_GLOBAL\_SEQUENCE and EVENT\_TRACE\_USE\_LOCAL\_SEQUENCE are mutually exclusive.

## <span id="page-56-0"></span>**2.2.10 Performance Counter Path**

The syntax of a counter path is:

\\Computer\PerfObject(ParentInstance/ObjectInstance#InstanceIndex)\Counter

The Computer element specifies the name or IP address of the computer from which to query performance data. The computer name is optional if the counter is located on the local computer.

The PerfObject element specifies the performance object to query. A performance object can be a physical component, such as processors, disks, and memory, or a system object, such as processes and threads. Each system object is related to a functional element within the computer and has a set of standard counters assigned to it. Each computer can have a different set of performance objects and counters installed on it because applications can install their own performance objects and counters.

The ParentInstance, ObjectInstance, and InstanceIndex are included in the path if multiple instances of the object can exist. For example, processes and threads are multiple instance objects because more than one process or thread can run at the same time. If an object can have more than one instance, the counter path needs to specify an object instance.

The format of the instance related elements depends on the object type. If the object has simple instances, then the format is only the instance name enclosed in parentheses. For example:

(Explorer) If the instance of this object also requires a parent instance name, the parent instance name needs to come before the object instance and be separated by a forward slash character. For example, threads belong to processes. If a thread object is queried, the process to which it belongs also needs to be specified, as shown in the following example:

(Explorer/0) If the object has multiple instances that have the same name string, they can be indexed sequentially by specifying the instance index prefixed by a pound sign. Instance indexes are 0-based. If you want to query the first instance, do not include  $#0$ —just specify the instance name. To specify the second instance, use  $#1$ ; to specify the third instance, use  $#2$ ; and so on. For example:

(Explorer/0#1) The Counter element specifies the performance counter to query for the given the performance object.

The Counter is specified by appending either a '>' or '<' sign along with a value.

The PLA protocol cannot be used to discover which performance counters are available either on the target remote or local machine; the PLA protocol can only be used to query for performance counter values on the target machine (please see section  $2.2.13$  for an example of how this is done). Clients that are interested in discovering which performance counters are available can either use the [\[MS-](%5bMS-RRP%5d.pdf#Section_0fa3191dbb79490a81bd54c2601b7a78)[RRP\]](%5bMS-RRP%5d.pdf#Section_0fa3191dbb79490a81bd54c2601b7a78) or [\[MS-PCQ\]](%5bMS-PCQ%5d.pdf#Section_08f8d061297446579dc79880ce7cb5f9) protocols. Once a client has determined the performance counters whose values it wishes to query for, the client can then use the PLA protocol to do so, specifying each performance counter using the syntax described in this section.

#### **2.2.11 Trace Provider using Filter Data**

Trace providers, once created, can be controlled using the methods provided by the [ITraceDataProvider](#page-158-0) interface of the PLA protocol. A particular focus is given to modifying provider behavior through the use of keywords, levels, and filter data.

The tracing subsystem ETW is used by applications and drivers to log state information for diagnostic or performance analysis. A trace provider is a logical entity which groups events that are raised by an application or the system; in effect, the provider serves as the owner of the event, and allows analysis tools to quickly ascertain which component raised the event. A trace provider is uniquely identified by a PLA-UID. An example using pseudo-code is available in section [4.1.](#page-202-0)

## **2.2.11.1 Filtering Support**

In order for an ETW trace provider to log events, it needs to be enabled to an ETW session, which is constituted by a collection of buffers in the operating system memory. The controller is the entity which enables a particular trace provider to an ETW session. When a controller enables a provider, it can specify metadata that will control the type of events that are raised by a particular provider; this metadata is defined by the trace provider in an XML manifest.

The metadata that a controller can specify includes event filters such that it can minimize the flow of events from the provider to only those in which it is really interested, level which indicates the severity of events that will be logged by the trace provider, and keywords, which represent event subcategories or groups.

## **2.2.11.1.1 Level**

The Level of the event conveys to the user the importance of the event. There are 6 default severities, and explained in [\[MSDN-PLA-LevelType\].](http://go.microsoft.com/fwlink/?LinkId=109016) In addition, providers have the ability to define their own severities as well. ETW allows for the definition of 255 different severities. The event tracing subsystem will automatically check the Level value of the event being logged by the trace provider against the Level that was specified when the controller enabled the provider to that session, and if the severity of the event is greater than or equal to that of the session, the event will be logged to the proper session. For example, a network trace provider might utilize two pre-defined levels, "Critical" and "Informational". The network provider logs "Critical" events when it encounters an error either sending or receiving a packet, while all other events which convey state information about the packet have an "Informational" severity.

# **2.2.11.1.2 Keywords**

The second piece of metadata a controller can provide when enabling a provider to a session are the keywords. The keyword is a bitmask that indicates to which subcategories an event belongs, and is represented by a 64-bit bitmask. A controller can specify which keywords to enable for a particular provider using the KeywordsAny and KeywordsAll fields that ETW exposes. The KeywordsAny bitmask tells ETW that any event raised by the provider with any of the keywords specified in the mask will be logged, assuming that it also passes the KeywordsAll check. The KeywordsAll flag is a collection of keywords that the event needs to have in order to be logged to the session. The following table is an example of what events will be logged if the controller specifies KeywordsAny to be B and C, but KeywordsAll to be A.

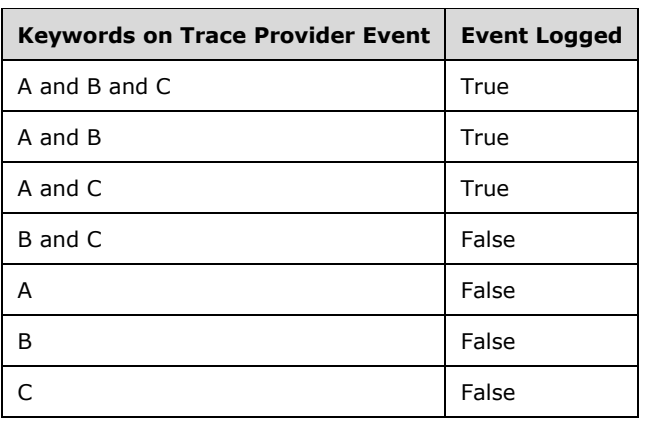

Controller enables provider with KeywordsAny= ${B, C}$  and KeywordsAll= ${A}$ 

There are 16 keywords that have been reserved (16 bits of the 64-bit keyword), so a provider can freely define 48 different keywords that it exposes to controllers. The ETW system simply checks the keyword of the event against that KeywordsAll and KeywordsAny values, and if that returns TRUE, logs the event to the appropriate session. [<7>](#page-219-0) For example, a network trace provider defines two keywords, "Send" and "Receive". Events with the "Send" keyword are logged by the network provider as packets are being sent from the server, while those events with the "Receive" keyword are logged when packets are being received by the network provider.

# **2.2.11.1.3 Filter Data**

The controller can also optionally specify FilterData, in addition to the levels and keywords, to control which events are logged by the trace provider. FilterData is an additional level of filtering that a specific provider might support. The FilterData corresponds to additional specific filtering that a provider might support, such as filtering on the payload field value of an event, and a controller needs to be aware of what the provider expects if it is to pass back FilterData. For example, a networking trace provider could support filtering based on IP address; if a controller specifies an IP address through the Filter Data parameter when it enables the trace provider to a specific session, the networking trace provider will only log events that correspond to the IP address that the controller specified. Note that, unlike the levels and keywords described above, this filtering support is not enforced by ETW, and thus event consumers cannot rely on events only from that IP address being present. Neither ETW nor the PLA protocol retain knowledge about the filter data once it is delivered to the trace provider, and thus cannot enforce whether the provider is filtering its events correctly based on the value of the filter data. Neither ETW nor the PLA protocol has any knowledge of how the provider will use the FilterData, or even if it is used at all. For example, the network tracing provider supports filtering events based on IP address; when a controller passes an IP address, such as "12.84.150.40", through use of the FilterData back to the network provider, then the network trace provider will only log those events that correspond to packets being either sent to, or received, from that IP address.

# **2.2.11.2 Creating an ETW Provider**

Creating a new trace provider requires four steps. First, an XML instrumentation manifest needs to be written which describes the provider, its PLA-UID, and the events that the provider logs. After the executable which contains the provider has been built, the instrumentation manifest needs to be registered on the system; this will enable generic analysis tools to find the information needed to decode the events from the provider.

Third, an enablement callback needs to be implemented if the provider supports filtering with FilterData. The enablement callback is called by ETW when the provider is enabled by a controller, upon which ETW will deliver the controller-defined FilterData, keywords, and levels, to the provider. Finally, the provider itself needs to first register with ETW using the PLA-UID that it specified in the manifest before it begins logging its events.

## **2.2.11.2.1 Creating an Instrumentation Manifest**

An instrumentation manifest is an XML document that defines the PLA-UID that identifies the provider, metadata about the provider such as its name, and the events that the provider can raise. The schema for the instrumentation manifest, as well as sample manifests, is available at [\[MSDN-PLA-](http://go.microsoft.com/fwlink/?LinkId=109014)[Instru-Manifests\].](http://go.microsoft.com/fwlink/?LinkId=109014) During compilation, the manifest will be compiled and attached as a resource to the provider binary. In this XML manifest, the provider declares which keywords and levels that it defines. For example, in the manifest the network trace provider will define its PLA-UID, {A68CA8B7-004F-D7B6-A698-07E2DE0F1F5D}, and the keywords "Send" and "Receive" (because the network trace provider is using pre-defined levels, it does not need to redefine them in the XML manifest). Controllers and other applications can now discover keywords and levels that are supported by the network trace provider. This can be done by reading the resource information into which the XML manifest is compiled. Unlike the levels and keywords, however, the Filter Data is not defined in the manifest, and thus is not discoverable by controllers or other tools.

# **2.2.11.2.2 Registering an Instrumentation Manifest**

When the binary to which the provider belongs is being installed on the server, the manifest needs to be registered on the system. $\leq 8>$ 

# **2.2.11.2.3 Creating an Enable Callback**

When the provider registers with ETW, it might be necessary to define an enable callback function to handle any additional configuration information that can be requested by the trace controller when the trace provider is enabled. The trace provider accepts four types of configuration data: Level, KeywordsAny, KeywordsAll, and FilterData. [<9>](#page-219-2) In the case of the network trace provider, because it supports filtering based on IP address, when it registers with ETW, the network provider will provide a callback method. When this callback method is invoked, the levels, keywords and filter data that are specified by the controller enabling the network trace provider will be passed as parameters into the callback method.

## **2.2.11.2.4 Registering the Trace Provider**

Before a provider raises an event to the sessions to which it is enabled, the provider will first register with  $ETW. < 10$  > When the method returns, ETW returns a handle that is then used in subsequent calls to log events to ETW. When the enable callback is called, its parameters include the levels, keywords and filter data that was specified by the provider. If the provider does not register a callback, then ETW will not pass back the information that was given to it by the controller. However, the default filtering capabilities that are supported by ETW, through the use of the keywords and level, will still be enforced automatically. Because the FilterData parameter is unique to the provider, ETW has no way to understand or interpret the FilterData. Thus, the provider needs to specify a callback method when it registers such that ETW will deliver the filter information when the controller enables the provider to a session. In the case of the network trace provider, because it supports filtering based on IP address, it will pass in the callback method when it registers with ETW.

## **2.2.12 Controlling the trace provider**

After a trace provider is registered with ETW, it can be controlled using the PLA protocol. The provider is configured using the [ITraceDataProvider](#page-158-0) interface. The ITraceDataProvider is then added to the [ITraceDataProviderCollection](#page-170-0) for an ITraceDataProvider by calling [ITraceDataProviderCollection::Add](#page-172-0) on the ITraceDataProviderCollection returned from [ITraceDataCollector::get\\_TraceDataProviders.](#page-173-0)

Next, the ITraceDataCollector is added to the [IDataCollectorCollection](#page-177-0) for an [IDataCollectorSet](#page-66-0) by calling [IDataCollectorCollection::Add](#page-179-0) on the IDataCollectorCollection returned from [IDataCollectorSet::get\\_DataCollectors.](#page-73-0)

Finally, the trace provider is enabled by calling IDataCollectorSet:: Start and can then be disabled by calling [IDataCollectorSet::Stop.](#page-90-1)

#### **2.2.12.1 Configuring the Trace Provider with ITraceDataProvider**

The [ITraceDataProvider](#page-158-0) needs to be provided with the PLA-UID of the registered trace provider in order to enable that provider. To set the PLA-UID of the ITraceDataProvider, [ITraceDataProvider::put\\_GUID\(\)](#page-162-0) needs to be called. The ITraceDataProvider can additionally be used to configure the KeywordsAny, KeywordsAll, Level, and FilterData for the provider. KeywordsAny, KeywordsAll, and Level can all be set by calling [IValueMap](#page-189-0)::put Value on the IValueMap returned from the appropriate function [\(ITraceDataProvider::get\\_KeywordsAny,](#page-162-1) [ITraceDataProvider::get\\_KeywordsAll,](#page-163-0) and [ITraceDataProvider::get\\_Level\)](#page-162-2). The FilterData for the provider can be provided by calling [ITraceDataProvider::put\\_FilterEnabled](#page-164-0) and calling ITraceDataProvider::put\_FilterEnabled. Alternatively, all the properties of the ITraceDataProvider (including PLA-UID, level, keywords, and filter data) can be set by calling ITraceDataProvider::SetXml.

## <span id="page-60-0"></span>**2.2.13 Performance Counter**

It is important to note that the PLA protocol is used only to collect performance counter values, using the [IPerformanceCounterDataCollecter](#page-117-0) interface, from a particular server. The protocol does not have special knowledge of the performance counters that are registered on a machine nor can it be used to register performance counters on a particular machine.

A performance counter provider refers to an application, driver, or operating system component that surfaces numerical data used for performance analysis. A performance counter consumer refers to an application that queries for performance data from performance counter providers in order to perform performance analysis. The performance counter subsystem acts as a broker between performance counter providers and performance counter consumers. The PLA protocol is used by clients such as a performance counter consumers as one mechanism to call into the performance counter subsystem and collect performance counters exposed by such a performance counter provider. An example using pseudo-code is available in section [4.2.](#page-202-1)

For more information on performance counters see [\[MSDN-PC/W2K8\].](http://go.microsoft.com/fwlink/?LinkId=136565)

## **2.2.13.1 Performance Counter Provider**

Each performance counter provider that exposes performance data with the Performance Counter subsystem defines a logical provider entity. This logical entity, which is identified by a PLA-UID, is registered with the Performance Counter subsystem and enables the subsystem to identify the data provider.

Performance counters that are exposed by a performance counter provider are grouped into logical entities called counter sets. A counter set is a collection of related performance counters and is uniquely identified by a PLA-UID; each performance counter is identified by an integer identifier that is unique within the counter set. There might be multiple instances of a single counter set. For example, the disk performance provider can choose to expose read performance metrics, such as the number of

disk reads per second, of different physical disks with different instances of the physical disk counter set $\leq 11$ 

## **2.2.13.2 Performance Counter Consumer**

A performance counter consumer collects the values of one or more performance counters that are exposed by one or more performance counter providers. When a performance counter consumer wishes to query for performance data, it will provide the path to the performance counter in the format specified in section  $2.2.10$ . For reference, it is duplicated here:

\\Computer\PerfObject(ParentInstance/ObjectInstance#InstanceIndex)\Counter. Computer can be omitted if the performance counter consumer is querying for local performance counters. The PerfObject refers to the counter set or counter object to which the performance counter belongs. If there are multiple instances of a counter set or object, then the specific instance is specified after the "#" character. Finally, the specific counter that the performance counter consumer is interested in is specified. Note that wildcard characters can also be used when a full reference to either the counter set, counter object, or counter is not available; it can also be used to specify more than one instance. For example, a performance counter consumer would specify "\Process(\*)\% Processor Time" to query for the "% Processor Time" counter for each process on the local machine.

# **2.2.13.3 Querying for a Performance Counter with PLA**

Clients of the PLA protocol, such as performance counter consumers, can use the PLA protocol to query for the values of performance counters on a target machine. Clients cannot use the PLA Protocol to discover what performance counters are registered on the target machine (such as their XML manifest file was registered on the target machine). Clients can use the PLA Protocol to query for performance counter values once they have established which performance counters to query. Other protocols, such as those specified in [\[MS-RRP\]](%5bMS-RRP%5d.pdf#Section_0fa3191dbb79490a81bd54c2601b7a78) or [\[MS-PCQ\],](%5bMS-PCQ%5d.pdf#Section_08f8d061297446579dc79880ce7cb5f9) can be used to determine which performance counters are available on the target machine. Once a performance counter consumer has determined which performance counters on the target machine are available and of interest, it then specifies this (according to the format specified in section  $2.2.10$ ) in the [IPerformanceCounterDataCollector::PerformanceCounters](#page-119-0) property. The interval at which to query for performance counter values is specified in the [IPerformanceCounterDataCollector::SampleInterval](#page-120-0) property. The maximum number of samples to collect is specified in the [IPerformanceCounterDataCollector::SegmentMaxRecords](#page-121-0) property.

# **3 Protocol Details**

The client side of the Performance Logs and Alerts Protocol is simply a pass-through. That is, there are no additional timers or other state required on the client side of this protocol. Calls made by the application are passed directly to the transport, and the results returned by the transport are passed directly back to the higher-layer protocol or application.

# **3.1 Pla Client Details**

## **3.1.1 Abstract Data Model**

The Performance Logs and Alerts Protocol is presented to the client as a set of interfaces that define an object model; communication between the client and the server MUST use [\[MS-DCOM\].](%5bMS-DCOM%5d.pdf#Section_4a893f3dbd2948cd9f43d9777a4415b0) The Performance Logs and Alerts protocol consists of several interfaces that enable a client to collect and manage information on the server for manageability and diagnostic purposes. The foundation of the protocol is the concept of a data collector set. A data collector set is an entity that is comprised of one or more data collectors. Both the data collector set, and its constitutent data collectors, are controlled by a set of interfaces, whose instance PLA-UIDs are noted in section [1.9.](#page-16-0) The following diagram demonstrates the relationship between these different interfaces.

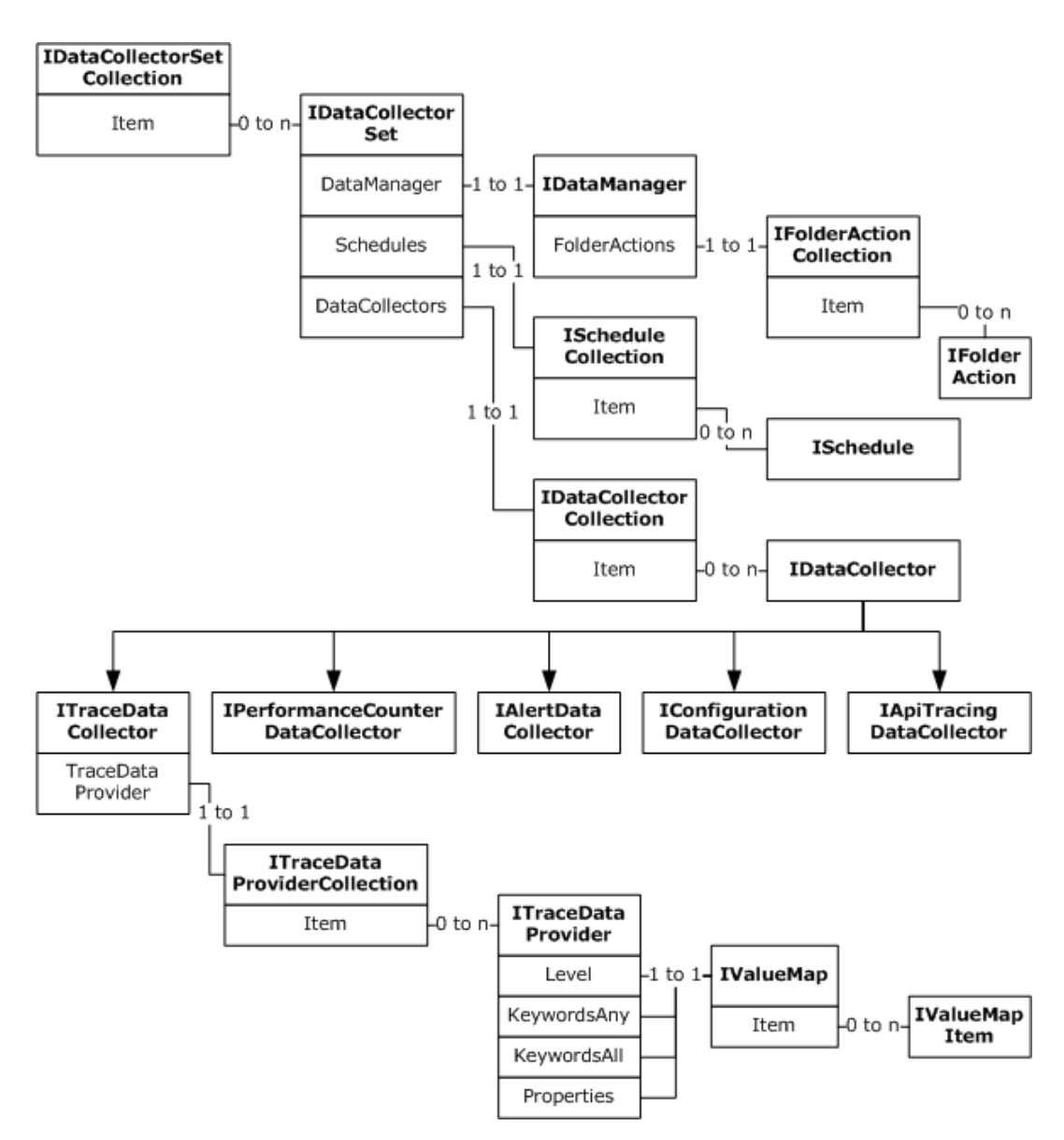

#### **Figure 1: PLA Protocol object model**

The previous figure illustrates the relationship between the different interfaces. Each box represents a different interface and lists the properties that return other interfaces, with lines connecting the property name and the respective interface; arrows indicate inheritance (for example, ITraceDataCollector inherits from IDataCollector).

## **3.1.2 Timers**

No timer is required.

## **3.1.3 Initialization**

No initialization is required.

## **3.1.4 Message Processing Events and Sequencing Rules**

This protocol MUST indicate to the RPC runtime that it is to perform a strict NDR data consistency check at target level 6.0, as specified in [\[MS-RPCE\]](%5bMS-RPCE%5d.pdf#Section_290c38b192fe422991e64fc376610c15) section 3.

This protocol MUST indicate to the RPC runtime that it is to reject a NULL unique or full pointer with a nonzero conformant value, as specified in [MS-RPCE] section 3.

A list of full interfaces is specified in section [3.2.4.](#page-66-1)

#### **3.1.4.1 Processing Server Replies to Method Calls**

Upon receiving a reply from the server in response to a method call, the client MUST validate the return code. Return codes from all method calls are HRESULTs. If the HRESULT indicates success, the client can assume that any output parameters are present and valid.

## **3.1.5 Timer Events**

No timer event requires special processing on the client.

#### **3.1.6 Other Local Events**

No other special events require special processing on the client.

#### **3.2 Pla Server Details**

#### **3.2.1 Abstract Data Model**

This section describes a conceptual model of possible data organization that an implementation maintains to participate in this protocol. The described organization is provided to facilitate the explanation of how the protocol behaves. This document does not mandate that implementations adhere to this model as long as their external behavior is consistent with that described in this document.

A data collector set is the basic unit that describes all aspects of data collection, management and reporting. It includes the list of data collectors, scheduling data, data management policies, and reporting configuration. Section  $3.2.4$  specifies all the interfaces.

Data collector sets are categorized into four different categories; each category references a particular group of data collector sets. A client exercises the PLA protocol by specifying the category of the data collector set it wants to create or control on the server. From the server perspective, the category of the data collector set dictates how it ought to execute the data collector set. The categories are defined as follows:

- 1. SystemDataCollectorSet: This is a specific category of data collector sets that MUST run either in the context that is specified through the *IDataCollectorSet::SetCredential* method or in the context of the client; if no user is specified by the IDataCollectorSet::SetCredential method which has been called, then this category of data collector sets will run at the highest permission level on the server. This category of data collector sets can include the TraceDataCollector, PerformanceCounterDatacollector, ConfigurationDataCollector, and ApiTracingDataCollector; the methods of the [IDataManager](#page-92-0) can also be used to manage the data that is generated by these data collectors. These constituent data collectors can be started, stopped, and queried by a client. However, a client cannot modify any properties of these constituent data collectors; the [IDataCollectorSet::Commit](#page-89-0) method MUST return E\_NOTIMPL.
- 2. ServerDataCollectorSet: This category of data collector sets supports all of the capabilities that are exposed by the *IDataCollectorSet* and its derived classes. Clients can use this category to create

and delete data collector sets on the server that include the TraceDataCollector, PerformanceCounterDataCollector, ConfigurationDataCollector, and ApiTracingDataCollector. In addition, the methods of the IDataManager interface can be used to manage the data that is generated by the constituent data collectors.

- 3. TraceSession: This category references the TraceSession data collector set that is used to control the collection of event traces on the server; the TraceSession data collector set MUST contain a trace data collector. A client can use the PLA protocol to create and control the TraceSession data collector set on the server. However, information about the data collector sets MUST NOT be persisted across server reboots. Moreover, the TraceSession data collector set MUST ignore the segmentation propreties of IDataCollectorSet as well as the [ISchedule](#page-167-0) and IDataManager properties. Please see section [2.2.2.11](#page-26-0) for specific properties that are ignored by the TraceSession data collector set. Note that although this functionality can be achieved by using the ServerDataCollectorSet class, the TraceSession class provides a "lightweight" mechanism to control the TraceSession data collector set.
- 4. BootTraceSession: This category references a TraceSession data collector set that MUST be started by the server automatically during boot; the TraceSession data collector set MUST contain a trace data collector. A client can use the PLA protocol to create the data collector set; however, if a client attempts to start the data collector set, the server MUST return E\_NOTIMPL because the data collector set can only be started upon reboot. Moreover, the server MUST return E\_NOTIMPL if the client tries to stop the data collector set once it has started. The BootTraceSession data collector set MUST ignore the same properties that are ignored by the TraceSession data collector set; please see section 2.2.2.11 for these specific properties.

Each of the above categories is identified by two PLA-UIDs that MUST be understood by the server; one PLA-UID is used by a client when it wants to discover all of the data collector sets on the server that belong to that category, while the second PLA-UID is used by the client to actually control a specific data collector set within that category on the server. The below table lists the PLA-UIDs for each category, with the word "collection" appended to the category name to denote a discovery PLA-UID (as opposed to the query PLA-UID).

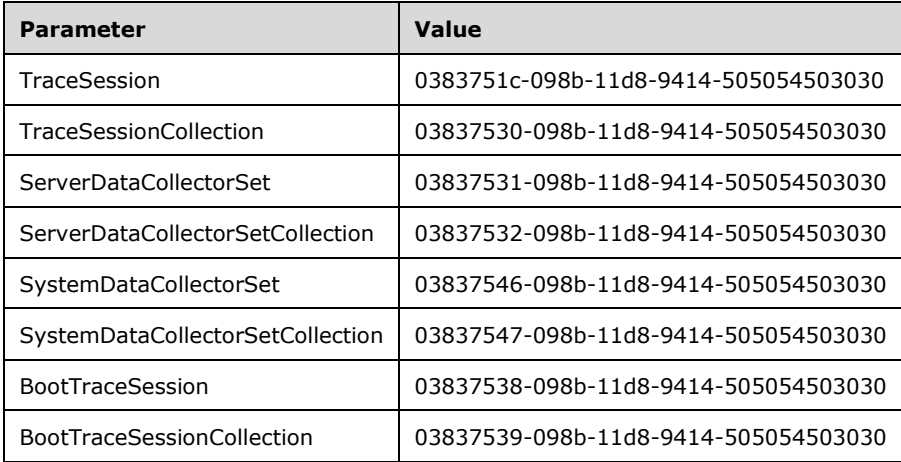

# **3.2.2 Timers**

No timers are required.

## **3.2.3 Initialization**

At startup, the server registers PLA DCOM classes.

## <span id="page-66-1"></span>**3.2.4 Message Processing Events and Sequencing Rules**

For all of the following methods, the server SHOULD obtain the identity and authorization information about the client from the underlying DCOM or RPC runtime before processing the method.

This protocol MUST indicate to the RPC runtime that it is to perform a strict NDR data consistency check at target level 6.0, as specified in [\[MS-RPCE\]](%5bMS-RPCE%5d.pdf#Section_290c38b192fe422991e64fc376610c15) section 3.

This protocol MUST indicate to the RPC runtime that it is to reject a NULL unique or full pointer with nonzero conformant value, as specified in [MS-RPCE] section 3.

The following sections describe the PLA interfaces, methods, and properties. Note that each property can be set or retrieved by put and get functions, respectively. For instance, the ExcludeApis property of IApiTracingDataCollector interface can be set and retrieved by ExcludeApis(Get) and ExcludeApis(Put), respectively. All PLA interfaces inherit from IDispatch.

#### <span id="page-66-0"></span>**3.2.4.1 IDataCollectorSet**

The IDataCollectorSet interface is used to query, update, and control a data collector set.

Objects that implement this interface represent a data collector set. The following are the properties that MUST be implemented by objects that implement the IDataCollectorSet interface.

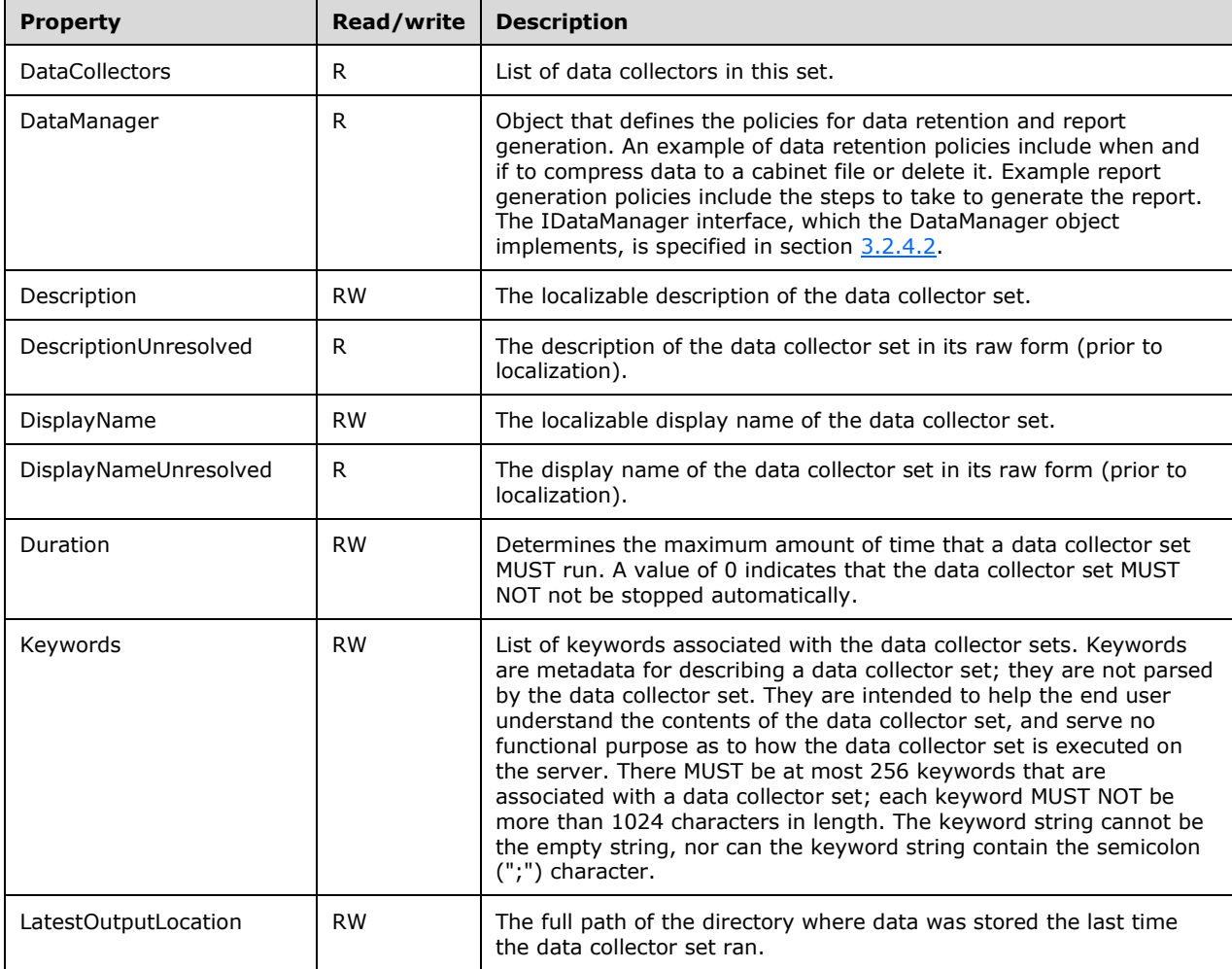

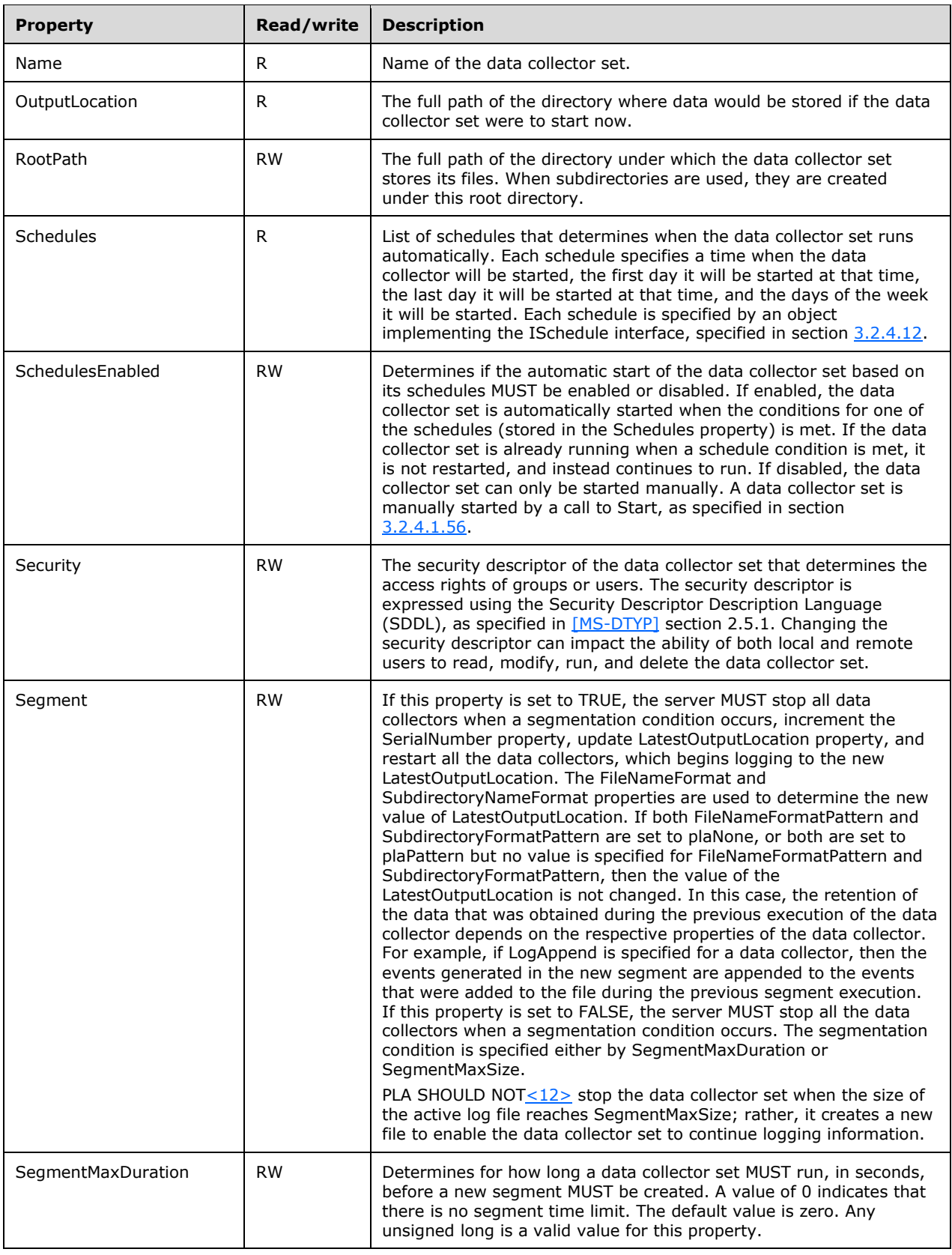

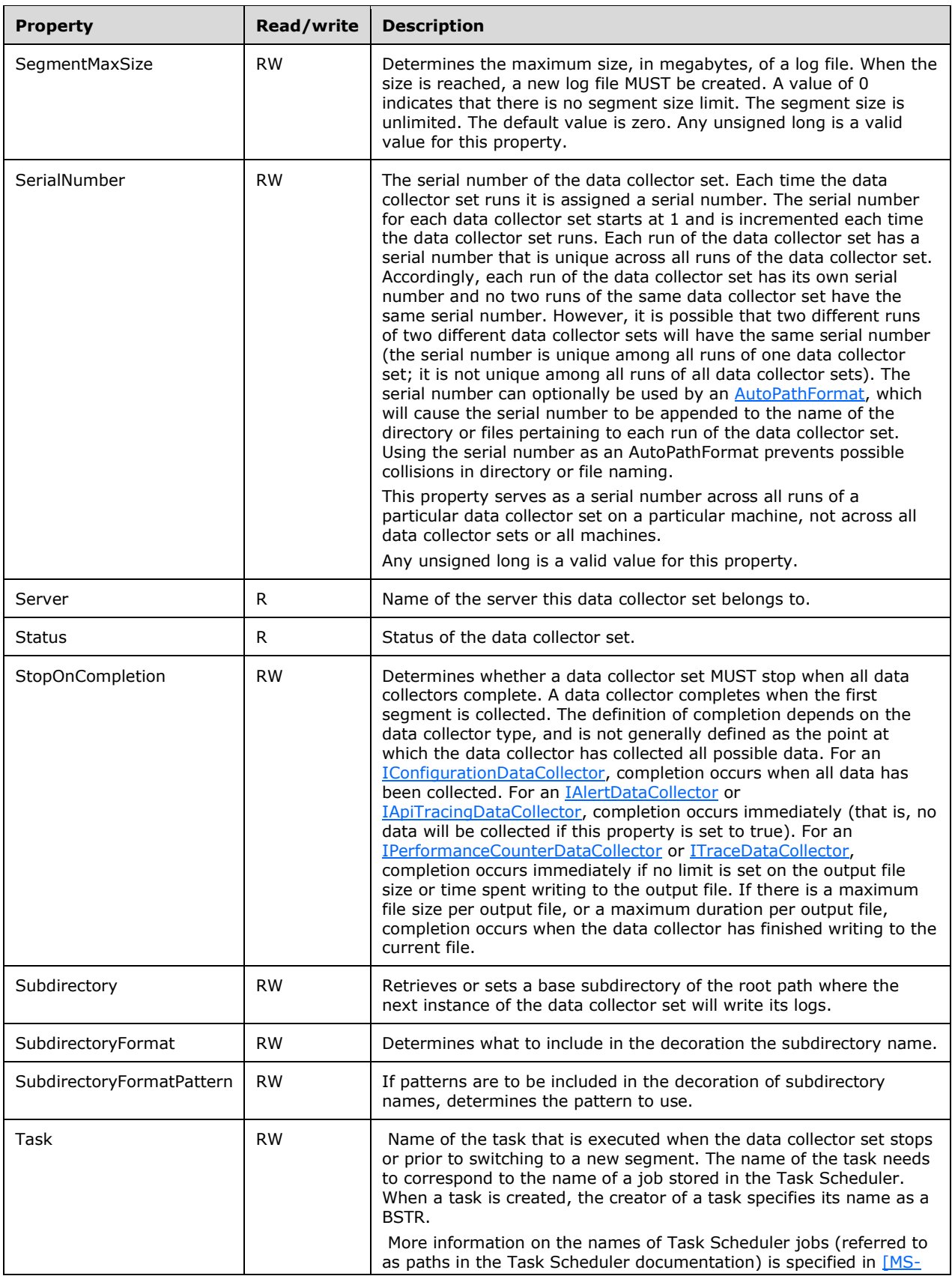

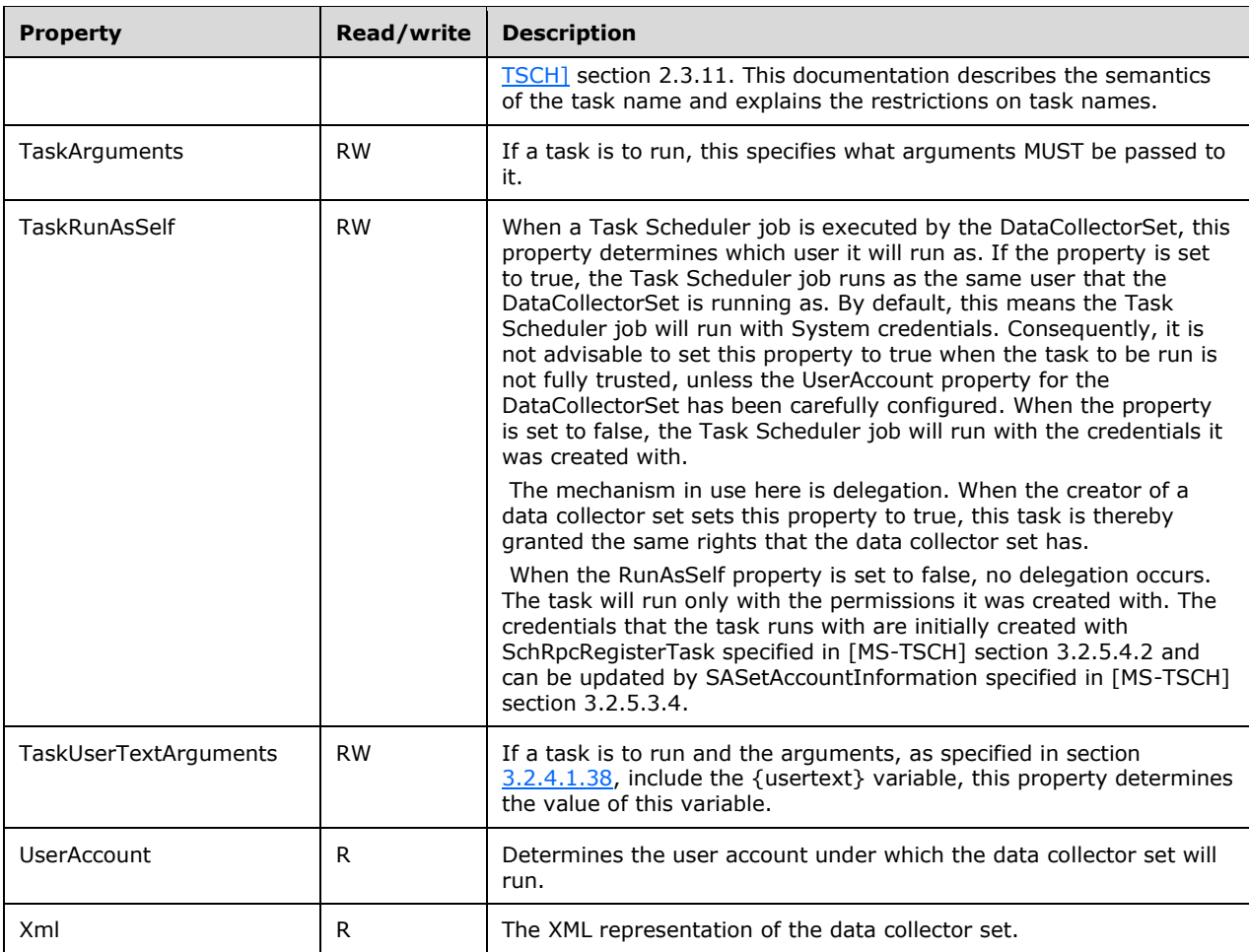

A data collector set can be represented as an XML file, which can be used to serialize (using IDataCollectorSet::Xml (Get[\)3.2.4.1.46\)](#page-87-0) and deserialize (using IDataCollectorSet::SetXml [3.2.4.1.58\)](#page-91-0) it. The format of the XML that defines a data collector set is as follows. All the elements of the data collector set, as well as all child elements within the data collector set element, are specified in section [3.2.4.19:](#page-194-0)

```
<DataCollectorSet>
   <Status></Status>
   <Duration></Duration>
   <Description></Description>
   <DescriptionUnresolved></DescriptionUnresolved>
   <DisplayName></DisplayName>
   <DisplayNameUnresolved></DisplayNameUnresolved>
   <SchedulesEnabled></SchedulesEnabled>
   <Schedule>
      <StartDate/>
      <EndDate/>
     <StartTime/>
     <Days/>
   </Schedule>
   <LatestOutputLocation></LatestOutputLocation>
   <Name></Name>
   <OutputLocation></OutputLocation>
   <RootPath></RootPath>
   <Segment></Segment>
   <SegmentMaxDuration></SegmentMaxDuration>
   <SegmentMaxSize></SegmentMaxSize>
```

```
 <SerialNumber></SerialNumber>
   <Server></Server>
   <Subdirectory></Subdirectory>
   <SubdirectoryFormat></SubdirectoryFormat>
   <SubdirectoryFormatPattern></SubdirectoryFormatPattern>
  <Task></Task> <TaskRunAsSelf></TaskRunAsSelf>
  <TaskArguments></TaskArguments>
  <TaskUserTextArguments></TaskUserTextArguments>
  <UserAccount></UserAccount>
  <Security></Security>
  <StopOnCompletion></StopOnCompletion>
   <!-- elements for different data collector types…please see respective sections -->
</DataCollectorSet:>
```
The nodes "Keyword", "Schedule", and "FolderAction" can have multiple copies—one for each keyword, schedule, or folder action, respectively. For each data collector, one node under the "DataCollectorSet" node is also added; the name of the node depends on the type of data collector, and is documented in the data collector section.

The Keywords property is a safearray, which is translated into XML as a series of Keyword nodes. For example, if Keywords is set to {"A", "B", "C"}, there are three Keyword nodes, one for each keyword.

Similarly, Schedules is a collection of Schedule objects, which means that if the Schedules property contains three schedules, three nodes called "Schedule" are created for each schedule.

DataCollectors is not in XML for the same reason as Schedules. However, because data collectors have types instead of having a number of "DataCollector" nodes, there are a number of typed data collector nodes. For example, "AlertDataCollector" or "PerformanceCounterDataCollector".

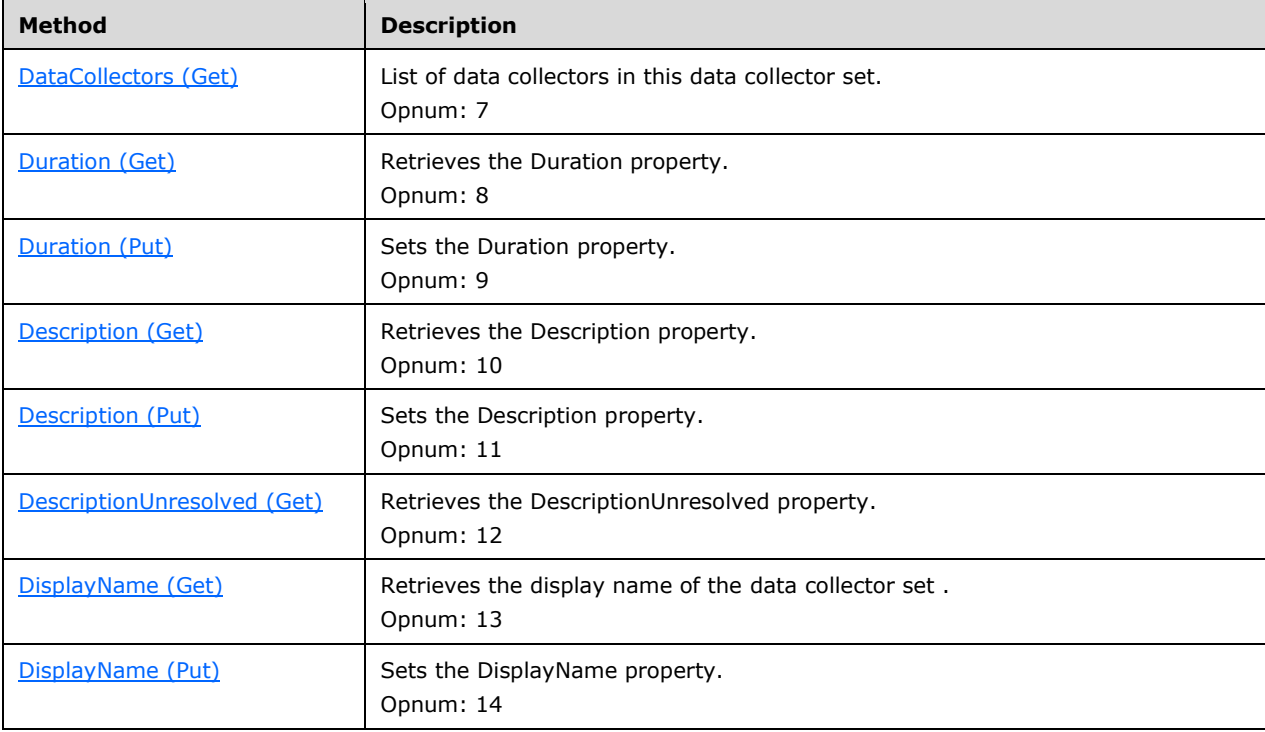

Methods in RPC Opnum order:

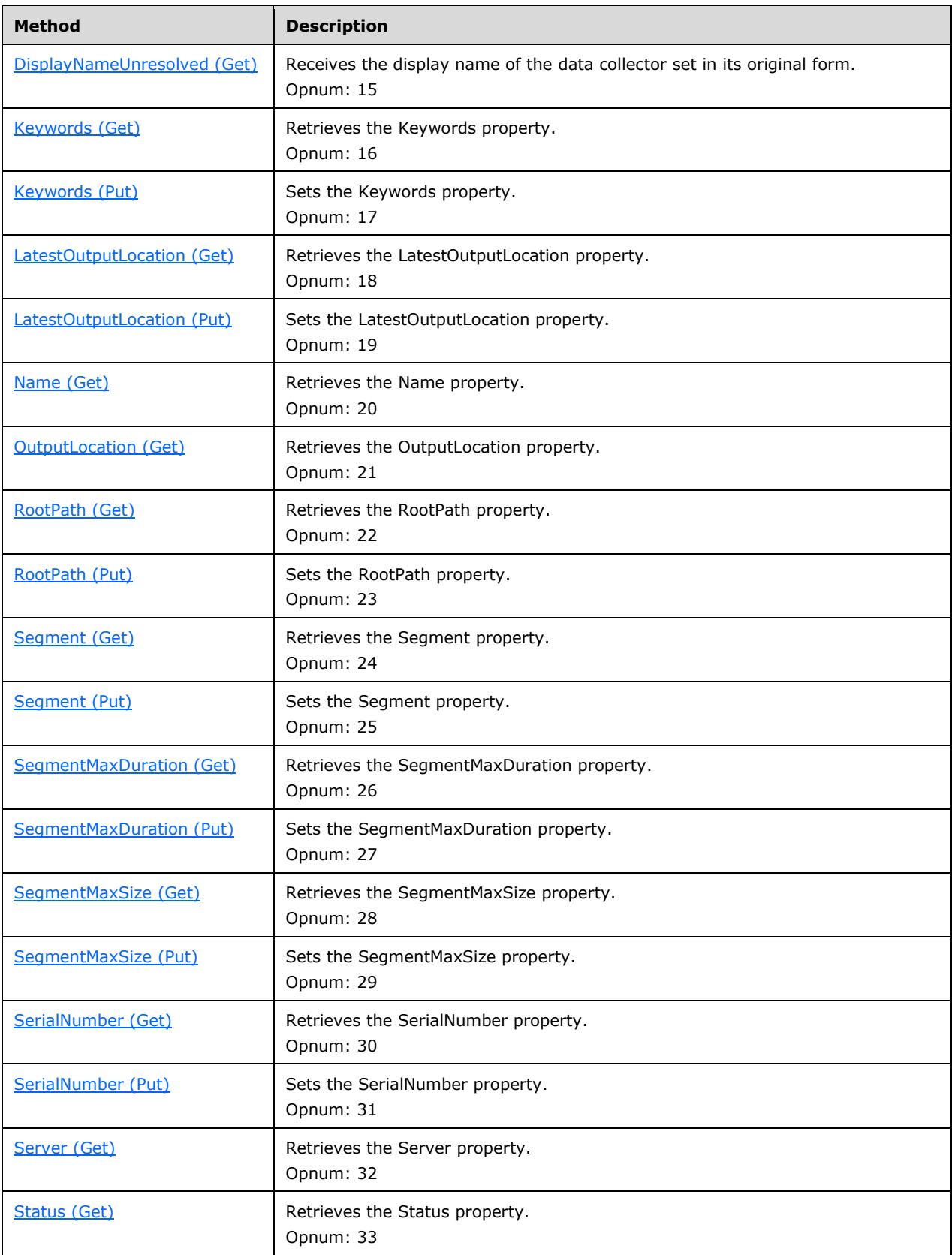
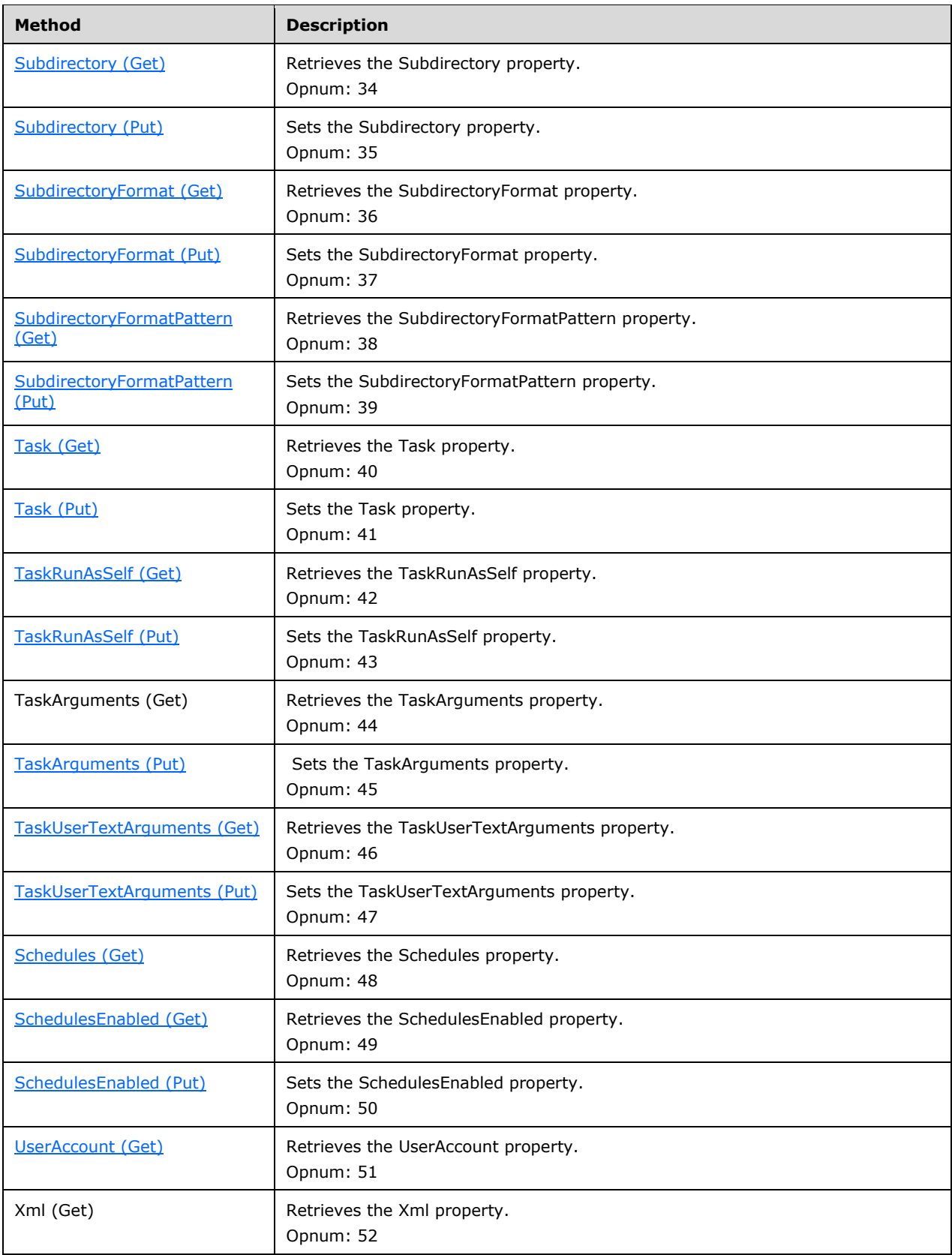

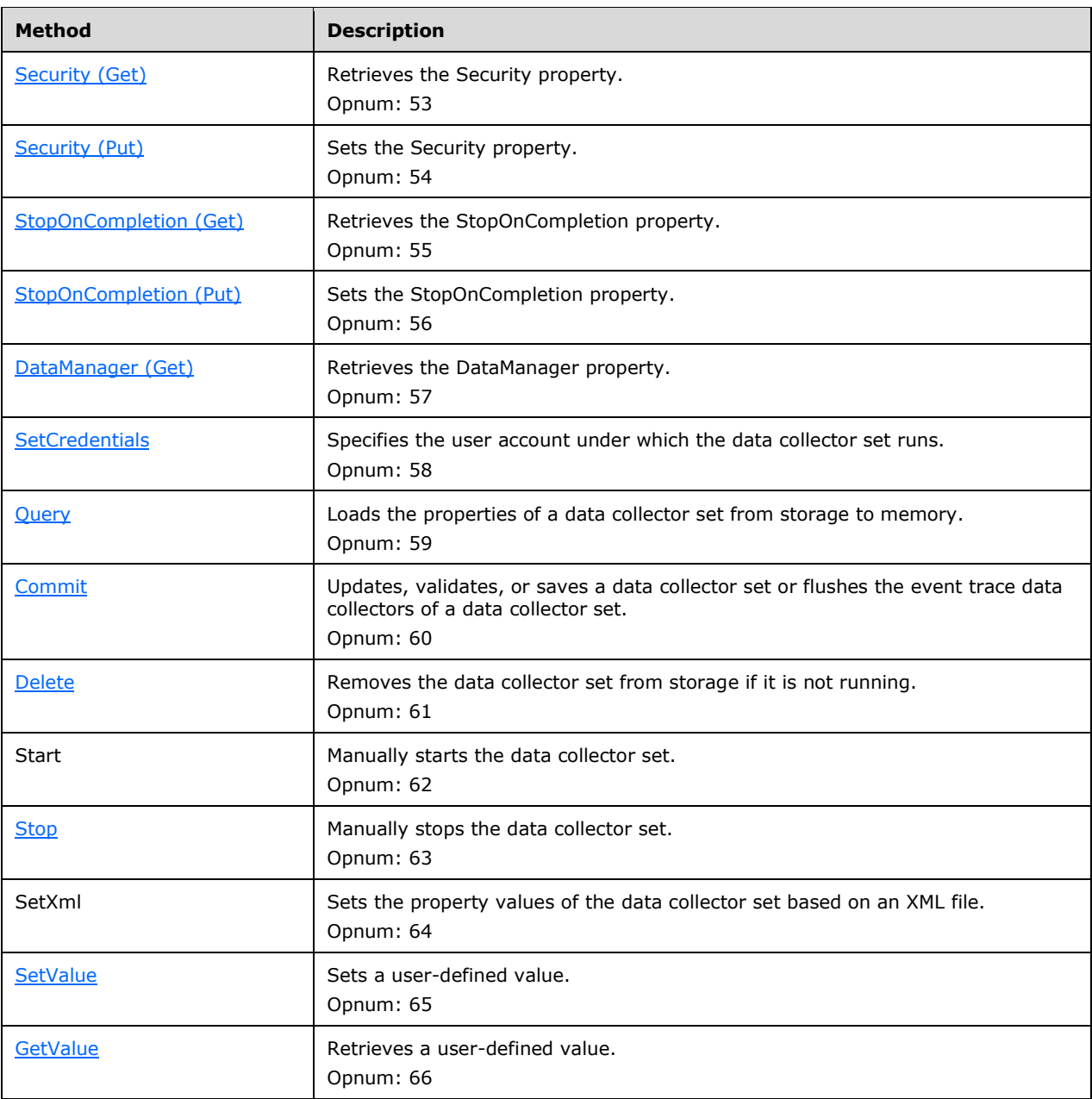

Opnums 0, 1, and 2 are reserved for the IUnknown interface. Opnums 3, 4, 5, and 6 are reserved for the IDispatch interface.

# **3.2.4.1.1 DataCollectors (Get) (Opnum 7)**

The DataCollectors (Get) method retrieves the DataCollectors property.

```
[propget] HRESULT DataCollectors(
  [out, retval] IDataCollectorCollection** collectors
);
```
**collectors:** Receives the pointer to the data collector collection object.

**Return Values:** This method MUST return an HRESULT with the severity bit clear on success as specified in  $[MS-ERREF]$ ; otherwise, it MUST return one of the errors as defined in  $2.2.1$  or one of the errors as defined in [MS-ERREF] section 2.1.

# **3.2.4.1.2 Duration (Get) (Opnum 8)**

The Duration (Get) method retrieves the Duration property.

```
[propget] HRESULT Duration(
  [out, retval] unsigned long* seconds
);
```
**seconds:** Receives the maximum number of seconds for which the data collector set MUST run.

**Return Values:** This method MUST return an HRESULT with the severity bit clear on success as specified in  $[MS-ERREF]$ ; otherwise, it MUST return one of the errors as defined in  $2.2.1$  or one of the errors as defined in [MS-ERREF] section 2.1.

### **3.2.4.1.3 Duration (Put) (Opnum 9)**

The Duration (Put) method sets the Duration property.

```
[propput] HRESULT Duration(
 [in] unsigned long seconds
);
```
**seconds:** Supplies the maximum number of seconds for which the data collector set MUST run. If zero, the data collector set MUST NOT be stopped automatically. The default is zero.

**Return Values:** This method MUST return an HRESULT with the severity bit clear on success as specified in  $[MS-ERREF]$ ; otherwise, it MUST return one of the errors as defined in  $2.2.1$  or one of the errors as defined in [MS-ERREF] section 2.1.

# **3.2.4.1.4 Description (Get) (Opnum 10)**

The Description (Get) method retrieves the Description property.

```
[propget] HRESULT Description(
  [out, retval] BSTR* description
);
```
**description:** Receives the description of the data collector set.

**Return Values:** This method MUST return an HRESULT with the severity bit clear on success as specified in  $[MS-ERREF]$ ; otherwise, it MUST return one of the errors as defined in  $2.2.1$  or one of the errors as defined in [MS-ERREF] section 2.1.

# <span id="page-74-0"></span>**3.2.4.1.5 Description (Put) (Opnum 11)**

The Description (Put) method sets the Description property.

```
[propput] HRESULT Description(
  [in] BSTR description
);
```
**description:** Supplies the description of the data collector set. <13>

**Return Values:** This method MUST return an HRESULT with the severity bit clear on success as specified in [\[MS-ERREF\];](%5bMS-ERREF%5d.pdf#Section_1bc92ddfb79e413cbbaa99a5281a6c90) otherwise, it MUST return one of the errors as defined in [2.2.1](#page-18-0) or one of the errors as defined in [MS-ERREF] section 2.1.

### **3.2.4.1.6 DescriptionUnresolved (Get) (Opnum 12)**

The DescriptionUnresolved (Get) method retrieves the DescriptionUnresolved property.

This method MUST return the description as originally set by the IDataCollectorSet::Description method, as specified in section [3.2.4.1.5.](#page-74-0)

```
[propget] HRESULT DescriptionUnresolved(
  [out, retval] BSTR* Descr
);
```
**Descr:** Receives the description of the data collector set in its raw form.

**Return Values:** This method MUST return an HRESULT with the severity bit clear on success as specified in [\[MS-ERREF\];](%5bMS-ERREF%5d.pdf#Section_1bc92ddfb79e413cbbaa99a5281a6c90) otherwise, it MUST return one of the errors as defined in [2.2.1](#page-18-0) or one of the errors as defined in [MS-ERREF] section 2.1.

# **3.2.4.1.7 DisplayName (Get) (Opnum 13)**

The DisplayName (Get) method retrieves the display name property.

```
[propget] HRESULT DisplayName(
  [out, retval] BSTR* DisplayName
);
```
**DisplayName:** Receives the display name of the data collector set.

**Return Values:** This method MUST return an HRESULT with the severity bit clear on success as specified in [\[MS-ERREF\];](%5bMS-ERREF%5d.pdf#Section_1bc92ddfb79e413cbbaa99a5281a6c90) otherwise, it MUST return one of the errors as defined in [2.2.1](#page-18-0) or one of the errors as defined in [MS-ERREF] section 2.1.

# **3.2.4.1.8 DisplayName (Put) (Opnum 14)**

The DisplayName (Put) method sets the DisplayName property.

```
[propput] HRESULT DisplayName(
  [in] BSTR DisplayName
);
```
**DisplayName:** Supplies the display name of the data collector set. <14>

**Return Values:** This method MUST return an HRESULT with the severity bit clear on success as specified in [\[MS-ERREF\];](%5bMS-ERREF%5d.pdf#Section_1bc92ddfb79e413cbbaa99a5281a6c90) otherwise, it MUST return one of the errors as defined in [2.2.1](#page-18-0) or one of the errors as defined in [MS-ERREF] section 2.1.

# **3.2.4.1.9 DisplayNameUnresolved (Get) (Opnum 15)**

The DisplayNameUnresolved (Get) method retrieves the DisplayNameUnresolved property.

```
[propget] HRESULT DisplayNameUnresolved(
```

```
 [out, retval] BSTR* name
);
```
**name:** Receives the display name of the data collector set in its original form.

**Return Values:** This method MUST return an HRESULT with the severity bit clear on success as specified in  $[MS-ERREF]$ ; otherwise, it MUST return one of the errors as defined in  $2.2.1$  or one of the errors as defined in [MS-ERREF] section 2.1.

# **3.2.4.1.10 Keywords (Get) (Opnum 16)**

The Keywords (Get) method retrieves the Keywords property, as specified in the property table in section [3.2.4.1.](#page-66-0)

```
[propget] HRESULT Keywords(
  [out, retval] SAFEARRAY(BSTR)* keywords
);
```
- **keywords:** Receives an array of BSTRs that contains the keywords of the data collector set. There can be at most 256 separate strings in the array.
- **Return Values:** This method MUST return an HRESULT with the severity bit clear on success as specified in  $[MS-ERREF]$ ; otherwise, it MUST return one of the errors as defined in  $2.2.1$  or one of the errors as defined in [MS-ERREF] section 2.1.

# **3.2.4.1.11 Keywords (Put) (Opnum 17)**

The Keywords (Put) method sets the Keywords property, as specified in the property table in section [3.2.4.1.](#page-66-0)

```
[propput] HRESULT Keywords(
   [in] SAFEARRAY(BSTR) keywords
);
```
- **Keywords:** Supplies an array of BSTRs that contains the keywords of the data collector set. There can be at most 256 separate strings in the array.
- **Return Values:** This method MUST return an HRESULT with the severity bit clear on success as specified in  $[MS-ERREF]$ ; otherwise, it MUST return one of the errors as defined in  $2.2.1$  or one of the errors as defined in [MS-ERREF] section 2.1.

# **3.2.4.1.12 LatestOutputLocation (Get) (Opnum 18)**

The LatestOutputLocation (Get) method retrieves the LatestOutputLocation property.

```
[propget] HRESULT LatestOutputLocation(
  [out, retval] BSTR* path
\lambda:
```
**path:** Receives the folder name.

**Return Values:** This method MUST return an HRESULT with the severity bit clear on success as specified in [\[MS-ERREF\];](%5bMS-ERREF%5d.pdf#Section_1bc92ddfb79e413cbbaa99a5281a6c90) otherwise, it MUST return one of the errors as defined in [2.2.1](#page-18-0) or one of the errors as defined in [MS-ERREF] section 2.1.

# **3.2.4.1.13 LatestOutputLocation (Put) (Opnum 19)**

The LatestOutputLocation (Put) method sets the LatestOutputLocation property.

```
[propput] HRESULT LatestOutputLocation(
  [in] BSTR path
);
```
**path:** Supplies the folder name.

**Return Values:** This method MUST return an HRESULT with the severity bit clear on success as specified in [\[MS-ERREF\];](%5bMS-ERREF%5d.pdf#Section_1bc92ddfb79e413cbbaa99a5281a6c90) otherwise, it MUST return one of the errors as defined in [2.2.1](#page-18-0) or one of the errors as defined in [MS-ERREF] section 2.1.

# **3.2.4.1.14 Name (Get) (Opnum 20)**

The Name (Get) method retrieves the Name property, as specified in the property table in section [3.2.4.1.](#page-66-0)

```
[id(DISPID_VALUE), propget] HRESULT Name(
  [out, retval] BSTR* name
);
```
**name:** Receives the name.

**Return Values:** This method MUST return an HRESULT with the severity bit clear on success as specified in [\[MS-ERREF\];](%5bMS-ERREF%5d.pdf#Section_1bc92ddfb79e413cbbaa99a5281a6c90) otherwise, it MUST return one of the errors as defined in [2.2.1](#page-18-0) or one of the errors as defined in [MS-ERREF] section 2.1.

### **3.2.4.1.15 OutputLocation (Get) (Opnum 21)**

The OutputLocation (Get) method retrieves the OutputLocation property.

```
[propget] HRESULT OutputLocation(
  [out, retval] BSTR* path
);
```
path: Receives the name of folder.

**Return Values:** This method MUST return an HRESULT with the severity bit clear on success as specified in [\[MS-ERREF\];](%5bMS-ERREF%5d.pdf#Section_1bc92ddfb79e413cbbaa99a5281a6c90) otherwise, it MUST return one of the errors as defined in [2.2.1](#page-18-0) or one of the errors as defined in [MS-ERREF] section 2.1.

# **3.2.4.1.16 RootPath (Get) (Opnum 22)**

The RootPath (Get) method retrieves the RootPath property, as specified in the property table in section [3.2.4.1.](#page-66-0)

```
[propget] HRESULT RootPath(
  [out, retval] BSTR* folder
);
```
**folder:** Receives the root path.

**Return Values:** This method MUST return an HRESULT with the severity bit clear on success as specified in  $[MS-ERREF]$ ; otherwise, it MUST return one of the errors as defined in  $2.2.1$  or one of the errors as defined in [MS-ERREF] section 2.1.

# **3.2.4.1.17 RootPath (Put) (Opnum 23)**

The RootPath (Put) method sets the RootPath property, as specified in the property table in section [3.2.4.1.](#page-66-0)

```
[propput] HRESULT RootPath(
  [in] BSTR folder
);
```
**folder:** Supplies the root path. The path can contain environment variables.

**Return Values:** This method MUST return an HRESULT with the severity bit clear on success as specified in  $[MS-ERREF]$ ; otherwise, it MUST return one of the errors as defined in  $2.2.1$  or one of the errors as defined in [MS-ERREF] section 2.1.

### **3.2.4.1.18 Segment (Get) (Opnum 24)**

The Segment (Get) method retrieves the Segment property, as specified in the property table in section [3.2.4.1.](#page-66-0)

```
[propget] HRESULT Segment(
  [out, retval] VARIANT_BOOL* segment
);
```
**segment:** Receives a Boolean indicating whether **[segmentation](#page-12-0)** is enabled or disabled.

**Return Values:** This method MUST return an HRESULT with the severity bit clear on success as specified in  $[MS-ERREF]$ ; otherwise, it MUST return one of the errors as defined in  $2.2.1$  or one of the errors as defined in [MS-ERREF] section 2.1.

# **3.2.4.1.19 Segment (Put) (Opnum 25)**

The Segment (Put) method sets the Segment property, as specified in the property table in section [3.2.4.1.](#page-66-0)

```
[propput] HRESULT Segment(
  [in] VARIANT_BOOL segment
);
```
**segment:** Supplies a Boolean indicating whether segmentation is to be enabled or disabled.

**Return Values:** This method MUST return an HRESULT with the severity bit clear on success as specified in  $[MS-ERREF]$ ; otherwise, it MUST return one of the errors as defined in  $2.2.1$  or one of the errors as defined in [MS-ERREF] section 2.1.

# **3.2.4.1.20 SegmentMaxDuration (Get) (Opnum 26)**

The SegmentMaxDuration (Get) method retrieves the SegmentMaxDuration property, as specified in the property table in section  $3.2.4.1$ .

```
[propget] HRESULT SegmentMaxDuration(
  [out, retval] unsigned long* seconds
```
**seconds:** Receives the duration, in seconds, that the data collector set can run before it triggers a segmentation.

**Return Values:** This method MUST return an HRESULT with the severity bit clear on success as specified in [\[MS-ERREF\];](%5bMS-ERREF%5d.pdf#Section_1bc92ddfb79e413cbbaa99a5281a6c90) otherwise, it MUST return one of the errors as defined in [2.2.1](#page-18-0) or one of the errors as defined in [MS-ERREF] section 2.1.

### **3.2.4.1.21 SegmentMaxDuration (Put) (Opnum 27)**

The SegmentMaxDuration (Put) method sets the SegmentMaxDuration property, as specified in the property table in section [3.2.4.1.](#page-66-0)

```
[propput] HRESULT SegmentMaxDuration(
 [in] unsigned long seconds
);
```
- **seconds:** Supplies the duration, in seconds, that the data collector set can run before it triggers a segmentation. If zero, there is no duration. The default MUST be zero.
- **Return Values:** This method MUST return an HRESULT with the severity bit clear on success as specified in  $[MS-ERREF]$ ; otherwise, it MUST return one of the errors as defined in  $2.2.1$  or one of the errors as defined in [MS-ERREF] section 2.1.

# **3.2.4.1.22 SegmentMaxSize (Get) (Opnum 28)**

The SegmentMaxSize (Get) method retrieves the SegmentMaxSize property, as specified in the property table in section  $3.2.4.1$ .

```
[propget] HRESULT SegmentMaxSize(
  [out, retval] unsigned long* size
);
```
- **size:** Receives the maximum specified log file size, in MB, for the data collector set. The valid range is from 0x00000000 to 0xFFFFFFFF inclusive.
- **Return Values:** This method MUST return an HRESULT with the severity bit clear on success as specified in [\[MS-ERREF\];](%5bMS-ERREF%5d.pdf#Section_1bc92ddfb79e413cbbaa99a5281a6c90) otherwise, it MUST return one of the errors as defined in [2.2.1](#page-18-0) or one of the errors as defined in [MS-ERREF] section 2.1.

# **3.2.4.1.23 SegmentMaxSize (Put) (Opnum 29)**

The SegmentMaxSize (Put) method sets the SegmentMaxSize property, as specified in the property table in section [3.2.4.1.](#page-66-0)

```
[propput] HRESULT SegmentMaxSize(
 [in] unsigned long size
);
```
**size:** Supplies the maximum log file size, in MB, for the data collector set. The valid range is from 0x00000000 to 0xFFFFFFFF inclusive. The Performance Logs and Alerts Protocol SHOULD NOT $\leq$ 15 $>$  stop the data collector set when the size of the active log file reaches SegmentMaxSize; it creates a new file to enable the data collector set to continue logging information.

);

**Return Values:** This method MUST return an HRESULT with the severity bit clear on success as specified in  $[MS-ERREF]$ ; otherwise, it MUST return one of the errors as defined in section  $2.2.1$  or one of the errors as defined in [MS-ERREF] section 2.1.

### **3.2.4.1.24 SerialNumber (Get) (Opnum 30)**

The SerialNumber (Get) method retrieves the SerialNumber property, as specified in the property table in section  $3.2.4.1$ .

```
[propget] HRESULT SerialNumber(
  [out, retval] unsigned long* index
);
```
**index:** Receives the number of times that this data collector set has been started, including segments. The valid range is from 0x00000000 to 0xFFFFFFFF inclusive.

**Return Values:** This method MUST return an HRESULT with the severity bit clear on success as specified in [\[MS-ERREF\];](%5bMS-ERREF%5d.pdf#Section_1bc92ddfb79e413cbbaa99a5281a6c90) otherwise, it MUST return one of the errors as defined in [2.2.1](#page-18-0) or one of the errors as defined in [MS-ERREF] section 2.1.

### **3.2.4.1.25 SerialNumber (Put) (Opnum 31)**

The SerialNumber (Put) method sets the SerialNumber property, as specified in the property table in section [3.2.4.1.](#page-66-0)

```
[propput] HRESULT SerialNumber(
  [in] unsigned long index
);
```
**index:** Supplies the number of times that this data collector set has been started, including segments. The default is zero. The valid range is from 0x00000000 to 0xFFFFFFFF inclusive.

**Return Values:** This method MUST return an HRESULT with the severity bit clear on success as specified in  $[MS-ERREF]$ ; otherwise, it MUST return one of the errors as defined in  $2.2.1$  or one of the errors as defined in [MS-ERREF] section 2.1.

# <span id="page-80-0"></span>**3.2.4.1.26 Server (Get) (Opnum 32)**

The Server (Get) method retrieves the Server property.

```
[propget] HRESULT Server(
   [out, retval] BSTR* server
\lambda:
```
**server:** Receives the name of the server where the data collector set runs.

**Return Values:** This method MUST return an HRESULT with the severity bit clear on success as specified in [\[MS-ERREF\];](%5bMS-ERREF%5d.pdf#Section_1bc92ddfb79e413cbbaa99a5281a6c90) otherwise, it MUST return one of the errors as defined in [2.2.1](#page-18-0) or one of the errors as defined in [MS-ERREF] section 2.1.

# **3.2.4.1.27 Status (Get) (Opnum 33)**

The Status (Get) method retrieves the Status property.

```
[propget] HRESULT Status(
  [out, retval] DataCollectorSetStatus* status
```
**status:** Receives the status of the data collector set. The status of the data collector set is defined by one of the [DataCollectorSetStatus](#page-22-0) enumeration values.

**Return Values:** This method MUST return an HRESULT with the severity bit clear on success as specified in [\[MS-ERREF\];](%5bMS-ERREF%5d.pdf#Section_1bc92ddfb79e413cbbaa99a5281a6c90) otherwise, it MUST return one of the errors as defined in [2.2.1](#page-18-0) or one of the errors as defined in [MS-ERREF] section 2.1.

# <span id="page-81-0"></span>**3.2.4.1.28 Subdirectory (Get) (Opnum 34)**

The Subdirectory (Get) method retrieves the Subdirectory property.

```
[propget] HRESULT Subdirectory(
  [out, retval] BSTR* folder
);
```
- **folder:** Receives the base subdirectory of the root path where the next instance of the data collector set will write its logs.
- **Return Values:** This method MUST return an HRESULT with the severity bit clear on success as specified in [\[MS-ERREF\];](%5bMS-ERREF%5d.pdf#Section_1bc92ddfb79e413cbbaa99a5281a6c90) otherwise, it MUST return one of the errors as defined in [2.2.1](#page-18-0) or one of the errors as defined in [MS-ERREF] section 2.1.

# <span id="page-81-1"></span>**3.2.4.1.29 Subdirectory (Put) (Opnum 35)**

The Subdirectory (Put) method sets the Subdirectory property.

```
[propput] HRESULT Subdirectory(
 [in] BSTR folder
);
```
- **folder:** Supplies the base subdirectory of the root path where the next instance of the data collector set will write its logs.
- **Return Values:** This method MUST return an HRESULT with the severity bit clear on success as specified in  $[MS-ERREF]$ ; otherwise, it MUST return one of the errors as defined in  $2.2.1$  or one of the errors as defined in [MS-ERREF] section 2.1.

# <span id="page-81-2"></span>**3.2.4.1.30 SubdirectoryFormat (Get) (Opnum 36)**

The SubdirectoryFormat (Get) method retrieves the SubdirectoryFormat property.

```
[propget] HRESULT SubdirectoryFormat(
  [out, retval] AutoPathFormat* format
);
```
**format:** Receives the subdirectory format that is determined by the [AutoPathFormat](#page-20-0) enumeration.

**Return Values:** This method MUST return an HRESULT with the severity bit clear on success as specified in [\[MS-ERREF\];](%5bMS-ERREF%5d.pdf#Section_1bc92ddfb79e413cbbaa99a5281a6c90) otherwise, it MUST return one of the errors as defined in [2.2.1](#page-18-0) or one of the errors as defined in [MS-ERREF] section 2.1.

# <span id="page-81-3"></span>**3.2.4.1.31 SubdirectoryFormat (Put) (Opnum 37)**

);

The SubdirectoryFormat (Put) method sets the SubdirectoryFormat property.

```
[propput] HRESULT SubdirectoryFormat(
  [in] AutoPathFormat format
\lambda:
```
format: Supplies the subdirectory format which is determined by the [AutoPathFormat](#page-20-0) enumeration.

**Return Values:** This method MUST return an HRESULT with the severity bit clear on success as specified in  $[MS-ERREF]$ ; otherwise, it MUST return one of the errors as defined in  $2.2.1$  or one of the errors as defined in [MS-ERREF] section 2.1.

# <span id="page-82-0"></span>**3.2.4.1.32 SubdirectoryFormatPattern (Get) (Opnum 38)**

The section SubdirectoryFormatPattern method retrieves the SubdirectoryFormatPattern property.

```
[propget] HRESULT SubdirectoryFormatPattern(
  [out, retval] BSTR* pattern
);
```
- **pattern:** Receives the format pattern to use when appending the folder name. The format is specified in section [2.2.3.1.](#page-30-0)
- **Return Values:** This method MUST return an HRESULT with the severity bit clear on success as specified in  $[MS-ERREF]$ ; otherwise, it MUST return one of the errors as defined in  $2.2.1$  or one of the errors as defined in [MS-ERREF] section 2.1.

### <span id="page-82-1"></span>**3.2.4.1.33 SubdirectoryFormatPattern (Put) (Opnum 39)**

The SubdirectoryFormatPattern (Put) method sets the SubdirectoryFormatPattern property.

```
[propput] HRESULT SubdirectoryFormatPattern(
  [in] BSTR pattern
);
```
- **pattern:** Supplies the format pattern to use when appending the folder name. The format is specified in section [2.2.3.1.](#page-30-0)
- **Return Values:** This method MUST return an HRESULT with the severity bit clear on success as specified in [\[MS-ERREF\];](%5bMS-ERREF%5d.pdf#Section_1bc92ddfb79e413cbbaa99a5281a6c90) otherwise, it MUST return one of the errors as defined in [2.2.1](#page-18-0) or one of the errors as defined in [MS-ERREF] section 2.1.

# <span id="page-82-2"></span>**3.2.4.1.34 Task (Get) (Opnum 40)**

The Task (Get) method retrieves the Task property, as specified in the property table in section [3.2.4.1.](#page-66-0)

```
[propget] HRESULT Task(
   [out, retval] BSTR* task
\lambda:
```
**task:** Receives the name of a task to be executed when data collection stops.

**Return Values:** This method MUST return an HRESULT with the severity bit clear on success as specified in  $[MS-ERREF]$ ; otherwise, it MUST return one of the errors as defined in  $2.2.1$  or one of the errors as defined in [MS-ERREF] section 2.1.

# <span id="page-83-0"></span>**3.2.4.1.35 Task (Put) (Opnum 41)**

The Task (Put) method sets the Task property, as specified in the property table in section [3.2.4.1.](#page-66-0)

```
[propput] HRESULT Task(
  [in] BSTR task
);
```
**task:** Supplies the name of a task to be executed when data collection stops.

**Return Values:** This method MUST return an HRESULT with the severity bit clear on success as specified in  $[MS-ERREF]$ ; otherwise, it MUST return one of the errors as defined in  $2.2.1$  or one of the errors as defined in [MS-ERREF] section 2.1.

#### <span id="page-83-1"></span>**3.2.4.1.36 TaskRunAsSelf (Get) (Opnum 42)**

The TaskRunAsSelf (Get) method retrieves the TaskRunAsSelf property, as specified in the property table in section  $3.2.4.1$ .

```
[propget] HRESULT TaskRunAsSelf(
  [out, retval] VARIANT_BOOL* RunAsSelf
);
```
- **RunAsSelf:** Receives a Boolean indicating whether the task MUST run as self. If a task is to run, this property determines whether it MUST run as the same user as the data collector set, or as the user it was created to run as.
- **Return Values:** This method MUST return an HRESULT with the severity bit clear on success as specified in [\[MS-ERREF\];](%5bMS-ERREF%5d.pdf#Section_1bc92ddfb79e413cbbaa99a5281a6c90) otherwise, it MUST return one of the errors as defined in [2.2.1](#page-18-0) or one of the errors as defined in [MS-ERREF] section 2.1.

#### <span id="page-83-2"></span>**3.2.4.1.37 TaskRunAsSelf (Put) (Opnum 43)**

The TaskRunAsSelf (Put) method sets the TaskRunAsSelf property, as specified in the property table in section [3.2.4.1.](#page-66-0)

```
[propput] HRESULT TaskRunAsSelf(
   [in] VARIANT_BOOL RunAsSelf
\lambda:
```
**RunAsSelf:** Supplies a Boolean indicating whether the task MUST run as self.

**Return Values:** This method MUST return an HRESULT with the severity bit clear on success as specified in  $[MS-ERREF]$ ; otherwise, it MUST return one of the errors as defined in  $2.2.1$  or one of the errors as defined in [MS-ERREF] section 2.1.

#### **3.2.4.1.38 TaskArguments (Get) (Opnum 44)**

The TaskArguments (Get) method retrieves the TaskArguments property.

```
[propget] HRESULT TaskArguments(
  [out, retval] BSTR* task
```
**task:** Receives the command-line arguments to pass to the task. The arguments need to be formatted as command-line arguments. PLA MUST provide the following substitution variables that can be included in the arguments string. If there are one or more of these variables included in the task arguments, PLA performs the substitution for the variables when the task is triggered.

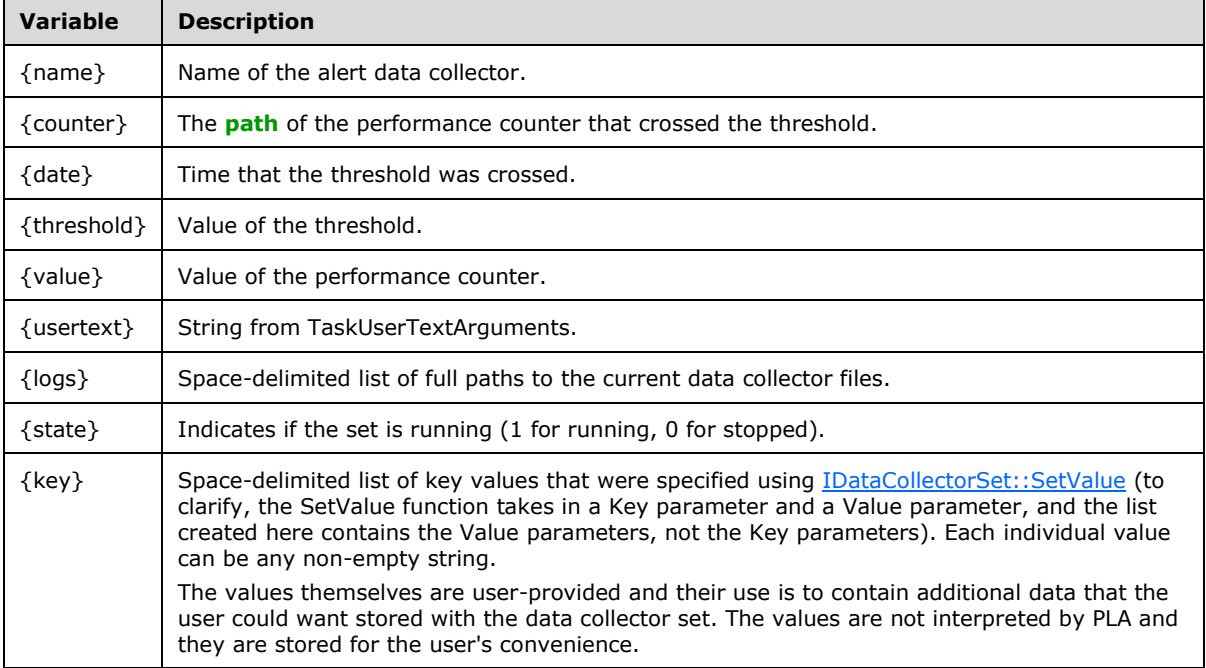

**Return Values:** This method MUST return an HRESULT with the severity bit clear on success as specified in  $[MS-ERREF]$ ; otherwise, it MUST return one of the errors as defined in  $2.2.1$  or one of the errors as defined in [MS-ERREF] section 2.1.

# <span id="page-84-0"></span>**3.2.4.1.39 TaskArguments (Put) (Opnum 45)**

The TaskArguments (Put) method sets the TaskArguments property.

```
[propput] HRESULT TaskArguments(
  [in] BSTR task
);
```
**task:** Supplies the command-line arguments to pass to the task. The arguments are intended to be formatted as command-line arguments. PLA MUST provide the following substitution variables that can be included in the arguments string. If one or more of these variables is included in the task arguments, PLA performs the substitution for the variables when the task is triggered.

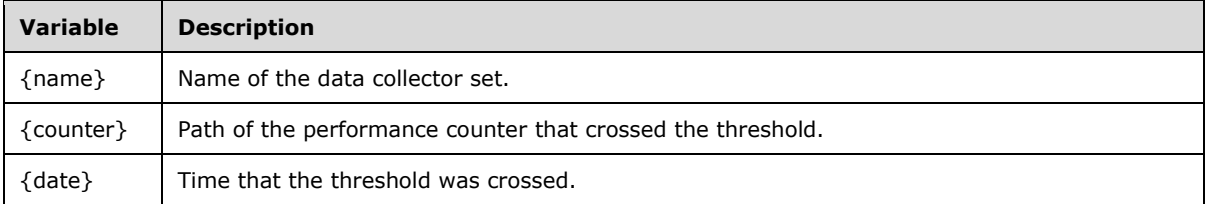

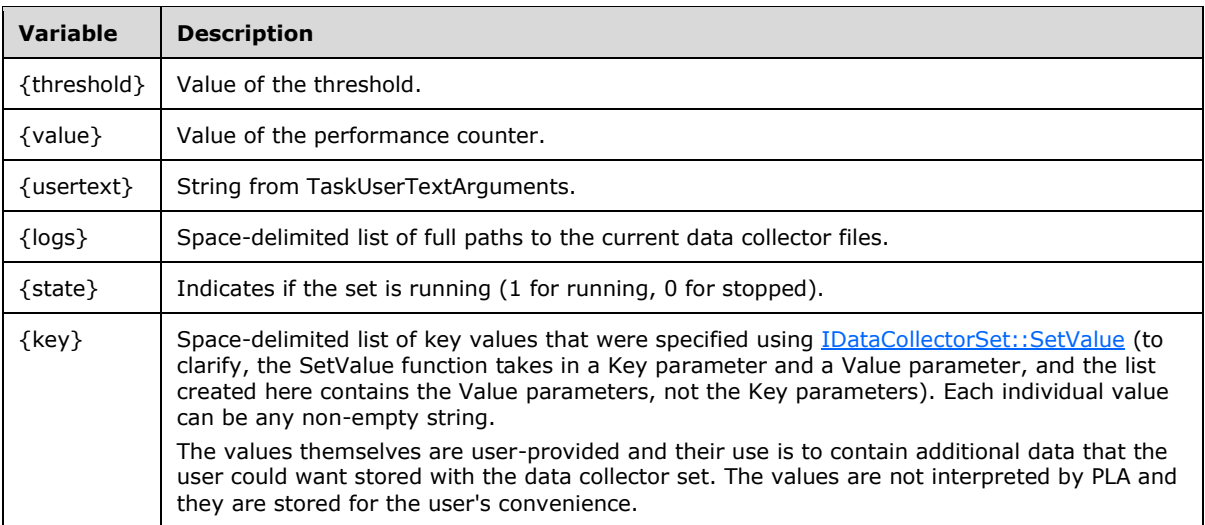

**Return Values:** This method MUST return an HRESULT with the severity bit clear on success as specified in  $[MS-ERREF]$ ; otherwise, it MUST return one of the errors as defined in  $2.2.1$  or one of the errors as defined in [MS-ERREF] section 2.1.

# <span id="page-85-0"></span>**3.2.4.1.40 TaskUserTextArguments (Get) (Opnum 46)**

The TaskUserTextArguments (Get) method retrieves the TaskUserTextArguments property, as specified in the property table in section  $3.2.4.1$ .

```
[propget] HRESULT TaskUserTextArguments(
  [out, retval] BSTR* UserText
);
```
**UserText:** Receives the value of the TaskUserTextArguments property.

**Return Values:** This method MUST return an HRESULT with the severity bit clear on success as specified in [\[MS-ERREF\];](%5bMS-ERREF%5d.pdf#Section_1bc92ddfb79e413cbbaa99a5281a6c90) otherwise, it MUST return one of the errors as defined in [2.2.1](#page-18-0) or one of the errors as defined in [MS-ERREF] section 2.1.

# <span id="page-85-1"></span>**3.2.4.1.41 TaskUserTextArguments (Put) (Opnum 47)**

The TaskUserTextArguments (Put) method sets the TaskUserTextArguments property, as specified in the property table in section  $3.2.4.1$ .

```
[propput] HRESULT TaskUserTextArguments(
  [in] BSTR UserText
);
```
**UserText:** Supplies the value of the TaskUserTextArguments property.

**Return Values:** This method MUST return an HRESULT with the severity bit clear on success as specified in [\[MS-ERREF\];](%5bMS-ERREF%5d.pdf#Section_1bc92ddfb79e413cbbaa99a5281a6c90) otherwise, it MUST return one of the errors as defined in [2.2.1](#page-18-0) or one of the errors as defined in [MS-ERREF] section 2.1.

# <span id="page-85-2"></span>**3.2.4.1.42 Schedules (Get) (Opnum 48)**

The Schedules (Get) method retrieves the Schedules property, as specified in the property table in section [3.2.4.1.](#page-66-0)

```
[propget] HRESULT Schedules(
  [out, retval] IScheduleCollection** ppSchedules
);
```
**ppSchedules:** Receives a pointer to the schedule collection object. Schedules are created with the [CreateSchedule](#page-177-0) method.

**Return Values:** This method MUST return an HRESULT with the severity bit clear on success as specified in [\[MS-ERREF\];](%5bMS-ERREF%5d.pdf#Section_1bc92ddfb79e413cbbaa99a5281a6c90) otherwise, it MUST return one of the errors as defined in [2.2.1](#page-18-0) or one of the errors as defined in [MS-ERREF] section 2.1.

# <span id="page-86-0"></span>**3.2.4.1.43 SchedulesEnabled (Get) (Opnum 49)**

The SchedulesEnabled (Get) method retrieves the SchedulesEnabled property, as specified in the property table in section [3.2.4.1.](#page-66-0)

```
[propget] HRESULT SchedulesEnabled(
  [out, retval] VARIANT_BOOL* enabled
);
```
**enabled:** Receives a Boolean indicating whether schedules are enabled or disabled.

**Return Values:** This method MUST return an HRESULT with the severity bit clear on success as specified in [\[MS-ERREF\];](%5bMS-ERREF%5d.pdf#Section_1bc92ddfb79e413cbbaa99a5281a6c90) otherwise, it MUST return one of the errors as defined in [2.2.1](#page-18-0) or one of the errors as defined in [MS-ERREF] section 2.1.

### <span id="page-86-1"></span>**3.2.4.1.44 SchedulesEnabled (Put) (Opnum 50)**

The SchedulesEnabled (Put) method sets the SchedulesEnabled property, as specified in the property table in section [3.2.4.1.](#page-66-0)

```
[propput] HRESULT SchedulesEnabled(
  [in] VARIANT_BOOL enabled
);
```
**enabled:** Supplies a Boolean indicating whether schedules are enabled or disabled.

**Return Values:** This method MUST return an HRESULT with the severity bit clear on success as specified in [\[MS-ERREF\];](%5bMS-ERREF%5d.pdf#Section_1bc92ddfb79e413cbbaa99a5281a6c90) otherwise, it MUST return one of the errors as defined in [2.2.1](#page-18-0) or one of the errors as defined in [MS-ERREF] section 2.1.

# <span id="page-86-2"></span>**3.2.4.1.45 UserAccount (Get) (Opnum 51)**

The UserAccount (Get) method retrieves the UserAccount property.

```
[propget] HRESULT UserAccount(
  [out, retval] BSTR* user
);
```
**user:** Receives the user account under which the data collector set will run. The value of the string that is returned will be that which was passed as a parameter to the [IDataCollectorSet::SetCredentials](#page-88-2) method if that method was called after the last [IDataCollectorSet::Query](#page-89-0) method was called. If the SetCredentials method was not called, then the string that is returned will be that of the user which the data collector set is registered to run as. In such a case, if the machine is joined to a domain and the user is a member of that domain, then the form of the returned string will be domain\user or user@domain.

**Return Values:** This method MUST return an HRESULT with the severity bit clear on success as specified in [\[MS-ERREF\];](%5bMS-ERREF%5d.pdf#Section_1bc92ddfb79e413cbbaa99a5281a6c90) otherwise, it MUST return one of the errors as defined in [2.2.1](#page-18-0) or one of the errors as defined in [MS-ERREF] section 2.1.

# **3.2.4.1.46 Xml (Get) (Opnum 52)**

The Xml (Get) method retrieves the Xml property.

```
[propget] HRESULT Xml(
  [out, retval] BSTR* xml
);
```
**xml:** Receives the XML representation of the data collector set.

**Return Values:** This method MUST return an HRESULT with the severity bit clear on success as specified in [\[MS-ERREF\];](%5bMS-ERREF%5d.pdf#Section_1bc92ddfb79e413cbbaa99a5281a6c90) otherwise, it MUST return one of the errors as defined in [2.2.1](#page-18-0) or one of the errors as defined in [MS-ERREF] section 2.1.

# <span id="page-87-0"></span>**3.2.4.1.47 Security (Get) (Opnum 53)**

The Security (Get) method retrieves the Security property, as specified in the property table in section [3.2.4.1.](#page-66-0)

```
[propget] HRESULT Security(
  [out, retval] BSTR* pbstrSecurity
);
```
**pbstrSecurity:** Receives the security descriptor of the data collector set.

**Return Values:** This method MUST return an HRESULT with the severity bit clear on success as specified in [\[MS-ERREF\];](%5bMS-ERREF%5d.pdf#Section_1bc92ddfb79e413cbbaa99a5281a6c90) otherwise, it MUST return one of the errors as defined in [2.2.1](#page-18-0) or one of the errors as defined in [MS-ERREF] section 2.1.

# <span id="page-87-1"></span>**3.2.4.1.48 Security (Put) (Opnum 54)**

The Security (Put) method sets the Security property, as specified in the property table in section [3.2.4.1.](#page-66-0)

```
[propput] HRESULT Security(
  [in] BSTR bstrSecurity
);
```
- **bstrSecurity:** Supplies the security descriptor of the data collector set, using the Security Descriptor Description Language (SDDL), as specified in [\[MS-DTYP\]](%5bMS-DTYP%5d.pdf#Section_cca2742956894a16b2b49325d93e4ba2) section 2.5.1.
- **Return Values:** This method MUST return an HRESULT with the severity bit clear on success as specified in [\[MS-ERREF\];](%5bMS-ERREF%5d.pdf#Section_1bc92ddfb79e413cbbaa99a5281a6c90) otherwise, it MUST return one of the errors as defined in [2.2.1](#page-18-0) or one of the errors as defined in [MS-ERREF] section 2.1.

# <span id="page-87-2"></span>**3.2.4.1.49 StopOnCompletion (Get) (Opnum 55)**

The StopOnCompletion (Get) method retrieves the StopOnCompletion property, as specified in the property table in section [3.2.4.1.](#page-66-0)

```
[propget] HRESULT StopOnCompletion(
  [out, retval] VARIANT_BOOL* Stop
);
```
- **Stop:** Receives a Boolean indicating whether the data collector set MUST stop when data collectors complete.
- **Return Values:** This method MUST return an HRESULT with the severity bit clear on success as specified in [\[MS-ERREF\];](%5bMS-ERREF%5d.pdf#Section_1bc92ddfb79e413cbbaa99a5281a6c90) otherwise, it MUST return one of the errors as defined in [2.2.1](#page-18-0) or one of the errors as defined in [MS-ERREF] section 2.1.

# <span id="page-88-0"></span>**3.2.4.1.50 StopOnCompletion (Put) (Opnum 56)**

The StopOnCompletion (Put) method sets the StopOnCompletion property, as specified in the property table in section [3.2.4.1.](#page-66-0)

```
[propput] HRESULT StopOnCompletion(
  [in] VARIANT_BOOL Stop
);
```
- **Stop:** Supplies a Boolean indicating whether the data collector set MUST stop when data collectors complete.
- **Return Values:** This method MUST return an HRESULT with the severity bit clear on success as specified in [\[MS-ERREF\];](%5bMS-ERREF%5d.pdf#Section_1bc92ddfb79e413cbbaa99a5281a6c90) otherwise, it MUST return one of the errors as defined in [2.2.1](#page-18-0) or one of the errors as defined in [MS-ERREF] section 2.1.

### <span id="page-88-1"></span>**3.2.4.1.51 DataManager (Get) (Opnum 57)**

The DataManager (Get) method retrieves the DataManager property, as specified in the property table in section  $3.2.4.1$ .

```
[propget] HRESULT DataManager(
  [out, retval] IDataManager** DataManager
);
```
**DataManager:** Receives a pointer to the data manager object.

**Return Values:** This method MUST return an HRESULT with the severity bit clear on success as specified in [\[MS-ERREF\];](%5bMS-ERREF%5d.pdf#Section_1bc92ddfb79e413cbbaa99a5281a6c90) otherwise, it MUST return one of the errors as defined in [2.2.1](#page-18-0) or one of the errors as defined in [MS-ERREF] section 2.1.

#### <span id="page-88-2"></span>**3.2.4.1.52 SetCredentials (Opnum 58)**

The SetCredentials method specifies the user account under which the data collector set runs. If both parameters are set to NULL, the Performance Logs and Alerts Protocol MUST clear the existing cached credentials. If no credentials are cached, the data collector set runs with the credentials for the 'LocalSystem' account. Changing the credentials under which the data collector set runs will impact future runs of the data collector set, irrespective of whether they are started locally or remotely. [<16>](#page-220-3)

```
HRESULT SetCredentials(
  BSTR user,
   BSTR password
);
```
**user:** Supplies the user account under which the data collector set runs. The user name can be specified in the following forms: domain\user or user@domain.

**password:** Supplies the password of the user account.

**Return Values:** This method MUST return an HRESULT with the severity bit clear on success as specified in  $[MS-ERREF]$ ; otherwise, it MUST return one of the errors as defined in  $2.2.1$  or one of the errors as defined in [MS-ERREF] section 2.1.

# <span id="page-89-0"></span>**3.2.4.1.53 Query (Opnum 59)**

The Query method overwrites the properties of the data collector set object with the properties of another data collector set specified by the parameter 'name'. The properties of the data collector set 'name' are loaded from a file on the disk. The parameter 'name' is the name of the data collector set, not the name or path to the file containing its properties.

```
HRESULT Query(
   [in] BSTR name,
   [in, unique] BSTR server
);
```
**name:** Supplies the name of the data collector set to retrieve. The name is not case sensitive.

**server:** Not used.

**Return Values:** This method MUST return an HRESULT with the severity bit clear on success as specified in [\[MS-ERREF\];](%5bMS-ERREF%5d.pdf#Section_1bc92ddfb79e413cbbaa99a5281a6c90) otherwise, it MUST return one of the errors as defined in [2.2.1](#page-18-0) or one of the errors as defined in [MS-ERREF] section 2.1.

# <span id="page-89-1"></span>**3.2.4.1.54 Commit (Opnum 60)**

The Commit method updates, validates, or saves a data collector set, or flushes the event trace data collectors of a data collector set.

```
HRESULT Commit(
 [in] BSTR name,
  [in, unique] BSTR server,
  CommitMode mode,
  [out, retval] IValueMap** validation
);
```
**name:** Supplies a unique name used to identify a data collector set.

**server:** Supplies a name string that MUST be less than 1024 characters in length. PLA MUST return this name from the IDataCollectorSet::Server(Get) method defined in section [3.2.4.1.26;](#page-80-0) otherwise, this string is not used by PLA.

**mode:** Supplies the actions to perform. See section [2.2.2.3](#page-21-0) for a description of possible actions.

**validation:** Receives a validation value map with a list of properties for this data collector set (and its encapsulated objects) that are invalid or ignored. For each property of the data collector set and its associated objects, passed in by the client, that could not be set, the server MUST return in an [IValueMap.](#page-189-0) Each [IValueMapItem](#page-184-0) in the IValueMap represents a property of the data collector set and its encapsulated objects that could not be set by the server. The Names property of the IValueMapItem represents the property name, while the Values property of the IValueMap represents the HRESULT describing the specific property corresponding to that property. The ValueMapType property of the IValueMap is plaValidation; more information can be found in section [2.2.11.](#page-57-0) Note that the client MAY choose to ignore any warnings or errors that are returned

by the server; however, if it does so, the data collector set might not be executed by the server as the client expects. The client MUST ignore the validation property if the Commit method fails. The validation property will be NULL, and an error code returned, in the case that the data collector set contains an IApiTracingDataCollectorSet and there are array elements that are part of both the IApiTracingDataCollectorSet::IncludeApis array and IApiTracingDataCollectorSet::ExcludeApis array (in other words, there is overlap between the two arrays).

**Return Values:** This method MUST return an HRESULT with the severity bit clear on success as specified in [\[MS-ERREF\];](%5bMS-ERREF%5d.pdf#Section_1bc92ddfb79e413cbbaa99a5281a6c90) otherwise, it MUST return one of the errors as defined in [2.2.1](#page-18-0) or one of the errors as defined in [MS-ERREF] section 2.1.

# <span id="page-90-0"></span>**3.2.4.1.55 Delete (Opnum 61)**

The Delete method removes the data collector set from storage if it is not running.

```
HRESULT Delete();
```
This method has no parameters.

**Return Values:** This method MUST return an HRESULT with the severity bit clear on success as specified in [\[MS-ERREF\];](%5bMS-ERREF%5d.pdf#Section_1bc92ddfb79e413cbbaa99a5281a6c90) otherwise, it MUST return one of the errors as defined in [2.2.1](#page-18-0) or one of the errors as defined in [MS-ERREF] section 2.1.

# **3.2.4.1.56 Start (Opnum 62)**

The Start method manually starts the data collector set.

```
HRESULT Start(
  [in] VARIANT_BOOL Synchronous
);
```
- **Synchronous:** Supplies a Boolean indicating whether the start operation MUST be synchronous or asynchronous. In asynchronous mode, the method returns after queuing or failing to queue the data collector set start. The HRESULT returned from the Start function only specifies whether the queuing operation failed or succeeded. If the queuing operation succeeded, (S\_OK) is returned even if the data collector set did not start. The only method for detecting that the asynchronous start failed is to poll the Status property to check if the data collector set is still running. In synchronous mode, the method returns when the data collector set actually starts, and the HRESULT only returns (S\_OK) if the data collector set started successfully.
- **Return Values:** This method MUST return an HRESULT with the severity bit clear on success as specified in [\[MS-ERREF\];](%5bMS-ERREF%5d.pdf#Section_1bc92ddfb79e413cbbaa99a5281a6c90) otherwise, it MUST return one of the errors as defined in [2.2.1](#page-18-0) or one of the errors as defined in [MS-ERREF] section 2.1.

# <span id="page-90-1"></span>**3.2.4.1.57 Stop (Opnum 63)**

The Stop method manually stops the data collector set.

```
HRESULT Stop(
 [in] VARIANT BOOL Synchronous
);
```
**Synchronous:** Supplies a Boolean indicating whether the stop operation MUST be synchronous or asynchronous. In synchronous mode, the method returns when the data collector set actually stops. In asynchronous mode, the method returns after queuing or failing to queue the data collector set stop. The HRESULT returned from the Stop function only specifies whether the

queuing operation failed or succeeded. If the queuing operation succeeded, (S\_OK) is returned even if the data collector set did not stop. The only method for detecting that the asynchronous stop failed is to poll the Status property to check if the data collector set is still running. In synchronous mode, the method returns when the data collector set actually stops and the HRESULT only returns (S\_OK) if the data collector set stopped successfully.

**Return Values:** This method MUST return an HRESULT with the severity bit clear on success as specified in [\[MS-ERREF\];](%5bMS-ERREF%5d.pdf#Section_1bc92ddfb79e413cbbaa99a5281a6c90) otherwise, it MUST return one of the errors as defined in [2.2.1](#page-18-0) or one of the errors as defined in [MS-ERREF] section 2.1.

# **3.2.4.1.58 SetXml (Opnum 64)**

The SetXml method sets the property values of the data collector set based on an XML file.

```
HRESULT SetXml(
  [in] BSTR xml,
  [out, retval] IValueMap** validation
);
```
- **xml:** Supplies the XML that contains the properties to set. Each data collector set property has a corresponding XML tag that can be used in this string to set the value of that property. The format of the XML to supply is given in section [3.2.4.1.](#page-66-0)
- **validation:** Receives a validation value map with a list of properties for this data collector set (and its encapsulated objects) that are invalid or ignored. For each property of the data collector set and its associated objects, passed in by the client, that could not be set, the server MUST return in an [IValueMap.](#page-189-0) Each [IValueMapItem](#page-184-0) in the IValueMap represents a property of the data collector set and its encapsulated objects that could not be set by the server. The Names property of the IValueMapItem represents the property name, while the Values property of the IValueMap represents the HRESULT describing the specific property corresponding to that property. The ValueMapType property of the IValueMap is plaValidation; more information can be found in section  $2.2.11$ . Note that the client MAY choose to ignore any warnings or errors that are returned by the server; however, if it does so, the data collector set might not be executed by the server as the client expects.
- **Return Values:** This method MUST return an HRESULT with the severity bit clear on success as specified in [\[MS-ERREF\];](%5bMS-ERREF%5d.pdf#Section_1bc92ddfb79e413cbbaa99a5281a6c90) otherwise, it MUST return one of the errors as defined in [2.2.1](#page-18-0) or one of the errors as defined in [MS-ERREF] section 2.1.

# <span id="page-91-0"></span>**3.2.4.1.59 SetValue (Opnum 65)**

The SetValue method sets a user-defined value. The SetValue method takes a name and value pair as BSTRs. This pair can either be used as metadata for the data collector set, in which case it has no effect on the execution of the data collector set, or it can be used as arguments for task execution. For example, when a performance counter crosses a specified threshold, a scheduled task can run. In the event that there exists a key/value pair that matches a task argument, PLA will substitute the value as an argument to pass into the execution of that task. For more information about using the Value field as task argument, see section [3.2.4.1.39.](#page-84-0)

```
HRESULT SetValue(
  BSTR key,
  BSTR value
);
```
**key:** Supplies the name of the value. The key cannot be the empty BSTR, but any other BSTR is a valid value. This key is associated with, and can be used to retrieve, the value field.

- **value:** Supplies the value associated with the key. This is any BSTR that is metadata that needs to be associated with the data collector set or be passed as an argument when a specified task executes.
- **Return Values:** This method MUST return an HRESULT with the severity bit clear on success as specified in  $[MS-ERREF]$ ; otherwise, it MUST return one of the errors as defined in  $2.2.1$  or one of the errors as defined in [MS-ERREF] section 2.1.

# <span id="page-92-0"></span>**3.2.4.1.60 GetValue (Opnum 66)**

The GetValue method retrieves a user-defined value. The GetValue method retrieves a name and value pair that was set using the SetValue method. This pair can either be used as metadata for the data collector set, in which case it has no effect on the execution of the data collector set, or it can be used as arguments for task execution. For example, when a performance counter crosses a specified threshold, a scheduled task can run. In the event that there exists a key/value pair that matches a task argument, PLA will substitute the value as an argument to pass into the execution of that task. For more information about using the Value field as task argument, see section [3.2.4.1.39.](#page-84-0)

```
HRESULT GetValue(
  BSTR key,
  [out, retval] BSTR* value
);
```
- **key:** Supplies the key of the value to retrieve. The key cannot be null or the empty BSTR. Any other BSTR is a valid value.
- **value:** Receives the value associated with the key. The value that is returned, associated with the key that was passed as a parameter into this method, was set by calling the SetValue method.
- **Return Values:** This method MUST return an HRESULT with the severity bit clear on success as specified in  $[MS-ERREF]$ ; otherwise, it MUST return one of the errors as defined in  $2.2.1$  or one of the errors as defined in [MS-ERREF] section 2.1.

# <span id="page-92-1"></span>**3.2.4.2 IDataManager**

The IDataManager interface is used to manage data generated by the data collectors, including report generation, data retention policy, and data transfer.

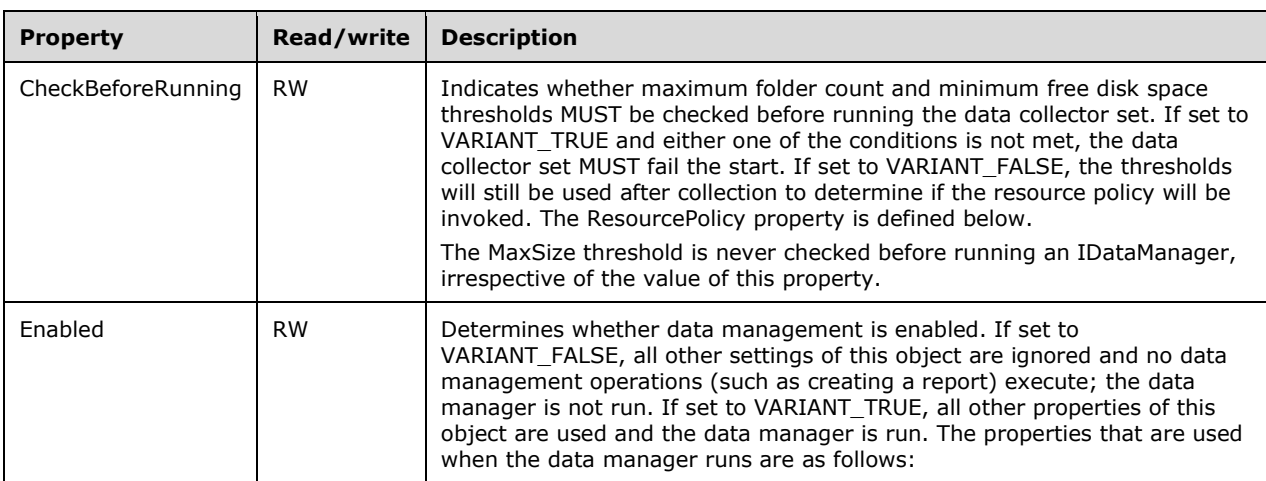

The following properties MUST be implemented by the objects that implement the IDataManager interface.

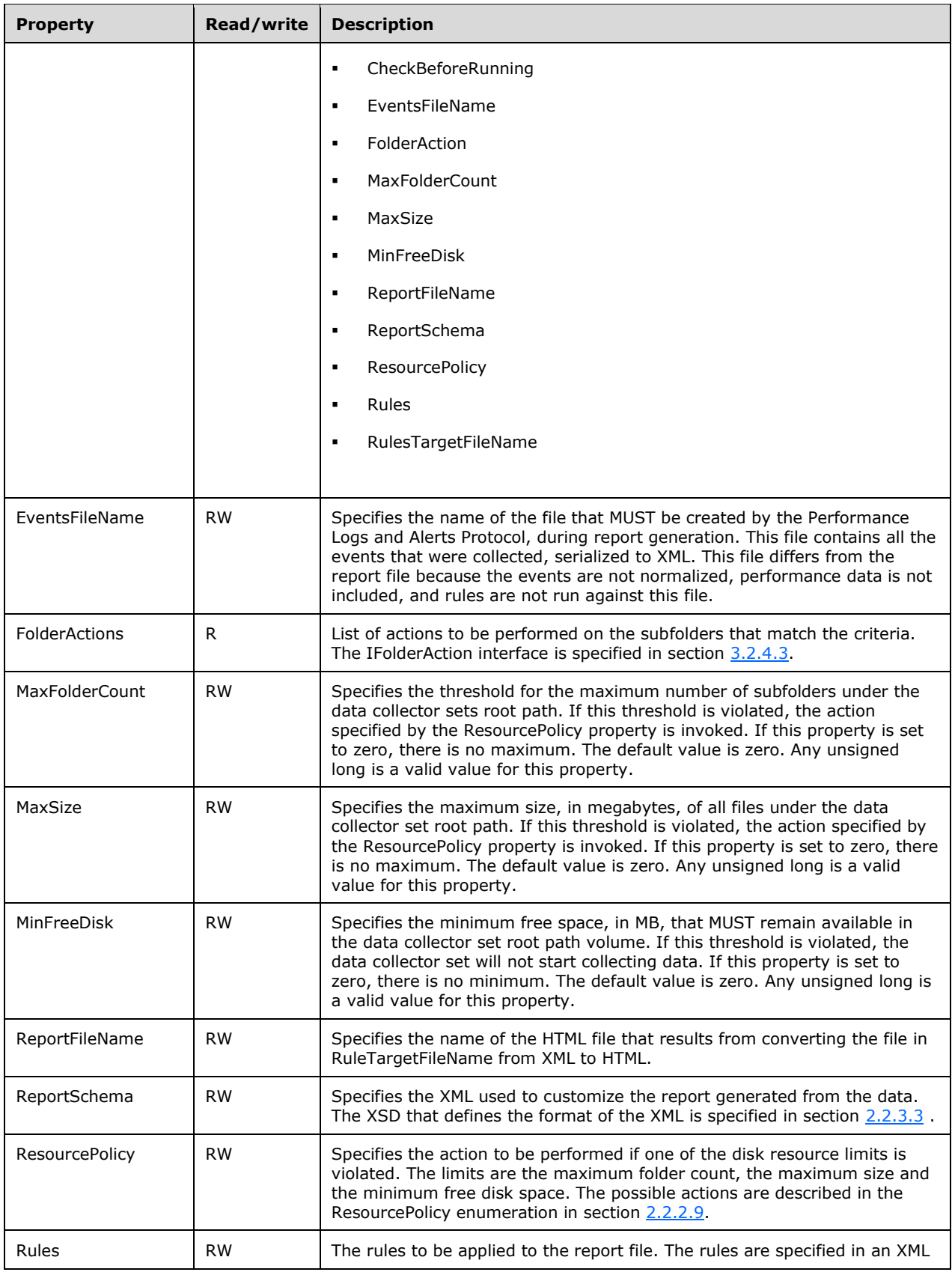

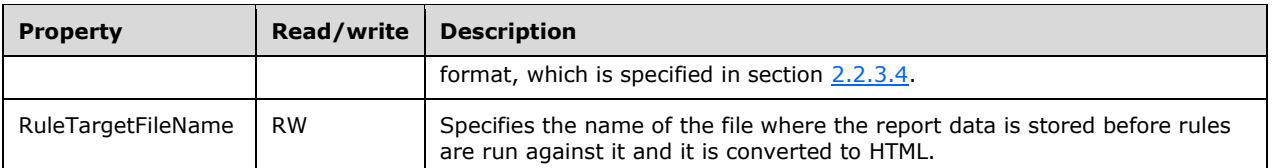

#### Methods in RPC Opnum Order

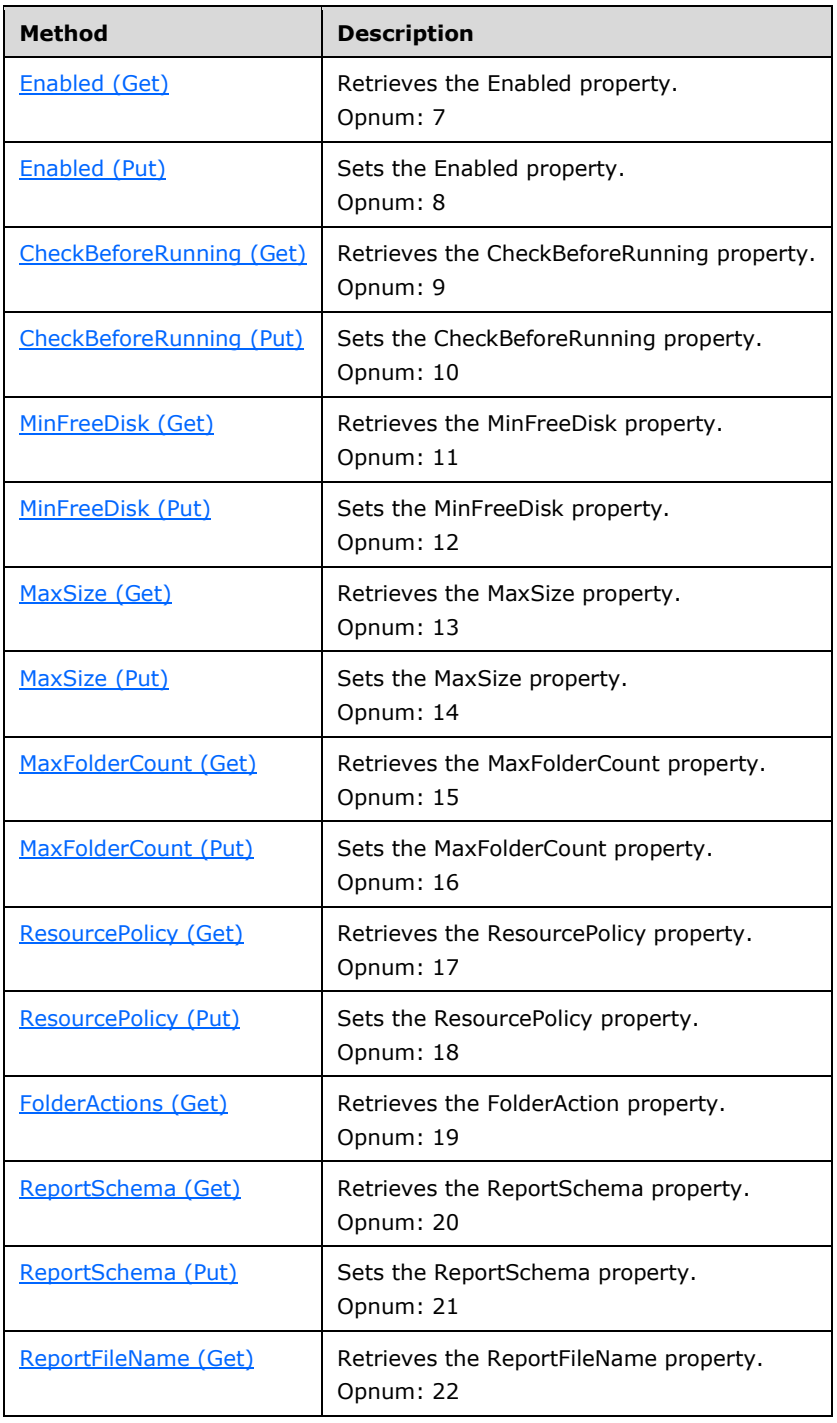

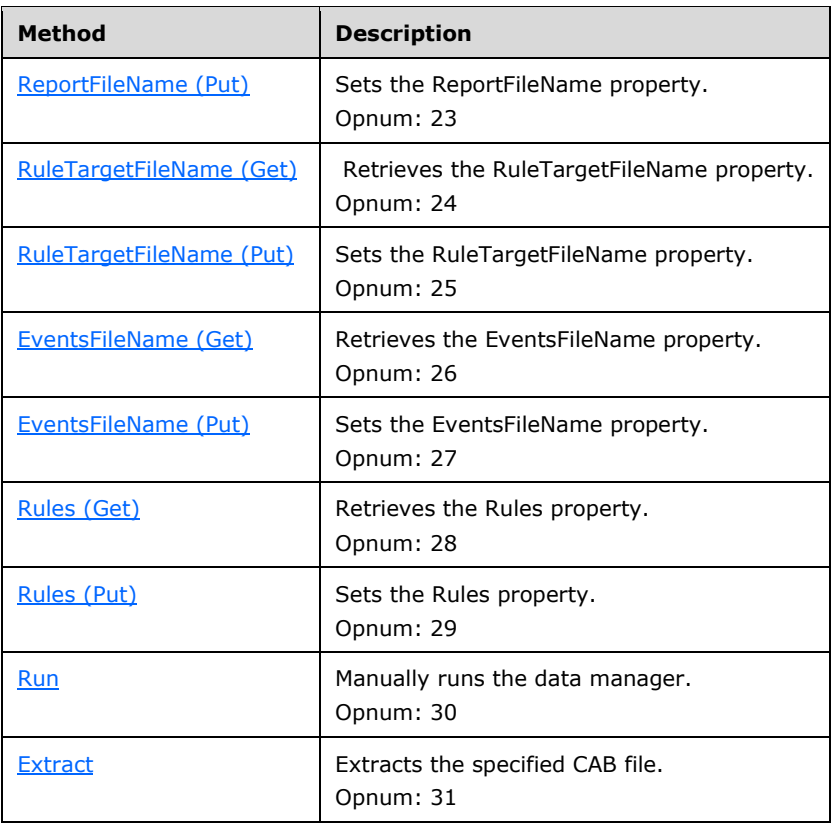

Opnums 0, 1, and 2 are reserved for the IUnknown interface. Opnums 3, 4, 5, and 6 are reserved for the IDispatch interface.

# <span id="page-95-0"></span>**3.2.4.2.1 Enabled (Get) (Opnum 7)**

The Enabled (Get) method retrieves the Enabled property, as specified in the property table in section [3.2.4.2.](#page-92-1)

```
[propget] HRESULT Enabled(
  [out, retval] VARIANT_BOOL* pfEnabled
);
```
- **pfEnabled:** Receives a Boolean indicating whether the data management is enabled or disabled. All properties of the DataManager object are enabled when this property is set to VARIANT\_TRUE.
- **Return Values:** This method MUST return an HRESULT with the severity bit clear on success as specified in [\[MS-ERREF\];](%5bMS-ERREF%5d.pdf#Section_1bc92ddfb79e413cbbaa99a5281a6c90) otherwise, it MUST return one of the errors as defined in [2.2.1](#page-18-0) or one of the errors as defined in [MS-ERREF] section 2.1.

# <span id="page-95-1"></span>**3.2.4.2.2 Enabled (Put) (Opnum 8)**

The Enabled (Put) method sets the Enabled property, as specified in the property table in section [3.2.4.2.](#page-92-1)

```
[propput] HRESULT Enabled(
  [in] VARIANT_BOOL fEnabled
);
```
- **fEnabled:** Supplies a Boolean indicating whether the data management is enabled or disabled. All properties of the DataManager object are enabled when this property is set to VARIANT\_TRUE.
- **Return Values:** This method MUST return an HRESULT with the severity bit clear on success as specified in [\[MS-ERREF\];](%5bMS-ERREF%5d.pdf#Section_1bc92ddfb79e413cbbaa99a5281a6c90) otherwise, it MUST return one of the errors as defined in [2.2.1](#page-18-0) or one of the errors as defined in [MS-ERREF] section 2.1.

# <span id="page-96-0"></span>**3.2.4.2.3 CheckBeforeRunning (Get) (Opnum 9)**

The CheckBeforeRunning (Get) method retrieves the CheckBeforeRunning property, as specified in the property table in section [3.2.4.2.](#page-92-1)

```
[propget] HRESULT CheckBeforeRunning(
  [out, retval] VARIANT_BOOL* pfCheck
);
```
- **pfCheck:** Receives a Boolean indicating whether or not resource policy MUST be checked before starting a data collector set. The ResourcePolicy property is specified in the property table, rows CheckBeforeRunning and Enabled, in section 3.2.4.2.
- **Return Values:** This method MUST return an HRESULT with the severity bit clear on success as specified in [\[MS-ERREF\];](%5bMS-ERREF%5d.pdf#Section_1bc92ddfb79e413cbbaa99a5281a6c90) otherwise, it MUST return one of the errors as defined in [2.2.1](#page-18-0) or one of the errors as defined in [MS-ERREF] section 2.1.

# <span id="page-96-1"></span>**3.2.4.2.4 CheckBeforeRunning (Put) (Opnum 10)**

The CheckBeforeRunning (Put) method sets the CheckBeforeRunning property, as specified in the property table in section [3.2.4.2.](#page-92-1)

```
[propput] HRESULT CheckBeforeRunning(
  [in] VARIANT_BOOL fCheck
);
```
- **fCheck:** Supplies a Boolean indicating whether or not resource policy MUST be checked before starting a data collector set. The ResourcePolicy property is specified in the property table, rows CheckBeforeRunning and Enabled, in section 3.2.4.2.
- **Return Values:** This method MUST return an HRESULT with the severity bit clear on success as specified in [\[MS-ERREF\];](%5bMS-ERREF%5d.pdf#Section_1bc92ddfb79e413cbbaa99a5281a6c90) otherwise, it MUST return one of the errors as defined in [2.2.1](#page-18-0) or one of the errors as defined in [MS-ERREF] section 2.1.

# <span id="page-96-2"></span>**3.2.4.2.5 MinFreeDisk (Get) (Opnum 11)**

The MinFreeDisk (Get) method retrieves the MinFreeDisk property, as specified in the property table in section [3.2.4.2.](#page-92-1)

```
[propget] HRESULT MinFreeDisk(
  [out, retval] ULONG* MinFreeDisk
);
```
- **MinFreeDisk:** Receives the minimum free disk space, in MB. The valid range is 0x00000000 through 0xFFFFFFFF.
- **Return Values:** This method MUST return an HRESULT with the severity bit clear on success as specified in  $[MS-ERREF]$ ; otherwise, it MUST return one of the errors as defined in  $2.2.1$  or one of the errors as defined in [MS-ERREF] section 2.1.

### <span id="page-97-0"></span>**3.2.4.2.6 MinFreeDisk (Put) (Opnum 12)**

The MinFreeDisk (Put) method sets the MinFreeDisk property, as specified in the property table in section [3.2.4.2.](#page-92-1)

```
[propput] HRESULT MinFreeDisk(
  [in] ULONG MinFreeDisk
);
```
- **MinFreeDisk:** Supplies the minimum free disk space, in MB. The valid range is 0x00000000 through 0xFFFFFFFF.
- **Return Values:** This method MUST return an HRESULT with the severity bit clear on success as specified in  $[MS-ERREF]$ ; otherwise, it MUST return one of the errors as defined in  $2.2.1$  or one of the errors as defined in [MS-ERREF] section 2.1.

### <span id="page-97-1"></span>**3.2.4.2.7 MaxSize (Get) (Opnum 13)**

The MaxSize (Get) method retrieves the MaxSize property, as specified in the property table in section [3.2.4.2.](#page-92-1)

```
[propget] HRESULT MaxSize(
  [out, retval] ULONG* pulMaxSize
);
```
- **pulMaxSize:** Receives the maximum disk space, in MB. The valid range is 0x00000000 through 0xFFFFFFFF.
- **Return Values:** This method MUST return an HRESULT with the severity bit clear on success as specified in [MS-ERREF]; otherwise, it MUST return one of the errors as defined in  $2.2.1$  or one of the errors as defined in [\[MS-ERREF\]](%5bMS-ERREF%5d.pdf#Section_1bc92ddfb79e413cbbaa99a5281a6c90) section 2.1.

#### <span id="page-97-2"></span>**3.2.4.2.8 MaxSize (Put) (Opnum 14)**

The MaxSize (Put) method sets the MaxSize property, as specified in the property table in section [3.2.4.2.](#page-92-1)

```
[propput] HRESULT MaxSize(
  [in] ULONG ulMaxSize
);
```
- **ulMaxSize:** Supplies the maximum disk space, in MB. The valid range is 0x00000000 through 0xFFFFFFFF.
- **Return Values:** This method MUST return an HRESULT with the severity bit clear on success as specified in  $[MS-ERREF]$ ; otherwise, it MUST return one of the errors as defined in  $2.2.1$  or one of the errors as defined in [MS-ERREF] section 2.1.

#### <span id="page-97-3"></span>**3.2.4.2.9 MaxFolderCount (Get) (Opnum 15)**

The MaxFolderCount (Get) method retrieves the MaxFolderCount property, as specified in the property table in section [3.2.4.2.](#page-92-1)

```
[propget] HRESULT MaxFolderCount(
  [out, retval] ULONG* pulMaxFolderCount
```
);

- **pulMaxFolderCount:** Receives the maximum number of folders to be used by all data collectors in the data collector set. The valid range is 0x00000000 through 0xFFFFFFFF.
- **Return Values:** This method MUST return an HRESULT with the severity bit clear on success as specified in [\[MS-ERREF\];](%5bMS-ERREF%5d.pdf#Section_1bc92ddfb79e413cbbaa99a5281a6c90) otherwise, it MUST return one of the errors as defined in [2.2.1](#page-18-0) or one of the errors as defined in [MS-ERREF] section 2.1.

# <span id="page-98-0"></span>**3.2.4.2.10 MaxFolderCount (Put) (Opnum 16)**

The MaxFolderCount (Put) method sets the MaxFolderCount property, as specified in the property table in section [3.2.4.2.](#page-92-1)

```
[propput] HRESULT MaxFolderCount(
 [in] ULONG ulMaxFolderCount
);
```
- **ulMaxFolderCount:** Supplies the maximum number of folders to be used by all data collectors in the data collector set. The valid range is 0x00000000 through 0xFFFFFFFF.
- **Return Values:** This method MUST return an HRESULT with the severity bit clear on success as specified in  $[MS-ERREF]$ ; otherwise, it MUST return one of the errors as defined in  $2.2.1$  or one of the errors as defined in [MS-ERREF] section 2.1.

# <span id="page-98-1"></span>**3.2.4.2.11 ResourcePolicy (Get) (Opnum 17)**

The ResourcePolicy (Get) method retrieves the ResourcePolicy property, as specified in the property table in section [3.2.4.2.](#page-92-1)

```
[propget] HRESULT ResourcePolicy(
  [out, retval] ResourcePolicy* pPolicy
);
```
**pPolicy:** Receives the action to take when resource limits are exceeded.

**Return Values:** This method MUST return an HRESULT with the severity bit clear on success as specified in  $[MS-ERREF]$ ; otherwise, it MUST return one of the errors as defined in  $2.2.1$  or one of the errors as defined in [MS-ERREF] section 2.1.

# <span id="page-98-2"></span>**3.2.4.2.12 ResourcePolicy (Put) (Opnum 18)**

The ResourcePolicy (Put) method sets the ResourcePolicy property, as specified in the property table in section [3.2.4.2.](#page-92-1)

```
[propput] HRESULT ResourcePolicy(
 [in] ResourcePolicy Policy
);
```
**Policy:** Supplies the action to take when resource limits are exceeded.

**Return Values:** This method MUST return an HRESULT with the severity bit clear on success as specified in  $[MS-ERREF]$ ; otherwise, it MUST return one of the errors as defined in  $2.2.1$  or one of the errors as defined in [MS-ERREF] section 2.1.

# <span id="page-99-0"></span>**3.2.4.2.13 FolderActions (Get) (Opnum 19)**

The FolderActions (Get) method retrieves the FolderAction property, as specified in the property table in section [3.2.4.2.](#page-92-1)

```
[propget] HRESULT FolderActions(
  [out, retval] IFolderActionCollection** Actions
);
```
Actions: Receives a pointer to a folder action collection object.

**Return Values:** This method MUST return an HRESULT with the severity bit clear on success as specified in  $[MS-ERREF]$ ; otherwise, it MUST return one of the errors as defined in  $2.2.1$  or one of the errors as defined in [MS-ERREF] section 2.1.

### <span id="page-99-1"></span>**3.2.4.2.14 ReportSchema (Get) (Opnum 20)**

The ReportSchema (Get) method retrieves the ReportSchema property, as specified in the property table in section [3.2.4.2.](#page-92-1)

```
[propget] HRESULT ReportSchema(
  [out, retval] BSTR* ReportSchema
);
```
**ReportSchema:** Receives the XML that contains the schema used to customize the report.

**Return Values:** This method MUST return an HRESULT with the severity bit clear on success as specified in  $[MS-ERREF]$ ; otherwise, it MUST return one of the errors as defined in  $2.2.1$  or one of the errors as defined in [MS-ERREF] section 2.1.

# <span id="page-99-2"></span>**3.2.4.2.15 ReportSchema (Put) (Opnum 21)**

The ReportSchema (Put) method sets the ReportSchema property, as specified in the property table in section [3.2.4.2.](#page-92-1)

```
[propput] HRESULT ReportSchema(
  [in] BSTR ReportSchema
);
```
**ReportSchema:** Supplies the XML that contains the schema used to customize the report.

**Return Values:** This method MUST return an HRESULT with the severity bit clear on success as specified in [\[MS-ERREF\];](%5bMS-ERREF%5d.pdf#Section_1bc92ddfb79e413cbbaa99a5281a6c90) otherwise, it MUST return one of the errors as defined in [2.2.1](#page-18-0) or one of the errors as defined in [MS-ERREF] section 2.1.

#### <span id="page-99-3"></span>**3.2.4.2.16 ReportFileName (Get) (Opnum 22)**

The ReportFileName (Get) method retrieves the ReportFileName property.

```
[propget] HRESULT ReportFileName(
  [out, retval] BSTR* pbstrFilename
);
```
**pbstrFilename:** Receives the name of the report file.

**Return Values:** This method MUST return an HRESULT with the severity bit clear on success as specified in  $[MS-ERREF]$ ; otherwise, it MUST return one of the errors as defined in  $2.2.1$  or one of the errors as defined in [MS-ERREF] section 2.1.

# <span id="page-100-0"></span>**3.2.4.2.17 ReportFileName (Put) (Opnum 23)**

The ReportFileName (Put) method sets the ReportFileName property.

```
[propput] HRESULT ReportFileName(
  [in] BSTR pbstrFilename
);
```
**pbstrFilename:** Supplies the name of the report file.

**Return Values:** This method MUST return an HRESULT with the severity bit clear on success as specified in  $[MS-ERREF]$ ; otherwise, it MUST return one of the errors as defined in  $2.2.1$  or one of the errors as defined in [MS-ERREF] section 2.1.

#### <span id="page-100-1"></span>**3.2.4.2.18 RuleTargetFileName (Get) (Opnum 24)**

The RuleTargetFileName (Get) method retrieves the RuleTargetFileName property, as specified in the property table in section [3.2.4.2.](#page-92-1)

```
[propget] HRESULT RuleTargetFileName(
  [out, retval] BSTR* Filename
);
```
**Filename:** Receives the name of the report file.

**Return Values:** This method MUST return an HRESULT with the severity bit clear on success as specified in  $[MS-ERREF]$ ; otherwise, it MUST return one of the errors as defined in  $2.2.1$  or one of the errors as defined in [MS-ERREF] section 2.1.

# <span id="page-100-2"></span>**3.2.4.2.19 RuleTargetFileName (Put) (Opnum 25)**

The RuleTargetFileName (Put) method sets the RuleTargetFileName property, as specified in the property table in section [3.2.4.2.](#page-92-1)

```
[propput] HRESULT RuleTargetFileName(
   [in] BSTR Filename
\lambda:
```
**Filename:** Supplies the name of the report file.

**Return Values:** This method MUST return an HRESULT with the severity bit clear on success as specified in [\[MS-ERREF\];](%5bMS-ERREF%5d.pdf#Section_1bc92ddfb79e413cbbaa99a5281a6c90) otherwise, it MUST return one of the errors as defined in [2.2.1](#page-18-0) or one of the errors as defined in [MS-ERREF] section 2.1.

# <span id="page-100-3"></span>**3.2.4.2.20 EventsFileName (Get) (Opnum 26)**

The EventsFileName (Get) method retrieves the EventsFileName property, as specified in the property table in section [3.2.4.2.](#page-92-1)

```
[propget] HRESULT EventsFileName(
  [out, retval] BSTR* pbstrFilename
```
);

**pbstrFilename:** Receives the name of the events file.

**Return Values:** This method MUST return an HRESULT with the severity bit clear on success as specified in [\[MS-ERREF\];](%5bMS-ERREF%5d.pdf#Section_1bc92ddfb79e413cbbaa99a5281a6c90) otherwise, it MUST return one of the errors as defined in [2.2.1](#page-18-0) or one of the errors as defined in [MS-ERREF] section 2.1.

# <span id="page-101-0"></span>**3.2.4.2.21 EventsFileName (Put) (Opnum 27)**

The EventsFileName (Put) method sets the EventsFileName property, as specified in the property table in section [3.2.4.2.](#page-92-1)

```
[propput] HRESULT EventsFileName(
 [in] BSTR pbstrFilename
);
```
**bstrFilename:** Supplies the name of the events file.

**Return Values:** This method MUST return an HRESULT with the severity bit clear on success as specified in  $[MS-ERREF]$ ; otherwise, it MUST return one of the errors as defined in  $2.2.1$  or one of the errors as defined in [MS-ERREF] section 2.1.

### <span id="page-101-1"></span>**3.2.4.2.22 Rules (Get) (Opnum 28)**

The Rules (Get) method retrieves the Rules property, as specified in the property table in section [3.2.4.2.](#page-92-1)

```
[propget] HRESULT Rules(
  [out, retval] BSTR* pbstrXml
);
```
**pbstrXml:** Receives the XML string that contains the rules to apply to the report.

**Return Values:** This method MUST return an HRESULT with the severity bit clear on success as specified in [\[MS-ERREF\];](%5bMS-ERREF%5d.pdf#Section_1bc92ddfb79e413cbbaa99a5281a6c90) otherwise, it MUST return one of the errors as defined in [2.2.1](#page-18-0) or one of the errors as defined in [MS-ERREF] section 2.1.

# <span id="page-101-2"></span>**3.2.4.2.23 Rules (Put) (Opnum 29)**

The Rules (Put) method sets the Rules property, as specified in the property table in section [3.2.4.2.](#page-92-1)

```
[propput] HRESULT Rules(
   [in] BSTR bstrXml
);
```
**bstrXml:** Supplies the XML string that contains the rules to apply to the report.

**Return Values:** This method MUST return an HRESULT with the severity bit clear on success as specified in [\[MS-ERREF\];](%5bMS-ERREF%5d.pdf#Section_1bc92ddfb79e413cbbaa99a5281a6c90) otherwise, it MUST return one of the errors as defined in [2.2.1](#page-18-0) or one of the errors as defined in [MS-ERREF] section 2.1.

#### <span id="page-101-3"></span>**3.2.4.2.24 Run (Opnum 30)**

The Run method is used to manually run the data manager. When the data manager is run, the actions specified in the Steps parameter are executed on the data stored in the folder specified by the *bstrFolder*. Actions taken can include creating an XML report from binary performance files (.blg) or event trace files (.etl), running XPath expressions against the report, transforming the report to HTML, cabbing the report and sending it to a remote server, and deleting files in the directory specified by *bstrFolder*.

```
HRESULT Run(
 [in] DataManagerSteps Steps,
  [in] BSTR bstrFolder,
  [out, retval] IValueMap** Errors
);
```
- **Steps:** Supplies the actions to be performed by the data manager. For more information, see section [2.2.2.6.](#page-23-0)
- **bstrFolder:** Supplies the name of the subfolder where the report will be generated, rules applied, and/or HTML created.
- **Errors:** Receives a validation value map, stored as an [IValueMap,](#page-189-0) containing a list of subfolders on which the data manager did not successfully run; each subfolder is represented as an [IValueMapItem.](#page-184-0) The Names property of the IValueMapItem represents the path to a subfolder, while the Values property of the IValueMapItem represents the HRESULT describing the specific problem with that subfolder. The ValueMapType of the IValueMap is plaValidation; more information can be found in section [2.2.11.](#page-57-0)
- **Return Values:** This method MUST return an HRESULT with the severity bit clear on success as specified in [\[MS-ERREF\];](%5bMS-ERREF%5d.pdf#Section_1bc92ddfb79e413cbbaa99a5281a6c90) otherwise, it MUST return one of the errors as defined in [2.2.1](#page-18-0) or one of the errors as defined in [MS-ERREF] section 2.1.

# <span id="page-102-1"></span>**3.2.4.2.25 Extract (Opnum 31)**

The Extract method extracts the specified CAB file.

```
HRESULT Extract(
 [in] BSTR CabFilename,
   [in] BSTR DestinationPath
);
```
**CabFilename:** The name of the CAB file to extract.

**DestinationPath:** The destination path for where to place the CAB file.

**Return Values:** This method MUST return an HRESULT with the severity bit clear on success as specified in  $[MS-ERREF]$ ; otherwise, it MUST return one of the errors as defined in  $2.2.1$  or one of the errors as defined in [MS-ERREF] section 2.1.

# <span id="page-102-0"></span>**3.2.4.3 IFolderAction**

The IFolderAction interface is used to specify the actions that the data manager is to take on each folder under the data collector set root path if both age and size conditions are met.

The following properties MUST be implemented by the objects that implement the IFolderAction interface.

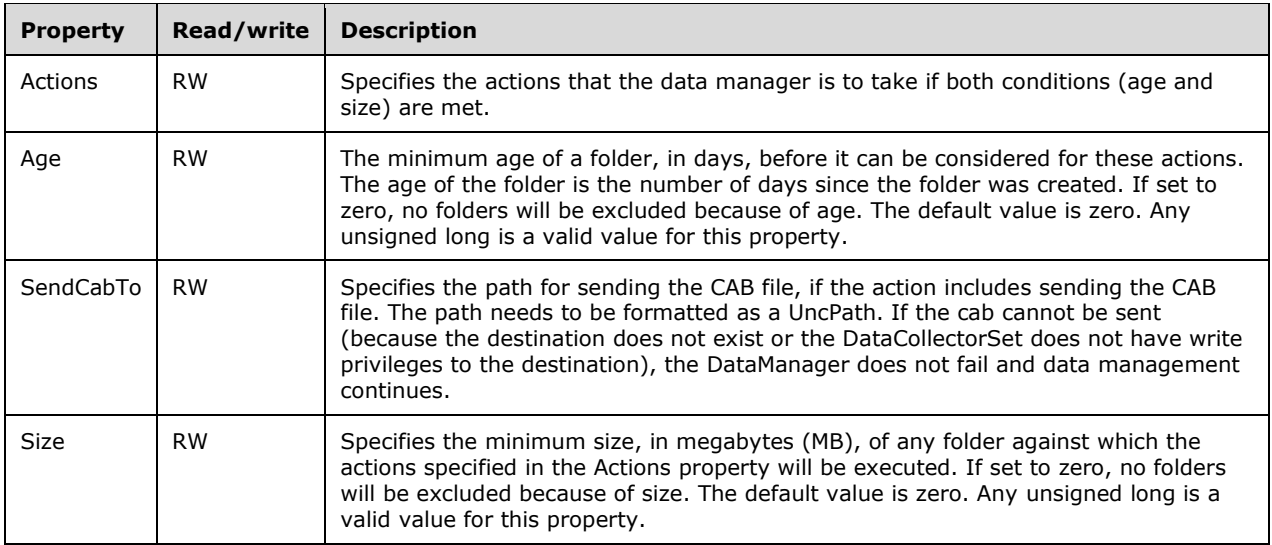

Methods in RPC Opnum Order

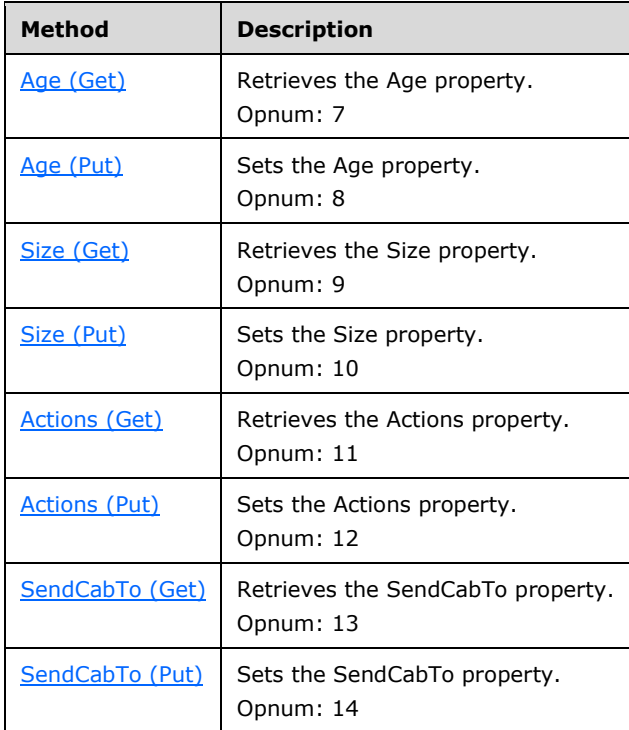

Opnums 0, 1, and 2 are reserved for the IUnknown interface. Opnums 3, 4, 5, and 6 are reserved for the IDispatch interface.

# <span id="page-103-0"></span>**3.2.4.3.1 Age (Get) (Opnum 7)**

The Age (Get) method retrieves the Age property, as specified in the property table in section [3.2.4.3.](#page-102-0)

```
[propget] HRESULT Age(
  [out, retval] ULONG* pulAge
);
```
- **pulAge:** Receives the minimum age, in days, of a folder before this action will be applied to it. If a folder is younger than the minimum age (created less than pulAge days ago) then this action is not applied to it. The valid range is from 0x00000000 through 0xFFFFFFFF inclusive.
- **Return Values:** This method MUST return an HRESULT with the severity bit clear on success as specified in  $[MS-ERREF]$ ; otherwise, it MUST return one of the errors as defined in  $2.2.1$  or one of the errors as defined in [MS-ERREF] section 2.1.

# <span id="page-104-0"></span>**3.2.4.3.2 Age (Put) (Opnum 8)**

The Age (Put) method sets the Age property, as specified in the property table in section [3.2.4.3.](#page-102-0)

```
[propput] HRESULT Age(
  [in] ULONG ulAge
);
```
**ulAge:** Supplies the minimum age, in days, of a folder before this action will be applied to it. If a folder is younger than the minimum age (created less than pulAge days ago) then this action is not applied to it. The valid range is from 0x00000000 through 0xFFFFFFFF inclusive.

**Return Values:** This method MUST return an HRESULT with the severity bit clear on success as specified in [\[MS-ERREF\];](%5bMS-ERREF%5d.pdf#Section_1bc92ddfb79e413cbbaa99a5281a6c90) otherwise, it MUST return one of the errors as defined in [2.2.1](#page-18-0) or one of the errors as defined in [MS-ERREF] section 2.1.

# <span id="page-104-1"></span>**3.2.4.3.3 Size (Get) (Opnum 9)**

The Size (Get) method retrieves the Size property, as specified in the property table in section [3.2.4.3.](#page-102-0)

```
[propget] HRESULT Size(
  [out, retval] ULONG* pulAge
);
```
**pulAge:** Receives the size, in MB. The valid range is from: 0x00000000 through 0xFFFFFFFF inclusive.

**Return Values:** This method MUST return an HRESULT with the severity bit clear on success as specified in [\[MS-ERREF\];](%5bMS-ERREF%5d.pdf#Section_1bc92ddfb79e413cbbaa99a5281a6c90) otherwise, it MUST return one of the errors as defined in [2.2.1](#page-18-0) or one of the errors as defined in [MS-ERREF] section 2.1.

# <span id="page-104-2"></span>**3.2.4.3.4 Size (Put) (Opnum 10)**

The Size (Put) method sets the Size property, as specified in the property table in section [3.2.4.3.](#page-102-0)

```
[propput] HRESULT Size(
 [in] ULONG ulAge
);
```
ulAge: Supplies the size, in MB. The valid range is from: 0x00000000 through 0xFFFFFFFF inclusive.

**Return Values:** This method MUST return an HRESULT with the severity bit clear on success as specified in  $[MS-ERREF]$ ; otherwise, it MUST return one of the errors as defined in  $2.2.1$  or one of the errors as defined in [MS-ERREF] section 2.1.

# <span id="page-104-3"></span>**3.2.4.3.5 Actions (Get) (Opnum 11)**

The Actions (Get) method retrieves the Actions property.

```
[propget] HRESULT Actions(
  [out, retval] FolderActionSteps* Steps
);
```
**Steps:** Receives the actions, as specified in section [2.2.2.8.](#page-25-0)

**Return Values:** This method MUST return an HRESULT with the severity bit clear on success as specified in [\[MS-ERREF\];](%5bMS-ERREF%5d.pdf#Section_1bc92ddfb79e413cbbaa99a5281a6c90) otherwise, it MUST return one of the errors as defined in [2.2.1](#page-18-0) or one of the errors as defined in [MS-ERREF] section 2.1.

# <span id="page-105-0"></span>**3.2.4.3.6 Actions (Put) (Opnum 12)**

The Actions (Put) method sets the Actions property.

```
[propput] HRESULT Actions(
  [in] FolderActionSteps Steps
);
```
**Steps:** Supplies the actions, as specified in section [2.2.2.8.](#page-25-0)

**Return Values:** This method MUST return an HRESULT with the severity bit clear on success as specified in [\[MS-ERREF\];](%5bMS-ERREF%5d.pdf#Section_1bc92ddfb79e413cbbaa99a5281a6c90) otherwise, it MUST return one of the errors as defined in [2.2.1](#page-18-0) or one of the errors as defined in [MS-ERREF] section 2.1.

# <span id="page-105-1"></span>**3.2.4.3.7 SendCabTo (Get) (Opnum 13)**

The SendCabTo (Get) method retrieves the SendCabTo property, as specified in the property table in section [3.2.4.3.](#page-102-0)

```
[propget] HRESULT SendCabTo(
   [out, retval] BSTR* pbstrDestination
);
```
**pbstrDestination:** Receives the destination path for the CAB file.

**Return Values:** This method MUST return an HRESULT with the severity bit clear on success as specified in  $[MS-ERREF]$ ; otherwise, it MUST return one of the errors as defined in  $2.2.1$  or one of the errors as defined in [MS-ERREF] section 2.1.

# <span id="page-105-2"></span>**3.2.4.3.8 SendCabTo (Put) (Opnum 14)**

The SendCabTo (Put) method sets the SendCabTo property, as specified in the property table in section [3.2.4.3.](#page-102-0)

```
[propput] HRESULT SendCabTo(
  [in] BSTR bstrDestination
);
```
**bstrDestination:** Supplies the destination path for the CAB file.

**Return Values:** This method MUST return an HRESULT with the severity bit clear on success as specified in [\[MS-ERREF\];](%5bMS-ERREF%5d.pdf#Section_1bc92ddfb79e413cbbaa99a5281a6c90) otherwise, it MUST return one of the errors as defined in [2.2.1](#page-18-0) or one of the errors as defined in [MS-ERREF] section 2.1.

# <span id="page-106-1"></span>**3.2.4.4 IFolderActionCollection**

The IFolderActionCollection interface is used to manage a collection of FolderAction objects.

The following properties MUST be implemented by the objects that implement the IFolderActionCollection interface.

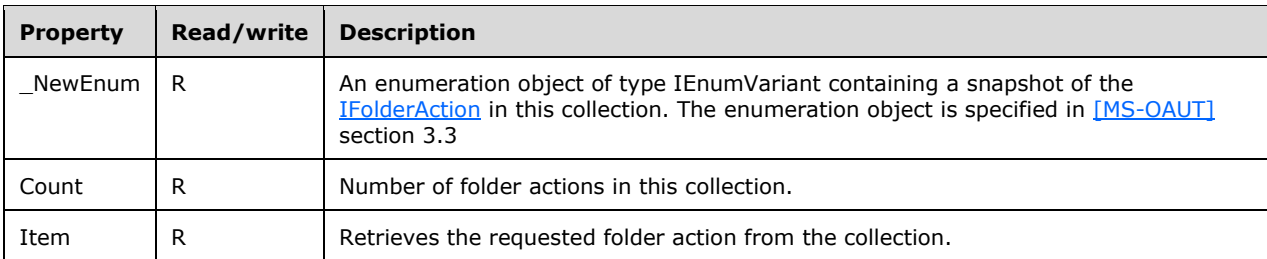

Methods in RPC Opnum Order

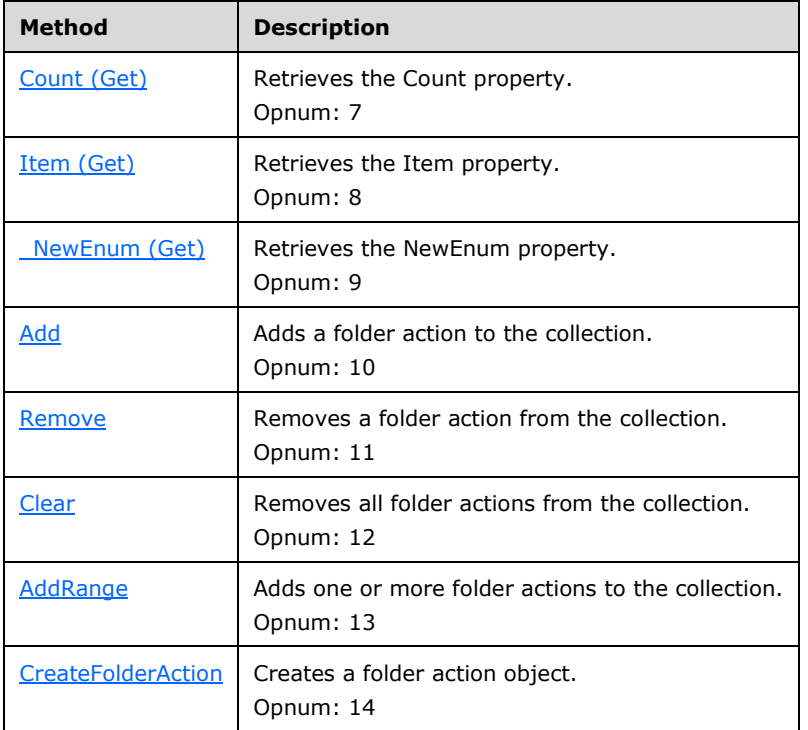

Opnums 0, 1, and 2 are reserved for the IUnknown interface. Opnums 3, 4, 5, and 6 are reserved for the IDispatch interface.

# <span id="page-106-0"></span>**3.2.4.4.1 Count (Get) (Opnum 7)**

The Count (Get) method retrieves the Count property.

```
[propget, id(1)] HRESULT Count(
 [out, retval] ULONG* Count
);
```
**Count:** Receives the number of folder actions in the collection.

**Return Values:** This method MUST return an HRESULT with the severity bit clear on success as specified in  $[MS-ERREF]$ ; otherwise, it MUST return one of the errors as defined in  $2.2.1$  or one of the errors as defined in [MS-ERREF] section 2.1.

# <span id="page-107-0"></span>**3.2.4.4.2 Item (Get) (Opnum 8)**

The Item (Get) method retrieves the Item property.

```
[propget, id(DISPID_VALUE)] HRESULT Item(
   [in] VARIANT Index,
   [out, retval] IFolderAction** Action
\lambda:
```
**Index:** Supplies a zero-based index of the folder action to retrieve from the collection. Acceptable variant data types are VT\_I4 and VT\_UI4.

**Action:** Receives a pointer to the folder action requested.

**Return Values:** This method MUST return an HRESULT with the severity bit clear on success as specified in  $[MS-ERREF]$ ; otherwise, it MUST return one of the errors as defined in  $2.2.1$  or one of the errors as defined in [MS-ERREF] section 2.1.

# <span id="page-107-1"></span>**3.2.4.4.3 \_NewEnum (Get) (Opnum 9)**

The NewEnum (Get) method retrieves the NewEnum property, as specified in the property table in section [3.2.4.4.](#page-106-1)

```
[propget, id(DISPID_NEWENUM)] HRESULT _NewEnum(
  [out, retval] IUnknown** Enum
);
```
**Enum:** Receives a pointer to a variant enumeration object.

**Return Values:** This method MUST return an HRESULT with the severity bit clear on success as specified in [\[MS-ERREF\];](%5bMS-ERREF%5d.pdf#Section_1bc92ddfb79e413cbbaa99a5281a6c90) otherwise, it MUST return one of the errors as defined in [2.2.1](#page-18-0) or one of the errors as defined in [MS-ERREF] section 2.1.

# <span id="page-107-2"></span>**3.2.4.4.4 Add (Opnum 10)**

The Add method adds a folder action to the collection.

```
HRESULT Add(
  IFolderAction* Action
);
```
**Action:** Supplies the folder action to be added.

**Return Values:** This method MUST return an HRESULT with the severity bit clear on success as specified in [\[MS-ERREF\];](%5bMS-ERREF%5d.pdf#Section_1bc92ddfb79e413cbbaa99a5281a6c90) otherwise, it MUST return one of the errors as defined in [2.2.1](#page-18-0) or one of the errors as defined in [MS-ERREF] section 2.1.

# <span id="page-107-3"></span>**3.2.4.4.5 Remove (Opnum 11)**

The Remove method removes a folder action from the collection.

HRESULT Remove(
```
 VARIANT Index
);
```
- **Index:** Supplies which folder action to remove. If the variant type is VT\_I4 or VT\_UI4, it is interpreted as the zero-based index of the folder action to remove. If the variant type is VT\_DISPATCH, it is interpreted as a pointer to the folder action to remove.
- **Return Values:** This method MUST return an HRESULT with the severity bit clear on success as specified in  $[MS-ERREF]$ ; otherwise, it MUST return one of the errors as defined in  $2.2.1$  or one of the errors as defined in [MS-ERREF] section 2.1.

### **3.2.4.4.6 Clear (Opnum 12)**

The Clear method removes all folder actions from the collection.

HRESULT Clear();

This method has no parameters.

**Return Values:** This method MUST return an HRESULT with the severity bit clear on success as specified in [\[MS-ERREF\];](%5bMS-ERREF%5d.pdf#Section_1bc92ddfb79e413cbbaa99a5281a6c90) otherwise, it MUST return one of the errors as defined in [2.2.1](#page-18-0) or one of the errors as defined in [MS-ERREF] section 2.1.

### **3.2.4.4.7 AddRange (Opnum 13)**

The AddRange method adds one or more folder actions to the collection.

```
HRESULT AddRange(
  IFolderActionCollection* Actions
);
```
- **Actions:** Supplies a folder action collection object whose folder actions will be added to this folder action collection.
- **Return Values:** This method MUST return an HRESULT with the severity bit clear on success as specified in  $[MS-ERREF]$ ; otherwise, it MUST return one of the errors as defined in  $2.2.1$  or one of the errors as defined in [MS-ERREF] section 2.1.

#### **3.2.4.4.8 CreateFolderAction (Opnum 14)**

The CreateFolderAction method creates a folder action object.

```
HRESULT CreateFolderAction(
  [out, retval] IFolderAction** FolderAction
);
```
**FolderAction:** Receives a pointer to a newly created folder action.

**Return Values:** This method MUST return an HRESULT with the severity bit clear on success as specified in [\[MS-ERREF\];](%5bMS-ERREF%5d.pdf#Section_1bc92ddfb79e413cbbaa99a5281a6c90) otherwise, it MUST return one of the errors as defined in [2.2.1](#page-18-0) or one of the errors as defined in [MS-ERREF] section 2.1.

## <span id="page-109-0"></span>**3.2.4.5 IDataCollector**

The following are the properties that MUST be implemented by the objects that implement the IDataCollector interface.

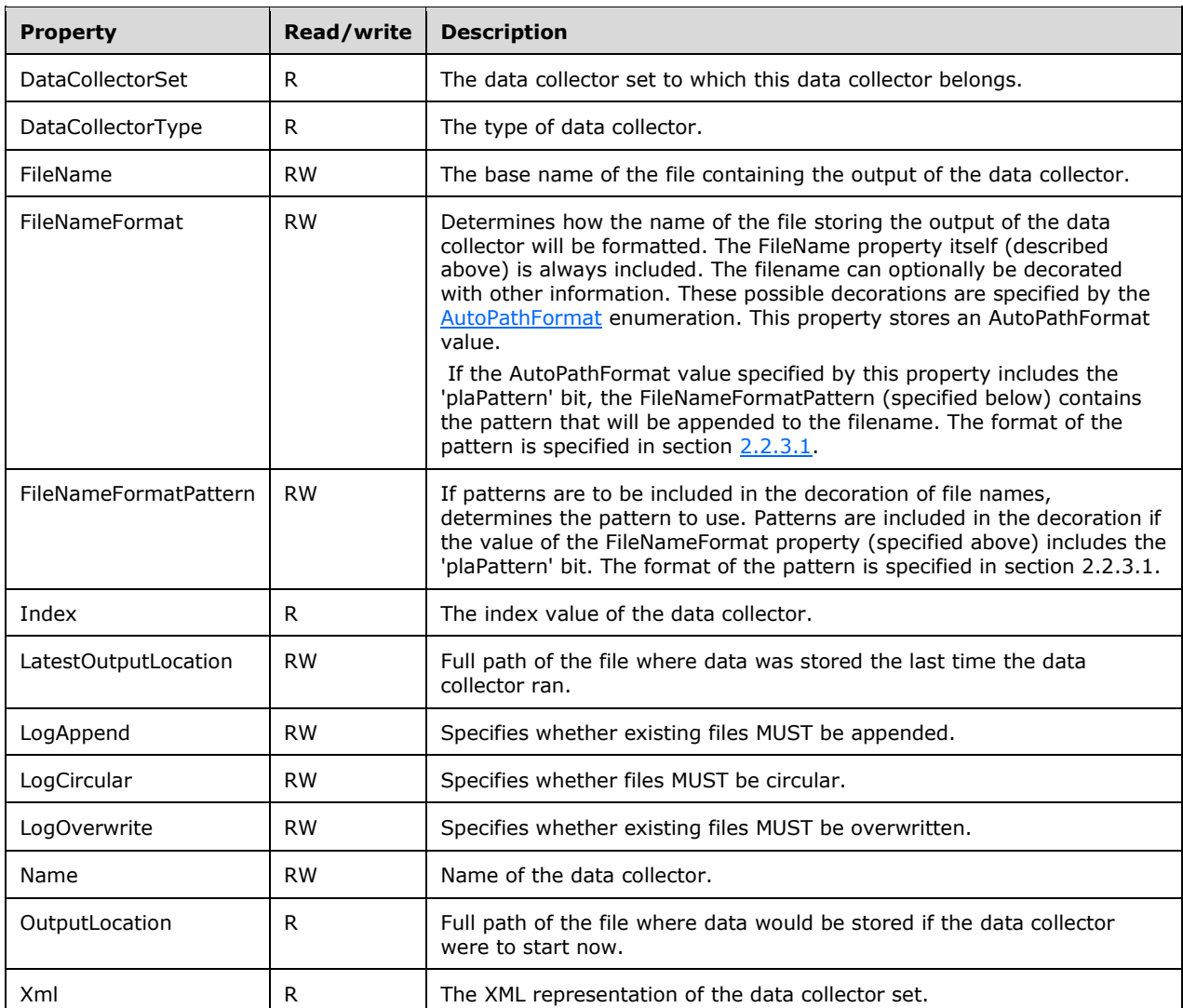

A data collector can be represented as an XML file, which can be used to serialize (using Xml (Get)  $3.2.4.5.21$ ) and deserialize (using SetXml  $3.2.4.5.22$ ) it. The full XML is specified in section  $3.2.4.19$ . The format of the XML that defines a data collector, and is common to all types of data collectors, is as follows:

<DataCollectorType/>  $<$ FileName $/$ > <FileNameFormat/> <FileNameFormatPattern/> <Index/> <LatestOutputLocation/> <LogAppend/> <LogCircular/> <LogOverwrite/>  $<$ Name $/$ > <OutputLocation/>

**[Opnums](#page-12-0)** 8, 28 and 31 are not used across the network. These opnums are reserved and MUST NOT be reused by non-Microsoft implementations. $\leq 17>$ 

Methods in RPC Opnum Order

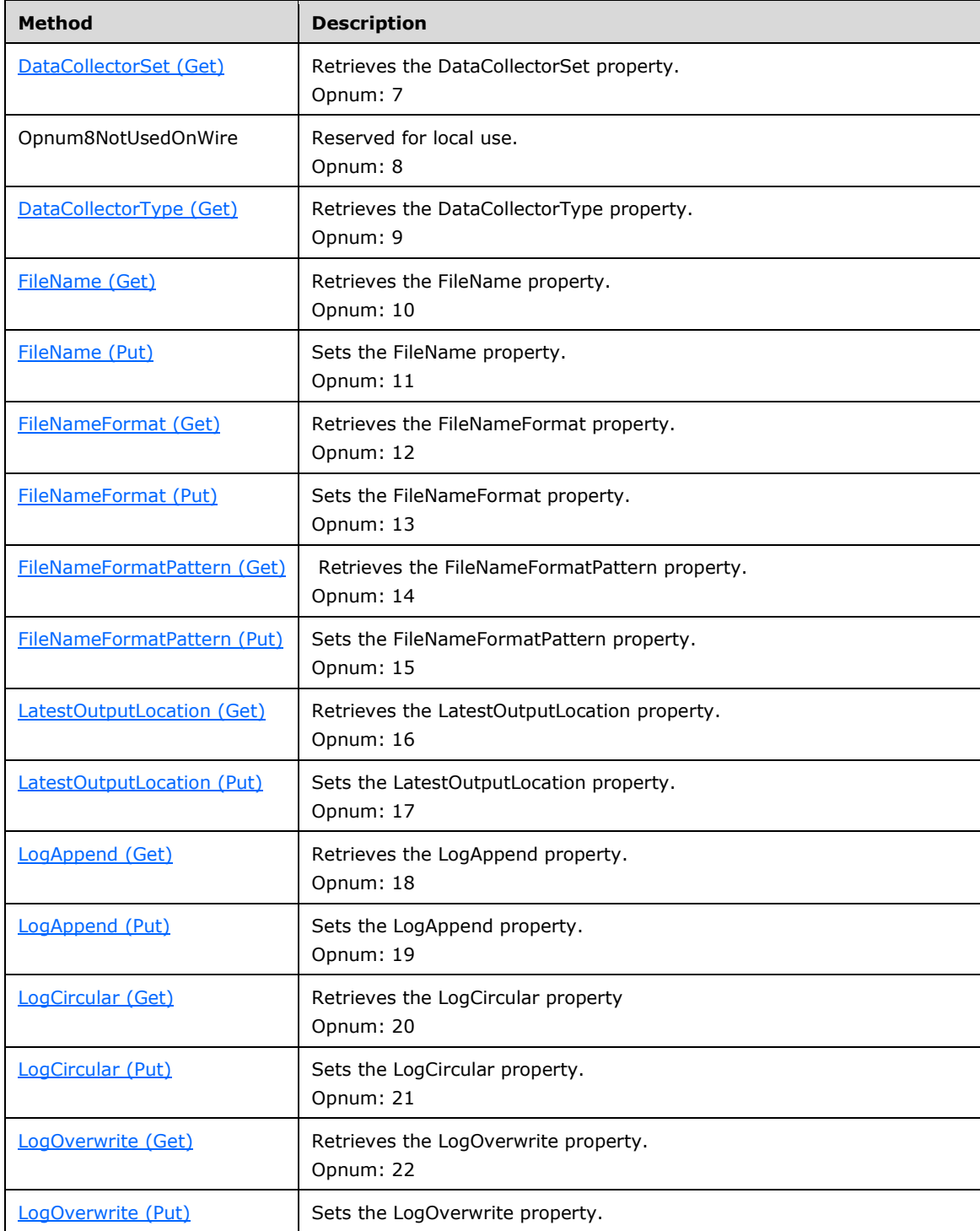

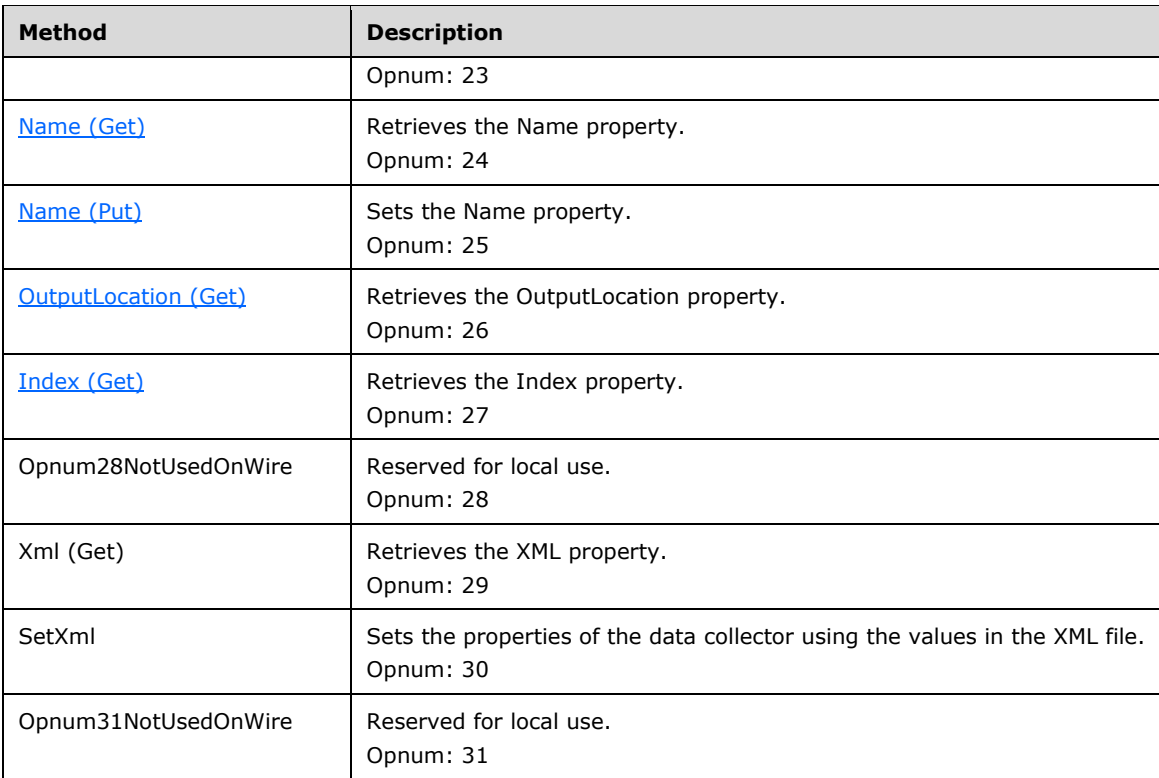

Opnums 0, 1, and 2 are reserved for the IUnknown interface. Opnums 3, 4, 5, and 6 are reserved for the IDispatch interface.

### <span id="page-111-0"></span>**3.2.4.5.1 DataCollectorSet (Get) (Opnum 7)**

The DataCollectorSet (Get) method retrieves the DataCollectorSet property.

```
[propget] HRESULT DataCollectorSet(
  [out, retval] IDataCollectorSet** group
);
```
**group:** Receives a pointer to the data collector set to which this data collector belongs.

**Return Values:** This method MUST return an HRESULT with the severity bit clear on success as specified in [\[MS-ERREF\];](%5bMS-ERREF%5d.pdf#Section_1bc92ddfb79e413cbbaa99a5281a6c90) otherwise, it MUST return one of the errors as defined in [2.2.1](#page-18-0) or one of the errors as defined in [MS-ERREF] section 2.1.

### <span id="page-111-1"></span>**3.2.4.5.2 DataCollectorType (Get) (Opnum 9)**

The DataCollectorType (Get) method retrieves the DataCollectorType property.

```
[propget] HRESULT DataCollectorType(
  [out, retval] DataCollectorType* type
);
```
**type:** Receives the type of this data collector. For possible types, see the DataCollectorType enumeration (section [2.2.2.5\)](#page-22-0).

**Return Values:** This method MUST return an HRESULT with the severity bit clear on success as specified in  $[MS-ERREF]$ ; otherwise, it MUST return one of the errors as defined in  $2.2.1$  or one of the errors as defined in [MS-ERREF] section 2.1.

### <span id="page-112-0"></span>**3.2.4.5.3 FileName (Get) (Opnum 10)**

The FileName (Get) method retrieves the FileName property.

```
[propget] HRESULT FileName(
  [out, retval] BSTR* name
);
```
**name:** Receives the name of the file that will contain the data collector data.

**Return Values:** This method MUST return an HRESULT with the severity bit clear on success as specified in  $[MS-ERREF]$ ; otherwise, it MUST return one of the errors as defined in  $2.2.1$  or one of the errors as defined in [MS-ERREF] section 2.1.

#### <span id="page-112-1"></span>**3.2.4.5.4 FileName (Put) (Opnum 11)**

The FileName (Put) method sets the FileName property.

```
[propput] HRESULT FileName(
 [in] BSTR name
);
```
**name:** Supplies the name of the file that will contain the data collector data.

**Return Values:** This method MUST return an HRESULT with the severity bit clear on success as specified in [\[MS-ERREF\];](%5bMS-ERREF%5d.pdf#Section_1bc92ddfb79e413cbbaa99a5281a6c90) otherwise, it MUST return one of the errors as defined in [2.2.1](#page-18-0) or one of the errors as defined in [MS-ERREF] section 2.1.

#### <span id="page-112-2"></span>**3.2.4.5.5 FileNameFormat (Get) (Opnum 12)**

The FileNameFormat (Get) method retrieves the FileNameFormat property, as specified in the property table in section [3.2.4.5.](#page-109-0)

```
[propget] HRESULT FileNameFormat(
  [out, retval] AutoPathFormat* format
);
```
- **format:** Receives the file name format. If patterns are to be included in the decoration of file names, determines the pattern to use. Values are specified in [AutoPathFormat.](#page-20-0)
- **Return Values:** This method MUST return an HRESULT with the severity bit clear on success as specified in [\[MS-ERREF\];](%5bMS-ERREF%5d.pdf#Section_1bc92ddfb79e413cbbaa99a5281a6c90) otherwise, it MUST return one of the errors as defined in [2.2.1](#page-18-0) or one of the errors as defined in [MS-ERREF] section 2.1.

### <span id="page-112-3"></span>**3.2.4.5.6 FileNameFormat (Put) (Opnum 13)**

The FileNameFormat (Put) method sets the FileNameFormat property, as specified in the property table in section [3.2.4.5.](#page-109-0)

```
[propput] HRESULT FileNameFormat(
 [in] AutoPathFormat format
```
- **format:** Supplies the file name format. If patterns are to be included in the decoration of file names, determines the pattern to use. Values are specified in [AutoPathFormat.](#page-20-0)
- **Return Values:** This method MUST return an HRESULT with the severity bit clear on success as specified in [\[MS-ERREF\];](%5bMS-ERREF%5d.pdf#Section_1bc92ddfb79e413cbbaa99a5281a6c90) otherwise, it MUST return one of the errors as defined in [2.2.1](#page-18-0) or one of the errors as defined in [MS-ERREF] section 2.1.

#### <span id="page-113-0"></span>**3.2.4.5.7 FileNameFormatPattern (Get) (Opnum 14)**

The FileNameFormatPattern (Get) method retrieves the FileNameFormatPattern property.

```
[propget] HRESULT FileNameFormatPattern(
  [out, retval] BSTR* pattern
);
```
- **pattern:** Receives the format pattern to use when appending the file name. The possible formats are defined in section [2.2.3.1.](#page-30-0) If patterns are to be included in the decoration of file names, determines the pattern to use.
- **Return Values:** This method MUST return an HRESULT with the severity bit clear on success as specified in  $[MS-ERREF]$ ; otherwise, it MUST return one of the errors as defined in  $2.2.1$  or one of the errors as defined in [MS-ERREF] section 2.1.

### <span id="page-113-1"></span>**3.2.4.5.8 FileNameFormatPattern (Put) (Opnum 15)**

The FileNameFormatPattern (Put) method sets the FileNameFormatPattern property.

```
[propput] HRESULT FileNameFormatPattern(
 [in] BSTR pattern
);
```
- **pattern:** Supplies the format pattern to use when appending the file name. The possible formats are defined in section [2.2.3.1.](#page-30-0) If patterns are to be included in the decoration of file names, determines the pattern to use.
- **Return Values:** This method MUST return an HRESULT with the severity bit clear on success as specified in [\[MS-ERREF\];](%5bMS-ERREF%5d.pdf#Section_1bc92ddfb79e413cbbaa99a5281a6c90) otherwise, it MUST return one of the errors as defined in [2.2.1](#page-18-0) or one of the errors as defined in [MS-ERREF] section 2.1.

### <span id="page-113-2"></span>**3.2.4.5.9 LatestOutputLocation (Get) (Opnum 16)**

The LatestOutputLocation (Get) method retrieves the LatestOutputLocation property.

```
[propget] HRESULT LatestOutputLocation(
  [out, retval] BSTR* path
);
```
**path:** Receives the file name that PLA used the last time it created the file.

**Return Values:** This method MUST return an HRESULT with the severity bit clear on success as specified in  $[MS-ERREF]$ ; otherwise, it MUST return one of the errors as defined in  $2.2.1$  or one of the errors as defined in [MS-ERREF] section 2.1.

);

## <span id="page-114-0"></span>**3.2.4.5.10 LatestOutputLocation (Put) (Opnum 17)**

The LatestOutputLocation (Put) method sets the LatestOutputLocation property.

```
[propput] HRESULT LatestOutputLocation(
  [in] BSTR Path
);
```
**Path:** Supplies the file name that the PLA Protocol used the last time it created the file.

```
Return Values: This method MUST return an HRESULT with the severity bit clear on success as 
    specified in [MS-ERREF]; otherwise, it MUST return one of the errors as defined in 2.2.1 or one of
    the errors as defined in [MS-ERREF] section 2.1.
```
## <span id="page-114-1"></span>**3.2.4.5.11 LogAppend (Get) (Opnum 18)**

The LogAppend (Get) method retrieves the LogAppend property.

```
[propget] HRESULT LogAppend(
  [out, retval] VARIANT_BOOL* append
);
```
**append:** Receives a Boolean indicating whether append is enabled or disabled.

**Return Values:** This method MUST return an HRESULT with the severity bit clear on success as specified in [\[MS-ERREF\];](%5bMS-ERREF%5d.pdf#Section_1bc92ddfb79e413cbbaa99a5281a6c90) otherwise, it MUST return one of the errors as defined in [2.2.1](#page-18-0) or one of the errors as defined in [MS-ERREF] section 2.1.

# <span id="page-114-2"></span>**3.2.4.5.12 LogAppend (Put) (Opnum 19)**

The LogAppend (Put) method sets the LogAppend property.

```
[propput] HRESULT LogAppend(
 [in] VARIANT BOOL append
);
```
**append:** Supplies a Boolean indicating whether or not append is enabled.

**Return Values:** This method MUST return an HRESULT with the severity bit clear on success as specified in  $[MS-ERREF]$ ; otherwise, it MUST return one of the errors as defined in  $2.2.1$  or one of the errors as defined in [MS-ERREF] section 2.1.

## <span id="page-114-3"></span>**3.2.4.5.13 LogCircular (Get) (Opnum 20)**

The LogCircular (Get) method retrieves the LogCircular property.

```
[propget] HRESULT LogCircular(
  [out, retval] VARIANT_BOOL* circular
);
```
**circular:** Receives a Boolean indicating whether or not circular logging is enabled.

**Return Values:** This method MUST return an HRESULT with the severity bit clear on success as specified in  $[MS-ERREF]$ ; otherwise, it MUST return one of the errors as defined in  $2.2.1$  or one of the errors as defined in [MS-ERREF] section 2.1.

## <span id="page-115-0"></span>**3.2.4.5.14 LogCircular (Put) (Opnum 21)**

The LogCircular (Put) method sets the LogCircular property.

```
[propput] HRESULT LogCircular(
  [in] VARIANT_BOOL circular
);
```
**circular:** Supplies a Boolean indicating whether or not circular logging is enabled.

**Return Values:** This method MUST return an HRESULT with the severity bit clear on success as specified in  $[MS-ERREF]$ ; otherwise, it MUST return one of the errors as defined in  $2.2.1$  or one of the errors as defined in [MS-ERREF] section 2.1.

## <span id="page-115-1"></span>**3.2.4.5.15 LogOverwrite (Get) (Opnum 22)**

The LogOverwrite (Get) method retrieves the LogOverwrite property.

```
[propget] HRESULT LogOverwrite(
  [out, retval] VARIANT_BOOL* overwrite
);
```
**overwrite:** Receives a Boolean indicating whether or not file overwriting is enabled.

**Return Values:** This method MUST return an HRESULT with the severity bit clear on success as specified in [\[MS-ERREF\];](%5bMS-ERREF%5d.pdf#Section_1bc92ddfb79e413cbbaa99a5281a6c90) otherwise, it MUST return one of the errors as defined in [2.2.1](#page-18-0) or one of the errors as defined in [MS-ERREF] section 2.1.

# <span id="page-115-2"></span>**3.2.4.5.16 LogOverwrite (Put) (Opnum 23)**

The LogOverwrite (Put) method sets the LogOverwrite property.

```
[propput] HRESULT LogOverwrite(
  [in] VARIANT_BOOL overwrite
);
```
**overwrite:** Supplies a Boolean indicating whether or not file overwriting is enabled.

**Return Values:** This method MUST return an HRESULT with the severity bit clear on success as specified in  $[MS-ERREF]$ ; otherwise, it MUST return one of the errors as defined in  $2.2.1$  or one of the errors as defined in [MS-ERREF] section 2.1.

## <span id="page-115-3"></span>**3.2.4.5.17 Name (Get) (Opnum 24)**

The Name (Get) method retrieves the Name property.

```
[propget] HRESULT Name(
  [out, retval] BSTR* name
);
```
**name:** Receives the name of the data collector. The name is used to identify the data collector.

**Return Values:** This method MUST return an HRESULT with the severity bit clear on success as specified in  $[MS-ERREF]$ ; otherwise, it MUST return one of the errors as defined in  $2.2.1$  or one of the errors as defined in [MS-ERREF] section 2.1.

## <span id="page-116-1"></span>**3.2.4.5.18 Name (Put) (Opnum 25)**

The Name (Put) method sets the Name property.

```
[propput] HRESULT Name(
  [in] BSTR name
);
```
**name:** Supplies the name of the data collector. The name is used to identify the data collector.

**Return Values:** This method MUST return an HRESULT with the severity bit clear on success as specified in [\[MS-ERREF\];](%5bMS-ERREF%5d.pdf#Section_1bc92ddfb79e413cbbaa99a5281a6c90) otherwise, it MUST return one of the errors as defined in [2.2.1](#page-18-0) or one of the errors as defined in [MS-ERREF] section 2.1.

### <span id="page-116-2"></span>**3.2.4.5.19 OutputLocation (Get) (Opnum 26)**

The OutputLocation (Get) method retrieves the OutputLocation property.

```
[propget] HRESULT OutputLocation(
  [out, retval] BSTR* path
);
```
**path:** Receives the path.

**Return Values:** This method MUST return an HRESULT with the severity bit clear on success as specified in [\[MS-ERREF\];](%5bMS-ERREF%5d.pdf#Section_1bc92ddfb79e413cbbaa99a5281a6c90) otherwise, it MUST return one of the errors as defined in [2.2.1](#page-18-0) or one of the errors as defined in [MS-ERREF] section 2.1.

## <span id="page-116-3"></span>**3.2.4.5.20 Index (Get) (Opnum 27)**

The Index (Get) method retrieves the Index property.

```
[propget] HRESULT Index(
  [out, retval]long* index
\lambda:
```
**index:** Receives the zero-based index of the data collector within the data collector set.

**Return Values:** This method MUST return an HRESULT with the severity bit clear on success as specified in  $[MS-ERREF]$ ; otherwise, it MUST return one of the errors as defined in  $2.2.1$  or one of the errors as defined in [MS-ERREF] section 2.1.

### <span id="page-116-0"></span>**3.2.4.5.21 Xml (Get) (Opnum 29)**

The Xml (Get) method retrieves the XML property.

```
[propget] HRESULT Xml(
  [out, retval] BSTR* Xml
);
```
**Xml:** Receives a BSTR that MUST contain an XML description of the data collector that the client had specified. Each data collector can defined as a set of XML elements; the set of required elements are described in the section of each data collector type: PerformanceDataCollector (section [3.2.4.6\)](#page-117-1), ConfigurationDataCollector (section [3.2.4.7\)](#page-121-0), AlertDataCollector (section [3.2.4.8\)](#page-130-0), TraceDataCollector (section [3.2.4.9\)](#page-137-0) and ApiTracingDataCollector (section [3.2.4.10\)](#page-153-0). The XML

elements are also specified in section [3.2.4.19,](#page-194-0) which contains the set of XML elements required to define all data collector types within a data collector set.

**Return Values:** This method MUST return an HRESULT with the severity bit clear on success as specified in [\[MS-ERREF\];](%5bMS-ERREF%5d.pdf#Section_1bc92ddfb79e413cbbaa99a5281a6c90) otherwise, it MUST return one of the errors as defined in [2.2.1](#page-18-0) or one of the errors as defined in [MS-ERREF] section 2.1.

## <span id="page-117-0"></span>**3.2.4.5.22 SetXml (Opnum 30)**

The SetXml method sets the properties of the data collector by using the values in the supplied XML string.

```
HRESULT SetXml(
  [in] BSTR Xml,
  [out, retval] IValueMap** Validation
);
```
- **Xml:** Supplies a BSTR that MUST contain an XML description of the data collector. Each data collector can defined as a set of XML elements; the set of required elements are described in the section of each data collector type: PerformanceDataCollector (section [3.2.4.6\)](#page-117-1), ConfigurationDataCollector (section [3.2.4.7\)](#page-121-0), AlertDataCollector (section [3.2.4.8\)](#page-130-0), TraceDataCollector (section [3.2.4.9\)](#page-137-0) and ApiTracingDataCollector (section [3.2.4.10\)](#page-153-0). The XML elements are also specified in section [3.2.4.19,](#page-194-0) which contains the set of XML elements required to define all data collector types within a data collector set.
- **Validation:** Receives a validation value map with a list of properties for this data collector set (and its encapsulated objects) that are invalid or ignored. For each property of the data collector set and its associated objects, passed in by the client, that could not be set, the server MUST return in an [IValueMap.](#page-189-0) Each [IValueMapItem](#page-184-0) in the IValueMap represents a property of the data collector set and its encapsulated objects that could not be set by the server. The Names property of the IValueMapItem represents the property name, while the Values property of the IValueMap represents the HRESULT describing the specific property corresponding to that property. The ValueMapType property of the IValueMap is plaValidation; more information can be found in section  $2.2.11$ . Note that the client MAY choose to ignore any warnings or errors that are returned by the server; however, if it does so, the data collector set might not be executed by the server as the client expects.
- **Return Values:** This method MUST return an HRESULT with the severity bit clear on success as specified in [\[MS-ERREF\];](%5bMS-ERREF%5d.pdf#Section_1bc92ddfb79e413cbbaa99a5281a6c90) otherwise, it MUST return one of the errors as defined in [2.2.1](#page-18-0) or one of the errors as defined in [MS-ERREF] section 2.1.

### <span id="page-117-1"></span>**3.2.4.6 IPerformanceCounterDataCollector**

The IPerformanceCounterDataCollector interface is used to specify the performance counters to query and the log file to which the counter data is written.

The following properties MUST be implemented by the objects that implement the IPerformanceCounterDataCollector interface.

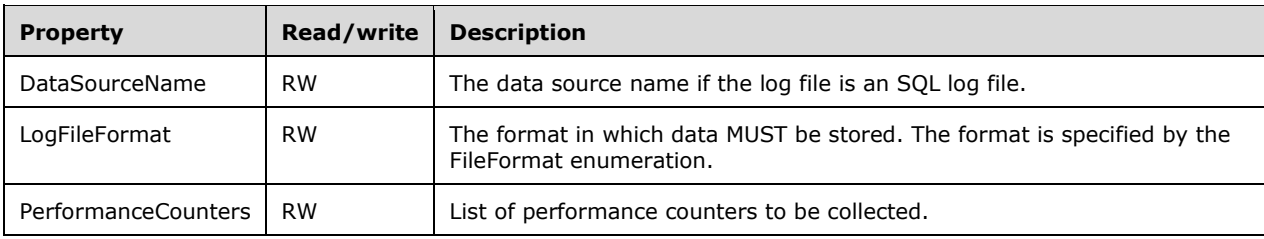

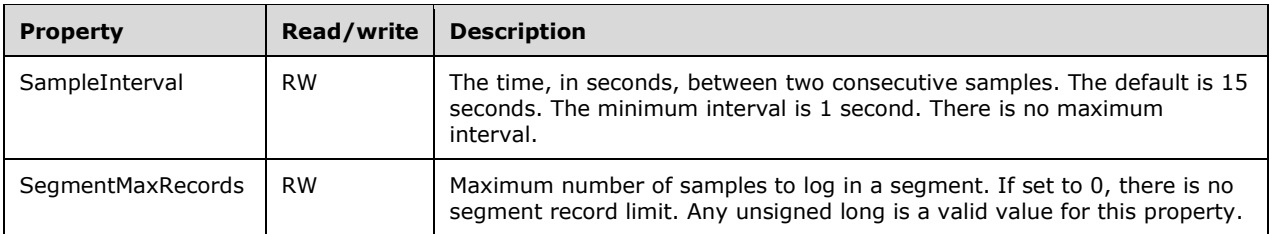

A data collector can be represented as an XML file, which can be used to serialize (using Xml (Get) [3.2.4.5.21\)](#page-116-0) and deserialize (using SetXml [3.2.4.5.22\)](#page-117-0) it. The format of the XML that defines a performance counter data collector is as follows(the full XML specification of the data collector set XML is in section  $3.2.4.19$ :

```
<PerformanceCounterDataCollector>
    <!-- elements for DataCollectorType -->
    <DataSourceName/>
    <SampleInterval/>
    <SegmentMaxRecords/>
    <LogFileFormat/>
    <Counter/>
    <CounterDisplayName/>
</PerformanceCounterDataCollector>
```
The XML given above does not show the property elements inherited from IDataCollector that also need to be specified.

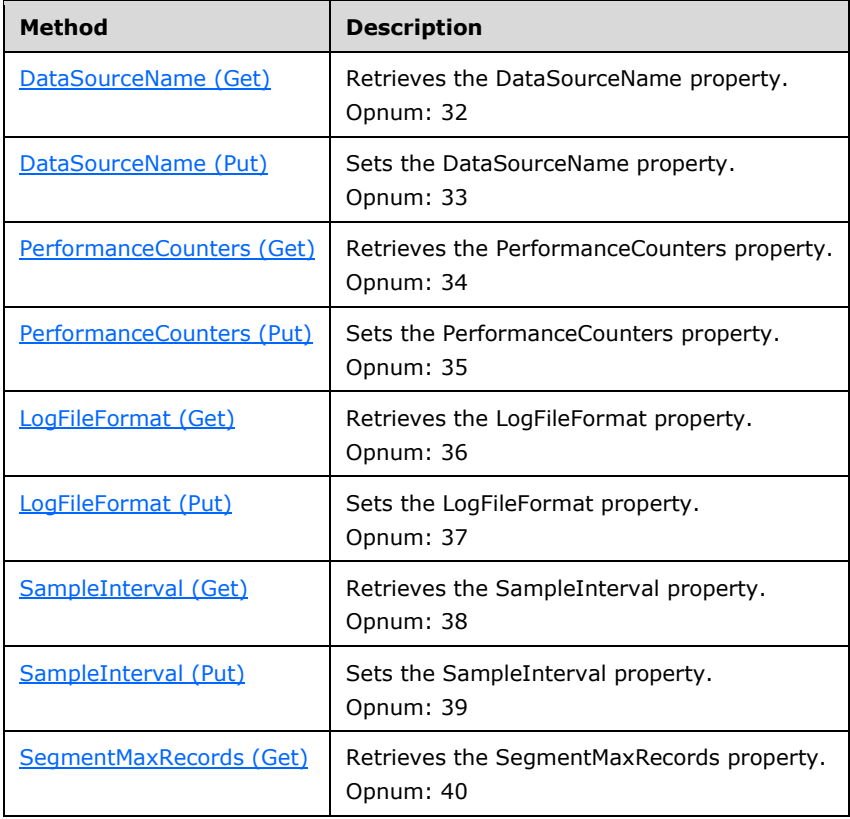

Methods in RPC Opnum Order

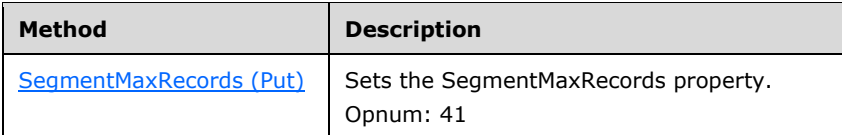

Opnums 0, 1, and 2 are reserved for the IUnknown interface. Opnums 3, 4, 5, and 6 are reserved for the IDispatch interface. Opnums 7–31 are used by IDataCollector.

## <span id="page-119-0"></span>**3.2.4.6.1 DataSourceName (Get) (Opnum 32)**

The DataSourceName (Get) method retrieves the DataSourceName property.

```
[propget] HRESULT DataSourceName(
   [out, retval] BSTR* dsn
\lambda:
```
**dsn:** Receives the data source name if the log file is a SQL log file.

**Return Values:** This method MUST return an HRESULT with the severity bit clear on success as specified in  $[MS-ERREF]$ ; otherwise, it MUST return one of the errors as defined in  $2.2.1$  or one of the errors as defined in [MS-ERREF] section 2.1.

#### <span id="page-119-1"></span>**3.2.4.6.2 DataSourceName (Put) (Opnum 33)**

The DataSourceName (Put) method sets the DataSourceName property.

```
[propput] HRESULT DataSourceName(
  [in] BSTR dsn
);
```
- **dsn:** Supplies the data source name if the data is stored into a SQL database. The format MUST be SQL:DSN-Name!LogsetName, where DNS-Name is the ODBC data source name and LogsetName is the user caption (the friendly name of the log file).
- **Return Values:** This method MUST return an HRESULT with the severity bit clear on success as specified in  $[MS-ERREF]$ ; otherwise, it MUST return one of the errors as defined in  $2.2.1$  or one of the errors as defined in [MS-ERREF] section 2.1.

#### <span id="page-119-2"></span>**3.2.4.6.3 PerformanceCounters (Get) (Opnum 34)**

The PerformanceCounters (Get) method retrieves the PerformanceCounters property.

```
[propget] HRESULT PerformanceCounters(
  [out, retval] SAFEARRAY(BSTR)* counters
\lambda:
```
**counters:** Receives an array of performance counter names to query.

**Return Values:** This method MUST return an HRESULT with the severity bit clear on success as specified in  $[MS-ERREF]$ ; otherwise, it MUST return one of the errors as defined in  $2.2.1$  or one of the errors as defined in [MS-ERREF] section 2.1.

### <span id="page-119-3"></span>**3.2.4.6.4 PerformanceCounters (Put) (Opnum 35)**

The PerformanceCounters (Put) method sets the PerformanceCounters property.

```
[propput] HRESULT PerformanceCounters(
  [in] SAFEARRAY(BSTR) counters
);
```
**counters:** Supplies an array of performance counter names to query.

**Return Values:** This method MUST return an HRESULT with the severity bit clear on success as specified in  $[MS-ERREF]$ ; otherwise, it MUST return one of the errors as defined in  $2.2.1$  or one of the errors as defined in [MS-ERREF] section 2.1.

### <span id="page-120-0"></span>**3.2.4.6.5 LogFileFormat (Get) (Opnum 36)**

The LogFileFormat (Get) method retrieves the LogFileFormat property.

```
[propget] HRESULT LogFileFormat(
  [out, retval] FileFormat* format
);
```
**format:** Receives the format of the log file.

**Return Values:** This method MUST return an HRESULT with the severity bit clear on success as specified in [\[MS-ERREF\];](%5bMS-ERREF%5d.pdf#Section_1bc92ddfb79e413cbbaa99a5281a6c90) otherwise, it MUST return one of the errors as defined in [2.2.1](#page-18-0) or one of the errors as defined in [MS-ERREF] section 2.1.

#### <span id="page-120-1"></span>**3.2.4.6.6 LogFileFormat (Put) (Opnum 37)**

The LogFileFormat (Put) method sets the LogFileFormat property.

```
[propput] HRESULT LogFileFormat(
  [in] FileFormat format
);
```
**format:** Supplies the format of the log file.

**Return Values:** This method MUST return an HRESULT with the severity bit clear on success as specified in  $[MS-ERREF]$ ; otherwise, it MUST return one of the errors as defined in  $2.2.1$  or one of the errors as defined in [MS-ERREF] section 2.1.

#### <span id="page-120-2"></span>**3.2.4.6.7 SampleInterval (Get) (Opnum 38)**

The SampleInterval (Get) method retrieves the SampleInterval property, as specified in the property table in section [3.2.4.6.](#page-117-1)

```
[propget] HRESULT SampleInterval(
  [out, retval] unsigned long* interval
);
```
- **interval:** Receives the sample interval, in seconds. The valid range is from 0x00000001 through 0xFFFFFFFF inclusive.
- **Return Values:** This method MUST return an HRESULT with the severity bit clear on success as specified in [\[MS-ERREF\];](%5bMS-ERREF%5d.pdf#Section_1bc92ddfb79e413cbbaa99a5281a6c90) otherwise, it MUST return one of the errors as defined in [2.2.1](#page-18-0) or one of the errors as defined in [MS-ERREF] section 2.1.

#### <span id="page-120-3"></span>**3.2.4.6.8 SampleInterval (Put) (Opnum 39)**

The SampleInterval (Put) method sets the SampleInterval property, as specified in the property table in section [3.2.4.6.](#page-117-1)

```
[propput] HRESULT SampleInterval(
 [in] unsigned long interval
);
```
- **interval:** Supplies the sample interval, in seconds. The valid range is from 0x00000001 through 0xFFFFFFFF inclusive. If the interval parameter is set to zero, this function will return PLA\_E\_INVALID\_ARG, as specified in section [2.2.1.](#page-18-0)
- **Return Values:** This method MUST return an HRESULT with the severity bit clear on success as specified in [\[MS-ERREF\];](%5bMS-ERREF%5d.pdf#Section_1bc92ddfb79e413cbbaa99a5281a6c90) otherwise, it MUST return one of the errors as defined in 2.2.1 or one of the errors as defined in [MS-ERREF] section 2.1.

### <span id="page-121-1"></span>**3.2.4.6.9 SegmentMaxRecords (Get) (Opnum 40)**

The SegmentMaxRecords (Get) method retrieves the SegmentMaxRecords property, as specified in the property table in section [3.2.4.6.](#page-117-1)

```
[propget] HRESULT SegmentMaxRecords(
  [out, retval] unsigned long* records
);
```
**records:** Receives the maximum number of samples to log. The valid range is 0x00000000 through 0xFFFFFFFF.

**Return Values:** This method MUST return an HRESULT with the severity bit clear on success as specified in  $[MS-ERREF]$ ; otherwise, it MUST return one of the errors as defined in  $2.2.1$  or one of the errors as defined in [MS-ERREF] section 2.1.

### <span id="page-121-2"></span>**3.2.4.6.10 SegmentMaxRecords (Put) (Opnum 41)**

The SegmentMaxRecords (Put) method sets the SegmentMaxRecords property, as specified in the property table in section [3.2.4.6.](#page-117-1)

```
[propput] HRESULT SegmentMaxRecords(
  [in] unsigned long records
);
```
**records:** Supplies the maximum number of samples to log. The valid range is 0x00000000 through 0xFFFFFFFF.

**Return Values:** This method MUST return an HRESULT with the severity bit clear on success as specified in  $[MS-ERREF]$ ; otherwise, it MUST return one of the errors as defined in  $2.2.1$  or one of the errors as defined in [MS-ERREF] section 2.1.

### <span id="page-121-0"></span>**3.2.4.7 IConfigurationDataCollector**

The IConfigurationDataCollector is used to collect computer settings.

The following properties MUST be implemented by the objects that implement the IConfigurationDataCollector interface.

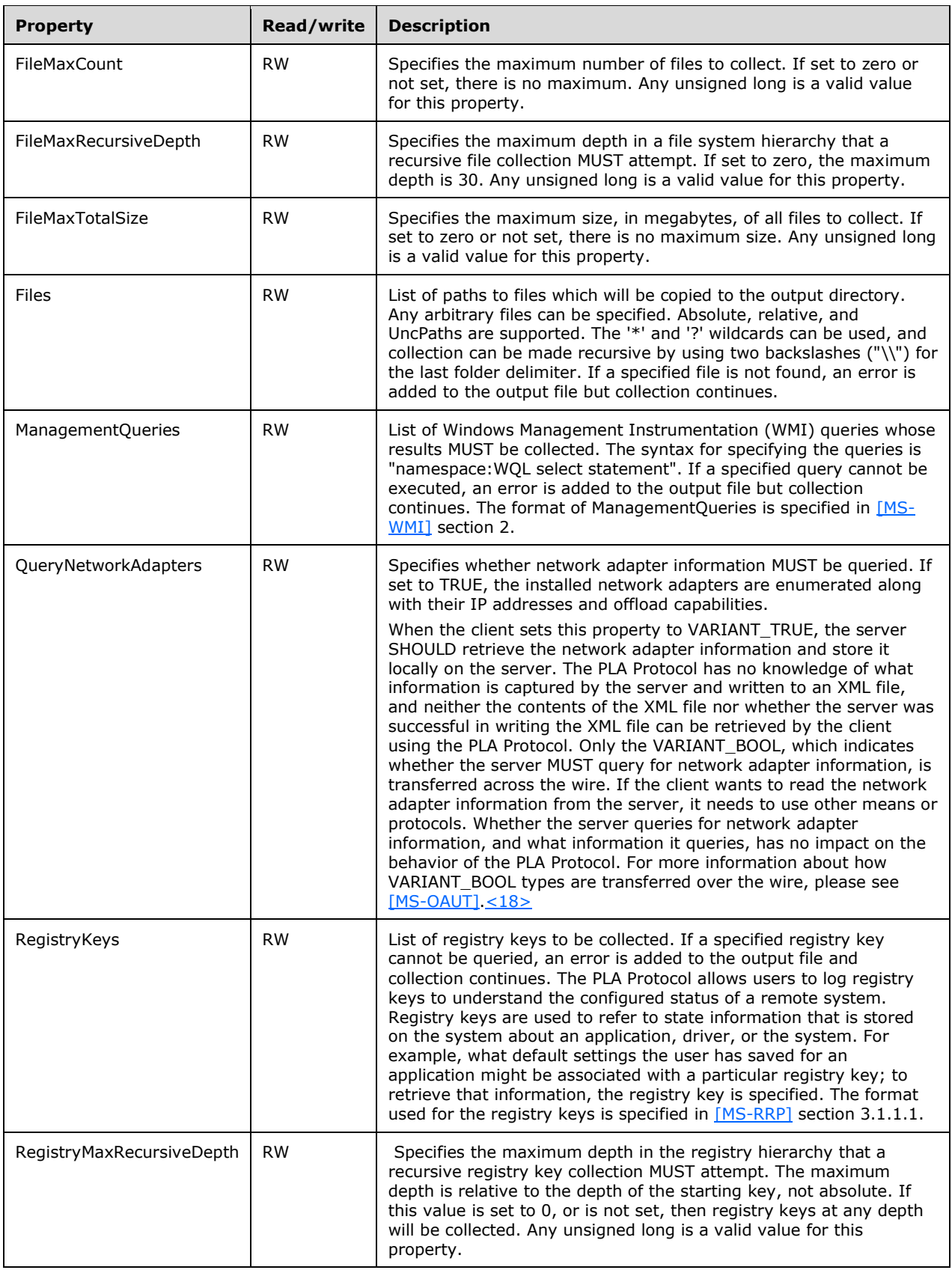

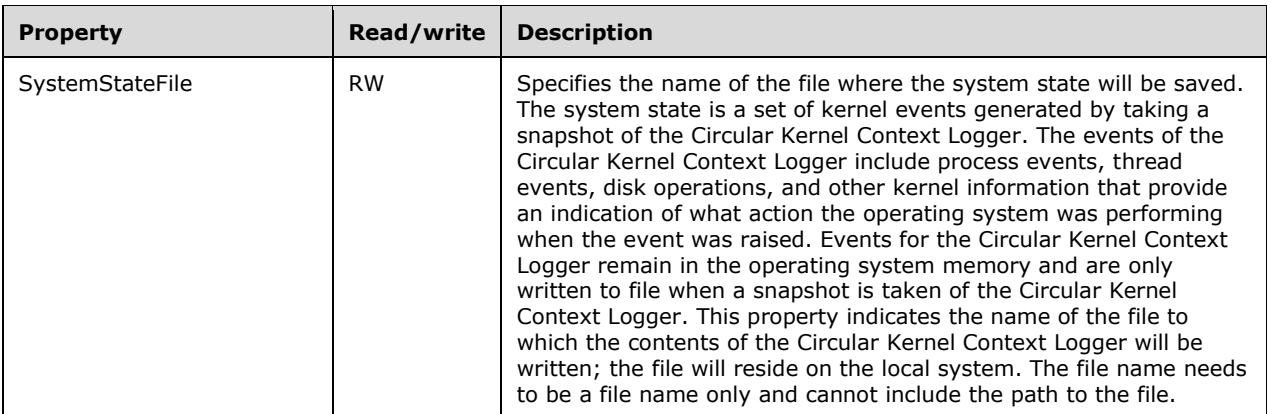

A data collector can be represented as an XML file, which can be used to serialize (using Xml (Get) [3.2.4.5.21\)](#page-116-0) and deserialize (using SetXml [3.2.4.5.22\)](#page-117-0) it (the full XML specification is available in section [3.2.4.19\)](#page-194-0). The format of the XML that defines a configuration data collector is as follows:

```
<ConfigurationDataCollector>
  <!-- elements for DataCollectorType -->
  <Files/>
 <FileMaxCount/> 
     <FileMaxRecursiveDepth/> 
     <FileMaxTotalSize/> 
 <Name/<ManagementQuery/> 
  <QueryNetworkAdapters/> 
  <RegistryKey/> 
   <SystemStateFile/>
</ConfigurationDataCollector>
```
Note that the example does not show the property elements inherited from IDataCollector that the caller also needs to specify.

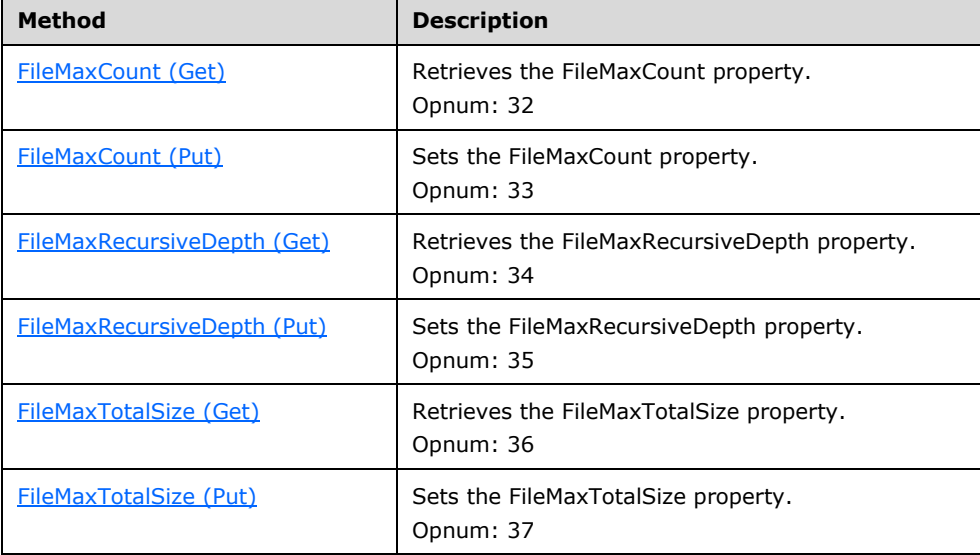

Methods in RPC Opnum Order

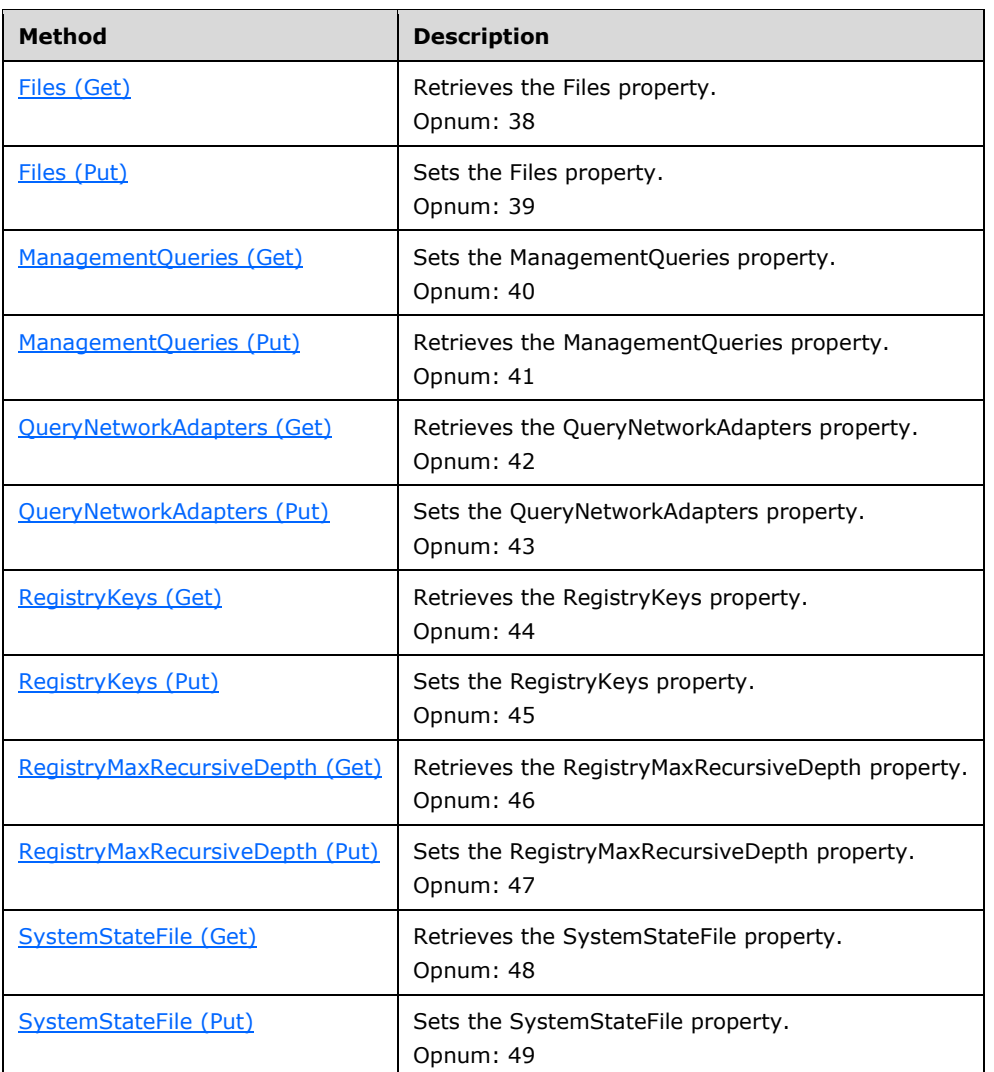

Opnums 0, 1, and 2 are reserved for the IUnknown interface. Opnums 3, 4, 5, and 6 are reserved for the IDispatch interface. Opnums 7–31 are used by IDataCollector.

## <span id="page-124-0"></span>**3.2.4.7.1 FileMaxCount (Get) (Opnum 32)**

The FileMaxCount (Get) method retrieves the FileMaxCount property.

```
[propget] HRESULT FileMaxCount(
 .<br>[out, retval] unsigned long* count
);
```
**count:** Receives the maximum number of files to collect. The valid range for this property is 0x00000000 through 0xFFFFFFFF inclusive. If set to zero or not set, there is no maximum. Refer to the property table in section  $3.2.4.7$  for the semantics of the FileMaxCount property.

**Return Values:** This method MUST return an HRESULT with the severity bit clear on success as specified in  $[MS-ERREF]$ ; otherwise, it MUST return one of the errors as defined in  $2.2.1$  or one of the errors as defined in [MS-ERREF] section 2.1.

### <span id="page-125-0"></span>**3.2.4.7.2 FileMaxCount (Put) (Opnum 33)**

The FileMaxCount (Put) method sets the FileMaxCount property.

```
[propput] HRESULT FileMaxCount(
 [in] unsigned long count
);
```
- **count:** Supplies the maximum number of files to collect. The valid range for this property is 0x00000000 through 0xFFFFFFFF inclusive. If set to zero or not set, there is no maximum. Refer to the property table in section  $3.2.4.7$  for the semantics of the FileMaxCount property.
- **Return Values:** This method MUST return an HRESULT with the severity bit clear on success as specified in  $[MS-ERREF]$ ; otherwise, it MUST return one of the errors as defined in  $2.2.1$  or one of the errors as defined in [MS-ERREF] section 2.1.

### <span id="page-125-1"></span>**3.2.4.7.3 FileMaxRecursiveDepth (Get) (Opnum 34)**

The FileMaxRecursiveDepth (Get) method retrieves the FileMaxRecursiveDepth property.

```
[propget] HRESULT FileMaxRecursiveDepth(
  [out, retval] unsigned long* depth
);
```
- **depth:** Receives the maximum recursive depth. The valid range for this property is 0x00000000 through 0xFFFFFFFF inclusive. Refer to the property table in section [3.2.4.7](#page-121-0) for the semantics of the FixMaxRecursiveDepth property.
- **Return Values:** This method MUST return an HRESULT with the severity bit clear on success as specified in  $[MS-ERREF]$ ; otherwise, it MUST return one of the errors as defined in  $2.2.1$  or one of the errors as defined in [MS-ERREF] section 2.1.

### <span id="page-125-2"></span>**3.2.4.7.4 FileMaxRecursiveDepth (Put) (Opnum 35)**

The FileMaxRecursiveDepth (Put) method sets the FileMaxRecursiveDepth property.

```
[propput] HRESULT FileMaxRecursiveDepth(
 [in] unsigned long depth
);
```
- **depth:** Supplies the maximum recursive depth. The valid range for this property is 0x00000000 through 0xFFFFFFFF inclusive. Refer to the property table in section [3.2.4.7](#page-121-0) for the semantics of the FixMaxRecursiveDepth property.
- **Return Values:** This method MUST return an HRESULT with the severity bit clear on success as specified in  $[MS-ERREF]$ ; otherwise, it MUST return one of the errors as defined in  $2.2.1$  or one of the errors as defined in [MS-ERREF] section 2.1.

### <span id="page-125-3"></span>**3.2.4.7.5 FileMaxTotalSize (Get) (Opnum 36)**

The FileMaxTotalSize (Get) method retrieves the FileMaxTotalSize property, as specified in the property table in section [3.2.4.7.](#page-121-0)

```
[propget] HRESULT FileMaxTotalSize(
  [out, retval] unsigned long* size
```
**size:** Receives the maximum total file size, in megabytes. The valid range for this property is 0x00000000 through 0xFFFFFFFF inclusive.

**Return Values:** This method MUST return an HRESULT with the severity bit clear on success as specified in [\[MS-ERREF\];](%5bMS-ERREF%5d.pdf#Section_1bc92ddfb79e413cbbaa99a5281a6c90) otherwise, it MUST return one of the errors as defined in [2.2.1](#page-18-0) or one of the errors as defined in [MS-ERREF] section 2.1.

#### <span id="page-126-0"></span>**3.2.4.7.6 FileMaxTotalSize (Put) (Opnum 37)**

The FileMaxTotalSize (Put) method sets the FileMaxTotalSize property, as specified in the property table in section [3.2.4.7.](#page-121-0)

```
[propput] HRESULT FileMaxTotalSize(
  [in] unsigned long size
);
```
- **sSize:** Supplies the maximum total file size, in megabytes. The valid range for this property is 0x00000000 through 0xFFFFFFFF inclusive.
- **Return Values:** This method MUST return an HRESULT with the severity bit clear on success as specified in  $[MS-ERREF]$ ; otherwise, it MUST return one of the errors as defined in  $2.2.1$  or one of the errors as defined in [MS-ERREF] section 2.1.

### <span id="page-126-1"></span>**3.2.4.7.7 Files (Get) (Opnum 38)**

The Files (Get) method retrieves the Files property, as specified in the property table in section [3.2.4.7.](#page-121-0)

```
[propget] HRESULT Files(
  [out, retval] SAFEARRAY(BSTR)* Files
);
```
- **pFiles:** Receives an array of BSTRs that contain the files to collect. Each element in this array can represent any arbitrary file name on the server; each file in this array represents files that are copied to the output directory. Only the file names are transferred between the client and the server; this method is used when the client wants to collect any arbitrary file that allows it to analyze the server state. For the semantics of the Files property, see the property table in section 3.2.4.7.
- **Return Values:** This method MUST return an HRESULT with the severity bit clear on success as specified in [\[MS-ERREF\];](%5bMS-ERREF%5d.pdf#Section_1bc92ddfb79e413cbbaa99a5281a6c90) otherwise, it MUST return one of the errors as defined in [2.2.1](#page-18-0) or one of the errors as defined in [MS-ERREF] section 2.1.

### <span id="page-126-2"></span>**3.2.4.7.8 Files (Put) (Opnum 39)**

The Files (Put) method sets the Files property, as specified in the property table in section [3.2.4.7.](#page-121-0)

```
[propput] HRESULT Files(
  [in] SAFEARRAY(BSTR) Files
);
```
**Files:** Supplies an array of BSTRs that contain the files to collect. The paths can be absolute, relative, or Universal Naming Convention (UNC). Each element in this array can represent any arbitrary file

);

name on the server; each file in this array will be copied to the output directory. Only the file names are transferred between the client and the server; this method is used when the client wants to collect any arbitrary file that allows it to analyze the server state. For the semantics of the Files property, see the property table in section 3.2.4.7.

**Return Values:** This method MUST return an HRESULT with the severity bit clear on success as specified in [\[MS-ERREF\];](%5bMS-ERREF%5d.pdf#Section_1bc92ddfb79e413cbbaa99a5281a6c90) otherwise, it MUST return one of the errors as defined in [2.2.1](#page-18-0) or one of the errors as defined in [MS-ERREF] section 2.1.

### <span id="page-127-0"></span>**3.2.4.7.9 ManagementQueries (Get) (Opnum 40)**

The ManagementQueries (Get) method retrieves the ManagementQueries property, as specified in the property table in section [3.2.4.7.](#page-121-0)

```
[propget] HRESULT ManagementQueries(
  [out, retval] SAFEARRAY(BSTR)* Queries
);
```
- **Queries:** Receives an array of BSTRs that contain WMI queries to run. The format of ManagementQueries is specified in [\[MS-WMI\]](%5bMS-WMI%5d.pdf#Section_c476597d4c7647e7a2a4a564fe4bf814) section 2.
- **Return Values:** This method MUST return an HRESULT with the severity bit clear on success as specified in  $[MS-ERREF]$ ; otherwise, it MUST return one of the errors as defined in  $2.2.1$  or one of the errors as defined in [MS-ERREF] section 2.1.

#### <span id="page-127-1"></span>**3.2.4.7.10 ManagementQueries (Put) (Opnum 41)**

The ManagementQueries (Put) method retrieves the ManagementQueries property, as specified in the property table in section [3.2.4.7.](#page-121-0)

```
[propput] HRESULT ManagementQueries(
  [in] SAFEARRAY(BSTR) Queries
);
```
- **Queries:** Supplies an array of BSTRs that contain WMI queries to run. The form is in a namespace: WQL select statement. The format of ManagementQueries is specified in [\[MS-WMI\]](%5bMS-WMI%5d.pdf#Section_c476597d4c7647e7a2a4a564fe4bf814) section 2.
- **Return Values:** This method MUST return an HRESULT with the severity bit clear on success as specified in [\[MS-ERREF\];](%5bMS-ERREF%5d.pdf#Section_1bc92ddfb79e413cbbaa99a5281a6c90) otherwise, it MUST return one of the errors as defined in [2.2.1](#page-18-0) or one of the errors as defined in [MS-ERREF] section 2.1.

### <span id="page-127-2"></span>**3.2.4.7.11 QueryNetworkAdapters (Get) (Opnum 42)**

The QueryNetworkAdapters (Get) method retrieves the QueryNetworkAdapters property, as specified in the property table in section [3.2.4.7.](#page-121-0)

```
[propget] HRESULT QueryNetworkAdapters(
  [out, retval] VARIANT_BOOL* network
);
```
**network:** Receives a Boolean indicating whether or not network adapters are queried. Information about the network adapters installed on the server includes the IP address and the offload capabilities.

**Return Values:** This method MUST return an HRESULT with the severity bit clear on success as specified in  $[MS-ERREF]$ ; otherwise, it MUST return one of the errors as defined in  $2.2.1$  or one of the errors as defined in [MS-ERREF] section 2.1.

## <span id="page-128-0"></span>**3.2.4.7.12 QueryNetworkAdapters (Put) (Opnum 43)**

The QueryNetworkAdapters (Put) method sets the QueryNetworkAdapters property, as specified in the property table in section [3.2.4.7.](#page-121-0)

```
[propput] HRESULT QueryNetworkAdapters(
  [in] VARIANT_BOOL network
);
```
- **network:** Supplies a Boolean indicating whether or not network adapters will be queried. Information about the network adapters installed on the server includes the IP address and the offload capabilities.
- **Return Values:** This method MUST return an HRESULT with the severity bit clear on success as specified in [\[MS-ERREF\];](%5bMS-ERREF%5d.pdf#Section_1bc92ddfb79e413cbbaa99a5281a6c90) otherwise, it MUST return one of the errors as defined in [2.2.1](#page-18-0) or one of the errors as defined in [MS-ERREF] section 2.1.

## <span id="page-128-1"></span>**3.2.4.7.13 RegistryKeys (Get) (Opnum 44)**

The RegistryKeys (Get) method retrieves the RegistryKeys property, as specified in the property table in section [3.2.4.7.](#page-121-0)

```
[propget] HRESULT RegistryKeys(
  [out, retval] SAFEARRAY(BSTR)* query
);
```
- **query:** Receives an array of BSTRs that contain the registry keys to collect. Each BSTR element of the array is a registry key on the server that is being collected. Please see the RegistryKeys property in section 3.2.4.7 for more information.
- **Return Values:** This method MUST return an HRESULT with the severity bit clear on success as specified in [\[MS-ERREF\];](%5bMS-ERREF%5d.pdf#Section_1bc92ddfb79e413cbbaa99a5281a6c90) otherwise, it MUST return one of the errors as defined in [2.2.1](#page-18-0) or one of the errors as defined in [MS-ERREF] section 2.1.

## <span id="page-128-2"></span>**3.2.4.7.14 RegistryKeys (Put) (Opnum 45)**

The RegistryKeys (Put) method sets the RegistryKeys property, as specified in the property table in section [3.2.4.7.](#page-121-0)

```
[propput] HRESULT RegistryKeys(
  [in] SAFEARRAY(BSTR) query
);
```
- **query:** Supplies an array of BSTRs that contain the registry keys to collect. Each BSTR element of the array is a registry key on the server that will be collected. For more information, see the RegistryKeys property in section 3.2.4.7. <19>
- **Return Values:** This method MUST return an HRESULT with the severity bit clear on success as specified in [\[MS-ERREF\];](%5bMS-ERREF%5d.pdf#Section_1bc92ddfb79e413cbbaa99a5281a6c90) otherwise, it MUST return one of the errors as defined in [2.2.1](#page-18-0) or one of the errors as defined in [MS-ERREF] section 2.1.

### <span id="page-128-3"></span>**3.2.4.7.15 RegistryMaxRecursiveDepth (Get) (Opnum 46)**

The RegistryMaxRecursiveDepth (Get) method retrieves the RegistryMaxRecursiveDepth property, as specified in the property table in section [3.2.4.7.](#page-121-0)

```
[propget] HRESULT RegistryMaxRecursiveDepth(
  [out, retval] unsigned long* depth
);
```
- **depth:** Receives the maximum recursive depth when collecting registry keys. The valid range for this property is 0x00000000 through 0xFFFFFFFF inclusive. If the depth is specified as 0x00000000, then registry keys at any depth will be collected.
- **Return Values:** This method MUST return an HRESULT with the severity bit clear on success as specified in [\[MS-ERREF\];](%5bMS-ERREF%5d.pdf#Section_1bc92ddfb79e413cbbaa99a5281a6c90) otherwise, it MUST return one of the errors as defined in [2.2.1](#page-18-0) or one of the errors as defined in [MS-ERREF] section 2.1.

#### <span id="page-129-0"></span>**3.2.4.7.16 RegistryMaxRecursiveDepth (Put) (Opnum 47)**

The RegistryMaxRecursiveDepth (Put) method sets the RegistryMaxRecursiveDepth property, as specified in the property table in section [3.2.4.7.](#page-121-0)

```
[propput] HRESULT RegistryMaxRecursiveDepth(
 [in] unsigned long depth
);
```
- **depth:** Supplies the maximum recursive depth when collecting registry keys. The valid range for this property is 0x00000000 through 0xFFFFFFFF inclusive. If the depth is specified as 0x00000000, then registry keys at any depth will be collected.
- **Return Values:** This method MUST return an HRESULT with the severity bit clear on success as specified in [\[MS-ERREF\];](%5bMS-ERREF%5d.pdf#Section_1bc92ddfb79e413cbbaa99a5281a6c90) otherwise, it MUST return one of the errors as defined in [2.2.1](#page-18-0) or one of the errors as defined in [MS-ERREF] section 2.1.

#### <span id="page-129-1"></span>**3.2.4.7.17 SystemStateFile (Get) (Opnum 48)**

The SystemStateFile (Get) method retrieves the SystemStateFile property, as specified in the property table in section [3.2.4.7.](#page-121-0)

```
[propget] HRESULT SystemStateFile(
   [out, retval] BSTR* FileName
\lambda:
```
**FileName:** Receives the name of the file to use when saving the system state.

**Return Values:** This method MUST return an HRESULT with the severity bit clear on success as specified in  $[MS-ERREF]$ ; otherwise, it MUST return one of the errors as defined in  $2.2.1$  or one of the errors as defined in [MS-ERREF] section 2.1.

#### <span id="page-129-2"></span>**3.2.4.7.18 SystemStateFile (Put) (Opnum 49)**

The SystemStateFile (Put) method sets the SystemStateFile property, as specified in the property table in section [3.2.4.7.](#page-121-0)

```
[propput] HRESULT SystemStateFile(
  [in] BSTR FileName
);
```
**FileName:** Supplies the name of the file use to when saving the system state.

**Return Values:** This method MUST return an HRESULT with the severity bit clear on success as specified in [\[MS-ERREF\];](%5bMS-ERREF%5d.pdf#Section_1bc92ddfb79e413cbbaa99a5281a6c90) otherwise, it MUST return one of the errors as defined in [2.2.1](#page-18-0) or one of the errors as defined in [MS-ERREF] section 2.1.

## <span id="page-130-0"></span>**3.2.4.8 IAlertDataCollector**

The IAlertDataCollector is used to monitor performance counters and to perform actions each time a counter value crosses the given threshold.

The following properties MUST be implemented by the objects that implement the IAlertDataCollector interface.

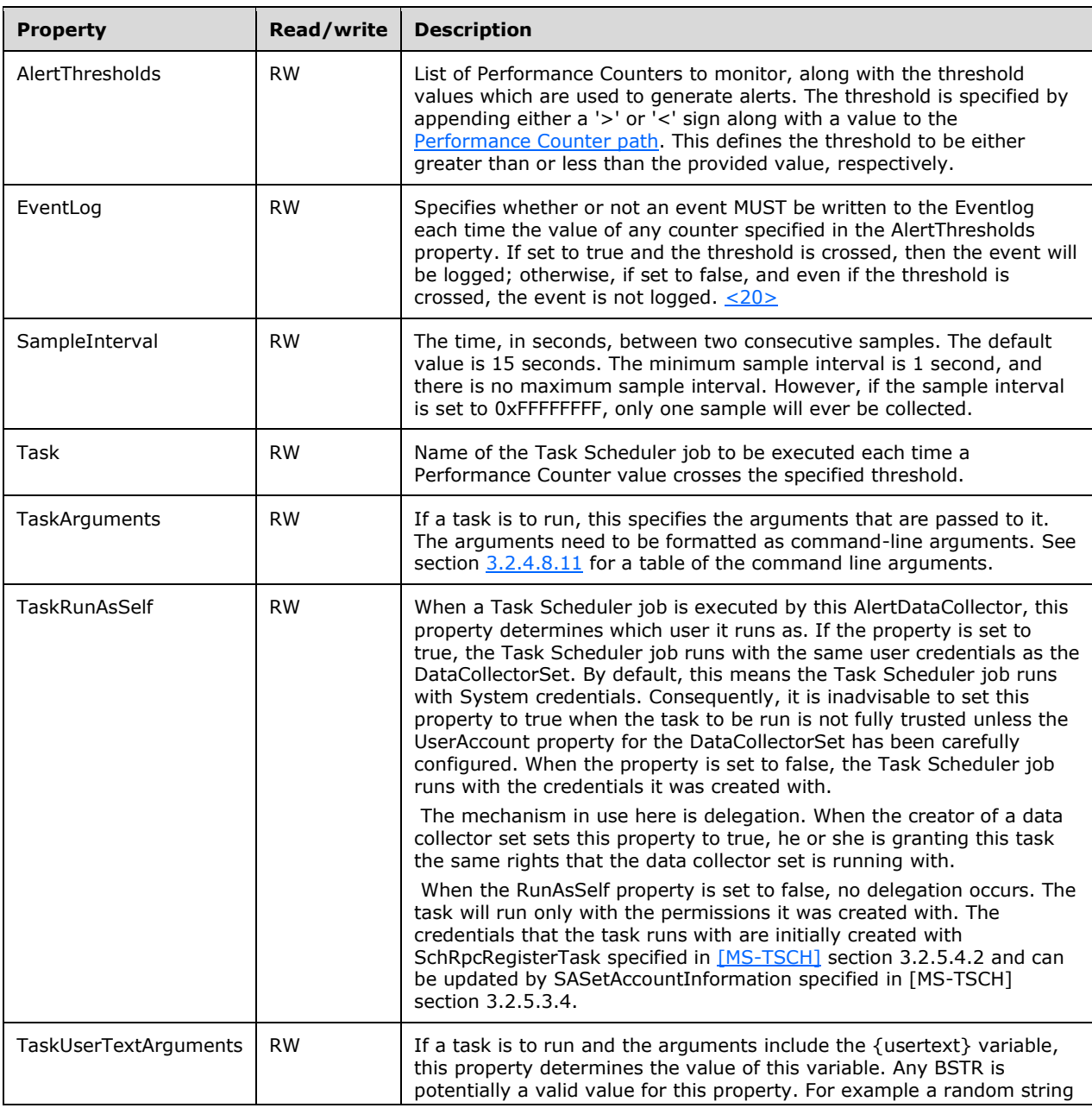

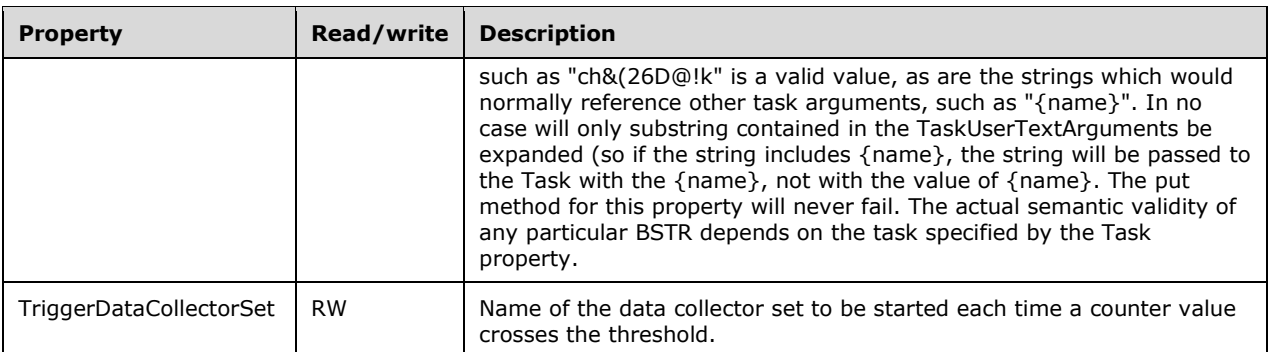

A data collector can be represented as an XML file, which can be used to serialize (using Xml (Get) [3.2.4.5.21\)](#page-116-0) and deserialize (using SetXml [3.2.4.5.22\)](#page-117-0) it. The format of the XML that defines an alert data collector is as follows (the full XML specification of the data collector set is in section  $3.2.4.19$ ):

```
<AlertDataCollector>
  <!-- elements for DataCollectorType -->
   <Alert/> 
   <AlertDisplayName/>
   <EventLog/> 
   <SampleInterval/> 
  <Task / <TaskRunAsSelf/> 
  <TaskArguments /> 
  <TaskUserTextArguments /> 
  <TriggerDataCollectorSet />
</AlertDataCollector>
```
The format of <Alert> is [performance counter] [<|>] [number]. For example: \Processor(\_Total)\% Processor Time>1. See [\[MSDN-COUNT\]](http://go.microsoft.com/fwlink/?LinkId=89980) for the performance counter path representation.

The example does not show the property elements inherited from IDataCollector that also need to be specified.

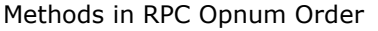

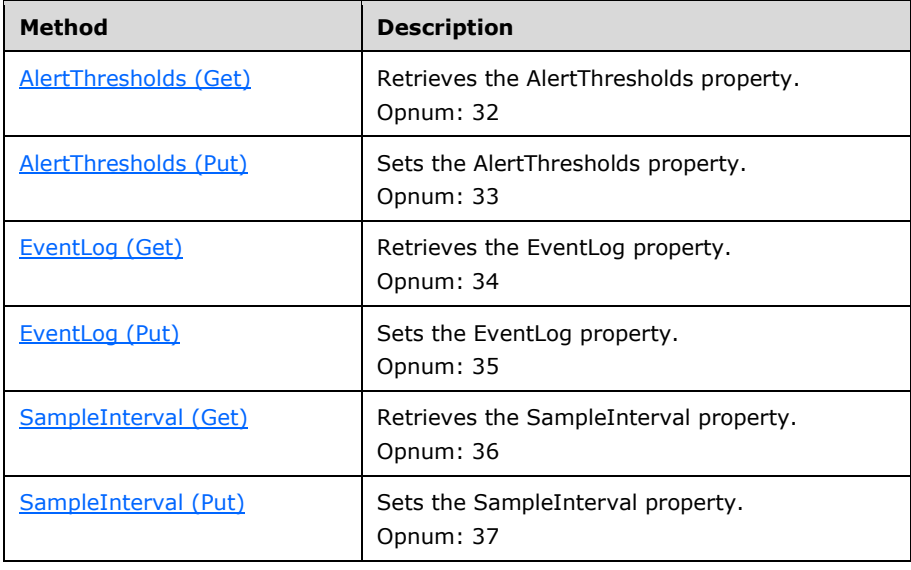

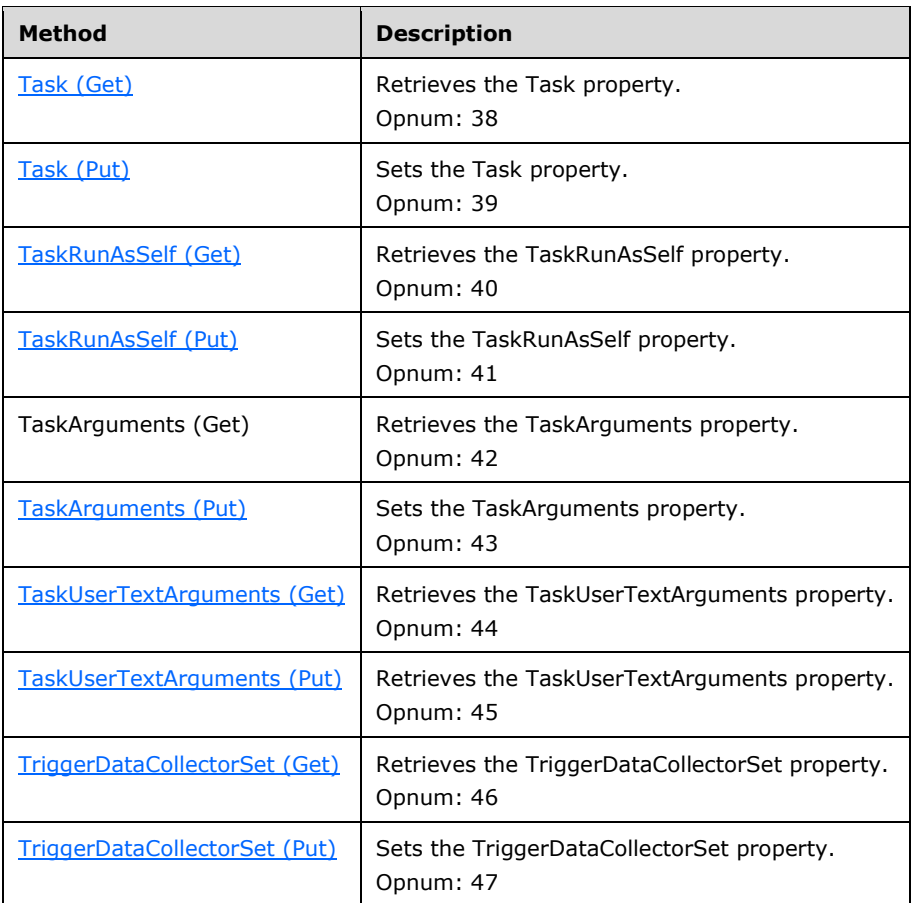

Opnums 0, 1, and 2 are reserved for the IUnknown interface. Opnums 3, 4, 5, and 6 are reserved for the IDispatch interface. Opnums 7–31 are used by IDataCollector.

### <span id="page-132-0"></span>**3.2.4.8.1 AlertThresholds (Get) (Opnum 32)**

The AlertThresholds (Get) method retrieves the AlertThresholds property, as specified in the property table in section [3.2.4.8.](#page-130-0)

```
[propget] HRESULT AlertThresholds(
  [out, retval] SAFEARRAY(BSTR)* alerts
);
```
alerts: Receives an array of BSTRs that contain **Performance Counter Paths** and thresholds.

**Return Values:** This method MUST return an HRESULT with the severity bit clear on success as specified in  $[MS-ERREF]$ ; otherwise, it MUST return one of the errors as defined in  $2.2.1$  or one of the errors as defined in [MS-ERREF] section 2.1.

### <span id="page-132-1"></span>**3.2.4.8.2 AlertThresholds (Put) (Opnum 33)**

The AlertThresholds (Put) method sets the AlertThresholds property, as specified in the property table in section [3.2.4.8.](#page-130-0)

```
[propput] HRESULT AlertThresholds(
 [in] SAFEARRAY(BSTR) alerts
```
**alerts:** Supplies an array of BSTRs that contain [Performance Counter Paths](#page-56-0) and thresholds.

**Return Values:** This method MUST return an HRESULT with the severity bit clear on success as specified in  $[MS-ERREF]$ ; otherwise, it MUST return one of the errors as defined in  $2.2.1$  or one of the errors as defined in [MS-ERREF] section 2.1.

### <span id="page-133-0"></span>**3.2.4.8.3 EventLog (Get) (Opnum 34)**

The EventLog (Get) method retrieves the EventLog property, as specified in the property table in section [3.2.4.8.](#page-130-0)

```
[propget] HRESULT EventLog(
  [out, retval] VARIANT_BOOL* log
);
```
- **log:** Receives a Boolean indicating whether or not events are being written into the Eventlog when performance counter thresholds are crossed.
- **Return Values:** This method MUST return an HRESULT with the severity bit clear on success as specified in [\[MS-ERREF\];](%5bMS-ERREF%5d.pdf#Section_1bc92ddfb79e413cbbaa99a5281a6c90) otherwise, it MUST return one of the errors as defined in [2.2.1](#page-18-0) or one of the errors as defined in [MS-ERREF] section 2.1.

#### <span id="page-133-1"></span>**3.2.4.8.4 EventLog (Put) (Opnum 35)**

The EventLog (Put) method sets the EventLog property, as specified in the property table in section [3.2.4.8.](#page-130-0)

```
[propput] HRESULT EventLog(
  [in] VARIANT_BOOL log
);
```
- **log:** Supplies a Boolean indicating whether or not events are being written into the Eventlog when performance counter thresholds are crossed. [<21>](#page-221-1)
- **Return Values:** This method MUST return an HRESULT with the severity bit clear on success as specified in  $[MS-ERREF]$ ; otherwise, it MUST return one of the errors as defined in  $2.2.1$  or one of the errors as defined in [MS-ERREF] section 2.1.

#### <span id="page-133-2"></span>**3.2.4.8.5 SampleInterval (Get) (Opnum 36)**

The SampleInterval (Get) method retrieves the SampleInterval property, as specified in the property table in section [3.2.4.8.](#page-130-0)

```
[propget] HRESULT SampleInterval(
  [out, retval] unsigned long* interval
);
```
**interval:** Receives the sample interval, in seconds. The valid range for this property is 0x00000001 through 0xFFFFFFFF inclusive.

**Return Values:** This method MUST return an HRESULT with the severity bit clear on success as specified in [\[MS-ERREF\];](%5bMS-ERREF%5d.pdf#Section_1bc92ddfb79e413cbbaa99a5281a6c90) otherwise, it MUST return one of the errors as defined in [2.2.1](#page-18-0) or one of the errors as defined in [MS-ERREF] section 2.1.

);

### <span id="page-134-0"></span>**3.2.4.8.6 SampleInterval (Put) (Opnum 37)**

The SampleInterval (Put) method sets the SampleInterval property, as specified in the property table in section [3.2.4.8.](#page-130-0)

```
[propput] HRESULT SampleInterval(
 [in] unsigned long interval
);
```
- **interval:** Supplies the sample interval, in seconds. The valid range for this property is 0x00000001 through 0xFFFFFFFF inclusive. If the interval parameter is set to zero, this function will return PLA\_E\_INVALID\_ARG as specified in section [2.2.1.](#page-18-0)
- **Return Values:** This method MUST return an HRESULT with the severity bit clear on success as specified in [\[MS-ERREF\];](%5bMS-ERREF%5d.pdf#Section_1bc92ddfb79e413cbbaa99a5281a6c90) otherwise, it MUST return one of the errors as defined in 2.2.1 or one of the errors as defined in [MS-ERREF] section 2.1.

### <span id="page-134-1"></span>**3.2.4.8.7 Task (Get) (Opnum 38)**

The Task (Get) method retrieves the Task property, as specified in the property table in section [3.2.4.8.](#page-130-0)

```
[propget] HRESULT Task(
  [out, retval] BSTR* task
);
```
**task:** Receives the name of the task.

**Return Values:** This method MUST return an HRESULT with the severity bit clear on success as specified in  $[MS-ERREF]$ ; otherwise, it MUST return one of the errors as defined in  $2.2.1$  or one of the errors as defined in [MS-ERREF] section 2.1.

#### <span id="page-134-2"></span>**3.2.4.8.8 Task (Put) (Opnum 39)**

The Task (Put) method sets the Task property, as specified in the property table in section [3.2.4.8.](#page-130-0)

```
[propput] HRESULT Task(
   [in] BSTR task
);
```
**task:** The name of the task.

**Return Values:** This method MUST return an HRESULT with the severity bit clear on success as specified in  $[MS-ERREF]$ ; otherwise, it MUST return one of the errors as defined in  $2.2.1$  or one of the errors as defined in [MS-ERREF] section 2.1.

#### <span id="page-134-3"></span>**3.2.4.8.9 TaskRunAsSelf (Get) (Opnum 40)**

The TaskRunAsSelf (Get) method retrieves the TaskRunAsSelf property, as specified in the property table in section [3.2.4.8.](#page-130-0)

```
[propget] HRESULT TaskRunAsSelf(
  [out, retval] VARIANT_BOOL* RunAsSelf
);
```
**RunAsSelf:** Receives a Boolean indicating whether or not TaskRunAsSelf is enabled.

**Return Values:** This method MUST return an HRESULT with the severity bit clear on success as specified in [\[MS-ERREF\];](%5bMS-ERREF%5d.pdf#Section_1bc92ddfb79e413cbbaa99a5281a6c90) otherwise, it MUST return one of the errors as defined in [2.2.1](#page-18-0) or one of the errors as defined in [MS-ERREF] section 2.1.

## <span id="page-135-1"></span>**3.2.4.8.10 TaskRunAsSelf (Put) (Opnum 41)**

The TaskRunAsSelf (Put) method sets the TaskRunAsSelf property, as specified in the property table in section [3.2.4.8.](#page-130-0)

```
[propput] HRESULT TaskRunAsSelf(
  [in] VARIANT_BOOL RunAsSelf
);
```
**RunAsSelf:** Supplies a Boolean indicating whether or not TaskRunAsSelf is enabled.

**Return Values:** This method MUST return an HRESULT with the severity bit clear on success as specified in [\[MS-ERREF\];](%5bMS-ERREF%5d.pdf#Section_1bc92ddfb79e413cbbaa99a5281a6c90) otherwise, it MUST return one of the errors as defined in [2.2.1](#page-18-0) or one of the errors as defined in [MS-ERREF] section 2.1.

### <span id="page-135-0"></span>**3.2.4.8.11 TaskArguments (Get) (Opnum 42)**

The TaskArguments (Get) method retrieves the TaskArguments property.

```
[propget] HRESULT TaskArguments(
  [out, retval] BSTR* task
);
```
**task:** Receives the command-line arguments to pass to the task. The arguments need to be formatted as command-line arguments. PLA MUST provide the following substitution variables that can be included in the arguments string. If one or more of these variables is included in the task arguments, PLA performs the substitution for the variables when the task is triggered.

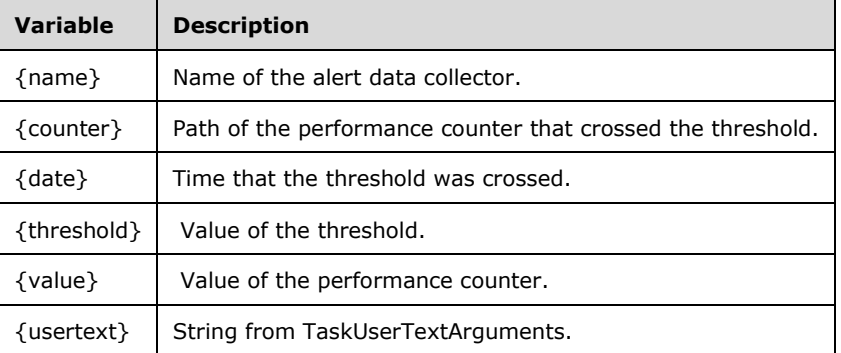

**Return Values:** This method MUST return an HRESULT with the severity bit clear on success as specified in  $[MS-ERREF]$ ; otherwise, it MUST return one of the errors as defined in  $2.2.1$  or one of the errors as defined in [MS-ERREF] section 2.1.

### <span id="page-135-2"></span>**3.2.4.8.12 TaskArguments (Put) (Opnum 43)**

The TaskArguments (Put) method sets the TaskArguments property.

[propput] HRESULT TaskArguments(

```
[in] BSTR task
);
```
**task:** Supplies the command-line arguments to pass to the task. The arguments need to be formatted as command-line arguments. PLA MUST provide the following substitution variables that can be included in the arguments string. If one or more of these variables is included in the task arguments, PLA performs the substitution for the variables when the task is triggered.

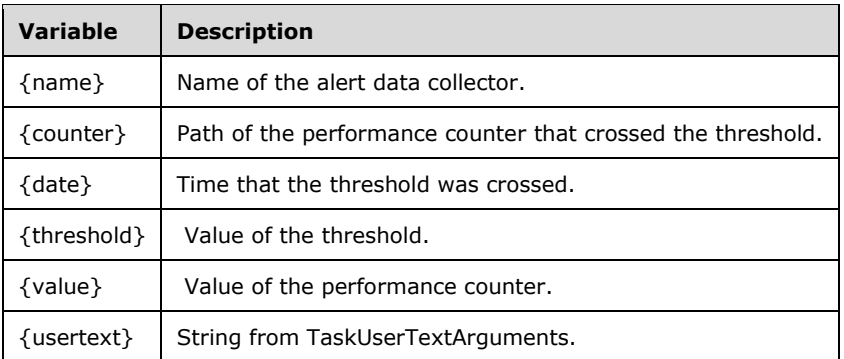

**Return Values:** This method MUST return an HRESULT with the severity bit clear on success as specified in [\[MS-ERREF\];](%5bMS-ERREF%5d.pdf#Section_1bc92ddfb79e413cbbaa99a5281a6c90) otherwise, it MUST return one of the errors as defined in [2.2.1](#page-18-0) or one of the errors as defined in [MS-ERREF] section 2.1.

## <span id="page-136-0"></span>**3.2.4.8.13 TaskUserTextArguments (Get) (Opnum 44)**

The TaskUserTextArguments (Get) methods retrieves the TaskUserTextArguments property.

```
[propget] HRESULT TaskUserTextArguments(
  [out, retval] BSTR* task
);
```
- **task:** Receives the value of the TaskUserTextArguments property. See the property table in section [3.2.4.8](#page-130-0) for the semantics of the TaskUserTextArguments property.
- **Return Values:** This method MUST return an HRESULT with the severity bit clear on success as specified in [\[MS-ERREF\];](%5bMS-ERREF%5d.pdf#Section_1bc92ddfb79e413cbbaa99a5281a6c90) otherwise, it MUST return one of the errors as defined in [2.2.1](#page-18-0) or one of the errors as defined in [MS-ERREF] section 2.1.

## <span id="page-136-1"></span>**3.2.4.8.14 TaskUserTextArguments (Put) (Opnum 45)**

The TaskUserTextArguments (Put) methods retrieves the TaskUserTextArguments property.

```
[propput] HRESULT TaskUserTextArguments(
  [in] BSTR task
);
```
- **task:** Supplies the value of the TaskUserTextArguments property. Refer to the property table in section [3.2.4.8](#page-130-0) for the semantics of the TaskUserTextArguments property.
- **Return Values:** This method MUST return an HRESULT with the severity bit clear on success as specified in [\[MS-ERREF\];](%5bMS-ERREF%5d.pdf#Section_1bc92ddfb79e413cbbaa99a5281a6c90) otherwise, it MUST return one of the errors as defined in [2.2.1](#page-18-0) or one of the errors as defined in [MS-ERREF] section 2.1.

## <span id="page-137-1"></span>**3.2.4.8.15 TriggerDataCollectorSet (Get) (Opnum 46)**

The TriggerDataCollectorSet (Get) method retrieves the TriggerDataCollectorSet property.

```
[propget] HRESULT TriggerDataCollectorSet(
  [out, retval] BSTR* name
);
```
- **name:** Receives the name of a data collector set name. The name of a data collector set to start each time the counter value crosses the threshold.
- **Return Values:** This method MUST return an HRESULT with the severity bit clear on success as specified in  $[MS-ERREF]$ ; otherwise, it MUST return one of the errors as defined in  $2.2.1$  or one of the errors as defined in [MS-ERREF] section 2.1.

### <span id="page-137-2"></span>**3.2.4.8.16 TriggerDataCollectorSet (Put)(Opnum 47)**

The TriggerDataCollectorSet (Put) method sets the TriggerDataCollectorSet property.

```
[propput] HRESULT TriggerDataCollectorSet(
  [in] BSTR name
);
```
- **name:** Supplies the data collector set name to start each time the counter value crosses the threshold.
- **Return Values:** This method MUST return an HRESULT with the severity bit clear on success as specified in  $[MS-ERREF]$ ; otherwise, it MUST return one of the errors as defined in  $2.2.1$  or one of the errors as defined in [MS-ERREF] section 2.1.

### <span id="page-137-0"></span>**3.2.4.9 ITraceDataCollector**

The ITraceDataCollector interface is used to collect trace events from trace data providers.

The following properties MUST be implemented by the objects that implement the ITraceDataCollector interface.

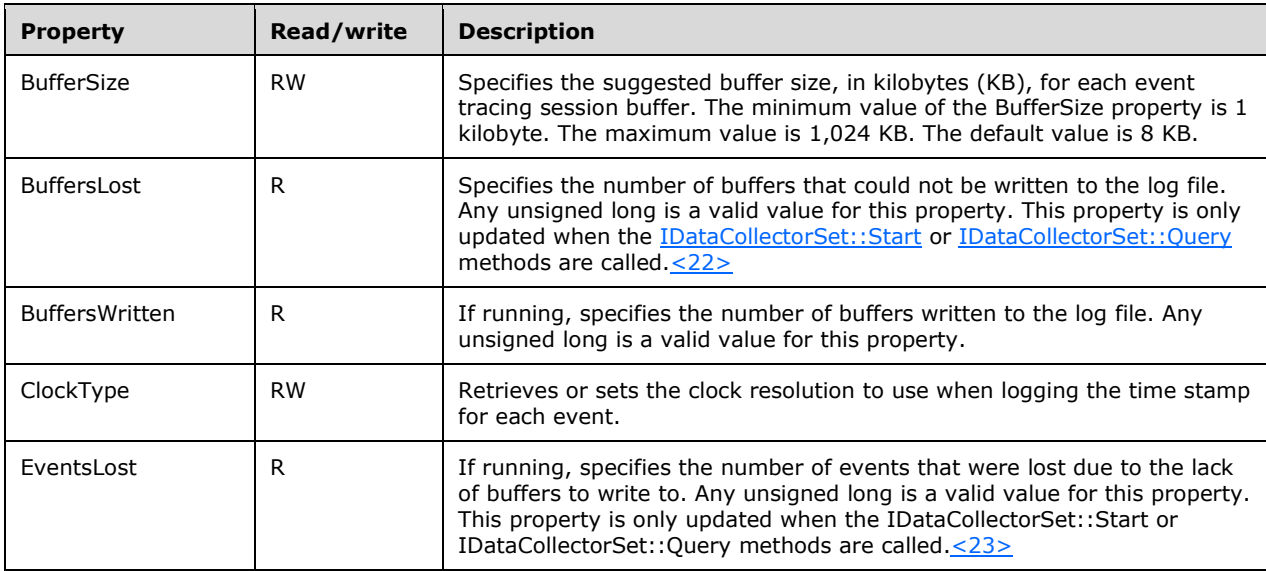

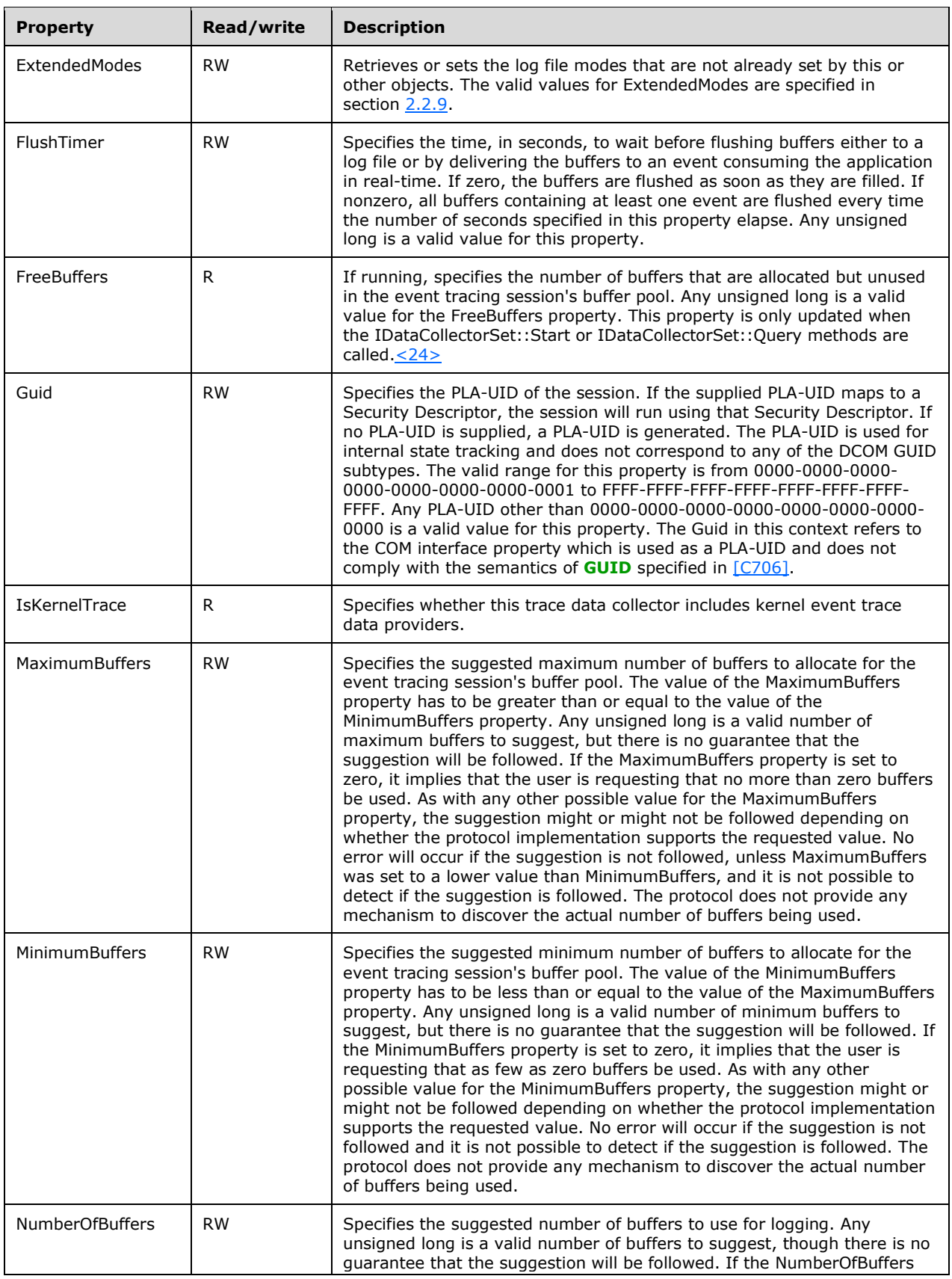

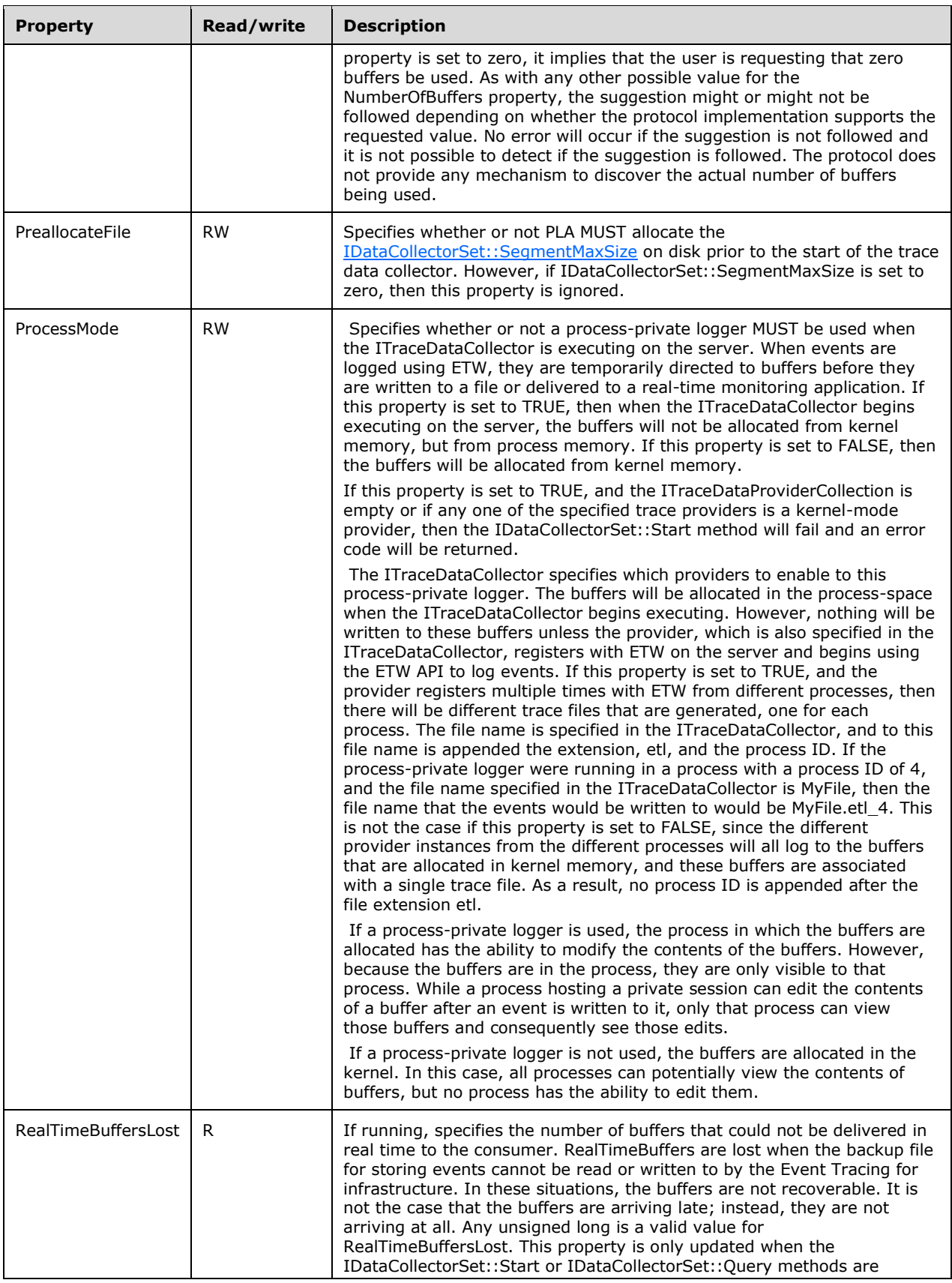

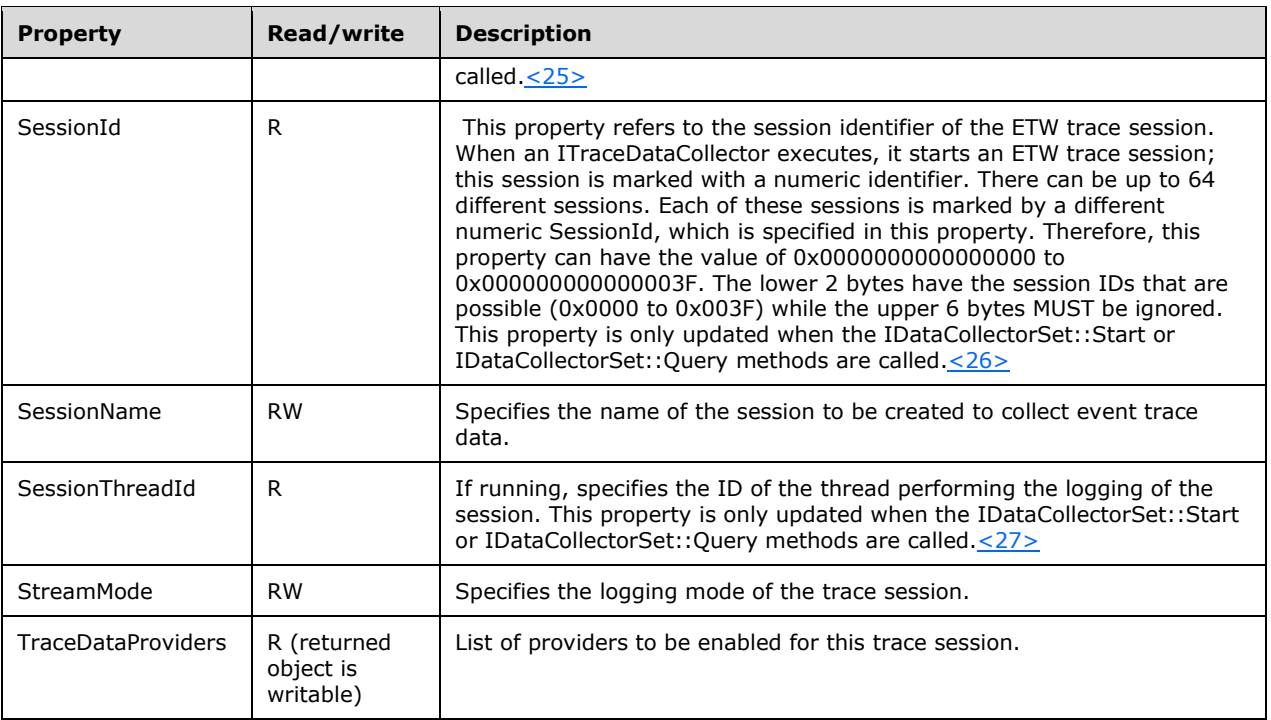

A data collector can be represented as an XML file, which can be used to serialize (using Xml (Get) [3.2.4.5.21\)](#page-116-0) and deserialize (using SetXml [3.2.4.5.22\)](#page-117-0) it. The format of the XML that defines a trace data collector is as follows (note that the full specification of the data collector set XML is in section [3.2.4.19\)](#page-194-0):

```
<TraceDataCollector>
<!-- elements for DataCollectorType --> 
<BufferSize/>
    <sub>Bufferslost</sub></sub>
     <BuffersWritten/> 
     <ClockType/>
     <EventsLost/> 
     <ExtendedMode/>
     <FlushTimer/>
     <FreeBuffers/> 
     <Guid/>
     <IsKernelTrace/>
     <MaximumBuffers/>
     <MinimumBuffers/>
     <PreallocateFile/>
     <ProcessMode/>
     <RealTimeBuffersLost/> 
     <SessionId/> 
     <SessionName/>
     <SessionThreadId/> 
     <StreamMode/>
     <TraceDataProvider> <!-- Specify for each provider -->
         <AllKeywords/>
         <AnyKeywords/>
          <DisplayName/>
         <FilterData/>
         <FilterType/>
        \langleGuid\rangle <Level/>
         <Properties/>
     </TraceDataProvider>
</TraceDataCollector>
```
The XML given above does not show the property elements inherited from IDataCollector that also need to be specified.

Opnums 35, 37, 41, 47, 62, 64, and 68 are not used across the network. These opnums are reserved and MUST NOT be reused by non-Microsoft implementations.

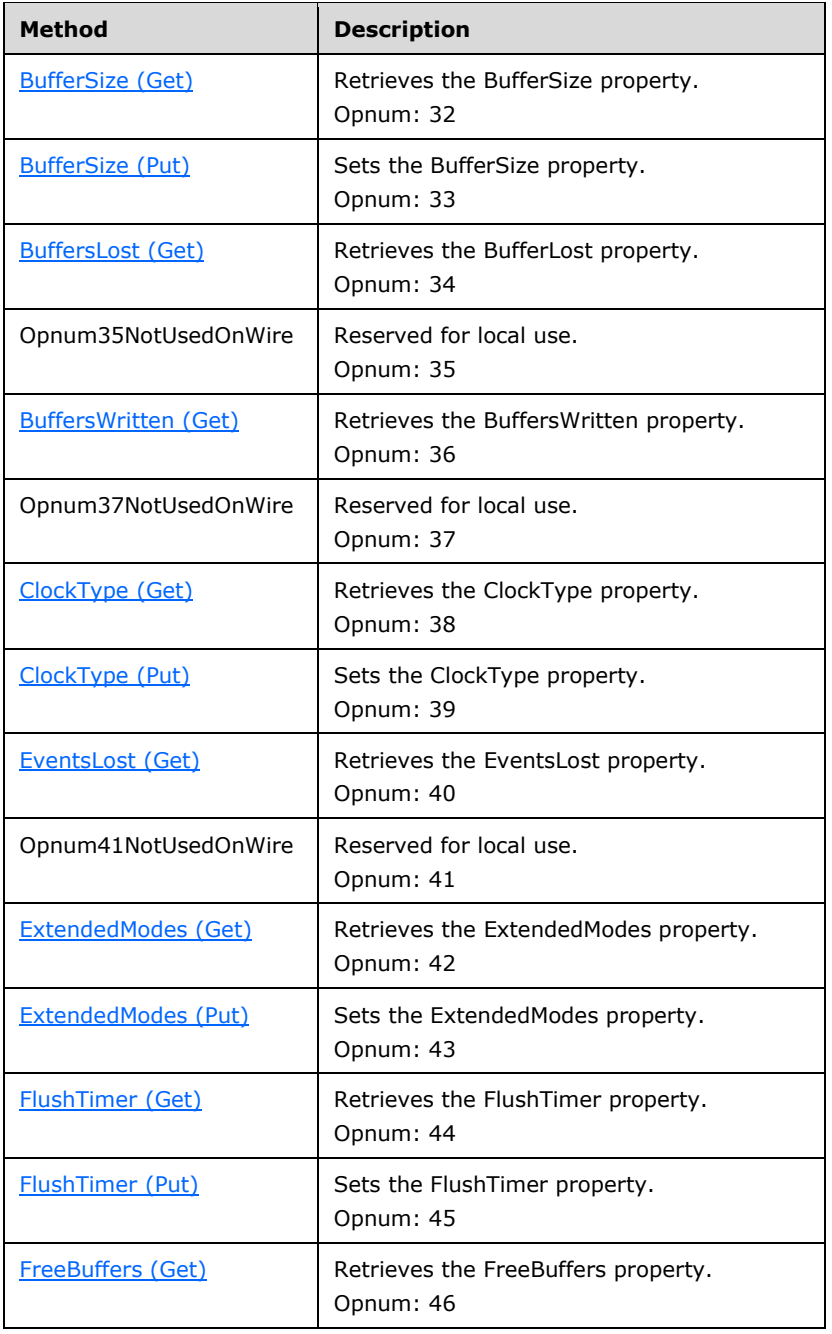

Methods in RPC Opnum Order

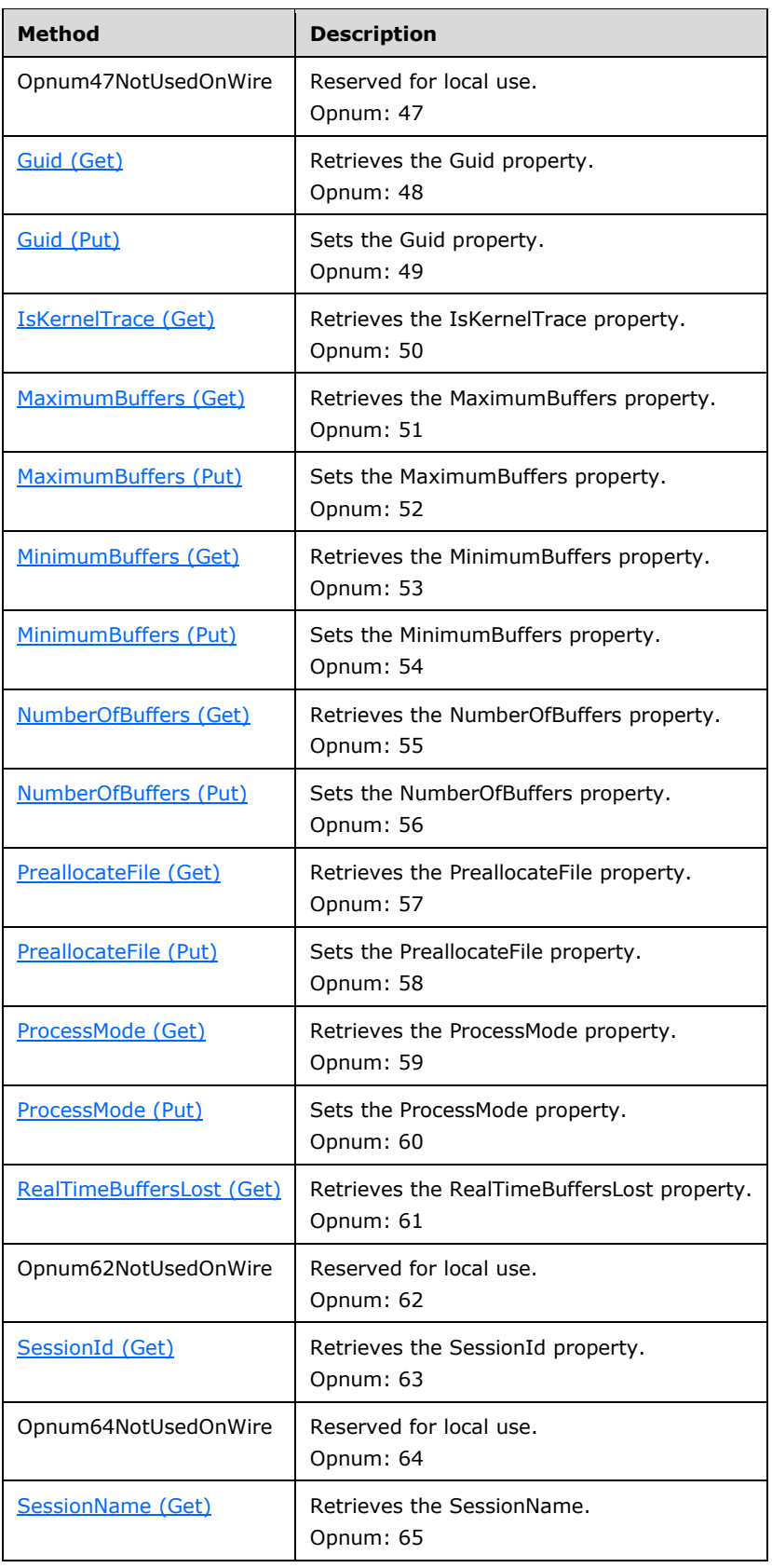

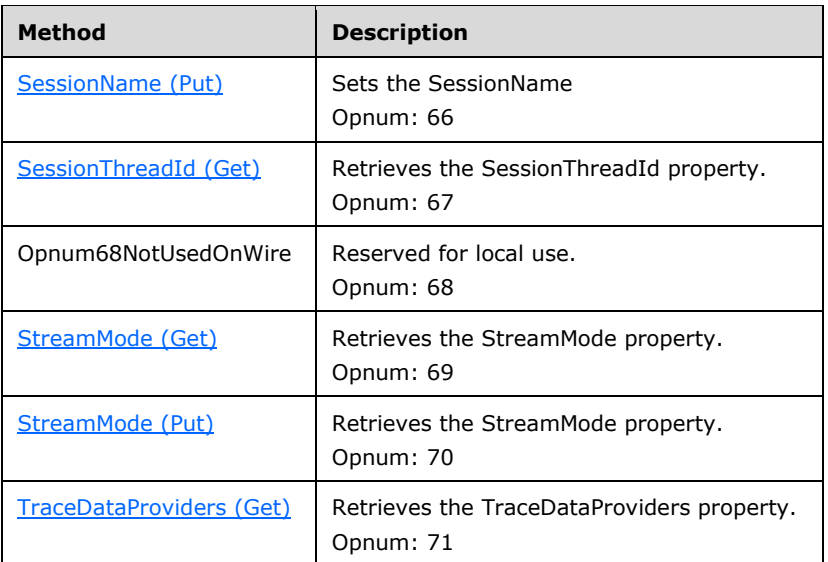

Opnums 0, 1, and 2 are reserved for the IUnknown interface. Opnums 3, 4, 5, and 6 are reserved for the IDispatch interface. Opnums 7–31 are used by IDataCollector.

### <span id="page-143-0"></span>**3.2.4.9.1 BufferSize (Get) (Opnum 32)**

The BufferSize (Get) method retrieves the BufferSize property, as specified in the property table in section [3.2.4.9.](#page-137-0)

```
[propget] HRESULT BufferSize(
  [out, retval] unsigned long* size
\lambda:
```
- **size:** Receives the amount of memory allocated for each event tracing session buffer. The amount of memory allocated is specified in kilobytes. For example, if the size parameter is set to 1, then 1 kilobyte is allocated for each event tracing session buffer. The minimum value of the BufferSize property is 1 kilobyte. The maximum value is 1024 kilobytes. For more information, see the BufferSize member in [\[MSDN-EVENT\\_TRACE\\_PROPERTIES\].](http://go.microsoft.com/fwlink/?LinkId=89999)
- **Return Values:** This method MUST return an HRESULT with the severity bit clear on success as specified in [\[MS-ERREF\];](%5bMS-ERREF%5d.pdf#Section_1bc92ddfb79e413cbbaa99a5281a6c90) otherwise, it MUST return one of the errors as defined in [2.2.1](#page-18-0) or one of the errors as defined in [MS-ERREF] section 2.1.

### <span id="page-143-1"></span>**3.2.4.9.2 BufferSize (Put) (Opnum 33)**

The BufferSize (Put) method sets the BufferSize property, as specified in the property table in section [3.2.4.9.](#page-137-0)

```
[propput] HRESULT BufferSize(
 [in] unsigned long size
);
```
**size:** Supplies the amount of memory allocated for each event tracing session buffer. The amount of memory allocated is specified in kilobytes. For example, if the size parameter is set to 1, then 1 kilobyte is allocated for each event tracing session buffer. The minimum value of the BufferSize property is 1 kilobyte. The maximum value is 1024 kilobytes. For more information, see the BufferSize member in [\[MSDN-EVENT\\_TRACE\\_PROPERTIES\].](http://go.microsoft.com/fwlink/?LinkId=89999)
**Return Values:** This method MUST return an HRESULT with the severity bit clear on success as specified in  $[MS-ERREF]$ ; otherwise, it MUST return one of the errors as defined in  $2.2.1$  or one of the errors as defined in [MS-ERREF] section 2.1.

## **3.2.4.9.3 BuffersLost (Get) (Opnum 34)**

The BuffersLost (Get) method retrieves the BufferLost property, as specified in the property table in section [3.2.4.9.](#page-137-0)

```
[propget] HRESULT BuffersLost(
  [out, retval] unsigned long* buffers
);
```
- **buffers:** Receives the number of buffers that had to be discarded. Specifies the number of buffers that could not be written to the log file. The valid range is from 0x00000000 through 0xFFFFFFFF inclusive.
- **Return Values:** This method MUST return an HRESULT with the severity bit clear on success as specified in [\[MS-ERREF\];](%5bMS-ERREF%5d.pdf#Section_1bc92ddfb79e413cbbaa99a5281a6c90) otherwise, it MUST return one of the errors as defined in [2.2.1](#page-18-0) or one of the errors as defined in [MS-ERREF] section 2.1.

## **3.2.4.9.4 BuffersWritten (Get) (Opnum 36)**

The BuffersWritten (Get) method retrieves the BuffersWritten property, as specified in the property table in section [3.2.4.9.](#page-137-0)

```
[propget] HRESULT BuffersWritten(
  [out, retval] unsigned long* buffers
);
```
- **buffers:** Receives the number of buffers accepted. The valid range is from 0x00000000 through 0xFFFFFFFF inclusive.
- **Return Values:** This method MUST return an HRESULT with the severity bit clear on success as specified in  $[MS-ERREF]$ ; otherwise, it MUST return one of the errors as defined in  $2.2.1$  or one of the errors as defined in [MS-ERREF] section 2.1.

## **3.2.4.9.5 ClockType (Get) (Opnum 38)**

The ClockType (Get) method retrieves the ClockType property.

```
[propget] HRESULT ClockType(
  [out, retval] ClockType* clock
);
```
- **clock:** Receives the clock resolution to use when logging the time stamp for each event. For valid values, see the ClockType enumeration specified in section [2.2.2.2.](#page-21-0)
- **Return Values:** This method MUST return an HRESULT with the severity bit clear on success as specified in  $[MS-ERREF]$ ; otherwise, it MUST return one of the errors as defined in  $2.2.1$  or one of the errors as defined in [MS-ERREF] section 2.1.

## **3.2.4.9.6 ClockType (Put) (Opnum 39)**

The ClockType (Put) method sets the ClockType property.

```
[propput] HRESULT ClockType(
  [in] ClockType clock
);
```
- **clock:** Supplies the clock resolution to use when logging the time stamp for each event. For valid values, see the ClockType enumeration specified in section [2.2.2.2.](#page-21-0)
- **Return Values:** This method MUST return an HRESULT with the severity bit clear on success as specified in [\[MS-ERREF\];](%5bMS-ERREF%5d.pdf#Section_1bc92ddfb79e413cbbaa99a5281a6c90) otherwise, it MUST return one of the errors as defined in [2.2.1](#page-18-0) or one of the errors as defined in [MS-ERREF] section 2.1.

### **3.2.4.9.7 EventsLost (Get) (Opnum 40)**

The EventsLost (Get) method retrieves the EventsLost property, as specified in the property table in section [3.2.4.9.](#page-137-0)

```
[propget] HRESULT EventsLost(
  [out, retval] unsigned long* events
);
```
- **events:** Receives the number of events that were not written to the buffer. Specifies the number of events that were lost due to the lack of buffers to write to. The valid range is from 0x00000000 through 0xFFFFFFFF inclusive.
- **Return Values:** This method MUST return an HRESULT with the severity bit clear on success as specified in [\[MS-ERREF\];](%5bMS-ERREF%5d.pdf#Section_1bc92ddfb79e413cbbaa99a5281a6c90) otherwise, it MUST return one of the errors as defined in [2.2.1](#page-18-0) or one of the errors as defined in [MS-ERREF] section 2.1.

#### **3.2.4.9.8 ExtendedModes (Get) (Opnum 42)**

The ExtendedModes (Get) method retrieves the ExtendedModes property, as specified in the property table in section [3.2.4.9.](#page-137-0)

```
[propget] HRESULT ExtendedModes(
   [out, retval] unsigned long* mode
\lambda:
```
**mode:** Receives the log file mode not already set by this object using the other properties. The valid values for ExtendedModes are specified in section [2.2.9.](#page-55-0)

**Return Values:** This method MUST return an HRESULT with the severity bit clear on success as specified in [\[MS-ERREF\];](%5bMS-ERREF%5d.pdf#Section_1bc92ddfb79e413cbbaa99a5281a6c90) otherwise, it MUST return one of the errors as defined in [2.2.1](#page-18-0) or one of the errors as defined in [MS-ERREF] section 2.1.

#### **3.2.4.9.9 ExtendedModes (Put) (Opnum 43)**

The ExtendedModes (Put) method sets the ExtendedModes property, as specified in the property table in section [3.2.4.9.](#page-137-0)

```
[propput] HRESULT ExtendedModes(
  [in] unsigned long mode
);
```
**mode:** Supplies the log file modes not already set by other methods. The valid values for ExtendedModes are specified in section [2.2.9.](#page-55-0)

**Return Values:** This method MUST return an HRESULT with the severity bit clear on success as specified in  $[MS-ERREF]$ ; otherwise, it MUST return one of the errors as defined in  $2.2.1$  or one of the errors as defined in [MS-ERREF] section 2.1.

# **3.2.4.9.10 FlushTimer (Get) (Opnum 44)**

The FlushTimer (Get) method retrieves the FlushTimer property, as specified in the property table in section [3.2.4.9.](#page-137-0)

```
[propget] HRESULT FlushTimer(
  [out, retval] unsigned long* seconds
);
```
**seconds:** Receives the time, in seconds, to wait before flushing buffers. The valid range is from 0x00000000 through 0xFFFFFFFF inclusive. For more information, see the FlushTimer member in [\[MSDN-EVENT\\_TRACE\\_PROPERTIES\].](http://go.microsoft.com/fwlink/?LinkId=89999)

**Return Values:** This method MUST return an HRESULT with the severity bit clear on success as specified in [\[MS-ERREF\];](%5bMS-ERREF%5d.pdf#Section_1bc92ddfb79e413cbbaa99a5281a6c90) otherwise, it MUST return one of the errors as defined in [2.2.1](#page-18-0) or one of the errors as defined in [MS-ERREF] section 2.1.

# **3.2.4.9.11 FlushTimer (Put) (Opnum 45)**

The FlushTimer (Put) method sets the FlushTimer property, as specified in the property table in section [3.2.4.9.](#page-137-0)

```
[propput] HRESULT FlushTimer(
 [in] unsigned long seconds
);
```
- **seconds:** Supplies the time, in seconds, to wait before flushing buffers. The valid range is from 0x00000000 through 0xFFFFFFFF inclusive. For more information, see the FlushTimer member in [\[MSDN-EVENT\\_TRACE\\_PROPERTIES\].](http://go.microsoft.com/fwlink/?LinkId=89999)
- **Return Values:** This method MUST return an HRESULT with the severity bit clear on success as specified in [\[MS-ERREF\];](%5bMS-ERREF%5d.pdf#Section_1bc92ddfb79e413cbbaa99a5281a6c90) otherwise, it MUST return one of the errors as defined in [2.2.1](#page-18-0) or one of the errors as defined in [MS-ERREF] section 2.1.

# **3.2.4.9.12 FreeBuffers (Get) (Opnum 46)**

The FreeBuffers (Get) method retrieves the FreeBuffers property, as specified in the property table in section [3.2.4.9.](#page-137-0)

```
[propget] HRESULT FreeBuffers(
  [out, retval] unsigned long* buffers
);
```
- **buffers:** Receives the number of buffers that are allocated but unused in the event tracing session's buffer pool. The valid range is from 0x00000000 through 0xFFFFFFFF inclusive.
- **Return Values:** This method MUST return an HRESULT with the severity bit clear on success as specified in  $[MS-ERREF]$ ; otherwise, it MUST return one of the errors as defined in  $2.2.1$  or one of the errors as defined in [MS-ERREF] section 2.1.

# **3.2.4.9.13 Guid (Get) (Opnum 48)**

The Guid (Get) method retrieves the Guid property, as specified in the property table in section [3.2.4.9.](#page-137-0) The Guid in this context refers to the COM interface property, which is used as a PLA-UID and does not comply with the semantics of GUID specified in [\[C706\].](http://go.microsoft.com/fwlink/?LinkId=89824)

```
[propget] HRESULT Guid(
  [out, retval] GUID* guid
);
```
- **guid:** Receives the session PLA-UID. Any PLA-UID other than the 0000-0000-0000-0000-0000-0000- 0000-0000 is a valid value for this property.
- **Return Values:** This method MUST return an HRESULT with the severity bit clear on success as specified in [\[MS-ERREF\];](%5bMS-ERREF%5d.pdf#Section_1bc92ddfb79e413cbbaa99a5281a6c90) otherwise, it MUST return one of the errors as defined in [2.2.1](#page-18-0) or one of the errors as defined in [MS-ERREF] section 2.1.

## **3.2.4.9.14 Guid (Put) (Opnum 49)**

The Guid (Put) method sets the Guid property, as specified in the property table in section [3.2.4.9.](#page-137-0) The Guid in this context refers to the COM interface property, which is used as a PLA-UID and does not comply with the semantics of GUID specified in [\[C706\].](http://go.microsoft.com/fwlink/?LinkId=89824)

```
[propput] HRESULT Guid(
  [in] GUID guid
);
```
**guid:** Supplies the session PLA-UID. Any PLA-UID other than the 0000-0000-0000-0000-0000-0000- 0000-0000 is a valid value for this property.

**Return Values:** This method MUST return an HRESULT with the severity bit clear on success as specified in [\[MS-ERREF\];](%5bMS-ERREF%5d.pdf#Section_1bc92ddfb79e413cbbaa99a5281a6c90) otherwise, it MUST return one of the errors as defined in [2.2.1](#page-18-0) or one of the errors as defined in [MS-ERREF] section 2.1.

### **3.2.4.9.15 IsKernelTrace (Get) (Opnum 50)**

The IsKernelTrace (Get) method retrieves the IsKernelTrace property.

```
[propget] HRESULT IsKernelTrace(
  [out, retval] VARIANT_BOOL* kernel
);
```
**kernel:** Receives VARIANT\_TRUE if the trace contains kernel providers.

**Return Values:** This method MUST return an HRESULT with the severity bit clear on success as specified in [\[MS-ERREF\];](%5bMS-ERREF%5d.pdf#Section_1bc92ddfb79e413cbbaa99a5281a6c90) otherwise, it MUST return one of the errors as defined in [2.2.1](#page-18-0) or one of the errors as defined in [MS-ERREF] section 2.1.

## **3.2.4.9.16 MaximumBuffers (Get) (Opnum 51)**

The MaximumBuffers (Get) method retrieves the MaximumBuffers property, as specified in the property table in section [3.2.4.9.](#page-137-0)

```
[propget] HRESULT MaximumBuffers(
  [out, retval] unsigned long* buffers
);
```
- **buffers:** Receives the maximum number of buffers allocated for the event tracing session's buffer pool. The valid range is from 0x00000000 through 0xFFFFFFFF inclusive[.<28>](#page-222-0)
- **Return Values:** This method MUST return an HRESULT with the severity bit clear on success as specified in [\[MS-ERREF\];](%5bMS-ERREF%5d.pdf#Section_1bc92ddfb79e413cbbaa99a5281a6c90) otherwise, it MUST return one of the errors as defined in section [2.2.1](#page-18-0) or one of the errors as defined in [MS-ERREF] section 2.1.

## **3.2.4.9.17 MaximumBuffers (Put) (Opnum 52)**

The MaximumBuffers (Put) method sets the MaximumBuffers property, as specified in the property table in section [3.2.4.9.](#page-137-0)

```
[propput] HRESULT MaximumBuffers(
 [in] unsigned long buffers
);
```
- **buffers:** Supplies the maximum number of buffers allocated for the event tracing session's buffer pool. The valid range is from 0x00000000 through 0xFFFFFFFF inclusive. For more information, see the MaximumBuffers member in [\[MSDN-EVENT\\_TRACE\\_PROPERTIES\]](http://go.microsoft.com/fwlink/?LinkId=89999)[.<29>](#page-222-1)
- **Return Values:** This method MUST return an HRESULT with the severity bit clear on success as specified in [\[MS-ERREF\];](%5bMS-ERREF%5d.pdf#Section_1bc92ddfb79e413cbbaa99a5281a6c90) otherwise, it MUST return one of the errors as defined in section [2.2.1](#page-18-0) or one of the errors as defined in [MS-ERREF] section 2.1.

## **3.2.4.9.18 MinimumBuffers (Get) (Opnum 53)**

The MinimumBuffers (Get) method retrieves the MinimumBuffers property, as specified in the property table in section [3.2.4.9.](#page-137-0)

```
[propget] HRESULT MinimumBuffers(
  [out, retval] unsigned long* buffers
);
```
- **buffers:** Receives the minimum number of buffers allocated for the event tracing session's buffer pool. The valid range is from 0x00000000 through 0xFFFFFFFF inclusive.  $\leq 30$
- **Return Values:** This method MUST return an HRESULT with the severity bit clear on success as specified in  $[MS-ERREF]$ ; otherwise, it MUST return one of the errors as defined in section  $2.2.1$  or one of the errors as defined in [MS-ERREF] section 2.1.

## **3.2.4.9.19 MinimumBuffers (Put) (Opnum 54)**

The MinimumBuffers (Put) method sets the MinimumBuffers property, as specified in the property table in section [3.2.4.9.](#page-137-0)

```
[propput] HRESULT MinimumBuffers(
  [in] unsigned long buffers
);
```
- **buffers:** Supplies the minimum number of buffers allocated for the event tracing session's buffer pool. The valid range is from 0x00000000 through 0xFFFFFFFF inclusive. For more information, see the MinimumBuffers member in [\[MSDN-EVENT\\_TRACE\\_PROPERTIES\]](http://go.microsoft.com/fwlink/?LinkId=89999)[.<31>](#page-222-3)
- **Return Values:** This method MUST return an HRESULT with the severity bit clear on success as specified in [\[MS-ERREF\];](%5bMS-ERREF%5d.pdf#Section_1bc92ddfb79e413cbbaa99a5281a6c90) otherwise, it MUST return one of the errors as defined in section [2.2.1](#page-18-0) or one of the errors as defined in [MS-ERREF] section 2.1.

## **3.2.4.9.20 NumberOfBuffers (Get) (Opnum 55)**

The NumberOfBuffers (Get) method retrieves the NumberOfBuffers property, as specified in the property table in section [3.2.4.9.](#page-137-0)

```
[propget] HRESULT NumberOfBuffers(
  [out, retval] unsigned long* buffers
);
```
- **buffers:** Receives the number of buffers to use for logging. The valid range is from 0x00000000 through 0xFFFFFFFF inclusive[.<32>](#page-223-0)
- **Return Values:** This method MUST return an HRESULT with the severity bit clear on success as specified in [\[MS-ERREF\];](%5bMS-ERREF%5d.pdf#Section_1bc92ddfb79e413cbbaa99a5281a6c90) otherwise, it MUST return one of the errors as defined in section [2.2.1](#page-18-0) or one of the errors as defined in [MS-ERREF] section 2.1.

### **3.2.4.9.21 NumberOfBuffers (Put) (Opnum 56)**

The NumberOfBuffers (Put) method sets the NumberOfBuffers property, as specified in the property table in section [3.2.4.9.](#page-137-0)

```
[propput] HRESULT NumberOfBuffers(
 [in] unsigned long buffers
);
```
**buffers:** Supplies the number of buffers to use for logging. The valid range is from 0x00000000 through 0xFFFFFFFF inclusive[.<33>](#page-223-1)

**Return Values:** This method MUST return an HRESULT with the severity bit clear on success as specified in [\[MS-ERREF\];](%5bMS-ERREF%5d.pdf#Section_1bc92ddfb79e413cbbaa99a5281a6c90) otherwise, it MUST return one of the errors as defined in section [2.2.1](#page-18-0) or one of the errors as defined in [MS-ERREF] section 2.1.

### **3.2.4.9.22 PreallocateFile (Get) (Opnum 57)**

The PreallocateFile (Get) method retrieves the PreallocateFile property.

```
[propget] HRESULT PreallocateFile(
 [out, retval] VARIANT BOOL* allocate
);
```
**allocate:** Receives VARIANT\_TRUE if the entire log file size is allocated before logging.

**Return Values:** This method MUST return an HRESULT with the severity bit clear on success as specified in  $[MS-ERREF]$ ; otherwise, it MUST return one of the errors as defined in  $2.2.1$  or one of the errors as defined in [MS-ERREF] section 2.1.

### **3.2.4.9.23 PreallocateFile (Put) (Opnum 58)**

The PreallocateFile (Put) method sets the PreallocateFile property.

```
[propput] HRESULT PreallocateFile(
 [in] VARIANT BOOL allocate
);
```
**allocate:** Supplies VARIANT\_TRUE if the entire log file size is allocated before logging.

**Return Values:** This method MUST return an HRESULT with the severity bit clear on success as specified in  $[MS-ERREF]$ ; otherwise, it MUST return one of the errors as defined in  $2.2.1$  or one of the errors as defined in [MS-ERREF] section 2.1.

## **3.2.4.9.24 ProcessMode (Get) (Opnum 59)**

The ProcessMode (Get) method retrieves the ProcessMode property, as specified in the property table in section [3.2.4.9.](#page-137-0)

```
[propget] HRESULT ProcessMode(
  [out, retval] VARIANT_BOOL* process
);
```
- **process:** Receives VARIANT\_TRUE if the session is a private session. This VARIANT\_BOOL type indicates whether the ITraceDataCollector that is running on the server is using the ETW processprivate logger setting. For more information, see the ProcessMode property in section 3.2.4.9. No other information about the ETW process-private logger setting is transferred between the client and the server in this method call.
- **Return Values:** This method MUST return an HRESULT with the severity bit clear on success as specified in [\[MS-ERREF\];](%5bMS-ERREF%5d.pdf#Section_1bc92ddfb79e413cbbaa99a5281a6c90) otherwise, it MUST return one of the errors as defined in [2.2.1](#page-18-0) or one of the errors as defined in [MS-ERREF] section 2.1.

## **3.2.4.9.25 ProcessMode (Put) (Opnum 60)**

The ProcessMode (Put) method sets the ProcessMode property, as specified in the property table in section [3.2.4.9.](#page-137-0)

```
[propput] HRESULT ProcessMode(
   [in] VARIANT_BOOL process
\lambda:
```
- **process:** Supplies VARIANT\_TRUE if the session is a private session. This VARIANT\_BOOL type specifies whether the ITraceDataCollector that will run on the server will use the ETW processprivate logger setting. For more information, see the ProcessMode property in section 3.2.4.9. No other information about the ETW process-private logger setting is transferred between the client and the server in this method call.
- **Return Values:** This method MUST return an HRESULT with the severity bit clear on success as specified in [\[MS-ERREF\];](%5bMS-ERREF%5d.pdf#Section_1bc92ddfb79e413cbbaa99a5281a6c90) otherwise, it MUST return one of the errors as defined in [2.2.1](#page-18-0) or one of the errors as defined in [MS-ERREF] section 2.1.

### **3.2.4.9.26 RealTimeBuffersLost (Get) (Opnum 61)**

The RealTimeBuffersLost (Get) method retrieves the RealTimeBuffersLost property, as specified in the property table in section [3.2.4.9.](#page-137-0)

```
[propget] HRESULT RealTimeBuffersLost(
   [out, retval] unsigned long* buffers
);
```
**buffers:** The number of buffers that could not be delivered in real-time. The valid range is from 0x00000000 through 0xFFFFFFFF inclusive.

**Return Values:** This method MUST return an HRESULT with the severity bit clear on success as specified in  $[MS-ERREF]$ ; otherwise, it MUST return one of the errors as defined in  $2.2.1$  or one of the errors as defined in [MS-ERREF] section 2.1.

## **3.2.4.9.27 SessionId (Get) (Opnum 63)**

The SessionId (Get) method retrieves the SessionId property, as specified in the property table in section [3.2.4.9.](#page-137-0)

```
[propget] HRESULT SessionId(
  [out, retval] ULONG64* id
);
```
- **id:** Receives the session identifier. Only the lower 2 bytes of the id value are specified; therefore, the valid range of these lower 2 bytes is from 0x0000 to 0x003F. The upper 6 bytes of the id MUST be ignored.
- **Return Values:** This method MUST return an HRESULT with the severity bit clear on success as specified in [\[MS-ERREF\];](%5bMS-ERREF%5d.pdf#Section_1bc92ddfb79e413cbbaa99a5281a6c90) otherwise, it MUST return one of the errors as defined in [2.2.1](#page-18-0) or one of the errors as defined in [MS-ERREF] section 2.1.

## **3.2.4.9.28 SessionName (Get) (Opnum 65)**

The SessionName (Get) method retrieves the SessionName.

```
[propget] HRESULT SessionName(
   [out, retval] BSTR* name
\lambda:
```
**name:** Receives the name of the event tracing session.

**Return Values:** This method MUST return an HRESULT with the severity bit clear on success as specified in [\[MS-ERREF\];](%5bMS-ERREF%5d.pdf#Section_1bc92ddfb79e413cbbaa99a5281a6c90) otherwise, it MUST return one of the errors as defined in [2.2.1](#page-18-0) or one of the errors as defined in [MS-ERREF] section 2.1.

### **3.2.4.9.29 SessionName (Put) (Opnum 66)**

The SessionName (Put) method sets the SessionName.

```
[propput] HRESULT SessionName(
  [in] BSTR name
);
```
**name:** Supplies the name of the event tracing session.

**Return Values:** This method MUST return an HRESULT with the severity bit clear on success as specified in  $[MS-ERREF]$ ; otherwise, it MUST return one of the errors as defined in  $2.2.1$  or one of the errors as defined in [MS-ERREF] section 2.1.

## **3.2.4.9.30 SessionThreadId (Get) (Opnum 67)**

The SessionThreadId (Get) method retrieves the SessionThreadId property.

```
[propget] HRESULT SessionThreadId(
  [out, retval] unsigned long* tid
```
);

**tid:** Receives the current thread of the log session, if running.

**Return Values:** This method MUST return an HRESULT with the severity bit clear on success as specified in  $[MS-ERREF]$ ; otherwise, it MUST return one of the errors as defined in  $2.2.1$  or one of the errors as defined in [MS-ERREF] section 2.1.

## **3.2.4.9.31 StreamMode (Get) (Opnum 69)**

The StreamMode (Get) method retrieves the StreamMode property.

```
[propget] HRESULT StreamMode(
  [out, retval] StreamMode* mode
);
```
**mode:** Receives the logging mode of the trace session.

**Return Values:** This method MUST return an HRESULT with the severity bit clear on success as specified in  $[MS-ERREF]$ ; otherwise, it MUST return one of the errors as defined in  $2.2.1$  or one of the errors as defined in [MS-ERREF] section 2.1.

## **3.2.4.9.32 StreamMode (Put) (Opnum 70)**

The StreamMode (Put) method retrieves the StreamMode property.

```
[propput] HRESULT StreamMode(
 [in] StreamMode mode
);
```
- **mode:** Supplies the logging mode of the trace session. Valid values are specified in the StreamMode enumeration (section [2.2.2.10\)](#page-26-0).
- **Return Values:** This method MUST return an HRESULT with the severity bit clear on success as specified in [\[MS-ERREF\];](%5bMS-ERREF%5d.pdf#Section_1bc92ddfb79e413cbbaa99a5281a6c90) otherwise, it MUST return one of the errors as defined in [2.2.1](#page-18-0) or one of the errors as defined in [MS-ERREF] section 2.1.

## **3.2.4.9.33 TraceDataProviders (Get) (Opnum 71)**

The TraceDataProviders (Get) method retrieves the TraceDataProviders property.

```
[propget] HRESULT TraceDataProviders(
   [out, retval] ITraceDataProviderCollection** providers
\lambda:
```
**providers:** Receives a pointer to the trace data provider collection object.

**Return Values:** This method MUST return an HRESULT with the severity bit clear on success as specified in [\[MS-ERREF\];](%5bMS-ERREF%5d.pdf#Section_1bc92ddfb79e413cbbaa99a5281a6c90) otherwise, it MUST return one of the errors as defined in [2.2.1](#page-18-0) or one of the errors as defined in [MS-ERREF] section 2.1.

# <span id="page-153-0"></span>**3.2.4.10 IApiTracingDataCollector**

The IApiTraceDataCollector interface is used to specify the executables whose API calls are to be logged.

The following properties MUST be implemented by the objects that implement the IApiTracing DataCollector interface.

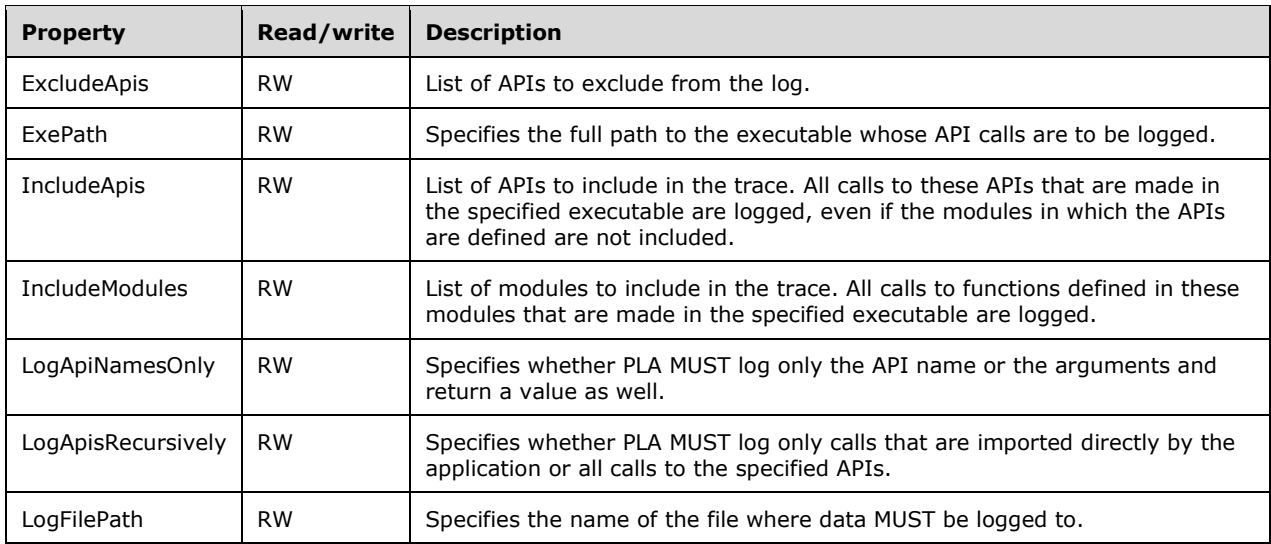

A data collector can be represented as an XML file, which can be used to serialize (using Xml (Get) [3.2.4.5.21\)](#page-116-0) and deserialize (using SetXml [3.2.4.5.22\)](#page-117-0) it. The format of the XML that defines a data collector is as follows (note that the full XML specification of the data collector set is in section [3.2.4.19\)](#page-194-0):

```
<ApiTracingDataCollector>
   <!-- elements for DataCollectorType -->
     <LogApiNamesOnly/> 
     <ExePath/> 
     <LogFilePath/> 
     <IncludeModule/> 
     <IncludeApis/> 
     <ExcludeApis/>
</ApiTracingDataCollector>
```
This does not show the property elements inherited from IDataCollector that also need to be specified.

Methods in RPC Opnum Order

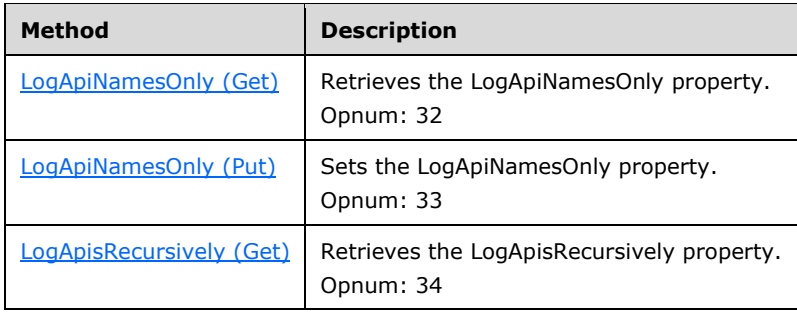

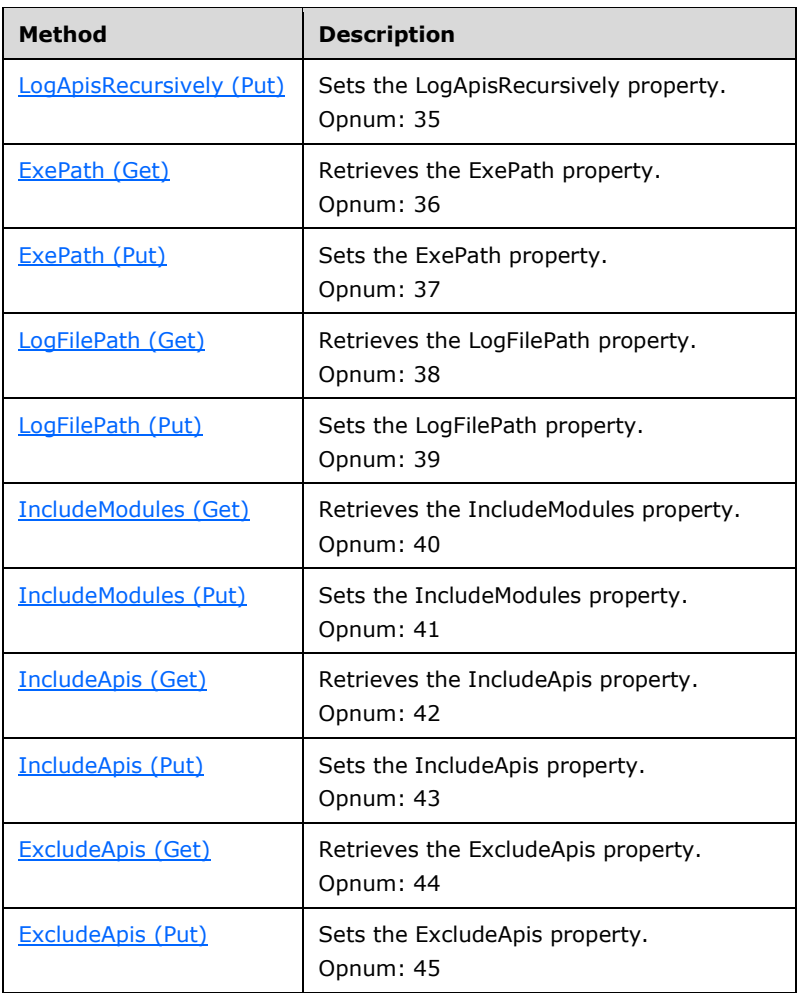

Opnums 0, 1, and 2 are reserved for the IUnknown interface. Opnums 3, 4, 5, and 6 are reserved for the IDispatch interface. Opnums 7–31 are used by IDataCollector.

# <span id="page-154-0"></span>**3.2.4.10.1 LogApiNamesOnly (Get) (Opnum 32)**

The LogApiNamesOnly (Get) method retrieves the LogApiNamesOnly property.

```
[propget] HRESULT LogApiNamesOnly(
 [out, retval] VARIANT BOOL* logapinames
);
```
**logapinames:** Receives the value of the LogApiNamesOnly property.

**Return Values:** This method MUST return an HRESULT with the severity bit clear on success as specified in [\[MS-ERREF\];](%5bMS-ERREF%5d.pdf#Section_1bc92ddfb79e413cbbaa99a5281a6c90) otherwise, it MUST return one of the errors as defined in [2.2.1](#page-18-0) or one of the errors as defined in [MS-ERREF] section 2.1.

# <span id="page-154-1"></span>**3.2.4.10.2 LogApiNamesOnly (Put) (Opnum 33)**

The LogApiNamesOnly (Put) method sets the LogApiNamesOnly property.

```
[propput] HRESULT LogApiNamesOnly(
```

```
[in] VARIANT BOOL logapinames
);
```
**logapinames:** Supplies the value of the LogApiNamesOnly property.

**Return Values:** This method MUST return an HRESULT with the severity bit clear on success as specified in  $[MS-ERREF]$ ; otherwise, it MUST return one of the errors as defined in  $2.2.1$  or one of the errors as defined in [MS-ERREF] section 2.1.

# <span id="page-155-0"></span>**3.2.4.10.3 LogApisRecursively (Get) (Opnum 34)**

The LogApisRecursively (Get) method retrieves the LogApisRecursively property.

```
[propget] HRESULT LogApisRecursively(
 [out, retval] VARIANT BOOL* logrecursively
);
```
**logrecursively:** Receives the value of the LogApisRecursively property.

**Return Values:** This method MUST return an HRESULT with the severity bit clear on success as specified in  $[MS-ERREF]$ ; otherwise, it MUST return one of the errors as defined in  $2.2.1$  or one of the errors as defined in [MS-ERREF] section 2.1.

# <span id="page-155-1"></span>**3.2.4.10.4 LogApisRecursively (Put) (Opnum 35)**

The LogApisRecursively (Put) method sets the LogApisRecursively property.

```
[propput] HRESULT LogApisRecursively(
 [in] VARIANT BOOL logrecursively
);
```
**logrecursively:** Supplies the value of the LogApisRecursively property.

**Return Values:** This method MUST return an HRESULT with the severity bit clear on success as specified in  $[MS-ERREF]$ ; otherwise, it MUST return one of the errors as defined in  $2.2.1$  or one of the errors as defined in [MS-ERREF] section 2.1.

# <span id="page-155-2"></span>**3.2.4.10.5 ExePath (Get) (Opnum 36)**

The ExePath (Get) method retrieves the ExePath property.

```
[propget] HRESULT ExePath(
  [out, retval] BSTR* exepath
);
```
**exepath:** Receives the value of the ExePath property.

**Return Values:** This method MUST return an HRESULT with the severity bit clear on success as specified in  $[MS-ERREF]$ ; otherwise, it MUST return one of the errors as defined in  $2.2.1$  or one of the errors as defined in [MS-ERREF] section 2.1.

# <span id="page-155-3"></span>**3.2.4.10.6 ExePath (Put) (Opnum 37)**

The ExePath (Put) method sets the ExePath property. For more information on formatting, see section [2.2.3.2.](#page-31-0)

```
[propput] HRESULT ExePath(
  [in] BSTR exepath
);
```
**exepath:** Supplies the value of the ExePath property.

**Return Values:** This method MUST return an HRESULT with the severity bit clear on success as specified in [\[MS-ERREF\];](%5bMS-ERREF%5d.pdf#Section_1bc92ddfb79e413cbbaa99a5281a6c90) otherwise, it MUST return one of the errors as defined in [2.2.1](#page-18-0) or one of the errors as defined in [MS-ERREF] section 2.1.

# <span id="page-156-0"></span>**3.2.4.10.7 LogFilePath (Get) (Opnum 38)**

The LogFilePath (Get) method retrieves the LogFilePath property.

```
[propget] HRESULT LogFilePath(
  [out, retval] BSTR* logfilepath
);
```
**logfilepath:** Receives the value of the LogFilePath property.

**Return Values:** This method MUST return an HRESULT with the severity bit clear on success as specified in [\[MS-ERREF\];](%5bMS-ERREF%5d.pdf#Section_1bc92ddfb79e413cbbaa99a5281a6c90) otherwise, it MUST return one of the errors as defined in [2.2.1](#page-18-0) or one of the errors as defined in [MS-ERREF] section 2.1.

# <span id="page-156-1"></span>**3.2.4.10.8 LogFilePath (Put) (Opnum 39)**

The LogFilePath (Put) method sets the LogFilePath property.

```
[propput] HRESULT LogFilePath(
 [in] BSTR logfilepath
);
```
logfilepath: Supplies the value of the LogFilePath property.

**Return Values:** This method MUST return an HRESULT with the severity bit clear on success as specified in  $[MS-ERREF]$ ; otherwise, it MUST return one of the errors as defined in  $2.2.1$  or one of the errors as defined in [MS-ERREF] section 2.1.

# <span id="page-156-2"></span>**3.2.4.10.9 IncludeModules (Get) (Opnum 40)**

The IncludeModules (Get) method retrieves the IncludeModules property, as specified in the property table in section [3.2.4.10.](#page-153-0)

```
[propget] HRESULT IncludeModules(
  [out, retval] SAFEARRAY(BSTR)* includemodules
);
```
- **includemodules:** Receives an array of BSTRs that contains the full paths to the modules to include in the trace.
- **Return Values:** This method MUST return an HRESULT with the severity bit clear on success as specified in [\[MS-ERREF\];](%5bMS-ERREF%5d.pdf#Section_1bc92ddfb79e413cbbaa99a5281a6c90) otherwise, it MUST return one of the errors as defined in [2.2.1](#page-18-0) or one of the errors as defined in [MS-ERREF] section 2.1.

## <span id="page-156-3"></span>**3.2.4.10.10 IncludeModules (Put) (Opnum 41)**

The IncludeModules (Put) method sets the IncludeModules property, as specified in the property table in section [3.2.4.10.](#page-153-0)

```
[propput] HRESULT IncludeModules(
  [in] SAFEARRAY(BSTR) includemodules
);
```
- **includemodules:** Supplies an array of BSTRs that contains the full paths to the modules to include in the trace. For formatting, see section [2.2.3.2.](#page-31-0)
- **Return Values:** This method MUST return an HRESULT with the severity bit clear on success as specified in  $[MS-ERREF]$ ; otherwise, it MUST return one of the errors as defined in  $2.2.1$  or one of the errors as defined in [MS-ERREF] section 2.1.

### <span id="page-157-0"></span>**3.2.4.10.11 IncludeApis (Get) (Opnum 42)**

The IncludeApis (Get) method retrieves the IncludeApis property, as specified in the property table in section [3.2.4.10.](#page-153-0)

```
[propget] HRESULT IncludeApis(
  [out, retval] SAFEARRAY(BSTR)* includeapis
);
```
- **includeapis:** Receives an array of BSTRs that contains the functions to include in the trace. The name is specified as module name, and then function name.
- **Return Values:** This method MUST return an HRESULT with the severity bit clear on success as specified in [\[MS-ERREF\];](%5bMS-ERREF%5d.pdf#Section_1bc92ddfb79e413cbbaa99a5281a6c90) otherwise, it MUST return one of the errors as defined in [2.2.1](#page-18-0) or one of the errors as defined in [MS-ERREF] section 2.1.

## <span id="page-157-1"></span>**3.2.4.10.12 IncludeApis (Put) (Opnum 43)**

The IncludeApis (Put) method sets the IncludeApis property, as specified in the property table in section [3.2.4.10.](#page-153-0)

```
[propput] HRESULT IncludeApis(
 [in] SAFEARRAY(BSTR) includeapis
);
```
**includeapis:** Supplies an array of BSTRs that contains the functions to include in the trace. Specify the name as module name, and then function name. For formatting, see section [2.2.3.2.](#page-31-0)

**Return Values:** This method MUST return an HRESULT with the severity bit clear on success as specified in [\[MS-ERREF\];](%5bMS-ERREF%5d.pdf#Section_1bc92ddfb79e413cbbaa99a5281a6c90) otherwise, it MUST return one of the errors as defined in [2.2.1](#page-18-0) or one of the errors as defined in [MS-ERREF] section 2.1.

## <span id="page-157-2"></span>**3.2.4.10.13 ExcludeApis (Get) (Opnum 44)**

The ExcludeApis (Get) method retrieves the ExcludeApis property.

```
[propget] HRESULT ExcludeApis(
  [out, retval] SAFEARRAY(BSTR)* excludeapis
);
```
- **excludeapis:** Receives an array of BSTRs that contain the functions to exclude from the trace. The name is specified as module name and then function name. For more information on formatting, see section [2.2.3.2.](#page-31-0)
- **Return Values:** This method MUST return an HRESULT with the severity bit clear on success as specified in  $[MS-ERREF]$ ; otherwise, it MUST return one of the errors as defined in  $2.2.1$  or one of the errors as defined in [MS-ERREF] section 2.1.

# <span id="page-158-0"></span>**3.2.4.10.14 ExcludeApis (Put) (Opnum 45)**

The ExcludeApis (Put) method sets the ExcludeApis property.

```
[propput] HRESULT ExcludeApis(
  [in] SAFEARRAY(BSTR) excludeapis
);
```
- **excludeapis:** Supplies an array of BSTRs that contain the functions to exclude from the trace. The name is specified as module name and then function name. For more information on formatting, see section [2.2.3.2.](#page-31-0)
- **Return Values:** This method MUST return an HRESULT with the severity bit clear on success as specified in  $[MS-ERREF]$ ; otherwise, it MUST return one of the errors as defined in  $2.2.1$  or one of the errors as defined in [MS-ERREF] section 2.1.

# <span id="page-158-1"></span>**3.2.4.11 ITraceDataProvider**

The ITraceDataProvider interface is used to specify the details on each provider that is to be enabled to an event trace session.

The following properties MUST be implemented by objects that implement the ITraceDataProvider interface.

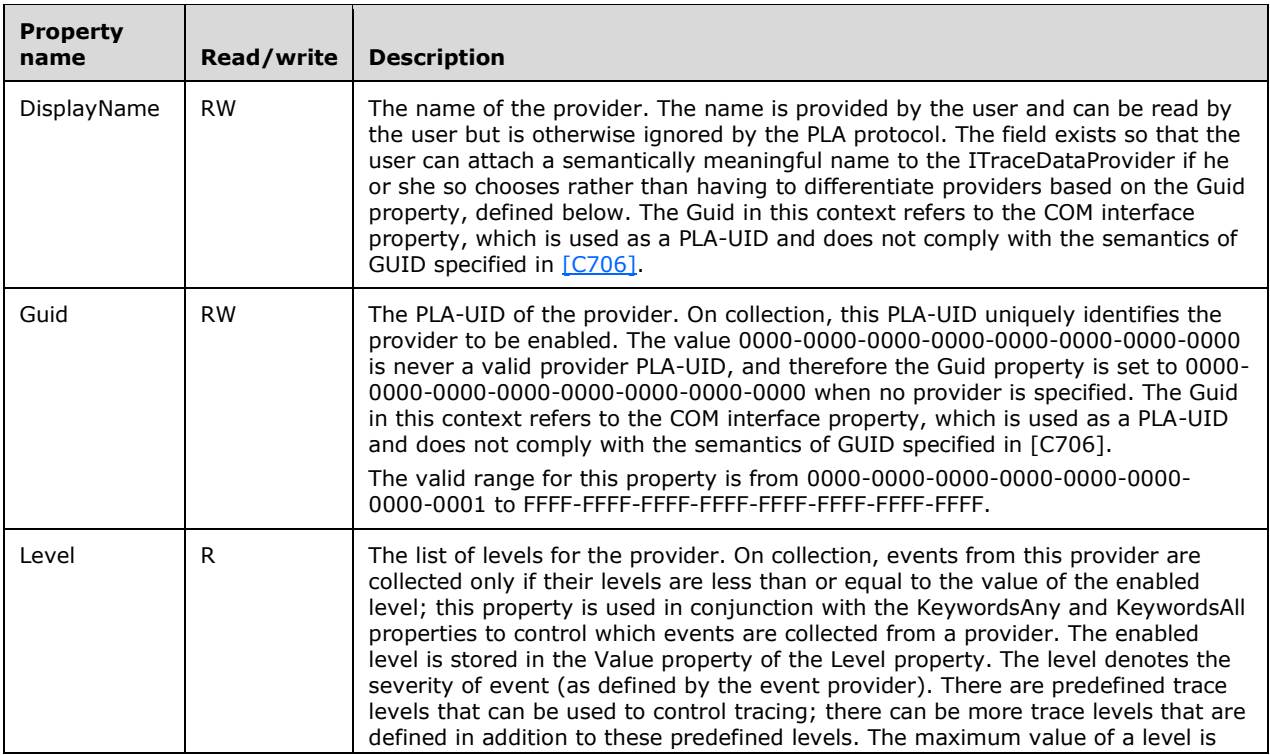

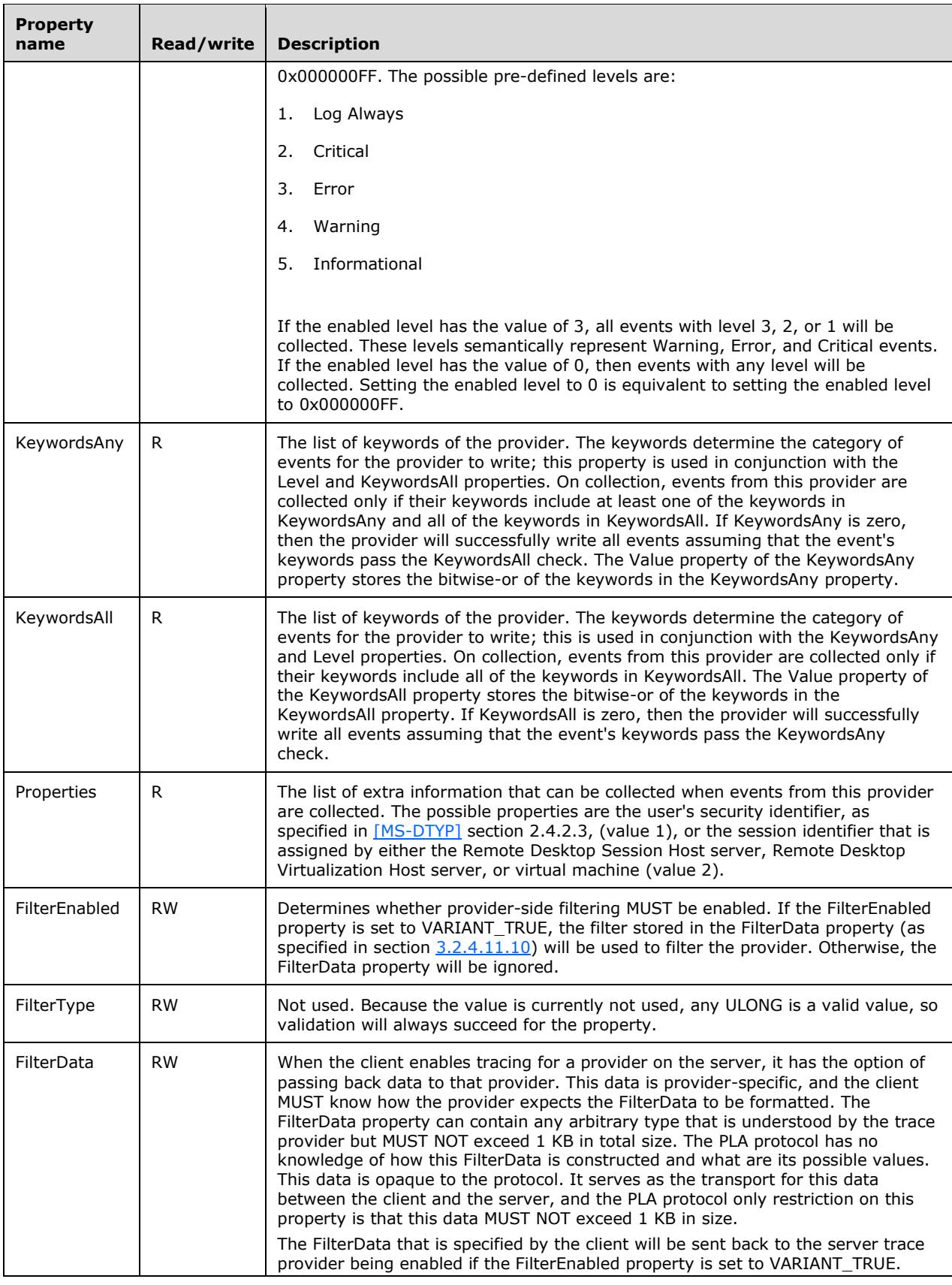

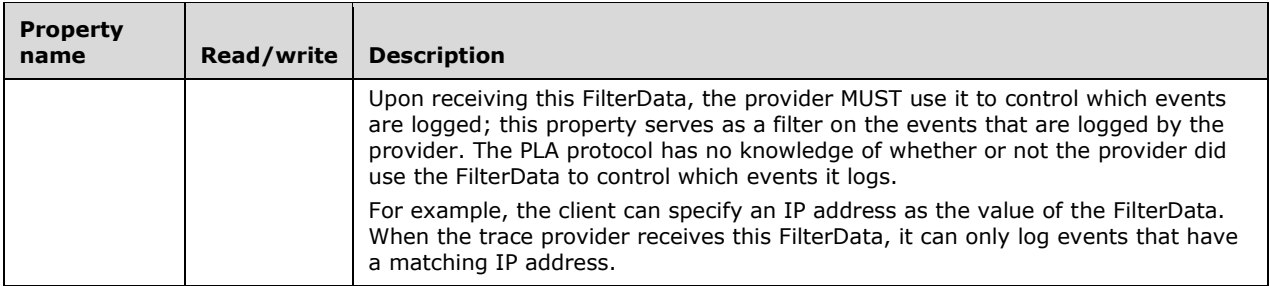

### Methods in RPC Opnum Order

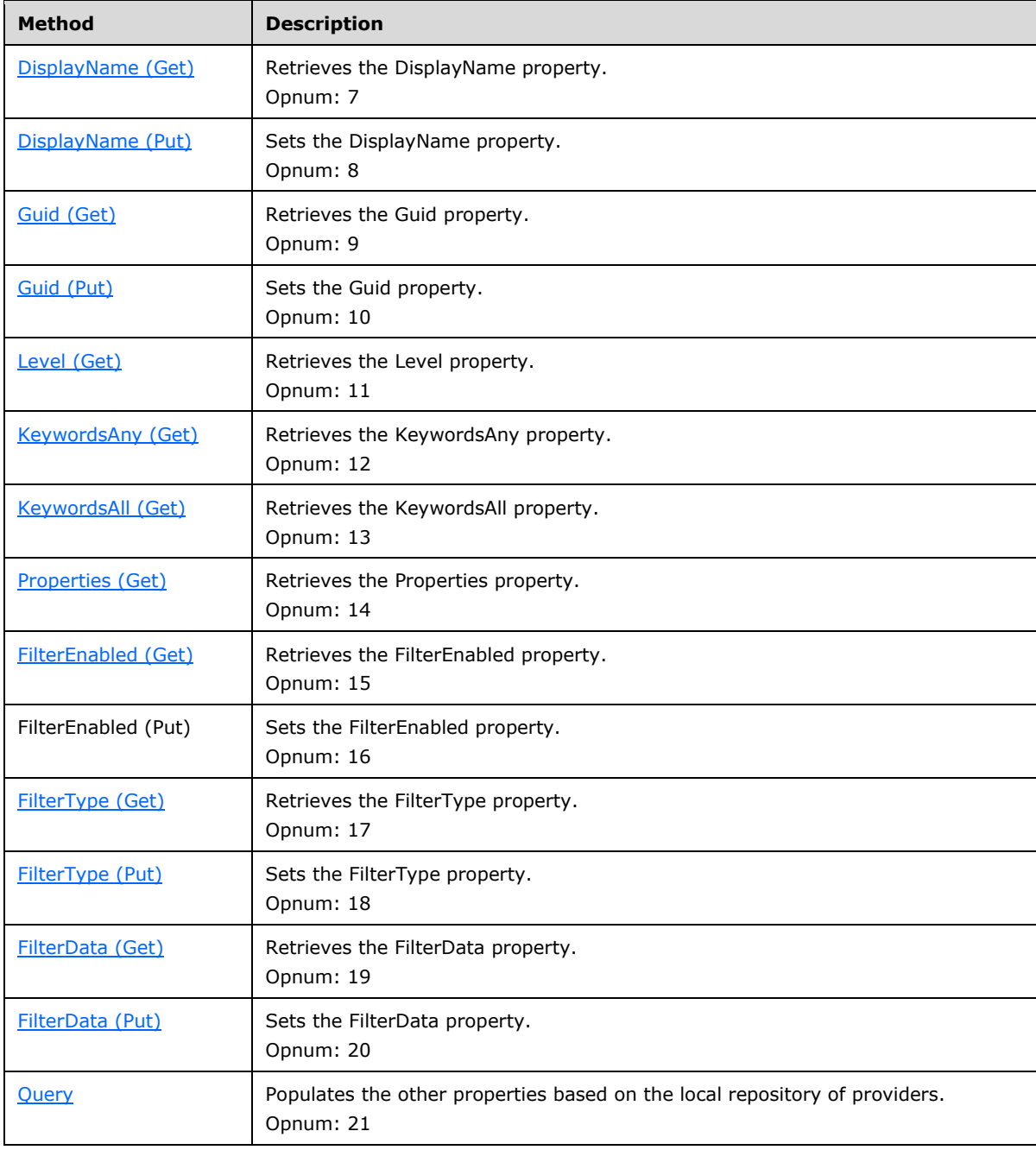

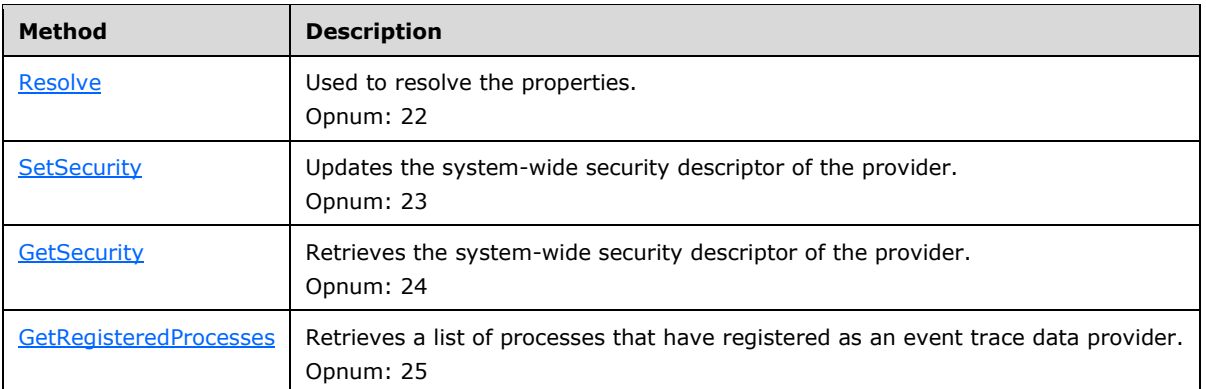

Opnums 0, 1, and 2 are reserved for the IUnknown interface. Opnums 3, 4, 5, and 6 are reserved for the IDispatch interface.

### <span id="page-161-0"></span>**3.2.4.11.1 DisplayName (Get) (Opnum 7)**

The DisplayName (Get) method retrieves the DisplayName property, as specified in the property table in section [3.2.4.11.](#page-158-1)

```
[propget] HRESULT DisplayName(
   [out, retval] BSTR* name
\lambda:
```
**name:** Receives the display name.

**Return Values:** This method MUST return an HRESULT with the severity bit clear on success as specified in  $[MS-ERREF]$ ; otherwise, it MUST return one of the errors as defined in  $2.2.1$  or one of the errors as defined in [MS-ERREF] section 2.1.

### <span id="page-161-1"></span>**3.2.4.11.2 DisplayName (Put) (Opnum 8)**

The DisplayName (Put) method sets the DisplayName property, as specified in the property table in section [3.2.4.11.](#page-158-1)

```
[propput] HRESULT DisplayName(
  [in] BSTR name
);
```
**name:** Supplies the display name.

**Return Values:** This method MUST return an HRESULT with the severity bit clear on success as specified in  $[MS-ERREF]$ ; otherwise, it MUST return one of the errors as defined in  $2.2.1$  or one of the errors as defined in [MS-ERREF] section 2.1.

### <span id="page-161-2"></span>**3.2.4.11.3 Guid (Get) (Opnum 9)**

The Guid (Get) method retrieves the Guid property, as specified in the property table in section [3.2.4.11.](#page-158-1) The Guid in this context refers to the COM interface property which is used as a PLA-UID and does not comply with the semantics of GUID specified in  $[*C*706]$ .

```
[propget] HRESULT Guid(
   [out, retval] GUID* guid
);
```
- **guid:** Receives the PLA-UID. Any PLA-UID other than the value 0000-0000-0000-0000-0000-0000- 0000-0000 is potentially a valid PLA-UID for a provider. Consequently, any value other than 0000- 0000-0000-0000-0000-0000-0000-0000 will be considered valid for this property.
- **Return Values:** This method MUST return an HRESULT with the severity bit clear on success as specified in  $[MS-ERREF]$ ; otherwise, it MUST return one of the errors as defined in  $2.2.1$  or one of the errors as defined in [MS-ERREF] section 2.1.

## <span id="page-162-0"></span>**3.2.4.11.4 Guid (Put) (Opnum 10)**

The Guid (Put) method sets the Guid property, as specified in the property table in section [3.2.4.11.](#page-158-1) The Guid in this context refers to the COM interface property, which is used as a PLA-UID and does not comply with the semantics of GUID specified in [\[C706\].](http://go.microsoft.com/fwlink/?LinkId=89824)

```
[propput] HRESULT Guid(
 [in] GUID guid
);
```
- **guid:** Supplies the PLA-UID. Any PLA-UID other than value 0000-0000-0000-0000-0000-0000-0000- 0000 is potentially a valid PLA-UID for a provider. Consequently, any value other than 0000-0000- 0000-0000-0000-0000-0000-0000 will be considered valid for this property.
- **Return Values:** This method MUST return an HRESULT with the severity bit clear on success as specified in [\[MS-ERREF\];](%5bMS-ERREF%5d.pdf#Section_1bc92ddfb79e413cbbaa99a5281a6c90) otherwise, it MUST return one of the errors as defined in [2.2.1](#page-18-0) or one of the errors as defined in [MS-ERREF] section 2.1.

## <span id="page-162-1"></span>**3.2.4.11.5 Level (Get) (Opnum 11)**

The Level (Get) method retrieves the Level property, as specified in the property table in section [3.2.4.11.](#page-158-1)

```
[propget] HRESULT Level(
  [out, retval] IValueMap** ppLevel
);
```
- **ppLevel:** Receives the level. The level is stored as an [IValueMap.](#page-189-0) The value of the level is stored in the Value property of the IValueMap; this refers to the level at which the trace provider is enabled. Each [IValueMapItem](#page-184-0) in the IValueMap refers to the levels that are supported by the trace provider. The Names property of the IValueMapItem refers to the level name, while the Values field of the IValueMapItem contains the numerical value of the level. The type of the IValueMap, specified in the ValueMapType property, is plaIndex; more information can be found in section [2.2.11.](#page-57-0)
- **Return Values:** This method MUST return an HRESULT with the severity bit clear on success as specified in  $[MS-ERREF]$ ; otherwise, it MUST return one of the errors as defined in  $2.2.1$  or one of the errors as defined in [MS-ERREF] section 2.1.

## <span id="page-162-2"></span>**3.2.4.11.6 KeywordsAny (Get) (Opnum 12)**

The KeywordsAny (Get) method retrieves the KeywordsAny property, as specified in the property table in section [3.2.4.11.](#page-158-1)

```
[propget] HRESULT KeywordsAny(
  [out, retval] IValueMap** ppKeywords
);
```
- **ppKeywords:** Receives the keywords. The keyword is stored as an [IValueMap.](#page-189-0) The value of the level is stored in the Value property of the IValueMap; this refers to the level at which the trace provider is enabled. Each [IValueMapItem](#page-184-0) in the IValueMap refers to the levels that are supported by the trace provider. The Names property of the IValueMapItem refers to the level name, while the Values field of the IValueMapItem contains the numerical value of the level. The type of the IValueMap, specified in the ValueMapType property, is plaIndex; more information can be found in section [2.2.11.](#page-57-0)
- **Return Values:** This method MUST return an HRESULT with the severity bit clear on success as specified in [\[MS-ERREF\];](%5bMS-ERREF%5d.pdf#Section_1bc92ddfb79e413cbbaa99a5281a6c90) otherwise, it MUST return one of the errors as defined in [2.2.1](#page-18-0) or one of the errors as defined in [MS-ERREF] section 2.1.

# <span id="page-163-0"></span>**3.2.4.11.7 KeywordsAll (Get) (Opnum 13)**

The KeywordsAll (Get) method retrieves the KeywordsAll property, as specified in the property table in section [3.2.4.11.](#page-158-1)

```
[propget] HRESULT KeywordsAll(
  [out, retval] IValueMap** ppKeywords
);
```
- **ppKeywords:** Receives the keywords. The keyword is stored as an **IValueMap**. The value of the level is stored in the Value property of the IValueMap; this refers to the level at which the trace provider is enabled. Each [IValueMapItem](#page-184-0) in the IValueMap refers to the levels that are supported by the trace provider. The Names property of the IValueMapItem refers to the level name, while the Values field of the IValueMapItem contains the numerical value of the level. The type of the IValueMap, specified in the ValueMapType property, is plaIndex; more information can be found in section [2.2.11.](#page-57-0)
- **Return Values:** This method MUST return an HRESULT with the severity bit clear on success as specified in [\[MS-ERREF\];](%5bMS-ERREF%5d.pdf#Section_1bc92ddfb79e413cbbaa99a5281a6c90) otherwise, it MUST return one of the errors as defined in [2.2.1](#page-18-0) or one of the errors as defined in [MS-ERREF] section 2.1.

## <span id="page-163-1"></span>**3.2.4.11.8 Properties (Get) (Opnum 14)**

The Properties (Get) method retrieves the Properties property, as specified in the property table in section [3.2.4.11.](#page-158-1)

```
[propget] HRESULT Properties(
  [out, retval] IValueMap** ppProperties
);
```
- **ppProperties:** Receives the properties. The properties are stored as an [IValueMap.](#page-189-0) The properties are stored as an IValueMap. The value of the property is stored in the Value property of the IValueMap. Each [IValueMapItem](#page-184-0) in the IValueMap refers to an individual property. The Names property of the IValueMapItem refers to the property name, while the Values field of the IValueMapItem contains the numerical value of the property. The type of the IValueMap, specified in the [ValueMapType](#page-26-1) property, is plaFlag; more information can be found in section  $2.2.11$ .
- **Return Values:** This method MUST return an HRESULT with the severity bit clear on success as specified in  $[MS-ERREF]$ ; otherwise, it MUST return one of the errors as defined in  $2.2.1$  or one of the errors as defined in [MS-ERREF] section 2.1.

# <span id="page-163-2"></span>**3.2.4.11.9 FilterEnabled (Get) (Opnum 15)**

The FilterEnabled (Get) method retrieves the FilterEnabled property, as specified in the property table in section [3.2.4.11.](#page-158-1)

```
[propget] HRESULT FilterEnabled(
  [out, retval] VARIANT_BOOL* FilterEnabled
);
```
**FilterEnabled:** Receives the filter enabled flag.

**Return Values:** This method MUST return an HRESULT with the severity bit clear on success as specified in [\[MS-ERREF\];](%5bMS-ERREF%5d.pdf#Section_1bc92ddfb79e413cbbaa99a5281a6c90) otherwise, it MUST return one of the errors as defined in [2.2.1](#page-18-0) or one of the errors as defined in [MS-ERREF] section 2.1.

# <span id="page-164-0"></span>**3.2.4.11.10 FilterEnabled (Put) (Opnum 16)**

The FilterEnabled (Put) method sets the FilterEnabled property, as specified in the property table in section [3.2.4.11.](#page-158-1)

```
[propput] HRESULT FilterEnabled(
 [in] VARIANT BOOL FilterEnabled
);
```
**FilterEnabled:** Supplies the filter enabled flag.

**Return Values:** This method MUST return an HRESULT with the severity bit clear on success as specified in  $[MS-ERREF]$ ; otherwise, it MUST return one of the errors as defined in  $2.2.1$  or one of the errors as defined in [MS-ERREF] section 2.1.

# <span id="page-164-1"></span>**3.2.4.11.11 FilterType (Get) (Opnum 17)**

The FilterType (Get) method retrieves the FilterType property, as specified in the property table in section  $3.2.4.11$ . The FilterType property is currently not used.

```
[propget] HRESULT FilterType(
  [out, retval] ULONG* pulType
);
```
**pulType:** Receives the filter type. The valid range is from 0x00000000 through 0xFFFFFFFF inclusive.

**Return Values:** This method MUST return an HRESULT with the severity bit clear on success as specified in  $[MS-ERREF]$ ; otherwise, it MUST return one of the errors as defined in  $2.2.1$  or one of the errors as defined in [MS-ERREF] section 2.1.

# <span id="page-164-2"></span>**3.2.4.11.12 FilterType (Put) (Opnum 18)**

The FilterType (Put) method sets the FilterType property, as specified in the property table in section [3.2.4.11.](#page-158-1) The FilterType property is currently not used.

```
[propput] HRESULT FilterType(
  [in] ULONG ulType
);
```
**ulType:** Supplies the filter type. The valid range is from 0x00000000 through 0xFFFFFFFF inclusive.

**Return Values:** This method MUST return an HRESULT with the severity bit clear on success as specified in  $[MS-ERREF]$ ; otherwise, it MUST return one of the errors as defined in  $2.2.1$  or one of the errors as defined in [MS-ERREF] section 2.1.

## <span id="page-165-0"></span>**3.2.4.11.13 FilterData (Get) (Opnum 19)**

The FilterData (Get) method retrieves the FilterData property, as specified in the property table in section [3.2.4.11.](#page-158-1)

```
[propget] HRESULT FilterData(
  [out, retval] SAFEARRAY(BYTE)* ppData
);
```
- **ppData:** Receives the filter data. The FilterData is any arbitrary data, of total size that MUST NOT be greater than 1 KB, that MAY be used by the trace provider to filter which events are logged.
- **Return Values:** This method MUST return an HRESULT with the severity bit clear on success as specified in  $[MS-ERREF]$ ; otherwise, it MUST return one of the errors as defined in  $2.2.1$  or one of the errors as defined in [MS-ERREF] section 2.1.

## <span id="page-165-1"></span>**3.2.4.11.14 FilterData (Put) (Opnum 20)**

The FilterData (Put) method sets the FilterData property, as specified in the property table in section [3.2.4.11.](#page-158-1)

```
[propput] HRESULT FilterData(
  [in] SAFEARRAY(BYTE) pData
);
```
- **pData:** Supplies the filter data. The FilterData is any arbitrary data, of total size that MUST NOT be greater than 1 KB, that MAY be used by the trace provider to filter events which are logged.
- **Return Values:** This method MUST return an HRESULT with the severity bit clear on success as specified in  $[MS-ERREF]$ ; otherwise, it MUST return one of the errors as defined in  $2.2.1$  or one of the errors as defined in [MS-ERREF] section 2.1.

## <span id="page-165-2"></span>**3.2.4.11.15 Query (Opnum 21)**

The Query method, takes the name (or PLA-UID) of an event trace data provider installed on the system and populates the state of the ITraceDataProvider with the stored settings for that event trace provider. Each event trace provider installed on the machine has to have a unique PLA-UID and name which identify it so it is not possible for the name (or PLA-UID) to correspond to more than one of the event trace providers installed on the system.

The DisplayName, Guid, Level, KeywordsAny, KeywordsAll, and Properties properties of the ITraceDataProvider will be set by this method. The Guid in this context refers to the COM interface property which is used as a PLA-UID and does not comply with the semantics of GUID specified in [\[C706\].](http://go.microsoft.com/fwlink/?LinkId=89824)See section [3.2.4.11.](#page-158-1) When these properties are set, any previous values will be lost.

```
HRESULT Query(
  [in] BSTR bstrName,
   [in, unique] BSTR bstrServer
);
```
**bstrName:** Supplies the name of the registered provider or the PLA-UID of the registered provider formatted as a string.

**bstrServer:** Not used.

**Return Values:** This method MUST return an HRESULT with the severity bit clear on success as specified in  $[MS-ERREF]$ ; otherwise, it MUST return one of the errors as defined in  $2.2.1$  or one of the errors as defined in [MS-ERREF] section 2.1.

# <span id="page-166-0"></span>**3.2.4.11.16 Resolve (Opnum 22)**

The Resolve method, given another event trace data provider or a collection of event trace data providers, updates the properties of the original provider with information from one of the passed-in provider(s). If only one provider is passed-in, information from that provider is used. If multiple providers are passed-in, information is used from the first provider in the collection that has the same value for the ITraceDataProvider::Guid property as the original ITraceDataProvider. The Guid in this context refers to the COM interface property which is used as a PLA-UID and does not comply with the semantics of GUID specified in [\[C706\].](http://go.microsoft.com/fwlink/?LinkId=89824)

If no provider from the passed-in collection has the same PLA-UID, the original provider is not updated. If the original provider is updated, the DisplayName property of the original provider is overwritten by the DisplayName of the passed-in provider, and the ValueMapItems in the Level, KeywordsAny, and KeywordsAll properties of the passed-in provider replace the ValueMapItems for the existing Level, KeywordsAny, and KeywordsAll properties of the original provider. However, actual value of the Level, KeywordsAny, and KeywordsAll properties are not overwritten. Consequently, the existing settings are not lost; that is, if the level is 5, the symbolic names of all the levels (which are stored as ValueMapItems) are added, but the value of the level remains as 5. For ValueMaps, see section [3.2.4.18.](#page-189-0)

Because only one provider is used to update the original provider, there is no possibility for conflicting or duplicate properties.

```
HRESULT Resolve(
   [in] IDispatch* pFrom
\lambda:
```
- **pFrom:** Supplies a pointer to a provider or provider collection object that is used to resolve the properties.
- **Return Values:** This method MUST return an HRESULT with the severity bit clear on success as specified in  $[MS-ERREF]$ ; otherwise, it MUST return one of the errors as defined in  $2.2.1$  or one of the errors as defined in [MS-ERREF] section 2.1.

# <span id="page-166-1"></span>**3.2.4.11.17 SetSecurity (Opnum 23)**

The SetSecurity method updates the system-wide security descriptor of the provider. Because the security descriptor is system-wide, the update will impact the ability of all users (local or remote) to view, modify, enable, or delete the provider.

```
HRESULT SetSecurity(
  [in] BSTR Sddl
\lambda:
```
**Sddl:** Supplies a string that describes the security descriptor for the object, using the Security Descriptor Description Language (SDDL), as specified in [\[MS-DTYP\]](%5bMS-DTYP%5d.pdf#Section_cca2742956894a16b2b49325d93e4ba2) section 2.5.1.

**Return Values:** This method MUST return an HRESULT with the severity bit clear on success as specified in [\[MS-ERREF\];](%5bMS-ERREF%5d.pdf#Section_1bc92ddfb79e413cbbaa99a5281a6c90) otherwise, it MUST return one of the errors as defined in [2.2.1](#page-18-0) or one of the errors as defined in [MS-ERREF] section 2.1.

# <span id="page-166-2"></span>**3.2.4.11.18 GetSecurity (Opnum 24)**

The GetSecurity method retrieves the system-wide security descriptor of the provider.

```
HRESULT GetSecurity(
  [in] ULONG SecurityInfo,
   [out, retval] BSTR* Sddl
);
```
**SecurityInfo:** Identifies the object related security information, using the Security Descriptor Description Language (SDDL), as specified in [\[MS-DTYP\]](%5bMS-DTYP%5d.pdf#Section_cca2742956894a16b2b49325d93e4ba2) section 2.5.1.

**Sddl:** String that describes the security descriptor for the object, as specified in [MS-DTYP].

**Return Values:** This method MUST return an HRESULT with the severity bit clear on success as specified in [\[MS-ERREF\];](%5bMS-ERREF%5d.pdf#Section_1bc92ddfb79e413cbbaa99a5281a6c90) otherwise, it MUST return one of the errors as defined in [2.2.1](#page-18-0) or one of the errors as defined in [MS-ERREF] section 2.1.

# <span id="page-167-0"></span>**3.2.4.11.19 GetRegisteredProcesses (Opnum 25)**

The GetRegisteredProcesses method retrieves a list of processes that have registered as an event trace data provider.

```
HRESULT GetRegisteredProcesses(
  [out] IValueMap** Processes
);
```
- **Processes:** Receives a value map object that contains the list of processes that have registered as event trace data providers. The Key property MUST contain the name of the binary and value MUST contain the process identifier (PID).
- **Return Values:** This method MUST return an HRESULT with the severity bit clear on success as specified in  $[MS-ERREF]$ ; otherwise, it MUST return one of the errors as defined in  $2.2.1$  or one of the errors as defined in [MS-ERREF] section 2.1.

## <span id="page-167-1"></span>**3.2.4.12 ISchedule**

The ISchedule interface is used to specify when the data collector set runs.

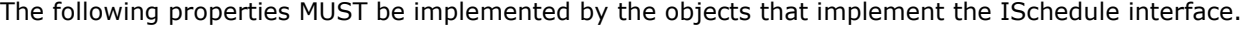

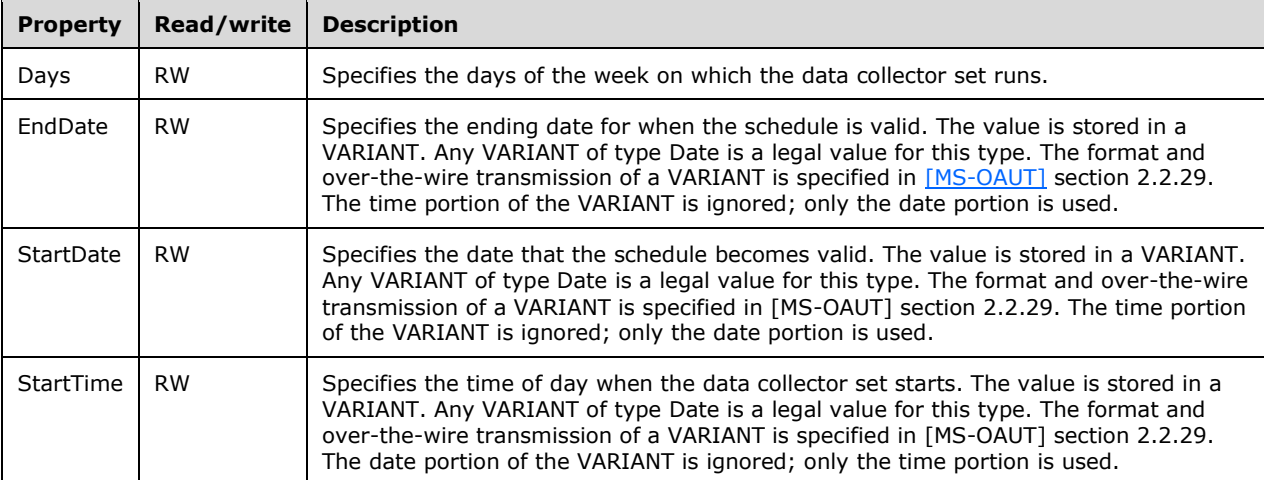

Methods in RPC Opnum Order

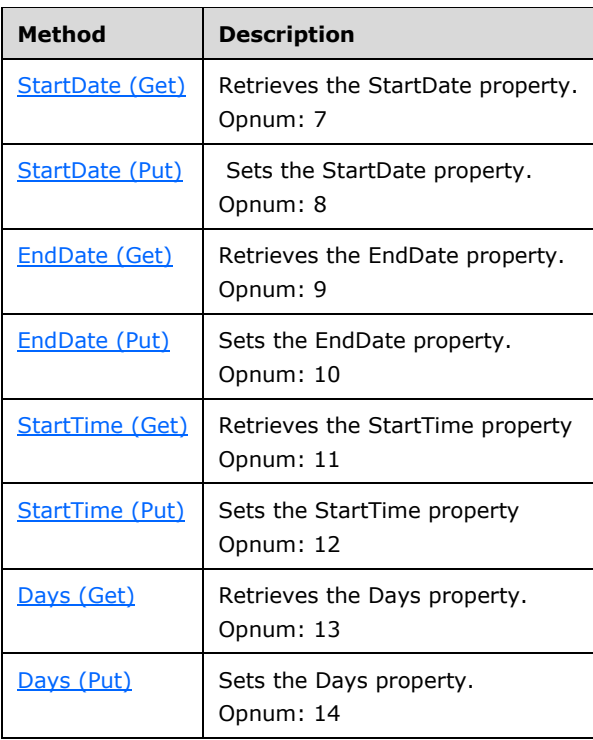

Opnums 0, 1, and 2 are reserved for the IUnknown interface. Opnums 3, 4, 5, and 6 are reserved for the IDispatch interface.

## <span id="page-168-0"></span>**3.2.4.12.1 StartDate (Get) (Opnum 7)**

The StartDate (Get) method retrieves the StartDate property, as specified in the property table in section [3.2.4.12.](#page-167-1)

```
[propget] HRESULT StartDate(
  [out, retval] VARIANT* start
);
```
**start:** Receives the date when the schedule becomes valid.

**Return Values:** This method MUST return an HRESULT with the severity bit clear on success as specified in  $[MS-ERREF]$ ; otherwise, it MUST return one of the errors as defined in  $2.2.1$  or one of the errors as defined in [MS-ERREF] section 2.1.

## <span id="page-168-1"></span>**3.2.4.12.2 StartDate (Put) (Opnum 8)**

The StartDate (Put) method sets the StartDate property, as specified in the property table in section [3.2.4.12.](#page-167-1)

```
[propput] HRESULT StartDate(
  [in] VARIANT start
```
);

- **start:** Supplies the date when the schedule becomes valid. The variant data type MUST be VT\_DATE or VT\_EMPTY to unset the date.
- **Return Values:** This method MUST return an HRESULT with the severity bit clear on success as specified in [\[MS-ERREF\];](%5bMS-ERREF%5d.pdf#Section_1bc92ddfb79e413cbbaa99a5281a6c90) otherwise, it MUST return one of the errors as defined in [2.2.1](#page-18-0) or one of the errors as defined in [MS-ERREF] section 2.1.

# <span id="page-169-0"></span>**3.2.4.12.3 EndDate (Get) (Opnum 9)**

The EndDate (Get) method retrieves the EndDate property, as specified in the property table in section [3.2.4.12.](#page-167-1)

```
[propget] HRESULT EndDate(
  [out, retval] VARIANT* end
);
```
**end:** Receives the end date that the schedule is valid.

**Return Values:** This method MUST return an HRESULT with the severity bit clear on success as specified in [\[MS-ERREF\];](%5bMS-ERREF%5d.pdf#Section_1bc92ddfb79e413cbbaa99a5281a6c90) otherwise, it MUST return one of the errors as defined in [2.2.1](#page-18-0) or one of the errors as defined in [MS-ERREF] section 2.1.

## <span id="page-169-1"></span>**3.2.4.12.4 EndDate (Put) (Opnum 10)**

The EndDate (Put) method sets the EndDate property, as specified in the property table in section [3.2.4.12.](#page-167-1)

```
[propput] HRESULT EndDate(
 [in] VARIANT end
);
```
**end:** Supplies the end date that the schedule is valid. The variant data type MUST be VT\_DATE or VT\_EMPTY to unset the date.

**Return Values:** This method MUST return an HRESULT with the severity bit clear on success as specified in  $[MS-ERREF]$ ; otherwise, it MUST return one of the errors as defined in  $2.2.1$  or one of the errors as defined in [MS-ERREF] section 2.1.

# <span id="page-169-2"></span>**3.2.4.12.5 StartTime (Get) (Opnum 11)**

The StartTime (Get) method retrieves the StartTime property, as specified in the property table in section [3.2.4.12.](#page-167-1)

```
[propget] HRESULT StartTime(
  [out, retval] VARIANT* start
);
```
**start:** Receives the time of day when the data collector set runs.

**Return Values:** This method MUST return an HRESULT with the severity bit clear on success as specified in [\[MS-ERREF\];](%5bMS-ERREF%5d.pdf#Section_1bc92ddfb79e413cbbaa99a5281a6c90) otherwise, it MUST return one of the errors as defined in [2.2.1](#page-18-0) or one of the errors as defined in [MS-ERREF] section 2.1.

# <span id="page-169-3"></span>**3.2.4.12.6 StartTime (Put) (Opnum 12)**

The StartTime (Put) method sets the StartTime property, as specified in the property table in section [3.2.4.12.](#page-167-1)

```
[propput] HRESULT StartTime(
  [in] VARIANT start
);
```
**start:** Supplies the time of day when the data collector set runs. The variant data type MUST be VT\_DATE or VT\_EMPTY to unset the date.

**Return Values:** This method MUST return an HRESULT with the severity bit clear on success as specified in  $[MS-ERREF]$ ; otherwise, it MUST return one of the errors as defined in  $2.2.1$  or one of the errors as defined in [MS-ERREF] section 2.1.

## <span id="page-170-0"></span>**3.2.4.12.7 Days (Get) (Opnum 13)**

The Days (Get) method retrieves the Days property.

```
[propget] HRESULT Days(
  [out, retval] WeekDays* days
);
```
- **days:** Receives the days on which to run the data collector set. For values, see the WeekDays enumeration specified in section [2.2.2.12.](#page-29-0)
- **Return Values:** This method MUST return an HRESULT with the severity bit clear on success as specified in [\[MS-ERREF\];](%5bMS-ERREF%5d.pdf#Section_1bc92ddfb79e413cbbaa99a5281a6c90) otherwise, it MUST return one of the errors as defined in [2.2.1](#page-18-0) or one of the errors as defined in [MS-ERREF] section 2.1.

## <span id="page-170-1"></span>**3.2.4.12.8 Days (Put) (Opnum 14)**

The Days (Put) method sets the Days property.

```
[propput] HRESULT Days(
  [in] WeekDays days
);
```
- **days:** Supplies the days on which to run the data collector set. For values, see the WeekDays enumeration specified in section [2.2.2.12.](#page-29-0)
- **Return Values:** This method MUST return an HRESULT with the severity bit clear on success as specified in [\[MS-ERREF\];](%5bMS-ERREF%5d.pdf#Section_1bc92ddfb79e413cbbaa99a5281a6c90) otherwise, it MUST return one of the errors as defined in [2.2.1](#page-18-0) or one of the errors as defined in [MS-ERREF] section 2.1.

## <span id="page-170-2"></span>**3.2.4.13 ITraceDataProviderCollection**

The ITraceDataProviderCollection interface is used to manage a collection of TraceDataProvider objects.

The following properties MUST be implemented by the objects that implement the ITraceDataProviderCollection interface.

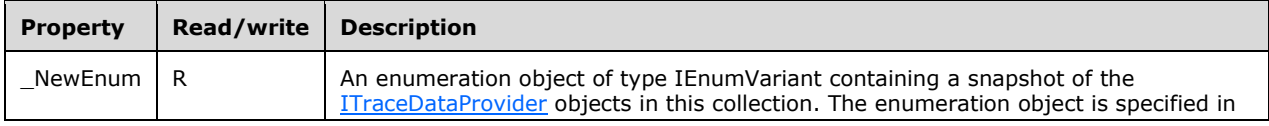

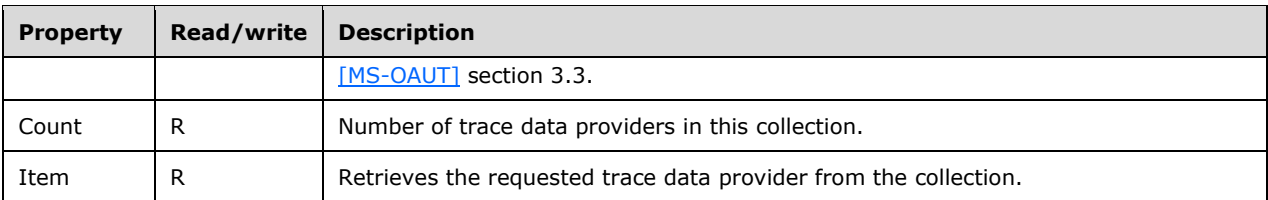

#### Methods in RPC Opnum Order

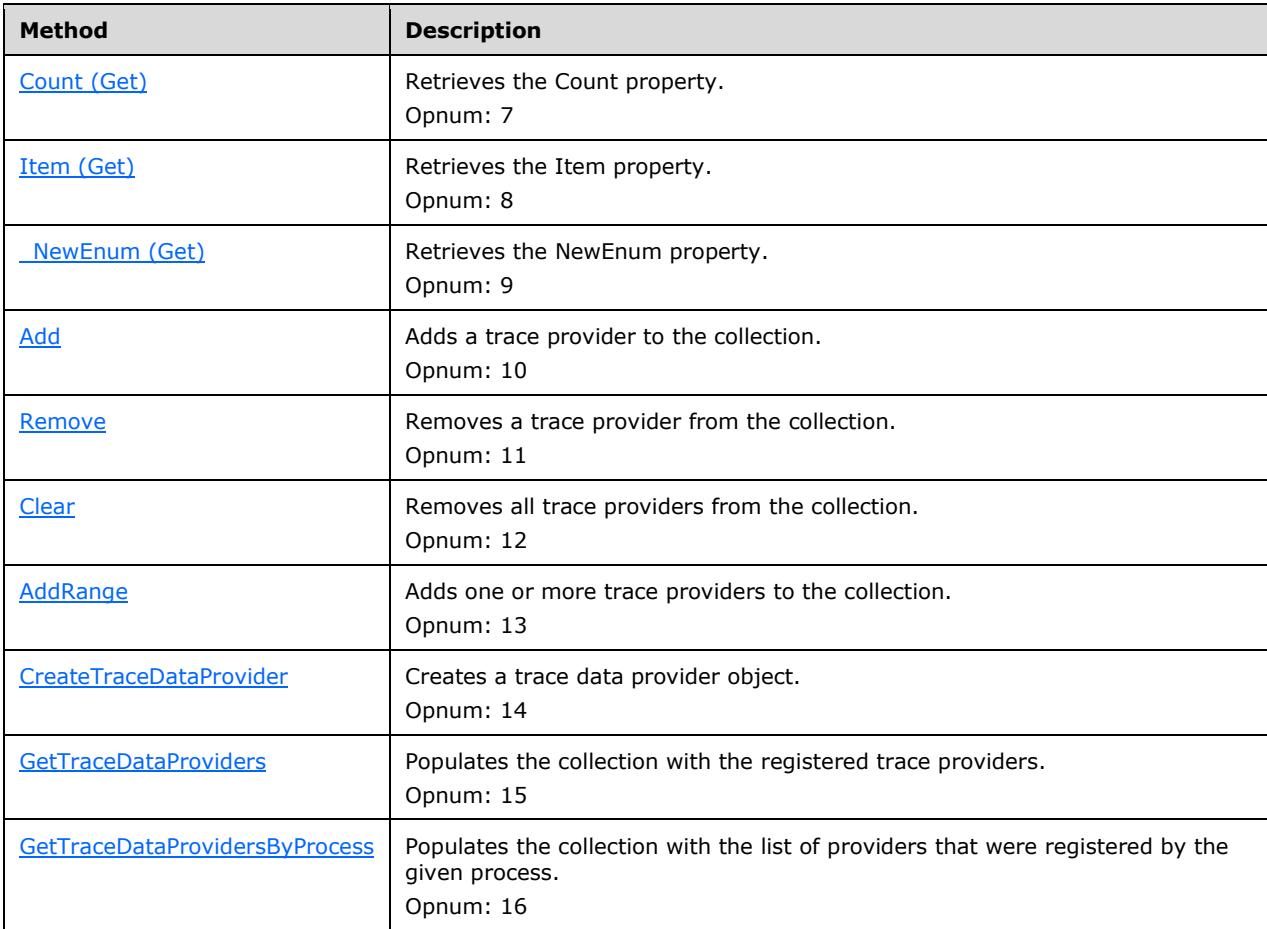

Opnums 0, 1, and 2 are reserved for the IUnknown interface. Opnums 3, 4, 5, and 6 are reserved for the IDispatch interface.

## <span id="page-171-0"></span>**3.2.4.13.1 Count (Get) (Opnum 7)**

The Count (Get) method retrieves the Count property.

```
[propget, id(1)] HRESULT Count(
  [out, retval] long* retVal
);
```
**retVal:** Receives the number of trace providers in the collection.

**Return Values:** This method MUST return an HRESULT with the severity bit clear on success as specified in  $[MS-ERREF]$ ; otherwise, it MUST return one of the errors as defined in  $2.2.1$  or one of the errors as defined in [MS-ERREF] section 2.1.

## <span id="page-172-0"></span>**3.2.4.13.2 Item (Get) (Opnum 8)**

The Item (Get) method retrieves the Item property.

```
[propget, id(DISPID_VALUE)] HRESULT Item(
   [in] VARIANT index,
   [out, retval] ITraceDataProvider** ppProvider
\lambda:
```
**index:** Supplies a zero-based index of the trace provider to retrieve from the collection. Acceptable variant data types are VT\_I4 and VT\_UI4.

**ppProvider:** Receives a pointer to the event trace data provider requested.

**Return Values:** This method MUST return an HRESULT with the severity bit clear on success as specified in  $[MS-ERREF]$ ; otherwise, it MUST return one of the errors as defined in  $2.2.1$  or one of the errors as defined in [MS-ERREF] section 2.1.

## <span id="page-172-1"></span>**3.2.4.13.3 \_NewEnum (Get) (Opnum 9)**

The NewEnum (Get) method retrieves the NewEnum property, as specified in the property table in section [3.2.4.13.](#page-170-2)

```
[propget, id(DISPID_NEWENUM)] HRESULT _NewEnum(
  [out, retval] IUnknown** retVal
);
```
**retVal:** Receives a pointer to a variant enumeration object.

**Return Values:** This method MUST return an HRESULT with the severity bit clear on success as specified in [\[MS-ERREF\];](%5bMS-ERREF%5d.pdf#Section_1bc92ddfb79e413cbbaa99a5281a6c90) otherwise, it MUST return one of the errors as defined in [2.2.1](#page-18-0) or one of the errors as defined in [MS-ERREF] section 2.1.

# <span id="page-172-2"></span>**3.2.4.13.4 Add (Opnum 10)**

The Add method adds a trace provider to the collection.

```
HRESULT Add(
  ITraceDataProvider* pProvider
);
```
**pProvider:** Supplies the event trace data provider to be added.

**Return Values:** This method MUST return an HRESULT with the severity bit clear on success as specified in [\[MS-ERREF\];](%5bMS-ERREF%5d.pdf#Section_1bc92ddfb79e413cbbaa99a5281a6c90) otherwise, it MUST return one of the errors as defined in [2.2.1](#page-18-0) or one of the errors as defined in [MS-ERREF] section 2.1.

## <span id="page-172-3"></span>**3.2.4.13.5 Remove (Opnum 11)**

The Remove method removes a trace provider from the collection.

HRESULT Remove(

```
 VARIANT vProvider
);
```
- **vProvider:** Supplies which provider to remove. If the variant type is VT\_I4 or VT\_UI4, it is interpreted as the zero-based index of the provider to remove. If the variant type is VT\_DISPATCH, it is interpreted as a pointer to the provider to remove. VARIANT is a standard COM type and it is defined in [\[MS-OAUT\]](%5bMS-OAUT%5d.pdf#Section_bbb05720f72445c78d17f83c3d1a3961) section 2.2.29.2.
- **Return Values:** This method MUST return an HRESULT with the severity bit clear on success as specified in [\[MS-ERREF\];](%5bMS-ERREF%5d.pdf#Section_1bc92ddfb79e413cbbaa99a5281a6c90) otherwise, it MUST return one of the errors as defined in [2.2.1](#page-18-0) or one of the errors as defined in [MS-ERREF] section 2.1.

# <span id="page-173-0"></span>**3.2.4.13.6 Clear (Opnum 12)**

The Clear method removes all trace providers from the collection.

HRESULT Clear();

This method has no parameters.

**Return Values:** This method MUST return an HRESULT with the severity bit clear on success as specified in [\[MS-ERREF\];](%5bMS-ERREF%5d.pdf#Section_1bc92ddfb79e413cbbaa99a5281a6c90) otherwise, it MUST return one of the errors as defined in [2.2.1](#page-18-0) or one of the errors as defined in [MS-ERREF] section 2.1.

# <span id="page-173-1"></span>**3.2.4.13.7 AddRange (Opnum 13)**

The AddRange method adds one or more trace providers to the collection.

```
HRESULT AddRange(
  ITraceDataProviderCollection* providers
);
```
- **providers:** Supplies an event trace data provider collection object whose event trace data providers will be added to the event trace data provider collection.
- **Return Values:** This method MUST return an HRESULT with the severity bit clear on success as specified in  $[MS-ERREF]$ ; otherwise, it MUST return one of the errors as defined in  $2.2.1$  or one of the errors as defined in [MS-ERREF] section 2.1.

## <span id="page-173-2"></span>**3.2.4.13.8 CreateTraceDataProvider (Opnum 14)**

The CreateTraceDataProvider method creates a trace data provider object.

```
HRESULT CreateTraceDataProvider(
  [out, retval] ITraceDataProvider** Provider
);
```
**Provider:** Receives a pointer to a newly create event trace data provider object.

**Return Values:** This method MUST return an HRESULT with the severity bit clear on success as specified in [\[MS-ERREF\];](%5bMS-ERREF%5d.pdf#Section_1bc92ddfb79e413cbbaa99a5281a6c90) otherwise, it MUST return one of the errors as defined in [2.2.1](#page-18-0) or one of the errors as defined in [MS-ERREF] section 2.1.

## <span id="page-173-3"></span>**3.2.4.13.9 GetTraceDataProviders (Opnum 15)**

The GetTraceDataProviders method populates the collection with the registered trace providers.

```
HRESULT GetTraceDataProviders(
  [in, unique] BSTR server
\lambda:
```
**server:** Not used.

**Return Values:** This method MUST return an HRESULT with the severity bit clear on success as specified in  $[MS-ERREF]$ ; otherwise, it MUST return one of the errors as defined in  $2.2.1$  or one of the errors as defined in [MS-ERREF] section 2.1.

## <span id="page-174-0"></span>**3.2.4.13.10 GetTraceDataProvidersByProcess (Opnum 16)**

The GetTraceDataProvidersByProcess method populates the collection with the list of providers that were registered by the given process.

```
HRESULT GetTraceDataProvidersByProcess(
  [in, unique] BSTR Server,
   [in] ULONG Pid
);
```
#### **Server:** Not used.

**Pid:** The Process identifier of the process that registered the providers.

**Return Values:** This method MUST return an HRESULT with the severity bit clear on success as specified in [\[MS-ERREF\];](%5bMS-ERREF%5d.pdf#Section_1bc92ddfb79e413cbbaa99a5281a6c90) otherwise, it MUST return one of the errors as defined in [2.2.1](#page-18-0) or one of the errors as defined in [MS-ERREF] section 2.1.

### **3.2.4.14 IScheduleCollection**

The IScheduleCollection interface is used to manage a collection of Schedule objects

The following properties MUST be implemented by the objects that implement the IScheduleCollection interface.

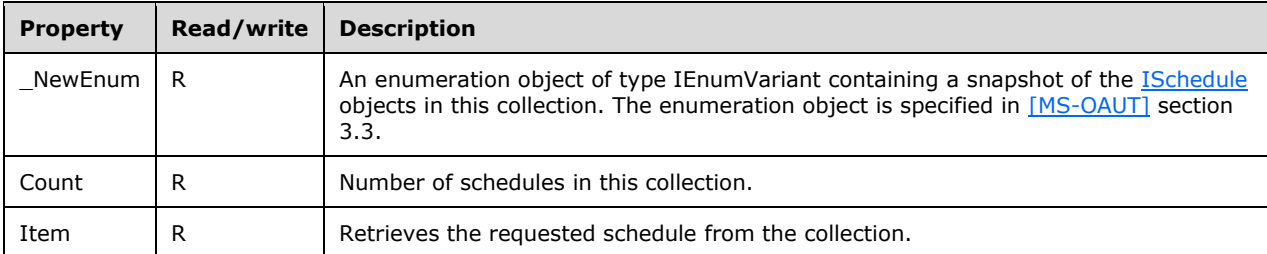

Methods in RPC Opnum Order

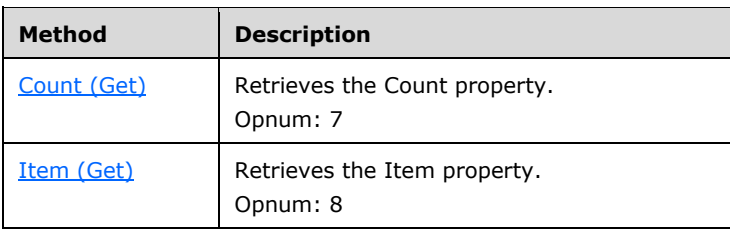

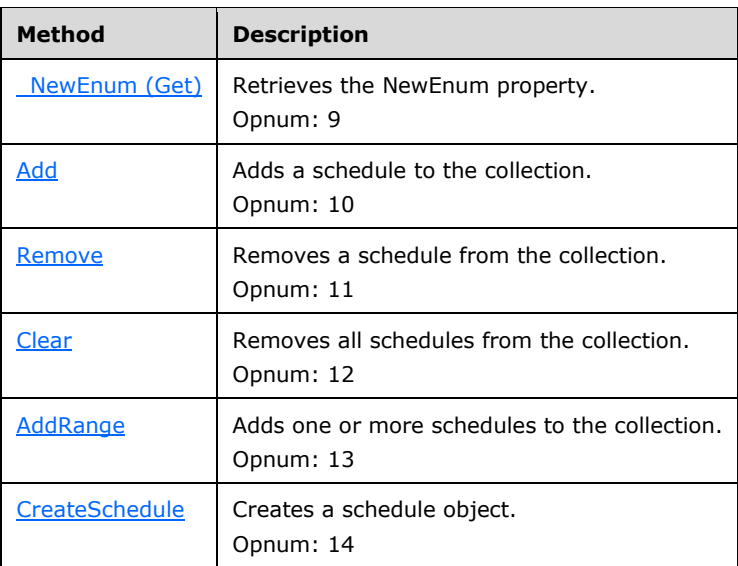

Opnums 0, 1, and 2 are reserved for the IUnknown interface. Opnums 3, 4, 5, and 6 are reserved for the IDispatch interface.

# <span id="page-175-0"></span>**3.2.4.14.1 Count (Get) (Opnum 7)**

The Count (Get) method retrieves the Count property.

```
[propget, id(1)] HRESULT Count(
  [out, retval] LONG* retVal
);
```
**retVal:** Receives the number of schedules in the collection.

**Return Values:** This method MUST return an HRESULT with the severity bit clear on success as specified in [\[MS-ERREF\];](%5bMS-ERREF%5d.pdf#Section_1bc92ddfb79e413cbbaa99a5281a6c90) otherwise, it MUST return one of the errors as defined in [2.2.1](#page-18-0) or one of the errors as defined in [MS-ERREF] section 2.1.

## <span id="page-175-1"></span>**3.2.4.14.2 Item (Get) (Opnum 8)**

The Item (Get) method retrieves the Item property.

```
[propget, id(DISPID_VALUE)] HRESULT Item(
  [in] VARIANT index,
   [out, retval] ISchedule** ppSchedule
);
```
**index:** Supplies a zero-based index of the schedule to retrieve from the collection. Acceptable variant data types are VT\_I4 and VT\_UI4.

**ppSchedule:** Receives a pointer to the schedule requested.

**Return Values:** This method MUST return an HRESULT with the severity bit clear on success as specified in [\[MS-ERREF\];](%5bMS-ERREF%5d.pdf#Section_1bc92ddfb79e413cbbaa99a5281a6c90) otherwise, it MUST return one of the errors as defined in [2.2.1](#page-18-0) or one of the errors as defined in [MS-ERREF] section 2.1.

# <span id="page-175-2"></span>**3.2.4.14.3 \_NewEnum (Get) (Opnum 9)**

The \_NewEnum (Get) method retrieves the NewEnum property, as specified in the property table in section [3.2.4.16.](#page-181-0)

```
[propget, id(DISPID_NEWENUM)] HRESULT _NewEnum(
  [out, retval] IUnknown** retVal
);
```
**retVal:** Receives a pointer to a variant enumeration object.

**Return Values:** This method MUST return an HRESULT with the severity bit clear on success as specified in  $[MS-ERREF]$ ; otherwise, it MUST return one of the errors as defined in  $2.2.1$  or one of the errors as defined in [MS-ERREF] section 2.1.

### <span id="page-176-0"></span>**3.2.4.14.4 Add (Opnum 10)**

The Add method adds a schedule to the collection.

```
HRESULT Add(
  ISchedule* pSchedule
);
```
**pSchedule:** Supplies the schedule to be added to the collection.

**Return Values:** This method MUST return an HRESULT with the severity bit clear on success as specified in  $[MS-ERREF]$ ; otherwise, it MUST return one of the errors as defined in  $2.2.1$  or one of the errors as defined in [MS-ERREF] section 2.1.

## <span id="page-176-1"></span>**3.2.4.14.5 Remove (Opnum 11)**

The Remove method removes a schedule from the collection.

```
HRESULT Remove (
  VARIANT vSchedule
);
```
- **vSchedule:** Supplies which schedule to remove. If the variant type is VT\_I4 or VT\_UI4, it is interpreted as the zero-based index of the schedule to remove. If the variant type is VT\_DISPATCH, it's interpreted as a pointer to the schedule to remove.
- **Return Values:** This method MUST return an HRESULT with the severity bit clear on success as specified in [\[MS-ERREF\];](%5bMS-ERREF%5d.pdf#Section_1bc92ddfb79e413cbbaa99a5281a6c90) otherwise, it MUST return one of the errors as defined in [2.2.1](#page-18-0) or one of the errors as defined in [MS-ERREF] section 2.1.

## <span id="page-176-2"></span>**3.2.4.14.6 Clear (Opnum 12)**

The Clear method removes all schedules from the collection.

```
HRESULT Clear();
```
This method has no parameters.

**Return Values:** This method MUST return an HRESULT with the severity bit clear on success as specified in [\[MS-ERREF\];](%5bMS-ERREF%5d.pdf#Section_1bc92ddfb79e413cbbaa99a5281a6c90) otherwise, it MUST return one of the errors as defined in [2.2.1](#page-18-0) or one of the errors as defined in [MS-ERREF] section 2.1.

# <span id="page-177-0"></span>**3.2.4.14.7 AddRange (Opnum 13)**

The AddRange method adds one or more schedules to the collection.

```
HRESULT AddRange(
  IScheduleCollection* pSchedules
);
```
- **pSchedules:** Supplies a schedule collection object whose schedules will be added to this schedule collection.
- **Return Values:** This method MUST return an HRESULT with the severity bit clear on success as specified in  $[MS-ERREF]$ ; otherwise, it MUST return one of the errors as defined in  $2.2.1$  or one of the errors as defined in [MS-ERREF] section 2.1.

## <span id="page-177-1"></span>**3.2.4.14.8 CreateSchedule (Opnum 14)**

The CreateSchedule method creates a schedule object.

```
HRESULT CreateSchedule(
  [out, retval] ISchedule** Schedule
);
```
**Schedule:** Receives a pointer to a newly created schedule.

**Return Values:** This method MUST return an HRESULT with the severity bit clear on success as specified in [\[MS-ERREF\];](%5bMS-ERREF%5d.pdf#Section_1bc92ddfb79e413cbbaa99a5281a6c90) otherwise, it MUST return one of the errors as defined in [2.2.1](#page-18-0) or one of the errors as defined in [MS-ERREF] section 2.1.

## <span id="page-177-2"></span>**3.2.4.15 IDataCollectorCollection**

The IDataCollectorCollection interface is used to manage a collection of DataCollector objects.

The following properties MUST be implemented by the objects that implement the IDataCollectorCollection interface.

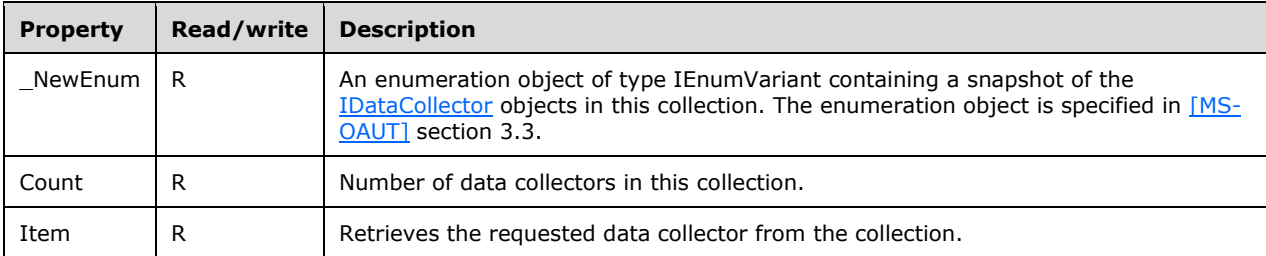

Methods in RPC Opnum Order

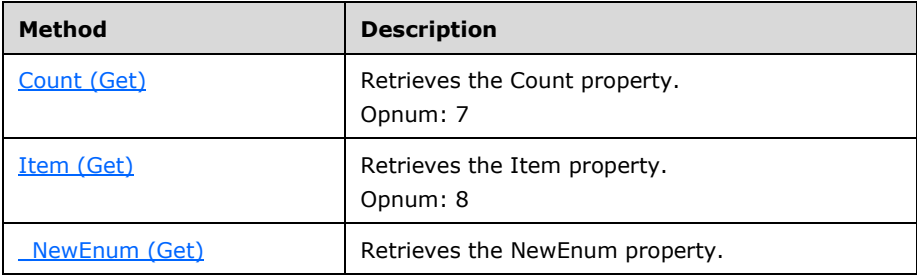

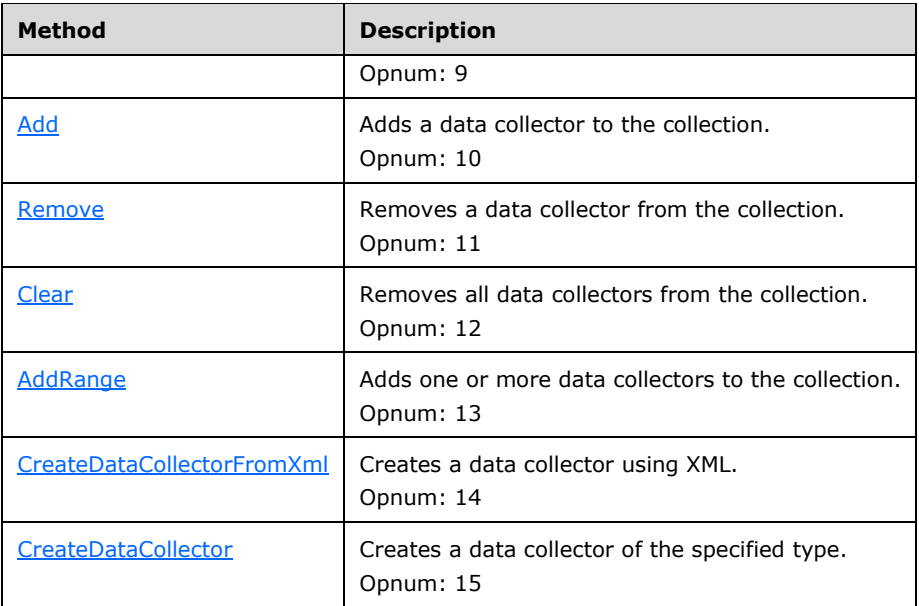

Opnums 0, 1, and 2 are reserved for the IUnknown interface. Opnums 3, 4, 5, and 6 are reserved for the IDispatch interface.

# <span id="page-178-0"></span>**3.2.4.15.1 Count (Get) (Opnum 7)**

The Count (Get) method retrieves the Count property.

```
[proppget, id(1)] HRESULT Count(
  [out, retval] LONG* retVal
);
```
**retVal:** Receives the number of schedules in the collection.

**Return Values:** This method MUST return an HRESULT with the severity bit clear on success as specified in  $[MS-ERREF]$ ; otherwise, it MUST return one of the errors as defined in  $2.2.1$  or one of the errors as defined in [MS-ERREF] section 2.1.

# <span id="page-178-1"></span>**3.2.4.15.2 Item (Get) (Opnum 8)**

The Item (Get) method retrieves the Item property.

```
[propget, id(DISPID_VALUE)] HRESULT Item(
  [in] VARIANT index,
   [out, retval] IDataCollector** collector
);
```
**index:** Supplies a zero-based index of the data collector to retrieve from the collection. Acceptable variant data types are VT\_I4 and VT\_UI4.

**collector:** Receives a pointer to the data collector requested.

**Return Values:** This method MUST return an HRESULT with the severity bit clear on success as specified in  $[MS-ERREF]$ ; otherwise, it MUST return one of the errors as defined in  $2.2.1$  or one of the errors as defined in [MS-ERREF] section 2.1.

## <span id="page-179-0"></span>**3.2.4.15.3 \_NewEnum (Get) (Opnum 9)**

The \_NewEnum (Get) method retrieves the NewEnum property, as specified in the property table in section [3.2.4.15.](#page-177-2)

```
[propget, id(DISPID_NEWENUM)] HRESULT _NewEnum(
  [out, retval] IUnknown** retVal
);
```
**retVal:** Receives a pointer to a variant enumeration object.

**Return Values:** This method MUST return an HRESULT with the severity bit clear on success as specified in  $[MS-ERREF]$ ; otherwise, it MUST return one of the errors as defined in  $2.2.1$  or one of the errors as defined in [MS-ERREF] section 2.1.

## <span id="page-179-1"></span>**3.2.4.15.4 Add (Opnum 10)**

The Add method adds a data collector to the collection.

```
HRESULT Add(
  IDataCollector* collector
);
```
**collector:** Supplies the data collector to add to this collection.

**Return Values:** This method MUST return an HRESULT with the severity bit clear on success as specified in [\[MS-ERREF\];](%5bMS-ERREF%5d.pdf#Section_1bc92ddfb79e413cbbaa99a5281a6c90) otherwise, it MUST return one of the errors as defined in [2.2.1](#page-18-0) or one of the errors as defined in [MS-ERREF] section 2.1.

### <span id="page-179-2"></span>**3.2.4.15.5 Remove (Opnum 11)**

The Remove method removes a data collector from the collection.

```
HRESULT Remove(
  VARIANT collector
);
```
- **collector:** Supplies which data collector to remove. If the variant type is VT\_I4 or VT\_UI4, it is interpreted as the zero-based index of the data collector to remove. If the variant type is VT\_DISPATCH, it's interpreted as a pointer to the data collector to remove.
- **Return Values:** This method MUST return an HRESULT with the severity bit clear on success as specified in [\[MS-ERREF\];](%5bMS-ERREF%5d.pdf#Section_1bc92ddfb79e413cbbaa99a5281a6c90) otherwise, it MUST return one of the errors as defined in [2.2.1](#page-18-0) or one of the errors as defined in [MS-ERREF] section 2.1.

### <span id="page-179-3"></span>**3.2.4.15.6 Clear (Opnum 12)**

The Clear method removes all data collectors from the collection.

```
HRESULT Clear();
```
This method has no parameters.
**Return Values:** This method MUST return an HRESULT with the severity bit clear on success as specified in  $[MS-ERREF]$ ; otherwise, it MUST return one of the errors as defined in  $2.2.1$  or one of the errors as defined in [MS-ERREF] section 2.1.

# **3.2.4.15.7 AddRange (Opnum 13)**

The AddRange method adds one or more data collectors to the collection.

```
HRESULT AddRange(
  IDataCollectorCollection* collectors
\lambda:
```
- **collectors:** Supplies a data collectors collection object whose data collectors will be added to this data collectors collection[.<34>](#page-223-0)
- **Return Values:** This method MUST return an HRESULT with the severity bit clear on success as specified in [\[MS-ERREF\];](%5bMS-ERREF%5d.pdf#Section_1bc92ddfb79e413cbbaa99a5281a6c90) otherwise, it MUST return one of the errors as defined in section [2.2.1](#page-18-0) or one of the errors as defined in [MS-ERREF] section 2.1.

#### <span id="page-180-0"></span>**3.2.4.15.8 CreateDataCollectorFromXml (Opnum 14)**

The CreateDataCollectorFromXml method creates a data collector using XML.

```
HRESULT CreateDataCollectorFromXml(
 [in] BSTR bstrXml,
  [out] IValueMap** pValidation,
  [out, retval] IDataCollector** pCollector
);
```
- **bstrXml:** Supplies a string that contains the XML specifying the data collector to create. The possible data collector definitions can be as follows: IPerformanceCounterDataCollector (section [3.2.4.6\)](#page-117-0), IConfigurationDataCollector (section [3.2.4.7\)](#page-121-0), IAlertDataCollector (section [3.2.4.8\)](#page-130-0), ITraceDataCollector (section [3.2.4.9\)](#page-137-0), and IApiTracingDataCollector (section [3.2.4.10\)](#page-153-0). The XML for each of those respective data collector types is in their corresponding sections; the overall XML of the data collector set, which includes the XML for each type of data collector, specified in section [3.2.4.19.](#page-194-0) The bStrXml parameter value is the set of XML elements corresponding to a single type of data collector.
- **pValidation:** Receives a validation value map with a list of properties from the input bstrXml for this data collector set (and its encapsulated objects) that are invalid or ignored. For each property of the data collector set and its associated objects, passed in by the client, that could not be set, the server MUST return in an *IValueMap*. Each *IValueMapItem* in the IValueMap represents a property of the data collector set and its encapsulated objects that could not be set by the server. The Names property of the IValueMapItem represents the property name, while the Values property of the IValueMap represents the HRESULT describing the specific property corresponding to that property. The ValueMapType property of the IValueMap is plaValidation; more information can be found in section  $2.2.11$ . Note that the client MAY choose to ignore any warnings or errors that are returned by the server; however, if it does so, the data collector set might not be executed by the server as the client expects.

**pCollector:** Receives the newly created data collector.

**Return Values:** This method MUST return an HRESULT with the severity bit clear on success as specified in [\[MS-ERREF\];](%5bMS-ERREF%5d.pdf#Section_1bc92ddfb79e413cbbaa99a5281a6c90) otherwise, it MUST return one of the errors as defined in [2.2.1](#page-18-0) or one of the errors as defined in [MS-ERREF] section 2.1.

#### **3.2.4.15.9 CreateDataCollector (Opnum 15)**

The CreateDataCollector method creates a data collector of the specified type.

```
HRESULT CreateDataCollector(
  [in] DataCollectorType Type,
   [out, retval] IDataCollector** Collector
);
```
**Type:** Supplies the type of data collector to create. For possible data collector types, see the DataCollectorType enumeration in section [2.2.2.5.](#page-22-0)

**Collector:** Receives the newly created data collector.

**Return Values:** This method MUST return an HRESULT with the severity bit clear on success as specified in [\[MS-ERREF\];](%5bMS-ERREF%5d.pdf#Section_1bc92ddfb79e413cbbaa99a5281a6c90) otherwise, it MUST return one of the errors as defined in [2.2.1](#page-18-0) or one of the errors as defined in [MS-ERREF] section 2.1.

#### <span id="page-181-0"></span>**3.2.4.16 IDataCollectorSetCollection**

The IDataCollectorSetCollection interface is used to manage a collection of DataCollectorSet objects.

The following properties MUST be implemented by the objects that implement the IDataCollectorSetCollection interface.

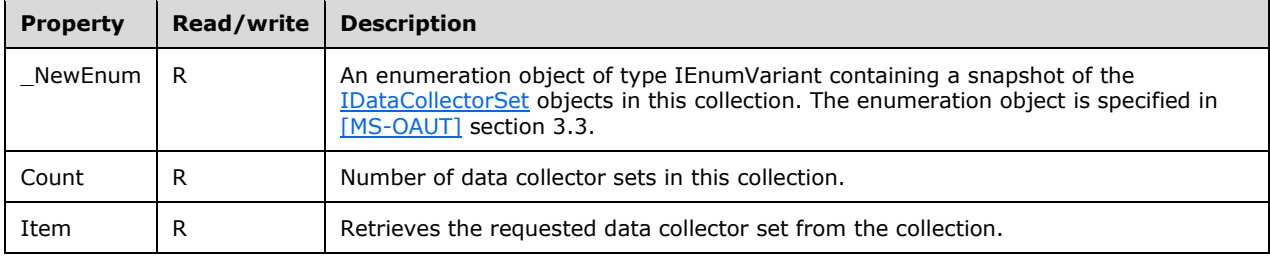

#### Methods in RPC Opnum Order

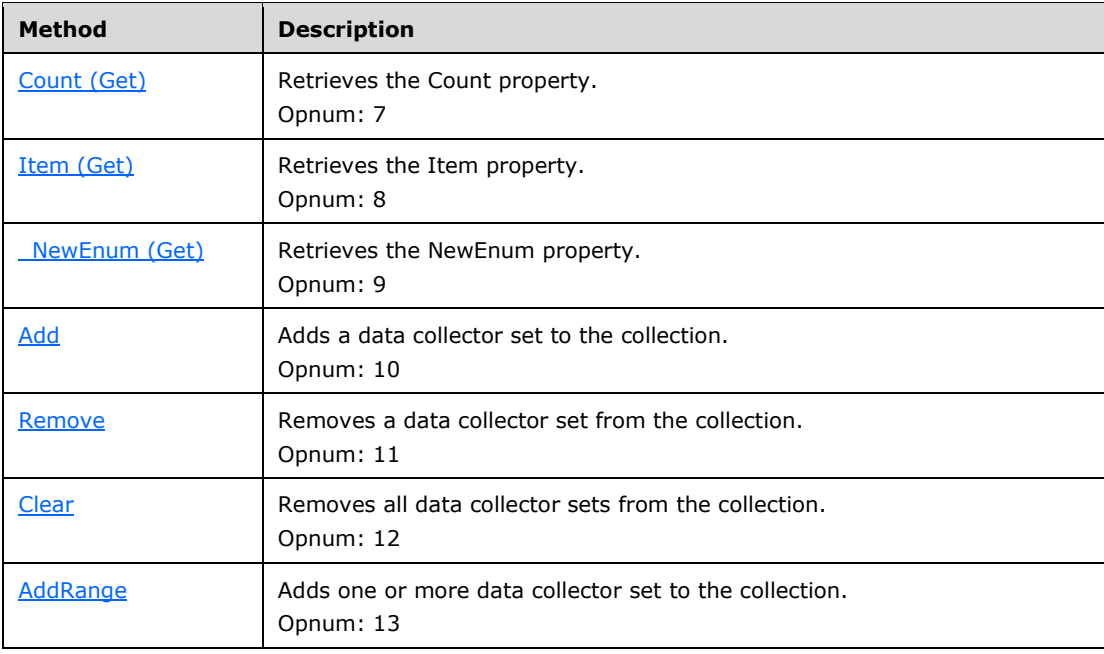

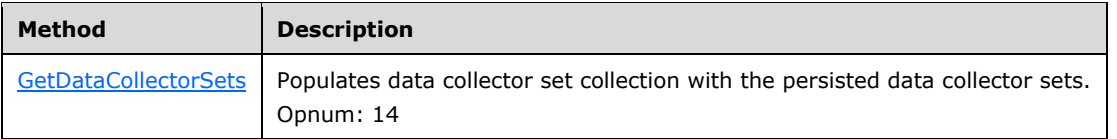

Opnums 0, 1, and 2 are reserved for the IUnknown interface. Opnums 3, 4, 5, and 6 are reserved for the IDispatch interface.

# <span id="page-182-0"></span>**3.2.4.16.1 Count (Get) (Opnum 7)**

The Count (Get) method retrieves the Count property.

```
[propget, id(1)] HRESULT Count(
   [out, retval] LONG* retVal
\lambda:
```
**retVal:** Receives the number of data collector sets in the collection.

**Return Values:** This method MUST return an HRESULT with the severity bit clear on success as specified in  $[MS-ERREF]$ ; otherwise, it MUST return one of the errors as defined in  $2.2.1$  or one of the errors as defined in [MS-ERREF] section 2.1.

#### <span id="page-182-1"></span>**3.2.4.16.2 Item (Get) (Opnum 8)**

The Item (Get) method retrieves the Item property.

```
[propget, id(DISPID_VALUE)] HRESULT Item(
 [in] VARIANT index,
   [out, retval] IDataCollectorSet** set
);
```
**index:** Supplies a zero-based index of the data collector set to retrieve from the collection. Acceptable variant data types are VT\_I4 and VT\_UI4.

**set:** Receives a pointer to the data collector set requested.

**Return Values:** This method MUST return an HRESULT with the severity bit clear on success as specified in [\[MS-ERREF\];](%5bMS-ERREF%5d.pdf#Section_1bc92ddfb79e413cbbaa99a5281a6c90) otherwise, it MUST return one of the errors as defined in [2.2.1](#page-18-0) or one of the errors as defined in [MS-ERREF] section 2.1.

## <span id="page-182-2"></span>**3.2.4.16.3 \_NewEnum (Get) (Opnum 9)**

The NewEnum (Get) method retrieves the NewEnum property, as specified in the property table in section [3.2.4.16.](#page-181-0)

```
[proppget, id(DISPID_NEWENUM)] HRESULT _NewEnum(
 [out, retval] IUnknown** retVal
);
```
**retVal:** Receives a pointer to a variant enumeration object.

**Return Values:** This method MUST return an HRESULT with the severity bit clear on success as specified in [\[MS-ERREF\];](%5bMS-ERREF%5d.pdf#Section_1bc92ddfb79e413cbbaa99a5281a6c90) otherwise, it MUST return one of the errors as defined in [2.2.1](#page-18-0) or one of the errors as defined in [MS-ERREF] section 2.1.

#### <span id="page-183-0"></span>**3.2.4.16.4 Add (Opnum 10)**

The Add method adds a data collector set to the collection.

```
HRESULT Add(
  IDataCollectorSet* set
);
```
set: Supplies the data collector set to be added.

**Return Values:** This method MUST return an HRESULT with the severity bit clear on success as specified in  $[MS-ERREF]$ ; otherwise, it MUST return one of the errors as defined in  $2.2.1$  or one of the errors as defined in [MS-ERREF] section 2.1.

## <span id="page-183-1"></span>**3.2.4.16.5 Remove (Opnum 11)**

The Remove method removes a data collector set from the collection.

```
HRESULT Remove(
  VARIANT set
);
```
- **set:** Supplies which data collector set to remove. If the variant type is VT\_I4 or VT\_UI4, it is interpreted as the zero-based index of the data collector set to remove. If the variant type is VT\_DISPATCH, it's interpreted as a pointer to the data collector set to remove.
- **Return Values:** This method MUST return an HRESULT with the severity bit clear on success as specified in  $[MS-ERREF]$ ; otherwise, it MUST return one of the errors as defined in  $2.2.1$  or one of the errors as defined in [MS-ERREF] section 2.1.

## <span id="page-183-2"></span>**3.2.4.16.6 Clear (Opnum 12)**

The Clear method removes all data collector sets from the collection.

```
HRESULT Clear();
```
This method has no parameters.

**Return Values:** This method MUST return an HRESULT with the severity bit clear on success as specified in [\[MS-ERREF\];](%5bMS-ERREF%5d.pdf#Section_1bc92ddfb79e413cbbaa99a5281a6c90) otherwise, it MUST return one of the errors as defined in [2.2.1](#page-18-0) or one of the errors as defined in [MS-ERREF] section 2.1.

## <span id="page-183-3"></span>**3.2.4.16.7 AddRange (Opnum 13)**

The AddRange method adds one or more data collector sets to the collection.

```
HRESULT AddRange(
  IDataCollectorSetCollection* sets
);
```
**sets:** Supplies a data collector set collection object whose data collector sets will be added to this data collector set collection.

**Return Values:** This method MUST return an HRESULT with the severity bit clear on success as specified in  $[MS-ERREF]$ ; otherwise, it MUST return one of the errors as defined in  $2.2.1$  or one of the errors as defined in [MS-ERREF] section 2.1.

#### <span id="page-184-1"></span>**3.2.4.16.8 GetDataCollectorSets (Opnum 14)**

The GetDataCollectorSets method populates data collector set collection with the persisted data collector sets. A data collector set is considered to be persisted if either of the following conditions is met:

- 1. The data collector set is in a running state. A data collector set is considered to be in a running state if a call to *IDataCollectorSet::getState* returns plaRunning. A data collector set enters a running state by calling [IDataCollectorSet::Start.](#page-90-0) A data collector set can be removed from a running state by calling [IDataCollectorSet::Stop.](#page-90-1)
- 2. The data collector set is committed. A data collector set is committed after a successful call to [IDataCollectorSet::Commit](#page-89-0) where the CommitMode has any value other than plaValidateOnly. A data collector set can be removed from a committed state by calling [IDataCollectorSet::Delete.](#page-90-2)

Semantically, a data collector set is persisted if it has been committed to a permanent store, such as the filesystem. $\leq$ 35>

```
HRESULT GetDataCollectorSets(
  [in, unique] BSTR server,
  [in, unique] BSTR filter
);
```
**server:** Not used.

**filter:** Not used.

**Return Values:** This method MUST return an HRESULT with the severity bit clear on success as specified in [\[MS-ERREF\];](%5bMS-ERREF%5d.pdf#Section_1bc92ddfb79e413cbbaa99a5281a6c90) otherwise, it MUST return one of the errors as defined in [2.2.1](#page-18-0) or one of the errors as defined in [MS-ERREF] section 2.1.

#### <span id="page-184-0"></span>**3.2.4.17 IValueMapItem**

The IValueMapItem interface is used to define a named-value pair.

The following properties MUST be implemented by the objects that implement the IValueMapItem interface.

The following is an XML representation of a ValueMapItem.

```
<Key> </Key>
<Description></Description>
<Enabled></Enabled>
<Value></Value>
```
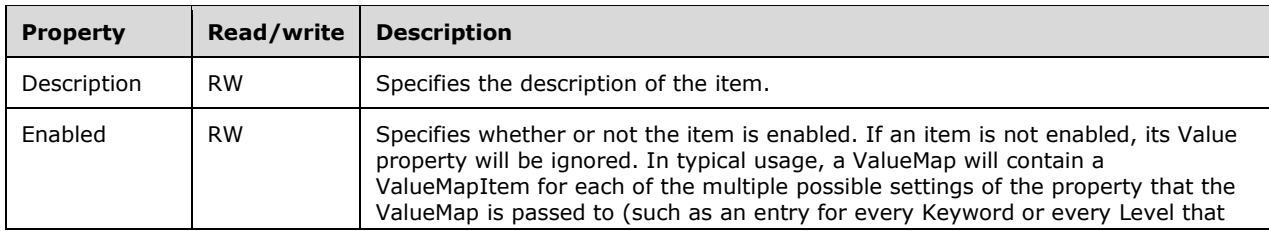

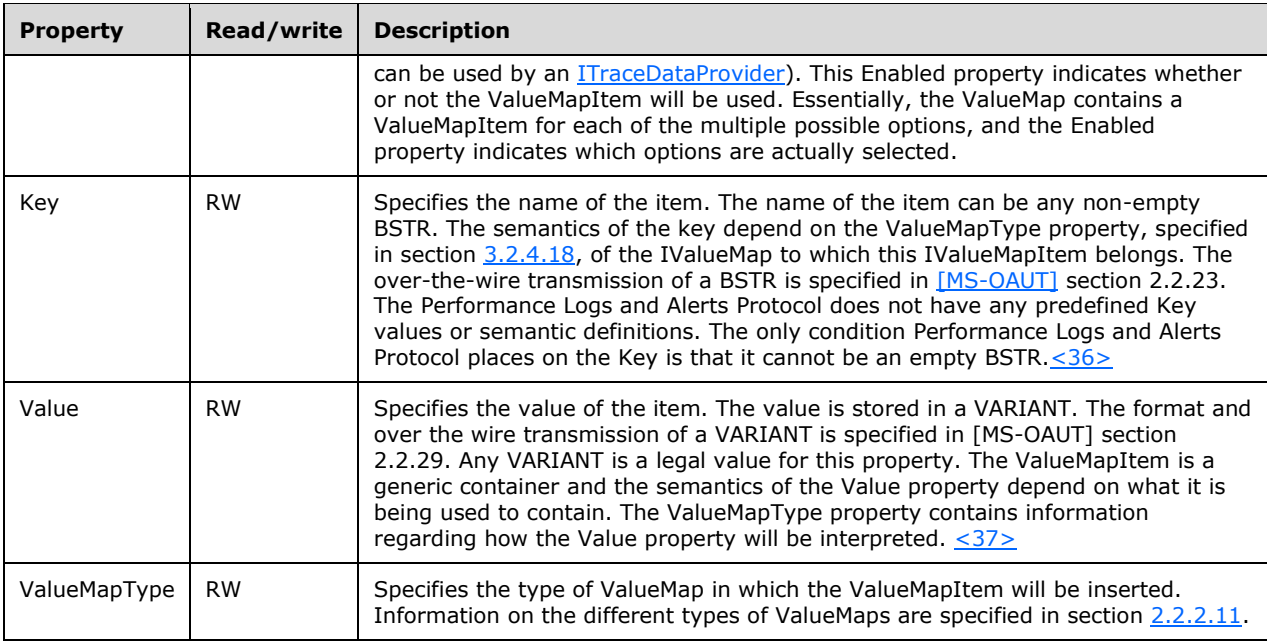

The following is an XML representation of a ValueMapItem; please see section [3.2.4.19](#page-194-0) the XML layout of entire data collector set element.

```
<Key> </Key>
<Description></Description>
<Enabled></Enabled>
<Value></Value>
```
#### Methods in RPC Opnum Order

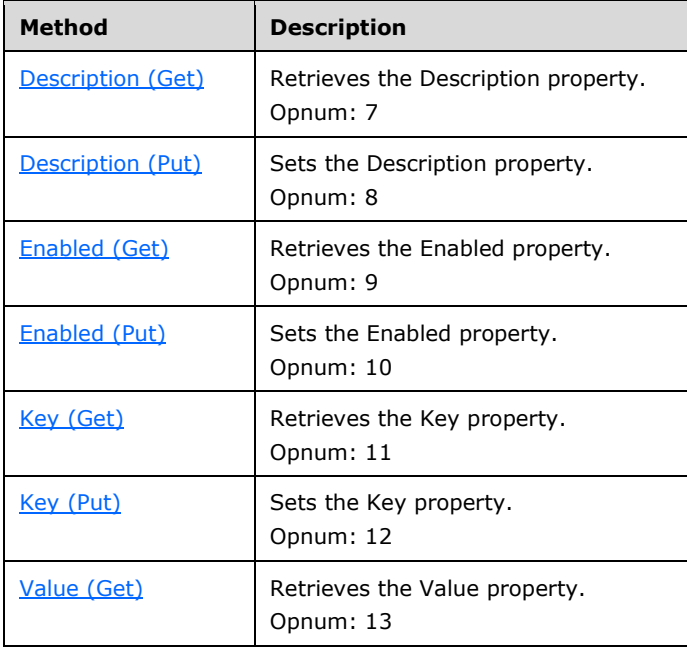

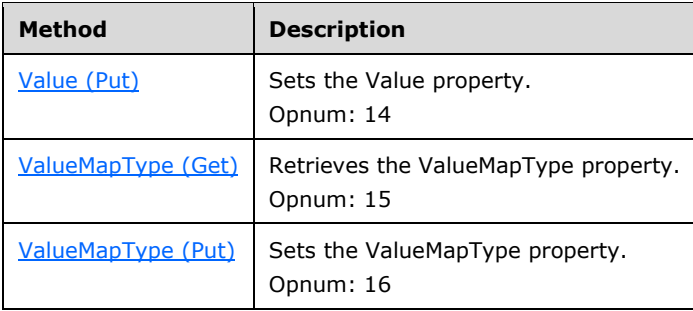

Opnums 0, 1, and 2 are reserved for the IUnknown interface. Opnums 3, 4, 5, and 6 are reserved for the IDispatch interface.

#### <span id="page-186-0"></span>**3.2.4.17.1 Description (Get) (Opnum 7)**

The Description (Get) method retrieves the Description property.

```
[propget] HRESULT Description(
  [out, retval] BSTR* description
);
```
**description:** Receives the description of the item.

**Return Values:** This method MUST return an HRESULT with the severity bit clear on success as specified in  $[MS-ERREF]$ ; otherwise, it MUST return one of the errors as defined in  $2.2.1$  or one of the errors as defined in [MS-ERREF] section 2.1.

# <span id="page-186-1"></span>**3.2.4.17.2 Description (Put) (Opnum 8)**

The Description (Put) method sets the Description property.

```
[propput] HRESULT Description(
  [in] BSTR description
);
```
**description:** Supplies the description of the named-value pair item.

**Return Values:** This method MUST return an HRESULT with the severity bit clear on success as specified in  $[MS-ERREF]$ ; otherwise, it MUST return one of the errors as defined in  $2.2.1$  or one of the errors as defined in [MS-ERREF] section 2.1.

# <span id="page-186-2"></span>**3.2.4.17.3 Enabled (Get) (Opnum 9)**

The Enabled (Get) method retrieves the Enabled property, as specified in the property table in section [3.2.4.17.](#page-184-0)

```
[propget] HRESULT Enabled(
  [out, retval] VARIANT_BOOL* enabled
);
```
**enabled:** Receives a Boolean indicating whether the item is enabled.

**Return Values:** This method MUST return an HRESULT with the severity bit clear on success as specified in  $[MS-ERREF]$ ; otherwise, it MUST return one of the errors as defined in  $2.2.1$  or one of the errors as defined in [MS-ERREF] section 2.1.

## <span id="page-187-0"></span>**3.2.4.17.4 Enabled (Put) (Opnum 10)**

The Enabled (Put) method sets the Enabled property, as specified in the property table in section [3.2.4.17.](#page-184-0)

```
[propput] HRESULT Enabled(
  [in] VARIANT_BOOL enabled
);
```
**enabled:** Supplies a Boolean indicating whether the item is enabled.

**Return Values:** This method MUST return an HRESULT with the severity bit clear on success as specified in  $[MS-ERREF]$ ; otherwise, it MUST return one of the errors as defined in  $2.2.1$  or one of the errors as defined in [MS-ERREF] section 2.1.

#### <span id="page-187-1"></span>**3.2.4.17.5 Key (Get) (Opnum 11)**

The Key (Get) method retrieves the Key property that is set in the IValueMapItem, as specified in the property table in section [3.2.4.17.](#page-184-0) The semantics of what the key is used for depends on the ValueMapType property of the IValueMap to which the IValueMapItem belongs. For example, if the ValueMapType property (whose possible values are specified in section [2.2.2.11\)](#page-26-0) is set to plaIndex, the IValueMapItems in that IValueMap can be a collection of Levels (specified as a property of the ITraceDataProvider in section [3.2.4.11\)](#page-158-0) since only one level can be set on an ITraceDataProvider at a time. In this example, the Key will be a string that refers to the name of the level. The key can be any BSTR other than the empty BSTR. The Performance Logs and Alerts Protocol does not have any predetermined values or semantics for this key.

```
[propget] HRESULT Key(
  [out, retval] BSTR* key
);
```
**key:** Receives the BSTR that contains the value of the key. The semantics of the key depend on the ValueMapType property of the IValueMap to which the IValueMapItem belongs.

**Return Values:** This method MUST return an HRESULT with the severity bit clear on success as specified in  $[MS-ERREF]$ ; otherwise, it MUST return one of the errors as defined in  $2.2.1$  or one of the errors as defined in [MS-ERREF] section 2.1.

#### <span id="page-187-2"></span>**3.2.4.17.6 Key (Put) (Opnum 12)**

The Key (Put) method sets the Key property in the IValueMapItem, as specified in the property table in section  $3.2.4.17$ . The semantics of what the key is used for depends on the ValueMapType property of the IValueMap to which the IValueMapItem belongs. For example, if the ValueMapType property (whose possible values are specified in section  $2.2.2.11$ ) is set to plaIndex, the IValueMapItems in that IValueMap can be a collection of Levels (specified as a property of the ITraceDataProvider in section [3.2.4.11\)](#page-158-0) since only one level can be set on an ITraceDataProvider at a time. In this example, the Key will be a string that refers to the name of the level. The key can be any BSTR other than the empty BSTR. The Performance Logs and Alerts Protocol does not have any predetermined values or semantics for this key.

```
[propput] HRESULT Key(
   [in] BSTR key
);
```
**key:** Supplies the key value, specified as a BSTR, to set in the IValueMapItem.

**Return Values:** This method MUST return an HRESULT with the severity bit clear on success as specified in  $[MS-ERREF]$ ; otherwise, it MUST return one of the errors as defined in  $2.2.1$  or one of the errors as defined in [MS-ERREF] section 2.1.

#### <span id="page-188-0"></span>**3.2.4.17.7 Value (Get) (Opnum 13)**

The Value (Get) method retrieves the Value property, as specified in the property table in section [3.2.4.17.](#page-184-0)

```
[propget] HRESULT Value(
  [out, retval] VARIANT* Value
);
```
**Value:** Receives a value of the item.

**Return Values:** This method MUST return an HRESULT with the severity bit clear on success as specified in  $[MS-ERREF]$ ; otherwise, it MUST return one of the errors as defined in  $2.2.1$  or one of the errors as defined in [MS-ERREF] section 2.1.

#### <span id="page-188-1"></span>**3.2.4.17.8 Value (Put) (Opnum 14)**

The Value (Put) method retrieves the Value property, as specified in the property table in section [3.2.4.17.](#page-184-0)

```
[propput] HRESULT Value(
  [in] VARIANT Value
);
```
**Value:** Supplies a value of the item.

**Return Values:** This method MUST return an HRESULT with the severity bit clear on success as specified in [\[MS-ERREF\];](%5bMS-ERREF%5d.pdf#Section_1bc92ddfb79e413cbbaa99a5281a6c90) otherwise, it MUST return one of the errors as defined in [2.2.1](#page-18-0) or one of the errors as defined in [MS-ERREF] section 2.1.

#### <span id="page-188-2"></span>**3.2.4.17.9 ValueMapType (Get) (Opnum 15)**

The ValueMapType (Get) method retrieves the ValueMapType property, as specified in the property table in section [3.2.4.17.](#page-184-0)

```
[propget] HRESULT ValueMapType(
  [out, retval] ValueMapType* type
);
```
**type:** Receives the type of item, as specified in section [2.2.2.11.](#page-26-0)

**Return Values:** This method MUST return an HRESULT with the severity bit clear on success as specified in  $[MS-ERREF]$ ; otherwise, it MUST return one of the errors as defined in  $2.2.1$  or one of the errors as defined in [MS-ERREF] section 2.1.

#### <span id="page-188-3"></span>**3.2.4.17.10 ValueMapType (Put) (Opnum 16)**

The ValueMapType (Put) method sets the ValueMapType property, as specified in the property table in section [3.2.4.17.](#page-184-0)

```
[propput] HRESULT ValueMapType(
  [in] ValueMapType type
```
- **type:** Supplies the type of item. For valid values, see the ValueMapType enumeration specified in section [2.2.2.11.](#page-26-0)
- **Return Values:** This method MUST return an HRESULT with the severity bit clear on success as specified in  $[MS-ERREF]$ ; otherwise, it MUST return one of the errors as defined in  $2.2.1$  or one of the errors as defined in [MS-ERREF] section 2.1.

#### <span id="page-189-0"></span>**3.2.4.18 IValueMap**

The IValueMap interface is used to manage a collection of named-value pairs.

Objects that implement this interface represent value maps. The following properties MUST be implemented by the objects that implement the IValueMap interface.

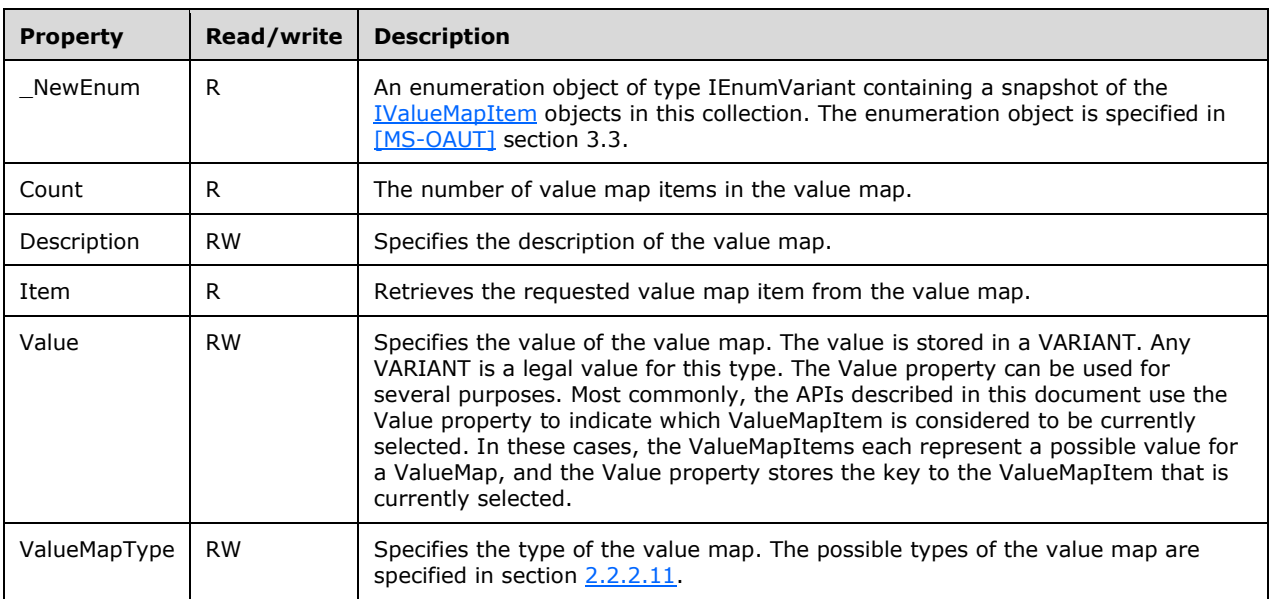

#### Methods in RPC Opnum Order

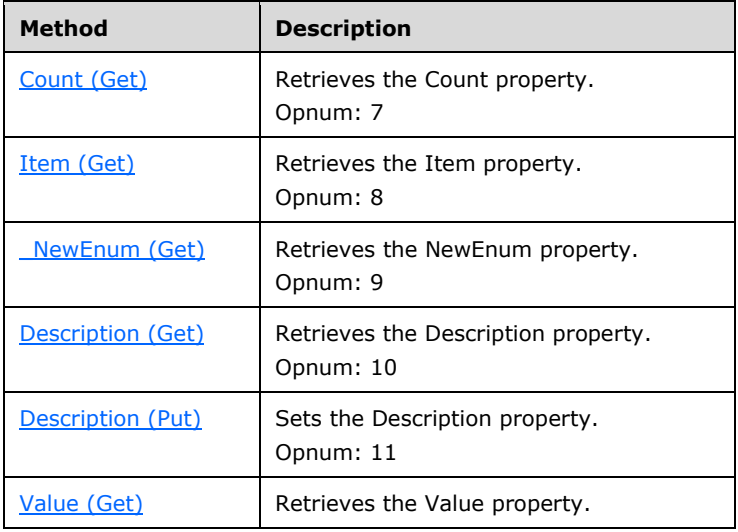

);

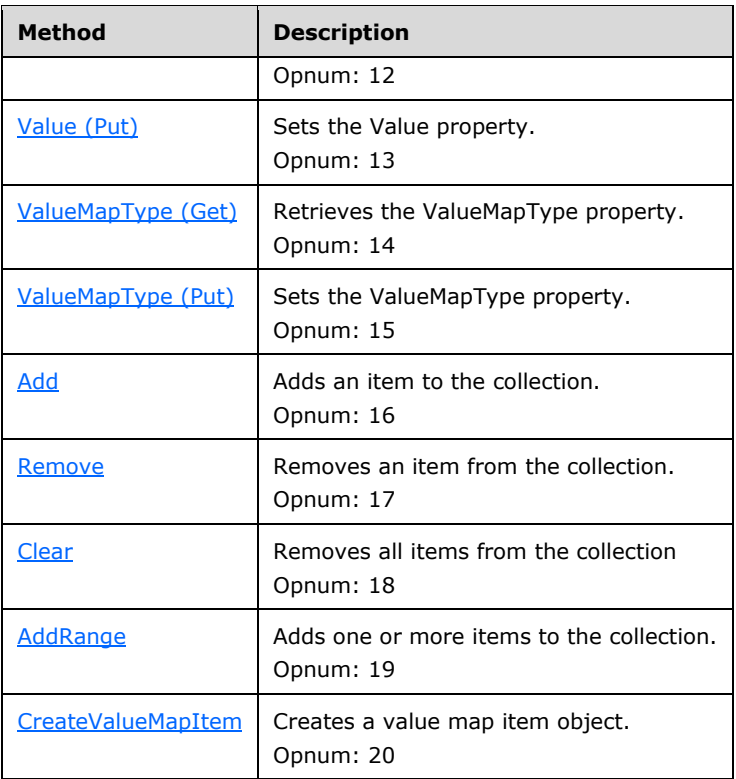

Opnums 0, 1, and 2 are reserved for the IUnknown interface. Opnums 3, 4, 5, and 6 are reserved for the IDispatch interface.

The IValueMap is used by the Performance Logs and Alerts Protocol for primarily two purposes. The first use of the IValueMap is to return properties of the data collector set (or its encapsulated objects) that could not be set by the server. Sections [3.2.4.1.54,](#page-89-0) [3.2.4.1.58,](#page-91-0) [3.2.4.2.24,](#page-101-0) [3.2.4.5.22,](#page-117-1) and [3.2.4.15.8](#page-180-0) provide more information on how the IValueMap is used for this purpose. The second primary use of IValueMap in the Performance Logs and Alerts Protocol is to return information about a trace provider in the ITraceDataProvider interface. Sections [3.2.4.11.5,](#page-162-0) [3.2.4.11.6,](#page-162-1) and [3.2.4.11.7](#page-163-0) detail how information about the trace provider is returned using the IValueMap.

# <span id="page-190-0"></span>**3.2.4.18.1 Count (Get) (Opnum 7)**

The Count (Get) method retrieves the Count property.

```
[propget, id(1)] HRESULT Count(
  [out, retval] LONG* retVal
\lambda:
```
**retVal:** Receives the number of items in the collection.

**Return Values:** This method MUST return an HRESULT with the severity bit clear on success as specified in [\[MS-ERREF\];](%5bMS-ERREF%5d.pdf#Section_1bc92ddfb79e413cbbaa99a5281a6c90) otherwise, it MUST return one of the errors as defined in [2.2.1](#page-18-0) or one of the errors as defined in [MS-ERREF] section 2.1.

## <span id="page-190-1"></span>**3.2.4.18.2 Item (Get) (Opnum 8)**

The Item (Get) method retrieves the Item property.

```
[propget, id(DISPID_VALUE)] HRESULT Item(
```

```
 [in] VARIANT index,
   [out, retval] IValueMapItem** value
);
```
**index:** Supplies a zero-based index of the value map item to retrieve from the value map. Acceptable variant data types are VT\_I4 and VT\_UI4.

**value:** An IValueMapItem interface of the retrieved item.

**Return Values:** This method MUST return an HRESULT with the severity bit clear on success as specified in  $[MS-ERREF]$ ; otherwise, it MUST return one of the errors as defined in  $2.2.1$  or one of the errors as defined in [MS-ERREF] section 2.1.

#### <span id="page-191-0"></span>**3.2.4.18.3 \_NewEnum (Get) (Opnum 9)**

The \_NewEnum (Get) method retrieves the NewEnum property, as specified in the property table in section [3.2.4.18.](#page-189-0)

```
[propget, id(DISPID_NEWENUM)] HRESULT _NewEnum(
  [out, retval] IUnknown** retVal
);
```
**retVal:** Receives a pointer to a variant enumeration object.

**Return Values:** This method MUST return an HRESULT with the severity bit clear on success as specified in [\[MS-ERREF\];](%5bMS-ERREF%5d.pdf#Section_1bc92ddfb79e413cbbaa99a5281a6c90) otherwise, it MUST return one of the errors as defined in [2.2.1](#page-18-0) or one of the errors as defined in [MS-ERREF] section 2.1.

#### <span id="page-191-1"></span>**3.2.4.18.4 Description (Get) (Opnum 10)**

The Description (Get) method retrieves the Description property.

```
[propget] HRESULT Description(
  [out, retval] BSTR* description
);
```
**description:** Receives the description of the collection.

**Return Values:** This method MUST return an HRESULT with the severity bit clear on success as specified in  $[MS-ERREF]$ ; otherwise, it MUST return one of the errors as defined in  $2.2.1$  or one of the errors as defined in [MS-ERREF] section 2.1.

## <span id="page-191-2"></span>**3.2.4.18.5 Description (Put) (Opnum 11)**

The Description (Put) method sets the Description property.

```
[propput] HRESULT Description(
 [in] BSTR description
);
```
**description:** Supplies the description of the collection.

**Return Values:** This method MUST return an HRESULT with the severity bit clear on success as specified in  $[MS-ERREF]$ ; otherwise, it MUST return one of the errors as defined in  $2.2.1$  or one of the errors as defined in [MS-ERREF] section 2.1.

#### <span id="page-192-0"></span>**3.2.4.18.6 Value (Get) (Opnum 12)**

The Value (Get) method retrieves the Value property, as specified in the property table in section [3.2.4.18.](#page-189-0)

```
[propget] HRESULT Value(
  [out, retval] VARIANT* Value
);
```
- **Value:** Receives the value of the collection. Value can be a VARIANT type specified in [\[MS-OAUT\]](%5bMS-OAUT%5d.pdf#Section_bbb05720f72445c78d17f83c3d1a3961) section 2.2.29.2.
- **Return Values:** This method MUST return an HRESULT with the severity bit clear on success as specified in  $[MS-ERREF]$ ; otherwise, it MUST return one of the errors as defined in  $2.2.1$  or one of the errors as defined in [MS-ERREF] section 2.1.

#### <span id="page-192-1"></span>**3.2.4.18.7 Value (Put) (Opnum 13)**

The Value (Put) method sets the Value property, as specified in the property table in section [3.2.4.18.](#page-189-0)

```
[propput] HRESULT Value(
  [in] VARIANT Value
);
```
**Value:** Receives the value of the collection. Value can be a VARIANT type specified in [\[MS-OAUT\]](%5bMS-OAUT%5d.pdf#Section_bbb05720f72445c78d17f83c3d1a3961) section 2.2.29.2.

**Return Values:** This method MUST return an HRESULT with the severity bit clear on success as specified in  $[MS-ERREF]$ ; otherwise, it MUST return one of the errors as defined in  $2.2.1$  or one of the errors as defined in [MS-ERREF] section 2.1.

## <span id="page-192-2"></span>**3.2.4.18.8 ValueMapType (Get) (Opnum 14)**

The ValueMapType (Get) method retrieves the ValueMapType property, as specified in the property table in section [3.2.4.18.](#page-189-0)

```
[propget] HRESULT ValueMapType(
  [out, retval] ValueMapType* type
);
```
**type:** Receives the type of items in the collection, as specified in the ValueMapType enumeration in section [2.2.2.11.](#page-26-0)

**Return Values:** This method MUST return an HRESULT with the severity bit clear on success as specified in  $[MS-ERREF]$ ; otherwise, it MUST return one of the errors as defined in  $2.2.1$  or one of the errors as defined in [MS-ERREF] section 2.1.

#### <span id="page-192-3"></span>**3.2.4.18.9 ValueMapType (Put) (Opnum 15)**

The ValueMapType (Put) method sets the ValueMapType property, as specified in the property table in section [3.2.4.18.](#page-189-0)

```
[propput] HRESULT ValueMapType(
  [in] ValueMapType type
);
```
- **type:** Supplies the type of items in the collection, as specified in the ValueMapType enumeration in section [2.2.2.11.](#page-26-0)
- **Return Values:** This method MUST return an HRESULT with the severity bit clear on success as specified in [\[MS-ERREF\];](%5bMS-ERREF%5d.pdf#Section_1bc92ddfb79e413cbbaa99a5281a6c90) otherwise, it MUST return one of the errors as defined in [2.2.1](#page-18-0) or one of the errors as defined in [MS-ERREF] section 2.1.

#### <span id="page-193-0"></span>**3.2.4.18.10 Add (Opnum 16)**

The Add method adds an item to the collection.

```
HRESULT Add(
  VARIANT value
);
```
- **value:** Supplies the items to be added. If the variant type is VT\_DISPATCH, then it is interpreted as a value map item to be added. If the value is an integer (the variant type is VT\_I4, VT\_UI4, VT\_I8, or VT UI8), then a value map item is created and added to the value map. If the value is a string (the variant type is VT\_BSTR), PLA MUST attempt to convert the string to an integer. The string is a BSTR where the first character in the string can be a negative sign, and that can be followed by "0x" for a hexadecimal value; each subsequent character is then the characters A-F or digits 0-9. Because the value represented by the string can be negative, the integer is of type LONGLONG. If successful, the PLA Protocol MUST add an item with the given integer value. If PLA cannot convert the string, the PLA Protocol MUST search the collection for a key that matches the string. If found, the PLA Protocol MUST enable the item; otherwise, the add fails.
- **Return Values:** This method MUST return an HRESULT with the severity bit clear on success as specified in  $[MS-ERREF]$ ; otherwise, it MUST return one of the errors as defined in  $2.2.1$  or one of the errors as defined in [MS-ERREF] section 2.1.

# <span id="page-193-1"></span>**3.2.4.18.11 Remove (Opnum 17)**

The Remove method removes an item from the collection.

```
HRESULT Remove(
  VARIANT value
);
```
- **value:** Supplies which value map item to remove. If the variant type is VT\_I4 or VT\_UI4, it is interpreted as the zero-based index of the value map item to remove. If the variant type is VT\_DISPATCH, it is interpreted as a pointer to the value map item to remove.
- **Return Values:** This method MUST return an HRESULT with the severity bit clear on success as specified in [\[MS-ERREF\];](%5bMS-ERREF%5d.pdf#Section_1bc92ddfb79e413cbbaa99a5281a6c90) otherwise, it MUST return one of the errors as defined in [2.2.1](#page-18-0) or one of the errors as defined in [MS-ERREF] section 2.1.

## <span id="page-193-2"></span>**3.2.4.18.12 Clear (Opnum 18)**

The Clear method removes all items from the collection.

```
HRESULT Clear();
```
This method has no parameters.

**Return Values:** This method MUST return an HRESULT with the severity bit clear on success as specified in  $[MS-ERREF]$ ; otherwise, it MUST return one of the errors as defined in  $2.2.1$  or one of the errors as defined in [MS-ERREF] section 2.1.

#### <span id="page-194-1"></span>**3.2.4.18.13 AddRange (Opnum 19)**

The AddRange method adds one or more items to the collection.

```
HRESULT AddRange(
  IValueMap* map
);
```
**map:** Supplies a value map object whose value map items will be added to this value map.

**Return Values:** This method MUST return an HRESULT with the severity bit clear on success as specified in  $[MS-ERREF]$ ; otherwise, it MUST return one of the errors as defined in  $2.2.1$  or one of the errors as defined in [MS-ERREF] section 2.1.

#### <span id="page-194-2"></span>**3.2.4.18.14 CreateValueMapItem (Opnum 20)**

The CreateValueMapItem method creates an object implementing the **IValueMapItem** interface. This object can be configured and then passed to **IValueMap::Add**. This method exists to provide a means for populating ValueMaps.

```
HRESULT CreateValueMapItem(
  [out, retval] IValueMapItem** Item
);
```
**Item:** Receives the newly created value map item.

**Return Values:** This method MUST return an HRESULT with the severity bit clear on success as specified in [\[MS-ERREF\];](%5bMS-ERREF%5d.pdf#Section_1bc92ddfb79e413cbbaa99a5281a6c90) otherwise, it MUST return one of the errors as defined in [2.2.1](#page-18-0) or one of the errors as defined in [MS-ERREF] section 2.1.

#### <span id="page-194-0"></span>**3.2.4.19 Schema**

The following XML elements are supported by the PLA Protocol.  $\leq 38>$ 

```
<DataCollectorSet>
  <Status></Status>
  <Keyword></Keyword>
  <Duration></Duration>
  <Description></Description>
  <DescriptionUnresolved></DescriptionUnresolved>
  <DisplayName></DisplayName>
  <DisplayNameUnresolved></DisplayNameUnresolved>
   <SchedulesEnabled></SchedulesEnabled>
  <Schedule>
     <StartDate/>
     <EndDate/>
    <StartTime/>
   <Days/> </Schedule>
   <LatestOutputLocation></LatestOutputLocation>
   <Name></Name>
   <OutputLocation></OutputLocation>
  <RootPath></RootPath>
   <Segment></Segment>
   <SegmentMaxDuration></SegmentMaxDuration>
```

```
 <SegmentMaxSize></SegmentMaxSize>
 <SerialNumber></SerialNumber>
 <Server></Server>
 <Subdirectory></Subdirectory>
 <SubdirectoryFormat></SubdirectoryFormat>
 <SubdirectoryFormatPattern></SubdirectoryFormatPattern>
 <Task></Task>
 <TaskRunAsSelf></TaskRunAsSelf>
 <TaskArguments></TaskArguments>
 <TaskUserTextArguments></TaskUserTextArguments>
 <UserAccount></UserAccount>
 <Security></Security>
 <StopOnCompletion></StopOnCompletion>
 <PerformanceCounterDataCollector>
   <DataCollectorType></DataCollectorType>
   <Name></Name>
   <FileName></FileName>
   <FileNameFormat></FileNameFormat>
   <FileNameFormatPattern></FileNameFormatPattern>
   <LogAppend></LogAppend>
   <LogCircular></LogCircular>
   <LogOverwrite></LogOverwrite>
   <LatestOutputLocation></LatestOutputLocation>
   <DataSourceName></DataSourceName>
   <SampleInterval></SampleInterval>
   <SegmentMaxRecords></SegmentMaxRecords>
   <LogFileFormat></LogFileFormat>
   <Counter></Counter>
   <CounterDisplayName></CounterDisplayName>
 </PerformanceCounterDataCollector>
 <TraceDataCollector>
   <DataCollectorType></DataCollectorType>
   <Name></Name>
   <FileName></FileName>
  <FileNameFormat></FileNameFormat>
   <FileNameFormatPattern></FileNameFormatPattern>
   <LogAppend></LogAppend>
   <LogCircular></LogCircular>
   <LogOverwrite></LogOverwrite>
   <LatestOutputLocation></LatestOutputLocation>
   <Guid></Guid>
   <BufferSize></BufferSize>
   <BuffersLost></BuffersLost>
   <BuffersWritten></BuffersWritten>
   <ClockType></ClockType>
   <EventsLost></EventsLost>
   <ExtendedModes></ExtendedModes>
   <FlushTimer></FlushTimer>
  <FreeBuffers></FreeBuffers>
   <MaximumBuffers></MaximumBuffers>
   <MinimumBuffers></MinimumBuffers>
   <NumberOfBuffers></NumberOfBuffers>
  <PreallocateFile></PreallocateFile>
  <ProcessMode></ProcessMode>
   <RealTimeBuffersLost></RealTimeBuffersLost>
   <SessionName></SessionName>
   <SessionThreadId></SessionThreadId>
   <StreamMode></StreamMode>
   <TraceDataProvider>
      <DisplayName></DisplayName>
      <FilterEnabled></FilterEnabled>
      <FilterType></FilterType>
      <Level>
        <Description></Description>
        <ValueMapType></ValueMapType>
        <Value></Value>
        <ValueMapItem>
          <Key></Key>
          <Description></Description>
```

```
 <Enabled></Enabled>
          <Value></Value>
        </ValueMapItem>
      </Level>
      <KeywordsAny>
        <Description></Description>
        <ValueMapType></ValueMapType>
        <Value></Value>
        <ValueMapItem>
          <Key></Key>
          <Description></Description>
          <Enabled></Enabled>
          <Value></Value>
        </ValueMapItem>
      </KeywordsAny>
      <KeywordsAll>
        <Description></Description>
        <ValueMapType></ValueMapType>
        <Value></Value>
        <ValueMapItem>
          <Key></Key>
          <Description></Description>
          <Enabled></Enabled>
          <Value></Value>
        </ValueMapItem>
      </KeywordsAll>
      <Properties>
        <Description></Description>
        <ValueMapType></ValueMapType>
        <Value></Value>
        <ValueMapItem>
          <Key></Key>
          <Description></Description>
          <Enabled></Enabled>
          <Value>0x1</Value>
        </ValueMapItem>
      </Properties>
      <Guid></Guid>
      <FilterData></FilterData>
    </TraceDataProvider>
  </TraceDataCollector>
  <ConfigurationDataCollector>
    <DataCollectorType></DataCollectorType>
    <Name></Name>
   <FileName></FileName>
   <FileNameFormat></FileNameFormat>
   <FileNameFormatPattern></FileNameFormatPattern>
   <LogAppend></LogAppend>
   <LogCircular></LogCircular>
   <LogOverwrite></LogOverwrite>
   <LatestOutputLocation></LatestOutputLocation>
   <QueryNetworkAdapters></QueryNetworkAdapters>
   <RegistryKey></RegistryKey>
   <File></File>
   <ManagementQuery></ManagementQuery>
   <FileMaxCount></FileMaxCount>
   <FileMaxTotalSize></FileMaxTotalSize>
   <FileMaxRecursiveDepth></FileMaxRecursiveDepth>
   <RegistryMaxRecursiveDepth></RegistryMaxRecursiveDepth>
   <SystemStateFile></SystemStateFile>
 </ConfigurationDataCollector>
 <AlertDataCollector>
   <DataCollectorType></DataCollectorType>
   <Name></Name>
   <Alert></Alert>
   <AlertDisplayName></AlertDisplayName>
   <EventLog></EventLog>
   <SampleInterval></SampleInterval>
   <Task></Task>
```

```
 <TaskRunAsSelf></TaskRunAsSelf>
     <TaskArguments></TaskArguments>
     <TaskUserTextArguments></TaskUserTextArguments>
     <TriggerDataCollectorSet></TriggerDataCollectorSet>
   </AlertDataCollector>
   <ApiTracingDataCollector>
     <LogApiNamesOnly/>
     <ExePath/>
    <LogFilePath/>
     <IncludeModule/>
     <IncludeApis/> 
    <ExcludeApis/>
   </ApiTracingDataCollector>
  <DataManager>
     <Enabled></Enabled>
     <CheckBeforeRunning></CheckBeforeRunning>
     <MinFreeDisk></MinFreeDisk>
     <MaxSize></MaxSize>
     <MaxFolderCount></MaxFolderCount>
     <ResourcePolicy></ResourcePolicy>
     <ReportFileName></ReportFileName>
     <RuleTargetFileName></RuleTargetFileName>
     <EventsFileName></EventsFileName>
     <Rules></Rules>
     <FolderAction>
       <Size></Size>
       <Age></Age>
       <Actions></Actions>
       <SendCabTo></SendCabTo>
       </FolderAction>
  </DataManager>
</DataCollectorSet>
```
The following table lists the relevant sections for each of the key elements in the XML that is noted above:

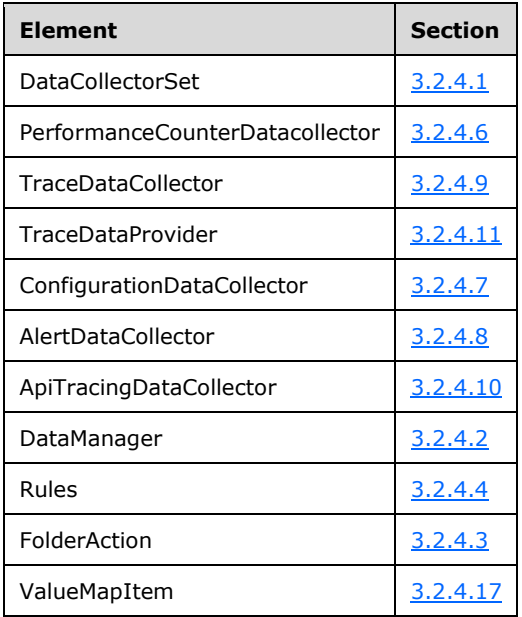

There can be more than one of the same type of data collector type within a data collector set. There can also be many ValueMapItems within the Level, KeywordsAny, KeywordsAll and Properties elements.

#### **3.2.5 Timer Events**

No timers are used.

#### **3.2.6 Other Local Events**

None.

# **4 Protocol Examples**

To manually create a data collector set with a performance counter data collector:

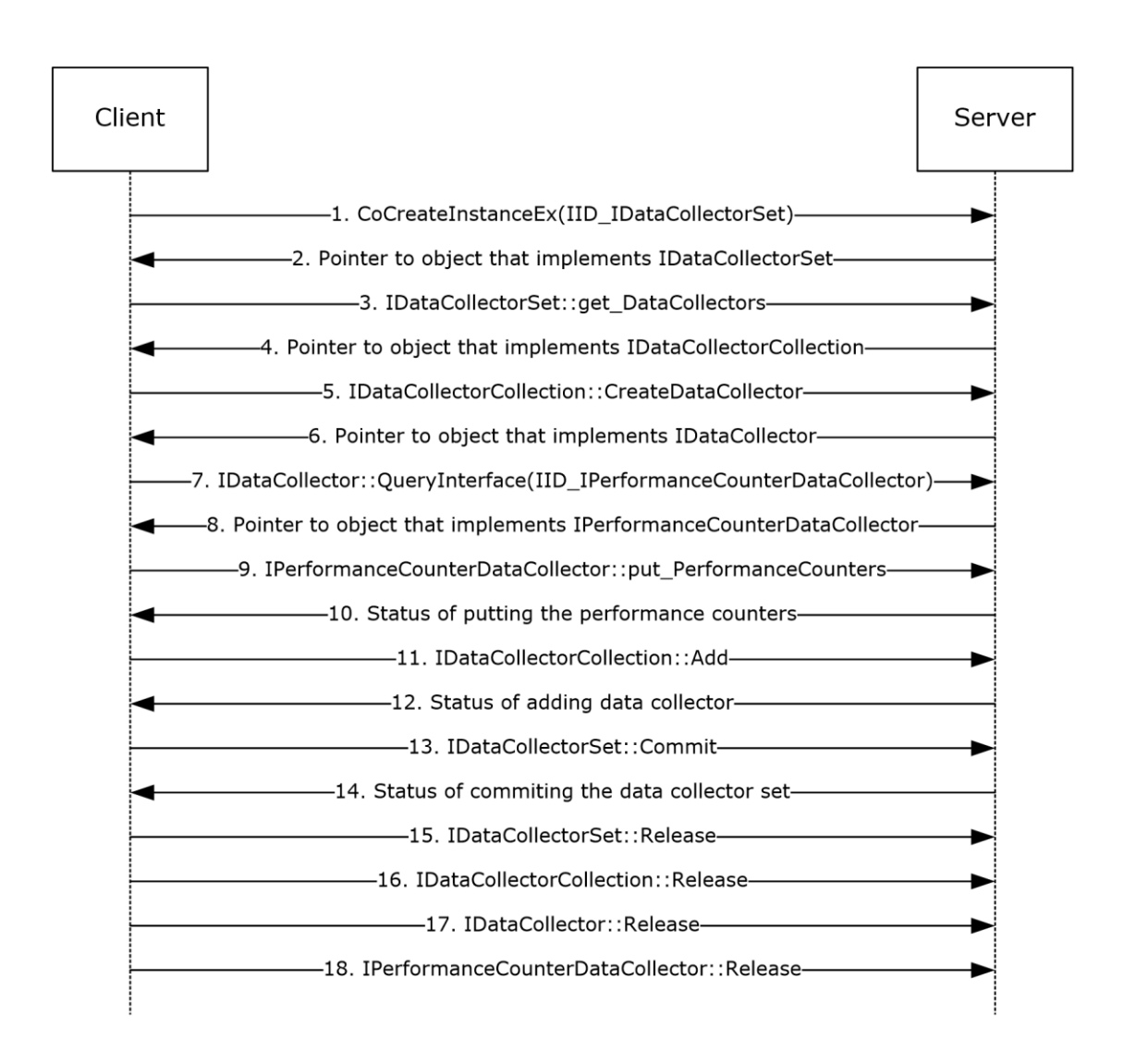

#### **Figure 2: Manually creating a data collector set with a performance counter data collector**

- 1. The client creates a data collector set object on the server by using CoCreateInstanceEx.
- 2. The server returns a pointer to the newly created object.
- 3. The client requests the data collector set's collection of data collector.
- 4. The server returns a pointer to the collection of data collectors belonging to the data collector set.
- 5. The client requests the creation of a Performance Counter Data Collectors.
- 6. The server creates a new Performance Counter Data Collector and retuns a pointer to its IDataCollector interface.
- 7. The client requests the IPerformanceCounterDataCollector interface of the returned data collector.
- 8. The server returns a pointer to the IPerformanceCounterDataCollector interface of the data collector.
- 9. The client requests that the server updates the list of performance counters to be collected.
- 10. The server stores that list in the Data Collector object and returns the status of the operation.
- 11. The client requests that the server adds the performance counter data collector to the data collector set collection.
- 12. The server adds the data collector to the collection and replies indicating whether the operation was successful.
- 13. The client requests that the server commits the data collector set to storage.
- 14. The server commits the data collector set and replies indicating whether the operation was successful.
- 15. The client releases a pointer to the data collector set object.
- 16. The client releases a pointer to the Data Collector Collection object.
- 17. The client releases a pointer to the data collector.
- 18. The client releases a pointer to the IPerformanceCounterDataCollector interface of the data collector.

To start a data collector set:

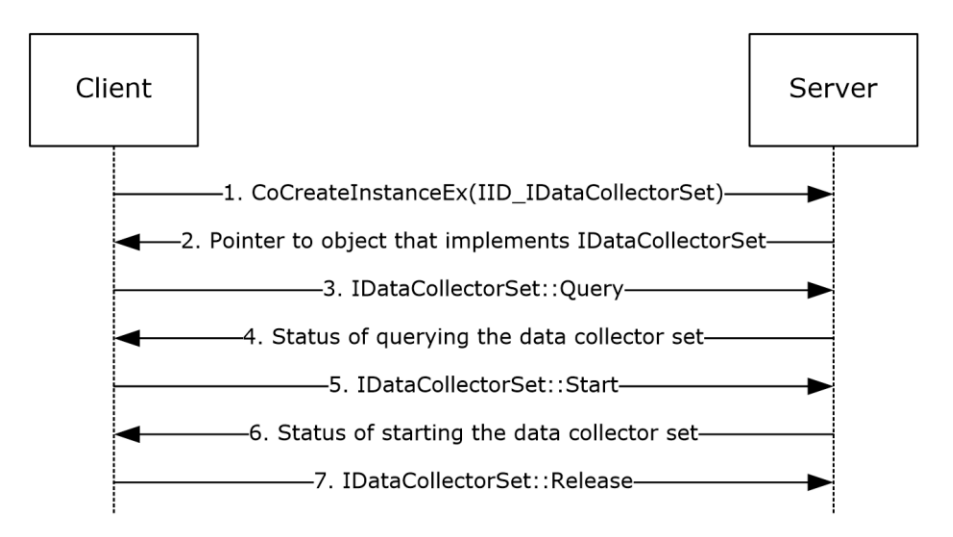

#### **Figure 3: Starting a data collector set**

- 1. The client creates a data collector set object on the server using CoCreateInstanceEx
- 2. The server returns a pointer to the newly created object.
- 3. The client requests that the settings of a previously committed data collector set be loaded into the returned data collector set object.
- 4. The server loads the requested data collector set from storage into memory and replies indicating whether the operation was successful.
- 5. The client requests that the data collector set start.
- 6. The server starts collecting the data described by the data collector set, and replies indicating whether the operation was successful.
- 7. The client releases pointer to the data collector set object.

To create a data collector set from an XML file:

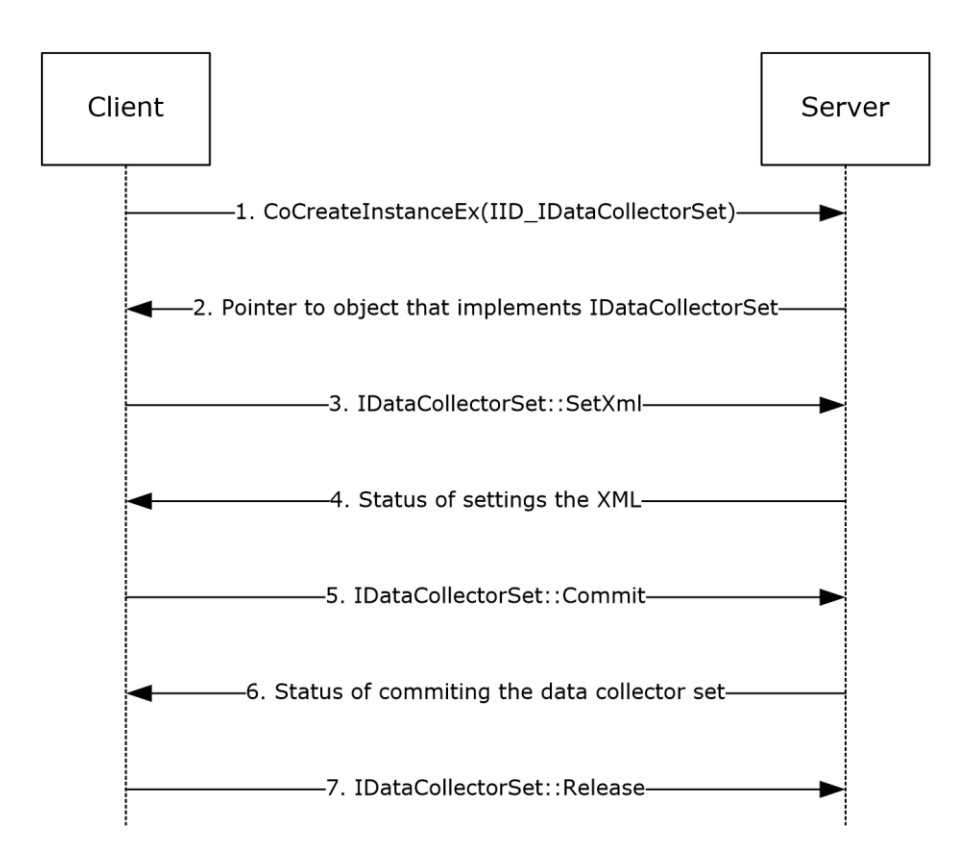

#### **Figure 4: Creating a data collector set from an XML file**

- 1. The client creates a data collector set object on the server using CoCreateInstanceEx.
- 2. The server returns a pointer to the newly created object.
- 3. The client requests that the settings specified in the XML be loaded into the returned data collector set object.
- 4. The server parses the XML, extracts the valid properties, applies valid properties to the data collector set server, and replies indicating whether the operation was successful.
- 5. The client requests that the server commit the data collector set to storage.
- 6. The server commits the data collector set and replies indicating whether operation was successful.
- 7. The client releases a pointer to the data collector set object.

#### **4.1 An Example Controlling a Provider**

The following example demonstrates how to utilize the PLA interfaces to enable the network provider on the server. It explains how to capture all informational events related to sending packets to a specific IP address, 12.84.150.40, from the network trace provider. The attributes of the provider that are being enabled: Network Provider PLA-UID: {A68CA8B7-004F-D7B6-A698-07E2DE0F1F5D} Level: 0x5 (the Windows pre-defined value for an Informational Level) KeywordsAny: 0x1 (the network provider defines this keyword value for the "Send" keyword) KeywordsAll: 0x1 Filter Data: 12.84.150.40. The following pseudocode demonstrates the PLA code to control this provider:

```
HRESULT ControlTraceProvider (Machine, ProviderGuid, ProviderLevel,
                               ProviderKeywordsAny, ProviderKeywordsAll, 
                               ProviderFilterData)
{
  MULTI_QI mqi
   CoCreateInstance (Machine, NULL, Machine, COSERVERINFO, 1, mqi)
    DataSet = (IDataCollectorSet*)mqi.pItf
   Dataset->get_DataCollectors (DataCollectorCollection)
   DataCollectorCollection->CreateDataCollector (plaTrace, DataCollector)
    DataCollector->QueryInterface (TraceDataCollectorID, TraceCollector)
    TraceCollector->get_TraceDataProviders (TraceProviderCollection)
    TraceProviderCollection->CreateTraceDataProvider (TraceProvider)
    // Add the provider PLA-UID to the ITraceDataProvider
   TraceProvider->put_Guid (ProviderGuid)
   // Add the KeywordsAll to filter events from the provider
    TraceProvider->get_KeywordsAll (ValueMap)
    ValueMap->put_Value (ProviderKeywordsAll)
    // Add the KeywordsAny to filter events from the provider
   TraceProvider->get_KeywordsAny (ValueMap)
   ValueMap->put Value (ProviderKeywordsAll);
    // Add the level to filter events from the provider
   TraceProvider->get_Level (ValueMap)
   ValueMap->put_Value (ProviderLevel)
    // Add the filter data to filter events from the provider
    TraceProvider->put_FilterEnabled (VARIANT_TRUE)
   TraceProvider->put_FilterData (ProviderFilterData)
    // Commit the data collector and start it
    DataSet->Commit (Name, NULL, plaCreateOrModify, NULL)
    DataSet->Start (VARIANT_TRUE)
}
Int main (char** argv, int argc)
{
    //Setup the provider PLA-UID
   GuidFromString ("{A68CA8B7-004F-D7B6-A698-07E2DE0F1F5D}", Guid)
    //Setup the level
  Level.value = 5;
    //Setup the keywords
   KeywordsAny.Value = 1;
   KeywordsAll.Value = 1;
    //Setup the filter data
  FilterData = "12.84.150.40" FilterDataType = 1
  ControlTraceProvider (Guid, Level, KeywordsAny, KeywordsAll, FilterData, FilterDataType)
}
```
#### **4.2 An Example of Querying Performance Counters**

The following example demonstrates how a PLA client, such as a performance counter consumer, uses the Performance Logs and Alerts Protocol to query for performance counter values.

HRESULT CollectPerformanceCounter (Machine, DCSName, CounterName, SampleInterval, MaxSamples)

```
{
    // Create the DataCollectorSet and the IPerformanceCounterDataCollector
    MULTI_QI mqi
    CoCreateInstance (Machine, NULL, Machine, COSERVERINFO, 1, mqi)
    DataSet = (IDataCollectorSet*)mqi.pItf
    Dataset->get_DataCollectors (DataCollectorCollection)
    DataCollectorCollection->CreateDataCollector (plaPerformanceCounter, DataCollector)
    DataCollector->QueryInterface (PerformanceCounterDataCollectorID, 
PerformanceCounterCollector)
    // Set the properties of the IPerformanceCounterDataCollector
    PerformanceCounterCollector->SampleInterval = SampleInterval
    PerformanceCounterCollector->SegmentMaxRecords = MaxSamples
   PerformanceCounterArray = SafeArrayCreateVector(VT_BSTR, 0, 1)
    SafeArrayPutElement(PerformanceCounterArray, 0, CounterName)
    PerformanceCounterCollector->PerformanceCounters (PerformanceCounterArray) 
    // Commit the data collector and start it
    DataSet->Commit (DCSName, NULL, plaCreateOrModify, NULL)
    DataSet->Start (VARIANT_TRUE)
}
int main (char** argv, int argc)
{
    // Network name of the PLA server
   Machine = target-machine
    // Name of the Data Collector Set to create
    DCSName = CounterSample
   // Counter to collect
  CounterName = \Precces(*)\ Processor Time
   // Collect a sample every second
   SampleInterval = 1
   // Collect no more than 1000 samples
  MaxSamples = 1000
    CollectPerformanceCounter(Machine, DCSName, CounterName, SampleInterval, MaxSamples)
}
```
# **5 Security**

The following sections specify security considerations for implementers of the Performance Logs and Alerts Protocol.

#### **5.1 Security Considerations for Implementers**

This protocol introduces no additional security considerations for transmissions over the wire beyond those applicable to DCOM interfaces, as specified in [\[MS-DCOM\]](%5bMS-DCOM%5d.pdf#Section_4a893f3dbd2948cd9f43d9777a4415b0) section 5. However, certain methods in the protocol can introduce additional security considerations locally on the server, such as permanently changing the security descriptor of a file on the filesystem. Those considerations are discussed locally to the methods with such impacts. Those methods are listed in section [5.2.](#page-204-0)

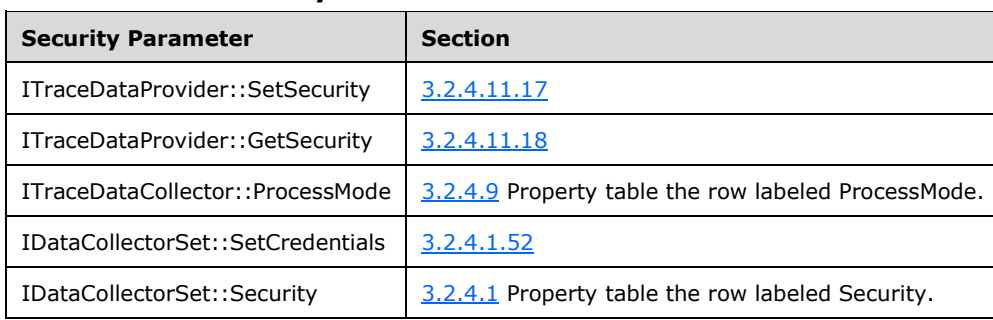

#### <span id="page-204-0"></span>**5.2 Index of Security Parameters**

# **6 Appendix A: Full IDL**

For ease of implementation, the full **[IDL](#page-12-0)** is provided below.

This IDL imports the IDL from OLE Automation Protocol Specification (see [\[MS-OAUT\],](%5bMS-OAUT%5d.pdf#Section_bbb05720f72445c78d17f83c3d1a3961) Appendix A), to provide support for the VARIANT and SAFEARRAY type definitions.

```
import "ms-dtyp.idl";
import "ms-oaut.idl";
#define SAFEARRAY(item) SAFEARRAY 
 typedef byte BYTE;
interface IDataCollectorSet;
interface IDataManager;
interface IFolderAction;
interface IFolderActionCollection;
interface IDataCollector;
interface IPerformanceCounterDataCollector;
interface ITraceDataCollector;
interface IConfigurationDataCollector;
interface IAlertDataCollector;
interface IApiTracingDataCollector;
interface IDataCollectorCollection;
interface IDataCollectorSetCollection;
interface ITraceDataProvider;
interface ITraceDataProviderCollection;
interface ISchedule;
interface IScheduleCollection;
interface IValueMapItem;
interface IValueMap;
typedef enum{
         plaPerformanceCounter = 0,<br>plaTrace = 1,plaTrace = 1,<br>plaConfiguration = 2,
         plaConfiguration = 2,<br>plaAlert = 3,
         plaAlert = 3,<br>plaApiTrace = 4
         plaApiTrace
      } DataCollectorType;
      typedef enum {
           plaCommaSeparated = 0,
           plaTabSeparated = 1,
          plasql = 2, plaBinary = 3
      } FileFormat;
      typedef enum {
         plane = 0x0000,
         \begin{array}{lll} \texttt{plaPattern} & = 0 \texttt{x0001}, \\ \texttt{plaComputer} & = 0 \texttt{x0002}, \\ \texttt{plaMonthDayHour} & = 0 \texttt{x0100}, \end{array}\begin{array}{lcl} \texttt{plaComputer} & = & 0 \texttt{x0002}, \\ \texttt{plaMonthDayHour} & = & 0 \texttt{x0100}, \\ \texttt{plaSerialNumber} & = & 0 \texttt{x0200}, \end{array}plaMonthDayHour
         plaSerialNumber
         playerDayOfYear = 0x0400,plaYearMonth = 0x0800,plaYearMonthDay = 0x1000,
         plaYearMonthDayHour = 0x2000, plaMonthDayHourMinute = 0x4000
      } AutoPathFormat;
      typedef enum {
plastopped = 0,plaRunning = 1,
          plaCompiling = 2,
          plaPending = 3,
         plaUndefined = 4
```
*[MS-PLA] - v20160714 Performance Logs and Alerts Protocol Copyright © 2016 Microsoft Corporation Release: July 14, 2016*

```
 } DataCollectorSetStatus;
     typedef enum {
        plaTimeStamp = 0,
         plaPerformance = 1,
         plaSystem = 2,
         plaCycle = 3
     } ClockType;
     typedef enum {
                     = 0x0001,plaRealTime = 0x0002,plaboth = 0x0003,
         plaBuffering = 0x0004
     } StreamMode;
     typedef enum {
       placeateNew = 0x0001,plaModify = 0x0002,<br>plaCreateOrModify = 0x0003,
        plaCreateOrModify
        plaUpdateRunningInstance = 0x0010,plaFlushTrace = 0x0020, plaValidateOnly = 0x1000
     } CommitMode;
     typedef enum {
         plaIndex = 1, 
         plaFlag = 2, 
         plaFlagArray = 3, 
         plaValidation = 4 
     } ValueMapType;
     typedef enum {
       plaRunOnce = 0 \times 00,<br>plaSunday = 0 \times 01,
        plaSunday
       plamonday = 0x02,plaTuesday = 0x04,plaWednesday = 0 \times 08,<br>plaThursday = 0 \times 10.
        plaThursday = 0x10,<br>plaFriday = 0x20,<br>plaSaturday = 0x40,<br>plaEveryday = 0x7FplaFriday
        plaSaturday
        plaEveryday
     } WeekDays;
     typedef enum {
        plaDeleteLargest = 0,
         plaDeleteOldest = 1
     } ResourcePolicy;
    typedef enum {
        plaCreateReport
        plaCreateReport = 0x01,<br>plaRunRules = 0x02,<br>plaCreateHtml = 0x04,
        plaCreateHtml
         plaFolderActions = 0x08,
         plaResourceFreeing = 0x10
     } DataManagerSteps;
    typedef enum {
        placeateCab = 0x01,plabeledData = 0x02,plasendCab = 0x04,
plane \text{lece} = 0x08,
         plaDeleteReport = 0x10
     } FolderActionSteps;
    \lceil object,
         uuid(03837520-098b-11d8-9414-505054503030),
         dual,
```
oleautomation,

```
\blacksquare interface IDataCollectorSet : IDispatch
\left\{\begin{array}{ccc} \end{array}\right\} [propget] HRESULT DataCollectors([out, retval]IDataCollectorCollection** collectors);
         [propget] HRESULT Duration([out, retval]unsigned long* seconds);
        [propput] HRESULT Duration([in]unsigned long seconds);
         [propget] HRESULT Description([out, retval]BSTR* description);
         [propput] HRESULT Description([in]BSTR description);
         [propget] HRESULT DescriptionUnresolved([out, retval] BSTR *Descr);
         [propget] HRESULT DisplayName([out, retval]BSTR *DisplayName);
         [propput] HRESULT DisplayName([in]BSTR DisplayName);
         [propget] HRESULT DisplayNameUnresolved([out, retval] BSTR *name);
         [propget] HRESULT Keywords([out, retval] SAFEARRAY(BSTR) * keywords);
         [propput] HRESULT Keywords([in]SAFEARRAY(BSTR) keywords);
        [propget] HRESULT LatestOutputLocation([out, retval]BSTR* path);
        [propput] HRESULT LatestOutputLocation([in]BSTR path);
        [id(DISPID VALUE), propget] HRESULT Name([out, retval]BSTR* name);
         [propget] HRESULT OutputLocation([out, retval]BSTR* path);
         [propget] HRESULT RootPath([out, retval]BSTR* folder);
        [propput] HRESULT RootPath([in]BSTR folder);
        [propget] HRESULT Segment([out, retval]VARIANT BOOL* segment);
        [propput] HRESULT Segment([in]VARIANT BOOL segment);
        [propget] HRESULT SegmentMaxDuration([out, retval]unsigned long* seconds);
         [propput] HRESULT SegmentMaxDuration([in]unsigned long seconds);
         [propget] HRESULT SegmentMaxSize([out, retval]unsigned long* size);
         [propput] HRESULT SegmentMaxSize([in]unsigned long size);
         [propget] HRESULT SerialNumber([out, retval]unsigned long* index);
        [propput] HRESULT SerialNumber([in]unsigned long index);
         [propget] HRESULT Server([out, retval]BSTR* server);
        [propget] HRESULT Status([out, retval]DataCollectorSetStatus* status);
         [propget] HRESULT Subdirectory([out, retval]BSTR* folder);
        [propput] HRESULT Subdirectory([in]BSTR folder);
         [propget] HRESULT SubdirectoryFormat([out, retval]AutoPathFormat* format);
        [propput] HRESULT SubdirectoryFormat([in]AutoPathFormat format);
        [propget] HRESULT SubdirectoryFormatPattern([out, retval]BSTR* pattern);
         [propput] HRESULT SubdirectoryFormatPattern([in]BSTR pattern);
         [propget] HRESULT Task([out, retval]BSTR* task);
        [propput] HRESULT Task([in]BSTR task);
        [propget] HRESULT TaskRunAsSelf([out, retval]VARIANT BOOL *RunAsSelf);
        [propput] HRESULT TaskRunAsSelf([in] VARIANT BOOL RunAsSelf);
         [propget] HRESULT TaskArguments([out, retval]BSTR* task);
        [propput] HRESULT TaskArguments([in]BSTR task);
         [propget] HRESULT TaskUserTextArguments([out, retval]BSTR *UserText);
         [propput] HRESULT TaskUserTextArguments([in]BSTR UserText);
         [propget] HRESULT Schedules([out, retval]IScheduleCollection** ppSchedules);
```

```
 [propget] HRESULT SchedulesEnabled([out, retval]VARIANT_BOOL* enabled);
        [propput] HRESULT SchedulesEnabled([in]VARIANT BOOL enabled);
        [propget] HRESULT UserAccount([out, retval]BSTR* user);
         [propget] HRESULT Xml([out, retval]BSTR* xml);
        [propget] HRESULT Security([out, retval]BSTR *pbstrSecurity);
        [propput] HRESULT Security([in]BSTR bstrSecurity);
        [propget] HRESULT StopOnCompletion([out, retval]VARIANT BOOL *Stop);
        [propput] HRESULT StopOnCompletion([in]VARIANT BOOL Stop);
         [propget] HRESULT DataManager([out, retval] IDataManager **DataManager);
         HRESULT SetCredentials(BSTR user, BSTR password);
         HRESULT Query([in] BSTR name, [in, unique] BSTR server);
         HRESULT Commit([in] BSTR name, [in, unique] BSTR server, CommitMode mode, [out, 
retval]IValueMap** validation);
         HRESULT Delete();
        HRESULT Start([in] VARIANT BOOL Synchronous);
        HRESULT Stop([in] VARIANT BOOL Synchronous);
         HRESULT SetXml([in]BSTR xml, [out, retval]IValueMap** validation);
         HRESULT SetValue(BSTR key, BSTR value);
         HRESULT GetValue(BSTR key, [out, retval] BSTR* value);
     }
     [
         object,
         uuid(03837541-098b-11d8-9414-505054503030),
         dual,
         oleautomation,
\blacksquare interface IDataManager : IDispatch
     {
         [propget] HRESULT Enabled([out, retval] VARIANT_BOOL *pfEnabled);
        [propput] HRESULT Enabled([in] VARIANT BOOL fEnabled);
        [propget] HRESULT CheckBeforeRunning([out, retval] VARIANT BOOL *pfCheck);
        [propput] HRESULT CheckBeforeRunning([in] VARIANT BOOL fCheck);
         [propget] HRESULT MinFreeDisk([out, retval] ULONG *MinFreeDisk);
        [propput] HRESULT MinFreeDisk([in] ULONG MinFreeDisk);
         [propget] HRESULT MaxSize([out, retval] ULONG *pulMaxSize);
        [propput] HRESULT MaxSize([in] ULONG ulMaxSize);
         [propget] HRESULT MaxFolderCount([out, retval] ULONG *pulMaxFolderCount);
        [propput] HRESULT MaxFolderCount([in] ULONG ulMaxFolderCount);
         [propget] HRESULT ResourcePolicy([out, retval] ResourcePolicy *pPolicy);
         [propput] HRESULT ResourcePolicy ([in] ResourcePolicy Policy);
         [propget] HRESULT FolderActions([out, retval] IFolderActionCollection **Actions);
         [propget] HRESULT ReportSchema([out, retval] BSTR *ReportSchema);
        [propput] HRESULT ReportSchema ([in] BSTR ReportSchema);
         [propget] HRESULT ReportFileName([out, retval] BSTR *pbstrFilename);
         [propput] HRESULT ReportFileName([in] BSTR pbstrFilename);
         [propget] HRESULT RuleTargetFileName([out, retval] BSTR *Filename);
        [propput] HRESULT RuleTargetFileName([in] BSTR Filename);
         [propget] HRESULT EventsFileName([out, retval] BSTR *pbstrFilename);
        [propput] HRESULT EventsFileName([in] BSTR pbstrFilename);
```

```
 [propget] HRESULT Rules([out, retval] BSTR *pbstrXml);
         [propput] HRESULT Rules([in] BSTR bstrXml);
         HRESULT Run([in] DataManagerSteps Steps, [in] BSTR bstrFolder, [out, retval] 
IValueMap **Errors);
         HRESULT Extract([in] BSTR CabFilename, [in] BSTR DestinationPath);
     }
    \Gamma object,
         uuid(03837543-098b-11d8-9414-505054503030),
         dual,
         oleautomation,
\blacksquare interface IFolderAction : IDispatch
     {
         [propget] HRESULT Age([out, retval] ULONG *pulAge);
        [propput] HRESULT Age([in] ULONG ulAge);
         [propget] HRESULT Size([out, retval] ULONG *pulAge);
         [propput] HRESULT Size([in] ULONG ulAge);
         [propget] HRESULT Actions([out, retval] FolderActionSteps *Steps);
         [propput] HRESULT Actions([in] FolderActionSteps Steps);
         [propget] HRESULT SendCabTo([out, retval] BSTR *pbstrDestination);
         [propput] HRESULT SendCabTo([in] BSTR bstrDestination);
     }
    \overline{[} object,
         uuid(03837544-098b-11d8-9414-505054503030),
         dual,
         oleautomation,
         nonextensible
\blacksquare interface IFolderActionCollection : IDispatch
\{\} [propget, id(1)] HRESULT Count([out, retval] ULONG *Count);
         [propget, id(DISPID_VALUE)] HRESULT Item([in] VARIANT Index, [out, retval] 
IFolderAction **Action);
        [propget, id(DISPID_NEWENUM)] HRESULT _NewEnum([out, retval] IUnknown **Enum);
         HRESULT Add(IFolderAction *Action);
         HRESULT Remove(VARIANT Index);
         HRESULT Clear();
         HRESULT AddRange(IFolderActionCollection *Actions);
         HRESULT CreateFolderAction([out, retval] IFolderAction **FolderAction);
     }
     [
         object,
         uuid(038374ff-098b-11d8-9414-505054503030),
         dual
     ]
     interface IDataCollector : IDispatch
     {
        [propget] HRESULT DataCollectorSet([out, retval]IDataCollectorSet** group);
         HRESULT Opnum8NotUsedOnWire(void); 
         [propget] HRESULT DataCollectorType([out, retval]DataCollectorType* type);
         [propget] HRESULT FileName([out, retval]BSTR* name);
        [propput] HRESULT FileName([in]BSTR name);
         [propget] HRESULT FileNameFormat([out, retval]AutoPathFormat* format);
        [propput] HRESULT FileNameFormat([in]AutoPathFormat format);
```

```
 [propget] HRESULT FileNameFormatPattern([out, retval]BSTR* pattern);
         [propput] HRESULT FileNameFormatPattern([in]BSTR pattern);
        [propget] HRESULT LatestOutputLocation([out, retval]BSTR* path);
        [propput] HRESULT LatestOutputLocation([in]BSTR path);
        [propget] HRESULT LogAppend([out, retval]VARIANT BOOL* append);
        [propput] HRESULT LogAppend([in]VARIANT BOOL append);
        [propget] HRESULT LogCircular([out, retval]VARIANT BOOL* circular);
        [propput] HRESULT LogCircular([in]VARIANT BOOL circular);
         [propget] HRESULT LogOverwrite([out, retval]VARIANT_BOOL* overwrite);
         [propput] HRESULT LogOverwrite([in]VARIANT_BOOL overwrite);
         [propget] HRESULT Name([out, retval]BSTR* name);
         [propput] HRESULT Name([in]BSTR name);
        [propget] HRESULT OutputLocation([out, retval]BSTR* path);
         [propget] HRESULT Index([out, retval]long* index);
        HRESULT Opnum28NotUsedOnWire(void); 
         [propget] HRESULT Xml([out, retval]BSTR *Xml);
        HRESULT SetXml([in]BSTR Xml, [out, retval]IValueMap** Validation);
        HRESULT Opnum31NotUsedOnWire(void); 
    };
    \Gamma object,
        uuid(03837506-098b-11d8-9414-505054503030),
        dual
\blacksquare interface IPerformanceCounterDataCollector : IDataCollector
     {
         [propget] HRESULT DataSourceName([out, retval]BSTR* dsn);
        [propput] HRESULT DataSourceName([in]BSTR dsn);
        [propget] HRESULT PerformanceCounters([out, retval]SAFEARRAY(BSTR)* counters);
         [propput] HRESULT PerformanceCounters([in]SAFEARRAY(BSTR) counters);
         [propget] HRESULT LogFileFormat([out, retval]FileFormat* format);
         [propput] HRESULT LogFileFormat([in]FileFormat format);
         [propget] HRESULT SampleInterval([out, retval]unsigned long* interval);
        [propput] HRESULT SampleInterval([in]unsigned long interval);
         [propget] HRESULT SegmentMaxRecords([out, retval]unsigned long* records);
        [propput] HRESULT SegmentMaxRecords([in]unsigned long records);
    };
\blacksquare object,
        uuid(03837514-098b-11d8-9414-505054503030),
        dual
     ]
    interface IConfigurationDataCollector : IDataCollector
     {
         [propget] HRESULT FileMaxCount([out, retval] unsigned long* count);
        [propput] HRESULT FileMaxCount ([in] unsigned long count);
         [propget] HRESULT FileMaxRecursiveDepth([out, retval] unsigned long* depth);
         [propput] HRESULT FileMaxRecursiveDepth([in] unsigned long depth);
         [propget] HRESULT FileMaxTotalSize([out, retval] unsigned long* size);
```

```
 [propput] HRESULT FileMaxTotalSize([in] unsigned long size);
         [propget] HRESULT Files([out, retval] SAFEARRAY(BSTR) *Files);
         [propput] HRESULT Files([in] SAFEARRAY(BSTR) Files);
         [propget] HRESULT ManagementQueries([out, retval] SAFEARRAY(BSTR) *Queries);
        [propput] HRESULT ManagementQueries([in] SAFEARRAY(BSTR) Queries);
        [propget] HRESULT QueryNetworkAdapters([out, retval] VARIANT BOOL *network);
        [propput] HRESULT QueryNetworkAdapters([in] VARIANT BOOL network);
         [propget] HRESULT RegistryKeys([out, retval] SAFEARRAY(BSTR) *query);
         [propput] HRESULT RegistryKeys([in] SAFEARRAY(BSTR) query);
         [propget] HRESULT RegistryMaxRecursiveDepth([out, retval] unsigned long* depth);
         [propput] HRESULT RegistryMaxRecursiveDepth([in] unsigned long depth);
        [propget] HRESULT SystemStateFile([out, retval] BSTR *FileName);
        [propput] HRESULT SystemStateFile([in] BSTR FileName);
    };
    \sqrt{2} object,
         uuid(03837516-098b-11d8-9414-505054503030),
         dual
\blacksquare interface IAlertDataCollector : IDataCollector
\left\{\begin{array}{ccc} \end{array}\right\}[propget] HRESULT AlertThresholds([out, retval]SAFEARRAY(BSTR)* alerts);
        [propput] HRESULT AlertThresholds([in]SAFEARRAY(BSTR) alerts);
        [propget] HRESULT EventLog([out, retval]VARIANT BOOL* log);
        [propput] HRESULT EventLog([in]VARIANT BOOL log);
        [propget] HRESULT SampleInterval([out, retval]unsigned long* interval);
        [propput] HRESULT SampleInterval([in]unsigned long interval);
         [propget] HRESULT Task([out, retval]BSTR* task);
         [propput] HRESULT Task([in]BSTR task);
        [propget] HRESULT TaskRunAsSelf([out, retval]VARIANT BOOL *RunAsSelf);
        [propput] HRESULT TaskRunAsSelf([in] VARIANT BOOL RunAsSelf);
        [propget] HRESULT TaskArguments([out, retval]BSTR* task);
         [propput] HRESULT TaskArguments([in]BSTR task);
         [propget] HRESULT TaskUserTextArguments([out, retval]BSTR* task);
        [propput] HRESULT TaskUserTextArguments([in]BSTR task);
         [propget] HRESULT TriggerDataCollectorSet([out, retval]BSTR* name);
         [propput] HRESULT TriggerDataCollectorSet([in]BSTR name);
    };
     [
         object,
         uuid(0383750b-098b-11d8-9414-505054503030),
         dual
\blacksquare interface ITraceDataCollector : IDataCollector
     {
         [propget] HRESULT BufferSize([out, retval]unsigned long* size);
         [propput] HRESULT BufferSize([in]unsigned long size);
         [propget] HRESULT BuffersLost([out, retval]unsigned long* buffers);
        HRESULT Opnum35NotUsedOnWire(void);
        [propget] HRESULT BuffersWritten([out, retval]unsigned long* buffers);
         HRESULT Opnum37NotUsedOnWire(void);
```

```
 [propget] HRESULT ClockType([out, retval]ClockType* clock);
         [propput] HRESULT ClockType([in]ClockType clock);
         [propget] HRESULT EventsLost([out, retval]unsigned long* events);
         HRESULT Opnum41NotUsedOnWire(void); 
        [propget] HRESULT ExtendedModes([out, retval]unsigned long* mode);
        [propput] HRESULT ExtendedModes([in]unsigned long mode);
         [propget] HRESULT FlushTimer([out, retval]unsigned long* seconds);
        [propput] HRESULT FlushTimer([in]unsigned long seconds);
        [propget] HRESULT FreeBuffers([out, retval]unsigned long* buffers);
         HRESULT Opnum47NotUsedOnWire(void); 
         [propget] HRESULT Guid([out, retval]GUID* guid);
         [propput] HRESULT Guid([in]GUID guid);
         [propget] HRESULT IsKernelTrace([out, retval]VARIANT_BOOL* kernel);
         [propget] HRESULT MaximumBuffers([out, retval]unsigned long* buffers);
         [propput] HRESULT MaximumBuffers([in]unsigned long buffers);
         [propget] HRESULT MinimumBuffers([out, retval]unsigned long* buffers);
         [propput] HRESULT MinimumBuffers([in]unsigned long buffers);
         [propget] HRESULT NumberOfBuffers([out, retval]unsigned long* buffers);
         [propput] HRESULT NumberOfBuffers([in]unsigned long buffers);
        [propget] HRESULT PreallocateFile([out, retval]VARIANT BOOL* allocate);
        [propput] HRESULT PreallocateFile([in]VARIANT BOOL allocate);
        [propget] HRESULT ProcessMode([out, retval]VARIANT BOOL* process);
        [propput] HRESULT ProcessMode([in]VARIANT BOOL process);
         [propget] HRESULT RealTimeBuffersLost([out, retval]unsigned long* buffers);
         HRESULT Opnum62NotUsedOnWire(void); 
        [propget] HRESULT SessionId([out, retval]ULONG64* id);
         HRESULT Opnum64NotUsedOnWire(void); 
        [propget] HRESULT SessionName([out, retval]BSTR* name);
        [propput] HRESULT SessionName([in]BSTR name);
         [propget] HRESULT SessionThreadId([out, retval]unsigned long* tid);
         HRESULT Opnum68NotUsedOnWire(void); 
        [propget] HRESULT StreamMode([out, retval]StreamMode* mode);
        [propput] HRESULT StreamMode([in]StreamMode mode);
         [propget] HRESULT TraceDataProviders([out, retval]ITraceDataProviderCollection** 
providers);
    };
    \sqrt{2} object,
         uuid(0383751a-098b-11d8-9414-505054503030),
         dual
\blacksquare interface IApiTracingDataCollector : IDataCollector
     {
        [propget] HRESULT LogApiNamesOnly([out, retval]VARIANT BOOL* logapinames);
        [propput] HRESULT LogApiNamesOnly([in]VARIANT BOOL logapinames);
        [propget] HRESULT LogApisRecursively([out, retval]VARIANT BOOL* logrecursively);
        [propput] HRESULT LogApisRecursively([in]VARIANT BOOL logrecursively);
        [propget] HRESULT ExePath([out, retval]BSTR* exepath);
        [propput] HRESULT ExePath([in]BSTR exepath);
```

```
 [propget] HRESULT LogFilePath([out, retval]BSTR* logfilepath);
         [propput] HRESULT LogFilePath([in]BSTR logfilepath);
         [propget] HRESULT IncludeModules([out, retval]SAFEARRAY(BSTR)* includemodules);
         [propput] HRESULT IncludeModules([in]SAFEARRAY(BSTR) includemodules);
         [propget] HRESULT IncludeApis([out, retval]SAFEARRAY(BSTR)* includeapis);
        [propput] HRESULT IncludeApis([in]SAFEARRAY(BSTR) includeapis);
         [propget] HRESULT ExcludeApis([out, retval]SAFEARRAY(BSTR)* excludeapis);
         [propput] HRESULT ExcludeApis([in]SAFEARRAY(BSTR) excludeapis);
    };
    \sqrt{2} object,
         uuid(03837512-098b-11d8-9414-505054503030),
         dual
\blacksquare interface ITraceDataProvider : IDispatch
\left\{\begin{array}{ccc} \end{array}\right\} [propget] HRESULT DisplayName([out, retval]BSTR* name);
         [propput] HRESULT DisplayName([in]BSTR name);
         [propget] HRESULT Guid([out, retval]GUID* guid);
         [propput] HRESULT Guid([in]GUID guid);
         [propget] HRESULT Level([out, retval] IValueMap **ppLevel);
         [propget] HRESULT KeywordsAny([out, retval] IValueMap **ppKeywords);
         [propget] HRESULT KeywordsAll([out, retval] IValueMap **ppKeywords);
         [propget] HRESULT Properties([out, retval] IValueMap **ppProperties);
        [propget] HRESULT FilterEnabled([out, retval] VARIANT_BOOL *FilterEnabled);
        [propput] HRESULT FilterEnabled([in] VARIANT BOOL FilterEnabled);
         [propget] HRESULT FilterType([out, retval] ULONG *pulType);
         [propput] HRESULT FilterType([in] ULONG ulType);
        [propget] HRESULT FilterData([out, retval] SAFEARRAY(BYTE)*ppData);
        [propput] HRESULT FilterData([in] SAFEARRAY(BYTE) pData);
         HRESULT Query([in] BSTR bstrName, [in, unique] BSTR bstrServer);
         HRESULT Resolve([in] IDispatch* pFrom);
         HRESULT SetSecurity([in] BSTR Sddl);
         HRESULT GetSecurity([in] ULONG SecurityInfo, [out, retval] BSTR *Sddl);
         HRESULT GetRegisteredProcesses([out] IValueMap **Processes);
    };
     [
         object,
         uuid(0383753a-098b-11d8-9414-505054503030),
         dual
\blacksquare interface ISchedule : IDispatch
     {
         [propget] HRESULT StartDate([out, retval]VARIANT* start);
        [propput] HRESULT StartDate([in]VARIANT start);
         [propget] HRESULT EndDate([out, retval]VARIANT* end);
         [propput] HRESULT EndDate([in]VARIANT end);
        [propget] HRESULT StartTime([out, retval]VARIANT* start);
        [propput] HRESULT StartTime([in]VARIANT start);
         [propget] HRESULT Days([out, retval]WeekDays* days);
         [propput] HRESULT Days([in]WeekDays days );
    };
```

```
\Gamma object,
         uuid(03837510-098b-11d8-9414-505054503030),
         dual,
         oleautomation,
         nonextensible
\blacksquare interface ITraceDataProviderCollection : IDispatch
\left\{\begin{array}{ccc} \end{array}\right\}[propget, id(1)] HRESULT Count([out, retval] long* retVal);
         [propget, id(DISPID VALUE)] HRESULT Item([in] VARIANT index, [out, retval]
ITraceDataProvider** ppProvider);
        [propget, id(DISPID_NEWENUM)] HRESULT _NewEnum([out, retval] IUnknown** retVal);
         HRESULT Add(ITraceDataProvider* pProvider);
         HRESULT Remove(VARIANT vProvider);
         HRESULT Clear();
         HRESULT AddRange(ITraceDataProviderCollection* providers);
         HRESULT CreateTraceDataProvider([out, retval] ITraceDataProvider **Provider);
         HRESULT GetTraceDataProviders([in, unique] BSTR server);
         HRESULT GetTraceDataProvidersByProcess([in, unique] BSTR Server, [in] ULONG Pid);
     }
    \lceil object,
         uuid(0383753d-098b-11d8-9414-505054503030),
         dual,
         oleautomation,
         nonextensible
     ]
     interface IScheduleCollection : IDispatch
     {
        [propget, id(1)] HRESULT Count([out, retval] long* retVal);
        [propget, id(DISPID VALUE)] HRESULT Item([in] VARIANT index, [out, retval]
ISchedule** ppSchedule);
        [propget, id(DISPID_NEWENUM)] HRESULT _NewEnum([out, retval] IUnknown** retVal);
         HRESULT Add(ISchedule* pSchedule);
         HRESULT Remove(VARIANT vSchedule);
         HRESULT Clear();
         HRESULT AddRange(IScheduleCollection* pSchedules);
         HRESULT CreateSchedule([out, retval] ISchedule **Schedule);
     }
    \mathbf{r} object,
         uuid(03837502-098b-11d8-9414-505054503030),
         dual,
         oleautomation,
         nonextensible
     ]
     interface IDataCollectorCollection : IDispatch
     {
         [propget, id(1)] HRESULT Count([out, retval] long* retVal);
        [propget, id(DISPID VALUE)] HRESULT Item([in] VARIANT index, [out, retval]
IDataCollector** collector);
        [propget, id(DISPID_NEWENUM)] HRESULT _NewEnum([out, retval] IUnknown** retVal);
         HRESULT Add(IDataCollector* collector);
         HRESULT Remove(VARIANT collector);
         HRESULT Clear();
         HRESULT AddRange(IDataCollectorCollection* collectors);
         HRESULT CreateDataCollectorFromXml([in] BSTR bstrXml, [out] IValueMap** pValidation, 
[out, retval] IDataCollector **pCollector);
         HRESULT CreateDataCollector([in] DataCollectorType Type, [out,retval] IDataCollector 
**Collector);
```

```
 }
     [
         object,
         uuid(03837524-098b-11d8-9414-505054503030),
         dual,
         oleautomation,
         nonextensible
\blacksquare interface IDataCollectorSetCollection : IDispatch
     {
         [propget, id(1)] HRESULT Count([out, retval] long* retVal);
         [propget, id(DISPID_VALUE)] HRESULT Item([in] VARIANT index, [out, retval] 
IDataCollectorSet** set);
        [propget, id(DISPID_NEWENUM)] HRESULT _NewEnum([out, retval] IUnknown** retVal);
         HRESULT Add(IDataCollectorSet* set);
         HRESULT Remove(VARIANT set);
         HRESULT Clear();
         HRESULT AddRange(IDataCollectorSetCollection* sets);
         HRESULT GetDataCollectorSets([in, unique] BSTR server, [in, unique] BSTR filter);
     }
     [
         object,
         uuid(03837533-098b-11d8-9414-505054503030),
         dual,
         oleautomation,
         nonextensible
\blacksquare interface IValueMapItem : IDispatch
     {
         [propget] HRESULT Description([out, retval]BSTR* description);
         [propput] HRESULT Description([in]BSTR description);
         [propget] HRESULT Enabled([out, retval]VARIANT_BOOL* enabled);
        [propput] HRESULT Enabled([in]VARIANT BOOL enabled);
        [propget] HRESULT Key([out, retval]BSTR* key);
         [propput] HRESULT Key([in]BSTR key);
         [propget] HRESULT Value([out, retval] VARIANT *Value);
        [propput] HRESULT Value([in] VARIANT Value);
         [propget] HRESULT ValueMapType([out, retval]ValueMapType* type);
         [propput] HRESULT ValueMapType([in]ValueMapType type);
     }
    \Gamma object,
         uuid(03837534-098b-11d8-9414-505054503030),
         dual,
         oleautomation,
         nonextensible
\blacksquare interface IValueMap : IDispatch
     {
         [propget, id(1)] HRESULT Count([out, retval] long* retVal);
        [propget, id(DISPID VALUE)] HRESULT Item([in] VARIANT index, [out, retval]
IValueMapItem** value);
        [propget, id(DISPID_NEWENUM)] HRESULT _NewEnum([out, retval] IUnknown** retVal);
         [propget] HRESULT Description([out, retval]BSTR* description);
         [propput] HRESULT Description([in]BSTR description);
         [propget] HRESULT Value([out, retval] VARIANT *Value);
         [propput] HRESULT Value([in] VARIANT Value);
```
```
 [propget] HRESULT ValueMapType([out, retval]ValueMapType* type);
 [propput] HRESULT ValueMapType([in]ValueMapType type);
 HRESULT Add(VARIANT value);
 HRESULT Remove(VARIANT value);
 HRESULT Clear();
HRESULT AddRange(IValueMap* map);
 HRESULT CreateValueMapItem([out, retval] IValueMapItem **Item);
```
}

# <span id="page-217-0"></span>**7 Appendix B: Product Behavior**

The information in this specification is applicable to the following Microsoft products or supplemental software. References to product versions include released service packs.

- Windows Vista operating system
- Windows Server 2008 operating system
- Windows 7 operating system
- Windows Server 2008 R2 operating system
- Windows 8 operating system
- Windows Server 2012 operating system
- Windows 8.1 operating system
- Windows Server 2012 R2 operating system
- Windows 10 operating system
- Windows Server 2016 operating system

Exceptions, if any, are noted below. If a service pack or Quick Fix Engineering (QFE) number appears with the product version, behavior changed in that service pack or QFE. The new behavior also applies to subsequent service packs of the product unless otherwise specified. If a product edition appears with the product version, behavior is different in that product edition.

Unless otherwise specified, any statement of optional behavior in this specification that is prescribed using the terms SHOULD or SHOULD NOT implies product behavior in accordance with the SHOULD or SHOULD NOT prescription. Unless otherwise specified, the term MAY implies that the product does not follow the prescription.

 $\leq$ 1> Section 2.1: The authorization constraints in Windows are as follows: All performance logging abilities are limited to members of the Administrators or Performance Logs User Group. For more information, see [\[MSDN-LUACCESS\].](http://go.microsoft.com/fwlink/?LinkId=90037)

[<2> Section 2.2.2.11:](#page-27-0) The Performance Logs and Alerts Protocol uses the plaFlagArray type of the IValueMapItem to set and retrieve kernel control flags that are used by ETW from the server. ETW publicly documents 21 different categories of kernel flags (exposed through the EnableFlags property of the EVENT\_TRACE\_PROPERTIES structure described in [\[MSDN-EVENT\\_TRACE\\_PROPERTIES\]\)](http://go.microsoft.com/fwlink/?LinkId=89999) that enable specific kernel events to be logged to ETW; however, the Windows kernel internally has defined 13 more categories of kernel flags that are used for internal purposes and are not exposed publicly. Together, both the publicly documented kernel event flags and Windows-internal kernel event flags are represented via eight separate ULONG values that are attached at the end of the EVENT\_TRACE\_PROPERTIES structure. Since these values are not meant to be OR'd together when they are returned to the client, the plaFlagArray is used. The following table indicates the values of the flags that enable Windows kernel ETW events:

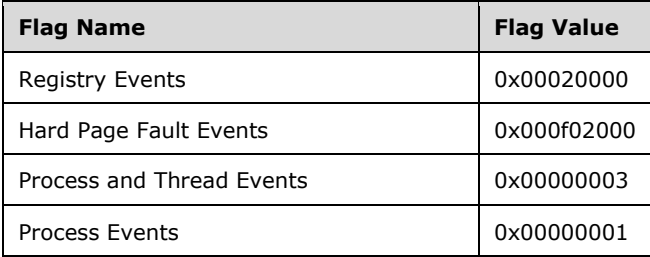

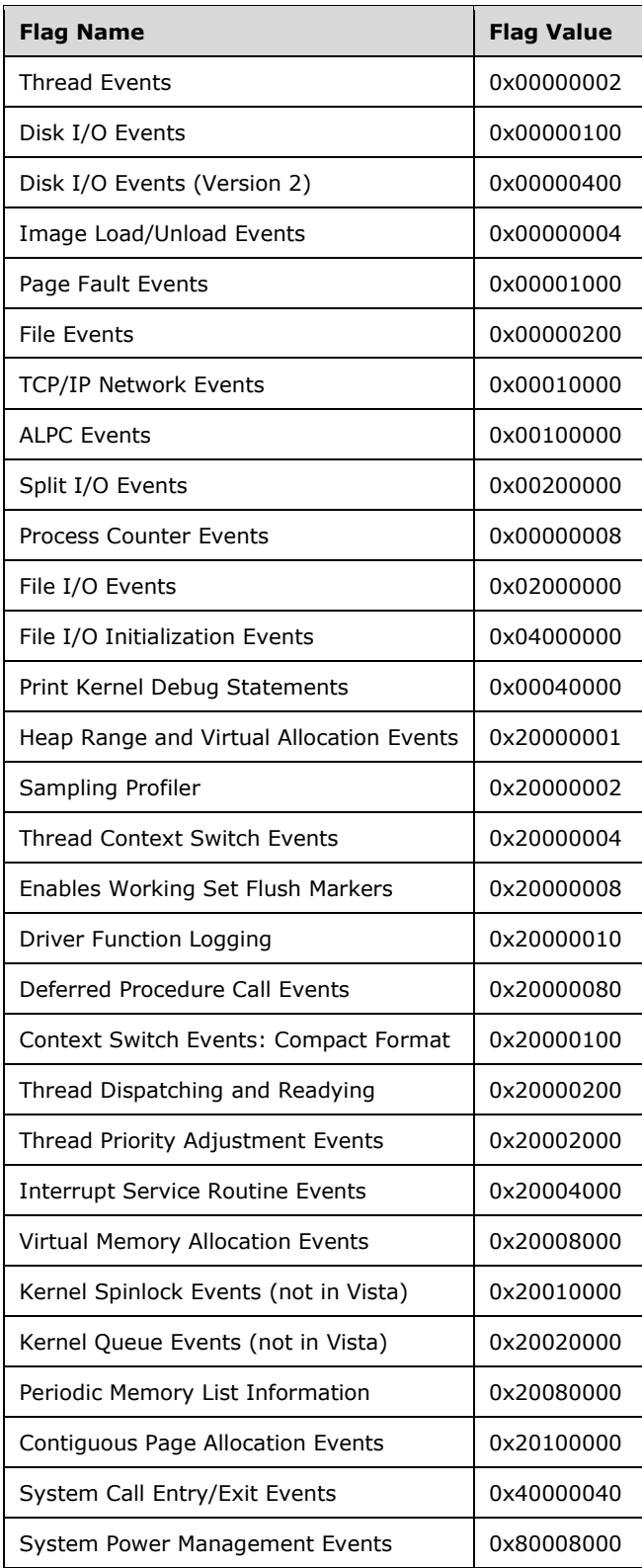

<3> [Section 2.2.2.11:](#page-27-1) On Windows, PLA\_S\_PROPERTY\_IGNORED is not added to the ValueMap for IApiTracingDataCollector::FileName.

[<4> Section 2.2.2.11:](#page-28-0) On Windows, PLA\_E\_PROPERTY\_CONFLICT is not added to the ValueMap for ITraceDataCollector::MaximumBuffers when MaximumBuffers is less than MinimumBuffers.

[<5> Section 2.2.2.11:](#page-29-0) On Windows, PLA\_E\_PROPERTY\_CONFLICT is not added to the ValueMap for ITraceDataCollector::Guid when isKernelTrace is true and the specified PLA-UID does not match the kernel PLA-UID.

[<6> Section 2.2.3.1:](#page-31-0) On Windows, if the "z" or "zz" pattern is specified for the file or subdirectory name, and the time zone offset is a positive value, then the value of the offset will be preceded by two negative signs. For example, if the time zone offset is "+8", then the value that will be used for the file or subdirectory name will be "--8" (two negative signs followed by the offset value).

 $\langle 7 \rangle$  Section 2.2.11.1.2: Out of the 16 keywords reserved by Windows, 8 are currently in use and they are explained in [\(\[MSDN-PLA-KeywordType\]\)](http://go.microsoft.com/fwlink/?LinkId=109015).

 $<$ 8> Section 2.2.11.2.2: On Windows this is done by using the wevtutil utility, which ships as part of Windows Vista. To register the manifest, run the following command: "wevtutil.exe im <ManifestFileName>".

 $\leq$ 9> Section 2.2.11.2.3: The full signature of the callback function is described at [\[MSDN-PLA-](http://go.microsoft.com/fwlink/?LinkId=109013)[EnableCallBack\].](http://go.microsoft.com/fwlink/?LinkId=109013)

[<10> Section 2.2.11.2.4:](#page-59-2) It does so by calling the EventRegister method [\[MSDN-PLA-EventReg\]](http://go.microsoft.com/fwlink/?LinkId=109012) in user-mode, and EtwRegister [\(\[MSDN-PLA-LevelType\]\)](http://go.microsoft.com/fwlink/?LinkId=109016) in kernel-mode, passing in its PLA-UID and the enable callback as parameters.

 $\langle 11 \rangle$  Section 2.2.13.1: The following describes how performance counters can be exposed on Windows. Performance counter providers define the counter sets and performance counters in an XML manifest file. The XML manifest needs to comply with the performance counter schema [\[MSDN-PLA-](http://go.microsoft.com/fwlink/?LinkId=125383)[PCS\].](http://go.microsoft.com/fwlink/?LinkId=125383) Before the performance counters that are defined in the XML file are discoverable, the XML manifest file needs to be installed on the machine; Windows stores much of this information, including the PLA-UIDs of the performance counter providers and counter sets, in the registry. This also includes a link to the resource file that contains the localized name and description strings for the performance counters. The XML manifest is installed on the machine by using the following command: "lodctr.exe /M: <XML Manifest File>" [\[MSDN-PLA-Lodctr\].](http://go.microsoft.com/fwlink/?LinkId=125381)

At runtime, the performance counter provider needs to register itself with the subsystem, and then register the counter sets and their corresponding performance counters that it defined in the XML manifest file. The provider registration, done by calling the PerfStartProvider method [\[MSDN-PLA-](http://go.microsoft.com/fwlink/?LinkId=125386)[PSPF\],](http://go.microsoft.com/fwlink/?LinkId=125386) enables the performance subsystem to identify the performance counter provider, while the second registration call, accomplished using the PerfSetCounterSetInfo method [\[MSDN-PLA-PSCSIF\],](http://go.microsoft.com/fwlink/?LinkId=125385) enables the subsystem to associate the performance counters to the data provider.

Once the provider has registered the different counter sets and their corresponding performance counters through the PerfSetCounterSetInfo method, the data provider can then create instances of the counter sets by calling the PerfCreateInstance method [\[MSDN-PLA-PCIF\].](http://go.microsoft.com/fwlink/?LinkId=125382) The subsystem is made aware of each newly created counter set instance in order to expose this information to interested performance counter consumers. Once this has been completed, the performance counter provider can now update the performance counter values using the following methods that are exposed by the subsystem (note that which method is used depends on the type of the performance counter): PerfSetULongCounterValue [\[MSDN-PLA-PSUCVF\],](http://go.microsoft.com/fwlink/?LinkId=125388) PerfSetULongLongCounterValu[e\[MSDN-PLA-](http://go.microsoft.com/fwlink/?LinkId=125389)[PSULCVF\],](http://go.microsoft.com/fwlink/?LinkId=125389) or PerfSetCouterRefValue [\[MSDN-PLA-PSCRVF\].](http://go.microsoft.com/fwlink/?LinkId=125384) A performance counter provider can update the value of any instance of a performance counter using these methods at any arbitrary interval. At the end, the performance counter provider unregisters with the subsystem using the PerfStopProvider method [\[MSDN-PLA-PSTPF\];](http://go.microsoft.com/fwlink/?LinkId=125387) at this point, performance counter consumers cannot query for those performance counter values that were unregistered.

[<12> Section 3.2.4.1:](#page-67-0) In Windows Vista, if the Segment property is enabled (through the IDataCollectorSet:[:Segment](#page-78-0) method) and the SegmentMaxSize is set to a value greater than zero, PLA will stop the data collector set when the log file size reaches the SegmentMaxSize value.

 $\langle 13 \rangle$  Section 3.2.4.1.5: Localized strings can be specified in the form @binary,#id, where binary is the EXE or DLL that contains the localized resource string, and id is the string resource identifier.

If the description is set to the @binary,#id form, when retrieving the description the callers will receive the localized string. To retrieve the original description string, the client can use the IDataCollectorSet::DescriptionUnresolved method.

 $\langle 14 \rangle$  Section 3.2.4.1.8: Localized strings can be specified in the form @binary,#id, where binary is the EXE or DLL that contains the localized resource string and id is the string resource identifier. If the display name is set to the @binary,#id form, it is returned as the localized string. The original display name string can be retrieved by calling the IDataCollectorSet::DisplayNameUnresolved method, as specified in section [3.2.4.1.9.](#page-75-2)

 $\leq$ 15> Section 3.2.4.1.23: In Windows Vista, if the Segment property has been enabled (through the IDataCollectorSet:[:Segment](#page-78-0) method) and the SegmentMaxSize is set to a value greater than zero, the Performance Logs and Alerts Protocol stops the data collector set when the log file size reaches the SegmentMaxSize value.

[<16> Section 3.2.4.1.52:](#page-88-0) If credentials are not specified, the Performance Logs and Alerts Protocol tries to run the set as LocalSystem if the current user is a member of the administrator group.

 $\langle 17 \rangle$  Section 3.2.4.5: Gaps in the opnum numbering sequence apply to Windows as follows.

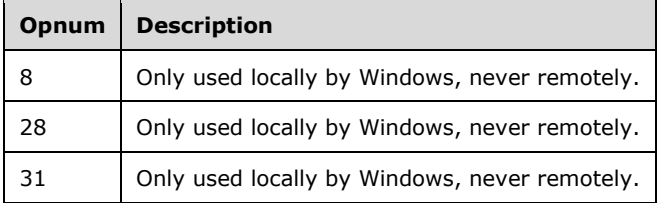

[<18> Section 3.2.4.7:](#page-122-0) If QueryNetworkAdapters is specified, and a report is also being generated, then the network adapter information is written into a table; the name of the table is "networkInformation".

[<19> Section 3.2.4.7.14:](#page-128-0) The Performance Logs and Alerts Protocol collects registry data from the following registry hives:

- HKEY CLASSES ROOT
- HKEY\_CURRENT\_CONFIG
- HKEY\_CURRENT\_USER
- HKEY\_LOCAL\_MACHINE
- **HKEY\_USERS**

To collect a registry value, specify the full path to the value name, for example, \HKEY\_LOCAL\_MACHINE\MyKey\MyValue.

To collect all of the values under a registry key, specify the full path to the registry key, for example, \HKEY\_LOCAL\_MACHINE\MyKey\.

To collect all of the values under a registry key and its subkeys, use two backslashes for the last path delimiter, for example, \\computername\HKEY\_LOCAL\_MACHINE\MyKey\\. PLA recursively collects the registry data down to the level specified in IConfigurationDataCollector::RegistryMaxRecursiveDepth.

To collect registry information from a remote computer, include the computer name at the beginning of the registry path, for example, \\computername\HKEY\_LOCAL\_MACHINE\MyKey\MyValue.

[<20> Section 3.2.4.8:](#page-130-0) In Windows, these events are logged to the Microsoft-Windows-Diagnosis-PLA/Operational event log channel with Event ID 2031. This channel logs operational data for the Performance, Logs, and Alerts service.

 $\langle 21 \rangle$  Section 3.2.4.8.4: The event identifier of the event is 2031 and the channel used is Microsoft-Windows-Diagnosis-Pla/Operational.

[<22> Section 3.2.4.9:](#page-137-0) On Windows, the following properties of the ITraceDataCollector are only updated when the **IDataCollectorSet::Query** method is called and only if the data collector set is of type TraceSession or BootTraceSession: BuffersLost, BuffersWritten, EventsLost, FreeBuffers, RealTimeBuffersLost, SessionThreadId. The values of these properties are not updated when the [IDataCollectorSet::Start](#page-90-0) method is called. The values of the above properties are not updated by calling the IDataCollectorSet::Query or IDataCollectorSet::Start methods if the data collector set type is SystemDataCollectorSet or ServerDataCollectorSet.

[<23> Section 3.2.4.9:](#page-137-1) On Windows, the following properties of the ITraceDataCollector are only updated when the IDataCollectorSet::Query method is called and only if the data collector set is of type TraceSession or BootTraceSession: BuffersLost, BuffersWritten, EventsLost, FreeBuffers, RealTimeBuffersLost, SessionThreadId. The values of these properties are not updated when the IDataCollectorSet::Start method is called. The values of the above properties are not updated by calling the IDataCollectorSet::Query or IDataCollectorSet::Start methods if the data collector set type is SystemDataCollectorSet or ServerDataCollectorSet.

[<24> Section 3.2.4.9:](#page-138-0) On Windows, the following properties of the ITraceDataCollector are only updated when the IDataCollectorSet::Query method is called and only if the data collector set is of type TraceSession or BootTraceSession: BuffersLost, BuffersWritten, EventsLost, FreeBuffers, RealTimeBuffersLost, SessionThreadId. The values of these properties are not updated when the IDataCollectorSet::Start method is called. The values of the above properties are not updated by calling the IDataCollectorSet::Query or IDataCollectorSet::Start methods if the data collector set type is SystemDataCollectorSet or ServerDataCollectorSet.

[<25> Section 3.2.4.9:](#page-140-0) On Windows, the following properties of the ITraceDataCollector are only updated when the IDataCollectorSet::Query method is called and only if the data collector set is of type TraceSession or BootTraceSession: BuffersLost, BuffersWritten, EventsLost, FreeBuffers, RealTimeBuffersLost, SessionThreadId. The values of these properties are not updated when the IDataCollectorSet::Start method is called. The values of the above properties are not updated by calling the IDataCollectorSet::Query or IDataCollectorSet::Start methods if the data collector set type is SystemDataCollectorSet or ServerDataCollectorSet.

 $<$ 26 > Section 3.2.4.9: On Windows, the SessionId property is updated upon calling IDataCollectorSet::Query or IDataCollectorSet::Start methods only if the type of the data collector set is TraceSession or BootTraceSession. It is not updated by calling the IDataCollectorSet::Query or IDataCollectorSet::Start methods if the data collector set is SystemDataCollectorSet or ServerDataCollectorSet.

[<27> Section 3.2.4.9:](#page-140-2) On Windows, the following properties of the ITraceDataCollector are only updated when the IDataCollectorSet::Query method is called and only if the data collector set is of type TraceSession or BootTraceSession: BuffersLost, BuffersWritten, EventsLost, FreeBuffers, RealTimeBuffersLost, SessionThreadId. The values of these properties are not updated when the IDataCollectorSet::Start method is called. The values of the above properties are not updated by calling the IDataCollectorSet::Query or IDataCollectorSet::Start methods if the data collector set type is SystemDataCollectorSet or ServerDataCollectorSet.

[<28> Section 3.2.4.9.16:](#page-148-0) The Performance Logs and Alerts Protocol provides the client defined value of MaximumBuffers; however, this cannot be the maximum allowed buffers on the server. Upon receiving the user-defined MaximumBuffers supplied by this protocol, ETW on Windows checks to see whether this value is greater than the system-defined number of minimum buffers; this value is set to the number of processors on the system plus two (0x00000002). If it is NOT greater, then ETW assigns MaximumBuffers the value of the system-defined minimum number of buffers and moves to the next check. If it is greater, ETW leaves the value of MaximumBuffers that was passed in by the user and moves to the next check. In this second check, ETW checks that the MaximumBuffers value is less than the system-defined maximum allowed buffers. This system-defined value is calculated by taking the total available memory (either paged or nonpaged depending on how the ETW session was specified by the client calling the Performance Logs and Alerts Protocol), dividing it by 10 (the percent of total memory at most that will be dedicated to ETW) and then dividing that intermediate result by the specified buffer size. If this system-defined value is smaller than the value of MaximumBuffers, then MaximumBuffers is assigned this system-defined value; otherwise, the MaximumBuffers value remains the same.

[<29> Section 3.2.4.9.17:](#page-148-1) The Performance Logs and Alerts Protocol provides the client defined value of MaximumBuffers; however, this cannot be the maximum allowed buffers on the server. Upon receiving the user-defined MaximumBuffers supplied by the protocol, ETW in Windows, checks to see whether this value is greater than the system-defined number of minimum buffers; this value is set to the number of processors on the system plus two (0x00000002). If it is not greater, ETW assigns MaximumBuffers the value of the system-defined minimum number of buffers and moves to the next check. If it is greater, ETW leaves the value of MaximumBuffers that was passed in by the user and moves to the next check. In this second check, ETW ensures that the MaximumBuffers value is less than the system-defined maximum allowed buffers. This system-defined value is calculated by taking the total available memory (either paged or nonpaged depending on how the ETW session was specified by the client calling the protocol), dividing it by 10 (the percentage of total memory at most that will be dedicated to ETW), and dividing the intermediate result by the specified buffer size. If this system-defined value is smaller than the value of MaximumBuffers, then MaximumBuffers is assigned this system-defined value; otherwise, the MaximumBuffers value remains the same.

[<30> Section 3.2.4.9.18:](#page-148-2) The client uses the Performance Logs and Alerts Protocol to specify the value of MinimumBuffers; however, this cannot be the minimum number of buffers allocated on the Windows Server operating system. Upon receiving the user-defined MinimumBuffers supplied by the protocol, ETW on Windows will first check to see whether this value is greater than the system-defined number of minimum buffers; this value is set to the number of processors on the system plus two (0x00000002). If it is NOT greater, then ETW will assign MinimumBuffers the value of the systemdefined minimum number of buffers and move to the next check. If it is greater, then ETW will leave the value of MinimumBuffers that was passed in by the user and move to the next check. In this second check, ETW will make sure that the MinimumBuffers value is less than the system-defined maximum allowed buffers. This system-defined value is calculated by taking the total available memory (either paged or non-paged depending on how the ETW session was specified by the client calling the Performance Logs and Alerts Protocol), dividing it by 10 (the percentage of total memory at most that will be dedicated to ETW) and then dividing that intermediate result by the specified buffer size. If this system-defined value is smaller than the value of MinimumBuffers, then MinimumBuffers is assigned this system-defined value; otherwise, the MinimumBuffers value remains the same.

[<31> Section 3.2.4.9.19:](#page-148-3) The client uses the Performance Logs and Alerts Protocol to specify the value of MinimumBuffers; however, this cannot be the minimum number of buffers allocated on the Windows Server. Upon receiving the user-defined MinimumBuffers supplied by the Performance Logs and Alerts Protocol, ETW on Windows, will first check to see whether this value is greater than the system-defined number of minimum buffers; this value is set to the number of processors on the system plus two (0x00000002). If it is NOT greater, then ETW will assign MinimumBuffers the value of the system-defined minimum number of buffers and move to the next check. If it is greater, then ETW will leave the value of MinimumBuffers that was passed in by the user and move to the next check. In this second check, ETW will make sure that the MinimumBuffers value is less than the system-defined maximum allowed buffers. This system-defined value is calculated by taking the total available memory (either paged or non-paged depending on how the ETW session was specified by the client

calling the Performance Logs and Alerts Protocol), dividing it by 10 (the percentage of total memory at most that will be dedicated to ETW) and then dividing that intermediate result by the specified buffer size. If this system-defined value is smaller than the value of MinimumBuffers, then MinimumBuffers is assigned this system-defined value; otherwise, the MinimumBuffers value remains the same.

 $\langle$  32> Section 3.2.4.9.20: In Windows, NumberOfBuffers is an indication of how many buffers the ETW system is using for a particular trace session. When the client sets this property, the only change that will take place is that the NumberOfBuffers property of the ITraceDataCollector will be set to the client value. If the client were then to retrieve this, it would get the same value that it had set. However, if the Query method is executed on the IDataCollectorSet, and the IDataCollectorSet contains ITraceDataCollectors, then the NumberOfBuffers will be updated to reflect the number of buffers that ETW is using for its tracing session. In this case, the value of the NumberOfBuffers can be different than what the client originally had specified, but will be greater than or equal to the value of the MinimumBuffers property, and less than or equal to the value of the MaximumBuffers property.

 $\leq$ 33> Section 3.2.4.9.21: In Windows, NumberOfBuffers is an indication of how many buffers the ETW system is using for a particular trace session. When the client sets this property, the only change that will take place is that the NumberOfBuffers property of the ITraceDataCollector will be set to the client value. If the client were then to retrieve this, it would get the same value that it had set. However, if the Query method is executed on the IDataCollectorSet, and the IDataCollectorSet contains ITraceDataCollectors, then the NumberOfBuffers will be updated to reflect the number of buffers that ETW is using for its tracing session. In this case, the value of the NumberOfBuffers can be different than what the client originally had specified, but will be greater than or equal to the value of the MinimumBuffers property, and less than or equal to the value of the MaximumBuffers property.

[<34> Section 3.2.4.15.7:](#page-180-0) On Windows, the IDataCollectorCollection::AddRange method will return an error that is defined in section  $2.2.1$  or  $[MS-ERREF]$  section 2.1.

[<35> Section 3.2.4.16.8:](#page-184-0) The Windows implementation of the Performance Logs and Alerts Protocol uses either the file system or the task schedule as a persistent store.

 $\langle$  [<36> Section 3.2.4.17:](#page-185-0) Although this protocol does not specify any values for key, the Windows implementation does have certain reserved values for key. For the Level value map, the reserved key values are listed below. They are given with respect to the property on an event, and how an ETW controller would use it:

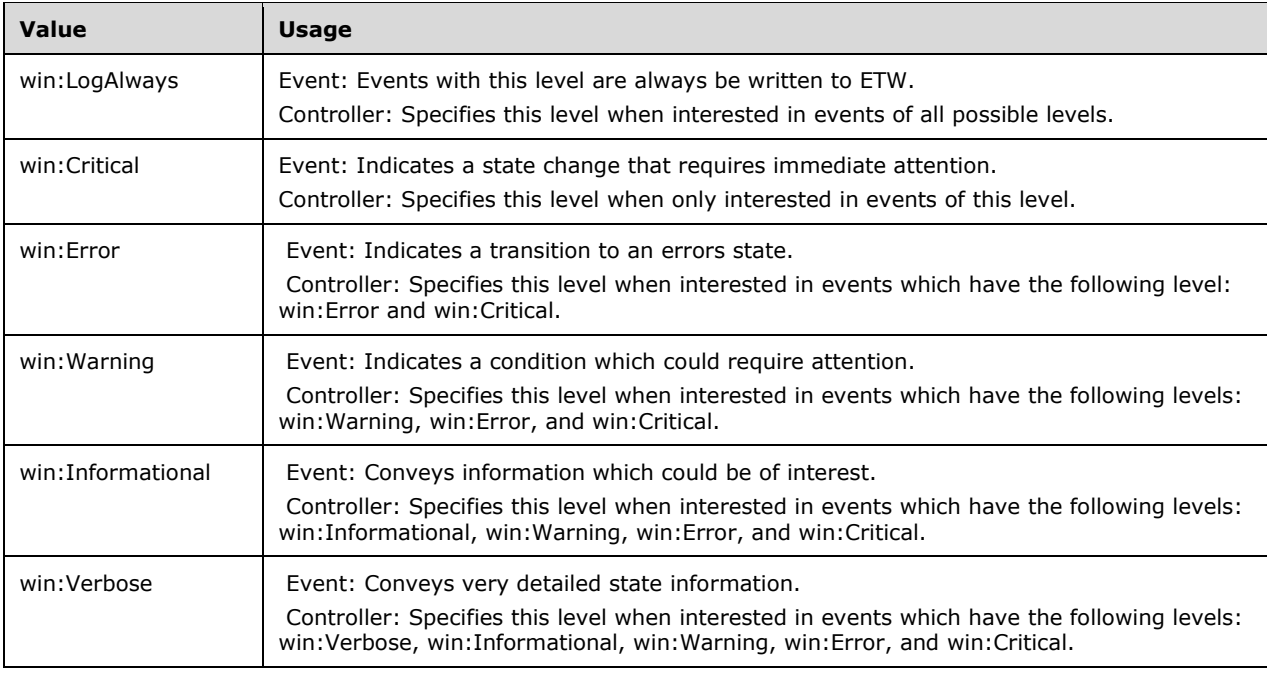

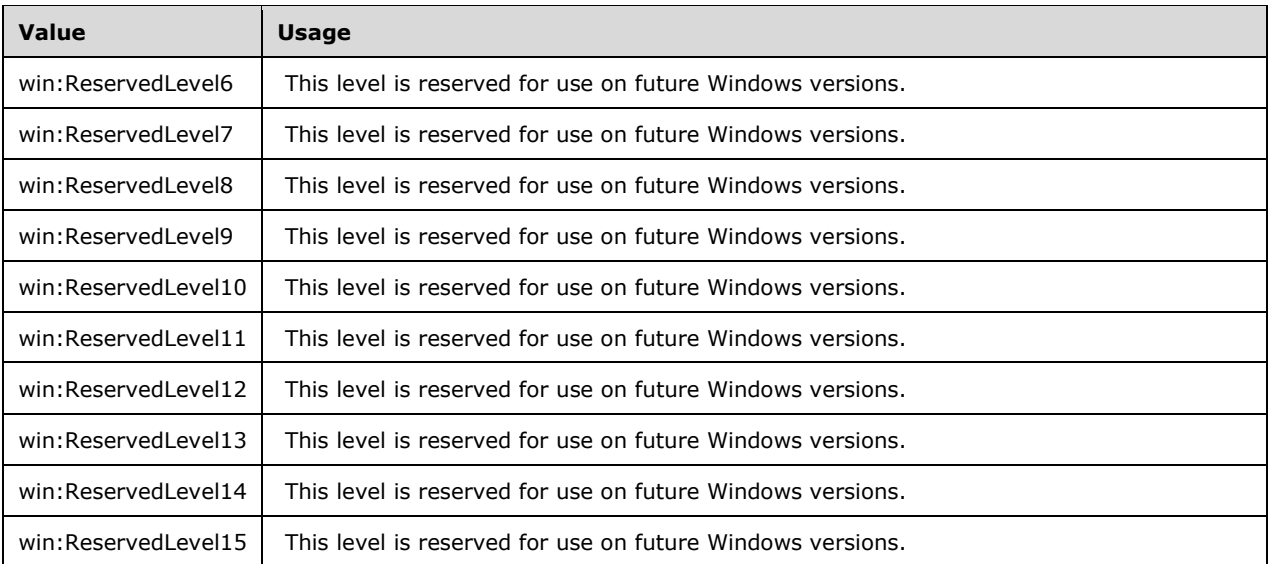

The following table lists the values used for KeywordsAll and KeywordsAny, along with their semantic meaning:

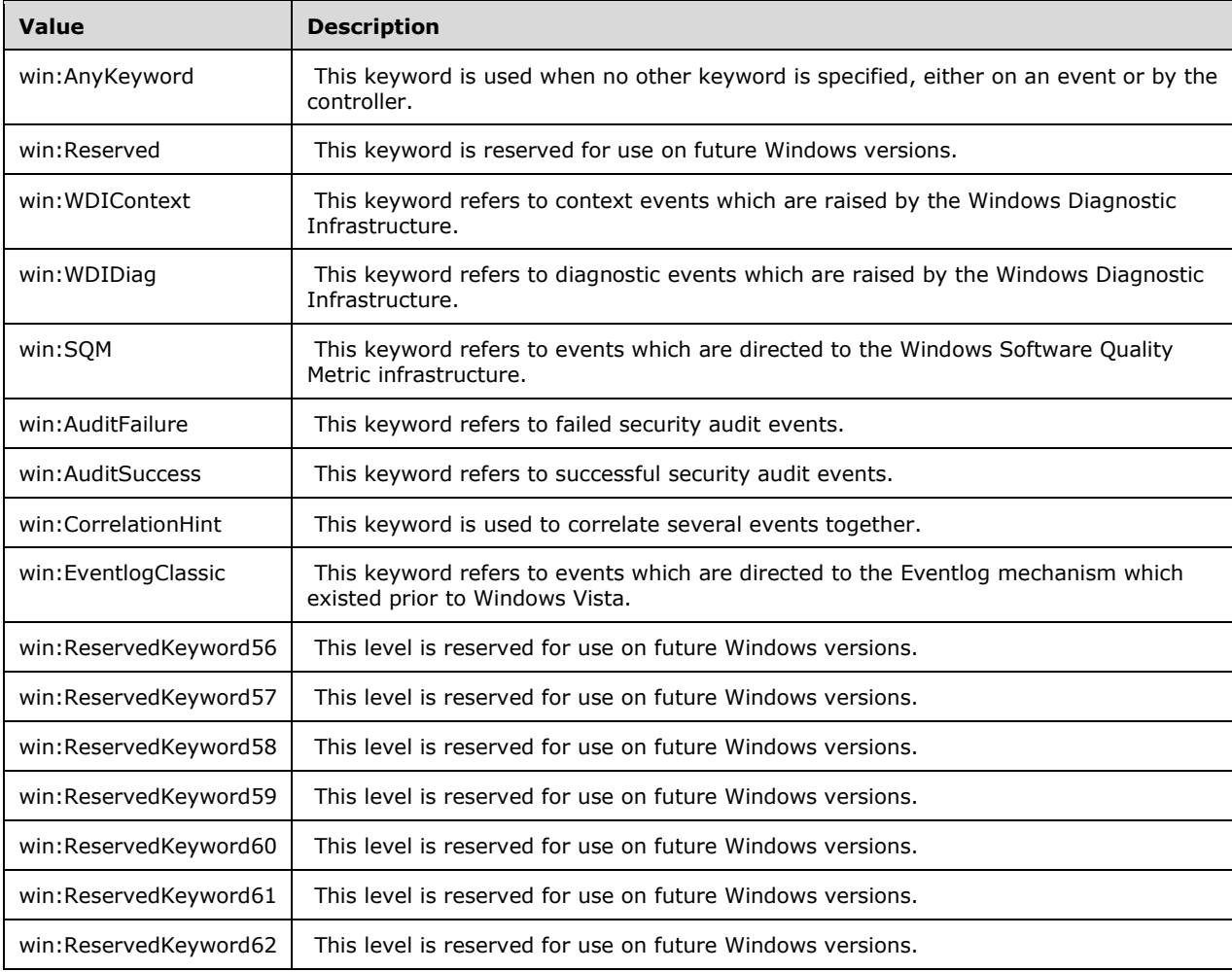

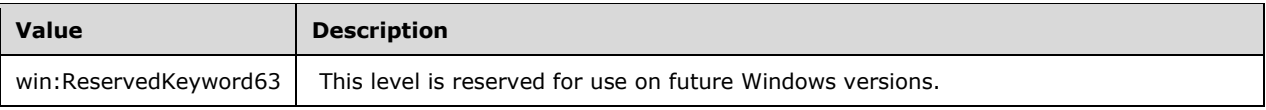

 $\leq$ 37> Section 3.2.4.17: The following table shows the range of valid values for this property, depending on what the ValueMapItem represents:

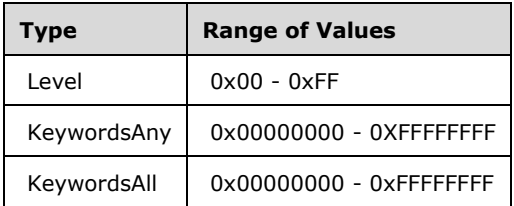

The Microsoft implementation of the Performance Logs and Alerts Protocol has reserved values for Level, KeywordsAny and KeywordsAll. The following tables list the values of the reserved fields for the levels and keywords (both KeywordsAny and KeywordsAll):

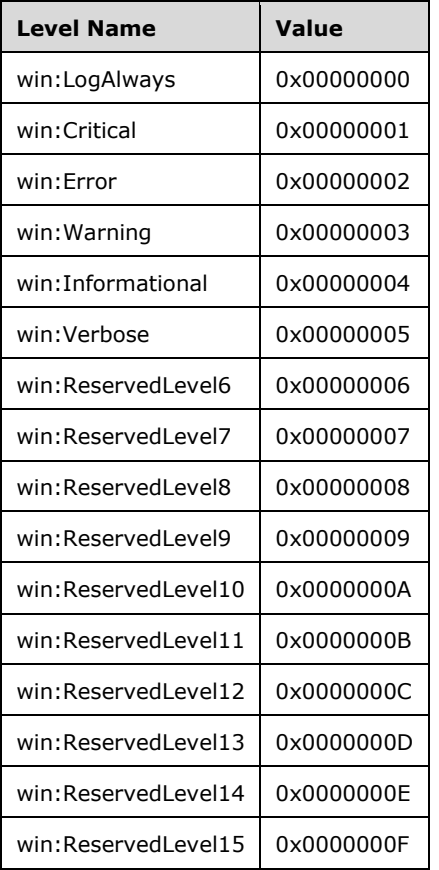

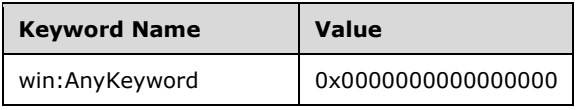

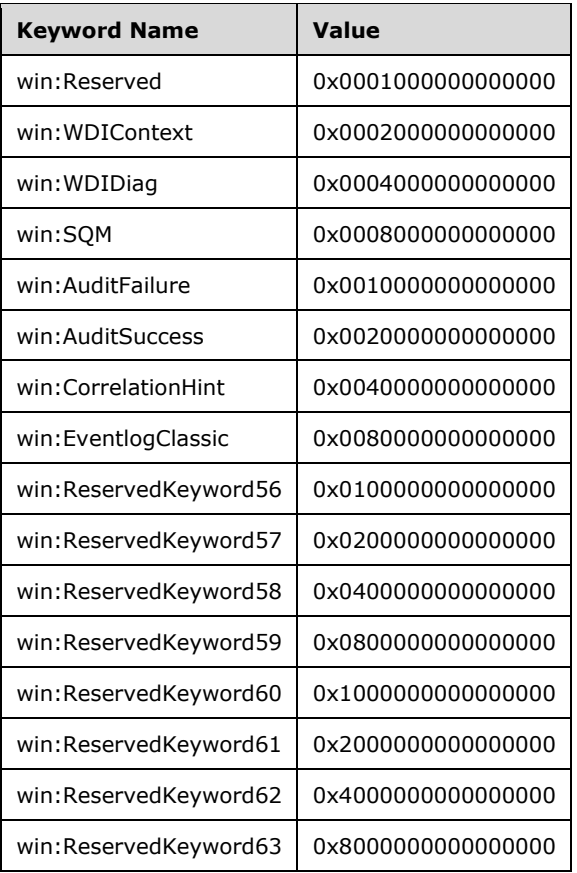

[<38> Section 3.2.4.19:](#page-194-0) The Microsoft implementation of the Performance Logs and Alerts Protocol does not require that element placement follow a strict XSD. The Microsoft implementation of the protocol, when looking for a specific element, is not concerned with where that element is specified in the overall XML document. For example, when looking for the element TraceDataProvider, the Microsoft implementation is not concerned with what elements could be before it or after it; it also ensures that the TraceDataProvider element is within the scope of its parent, which is the TraceDataCollector element. Therefore, several elements can be before and/or after the TraceDataProvider element, all within the scope of the TraceDataCollector element, that would not pass the strict validation of an XSD but is acceptable to the Microsoft implementation of the Performance Logs and Alerts Protocol.

# <span id="page-227-0"></span>**8 Change Tracking**

No table of changes is available. The document is either new or has had no changes since its last release.

# **9 Index**

#### **\_**

[\\_ExtendedModes method](#page-145-0) 146 NewEnum method [\(section 3.2.4.4.3](#page-107-0) 108, section [3.2.4.13.3](#page-172-0) 173, [section 3.2.4.14.3](#page-175-0) 176, [section](#page-179-0)  [3.2.4.15.3](#page-179-0) 180, [section 3.2.4.16.3](#page-182-0) 183, [section](#page-191-0)   $3.2.4.18.3$  192)

## **A**

Abstract data model [client](#page-62-0) 63 [server](#page-64-0)<sub>65</sub> Actions method [\(section 3.2.4.3.5](#page-104-0) 105, [section](#page-105-0)  [3.2.4.3.6](#page-105-0) 106) Add method [\(section 3.2.4.4.4](#page-107-1) 108, section [3.2.4.13.4](#page-172-1) 173, [section 3.2.4.14.4](#page-176-0) 177, [section](#page-179-1)  [3.2.4.15.4](#page-179-1) 180, [section 3.2.4.16.4](#page-183-0) 184, [section](#page-193-0)  [3.2.4.18.10](#page-193-0) 194) AddRange method [\(section 3.2.4.4.7](#page-108-0) 109, [section](#page-173-0)  [3.2.4.13.7](#page-173-0) 174, [section 3.2.4.14.7](#page-177-0) 178, [section](#page-180-1)  [3.2.4.15.7](#page-180-1) 181, [section 3.2.4.16.7](#page-183-1) 184, [section](#page-194-1)   $3.2.4.18.13$  195) Age method [\(section 3.2.4.3.1](#page-103-0) 104, [section 3.2.4.3.2](#page-104-1) 105) AlertThresholds method [\(section 3.2.4.8.1](#page-132-0) 133, [section 3.2.4.8.2](#page-132-1) 133) [An example controlling a provider example](#page-202-0) 203 An example of querying performance counters [example](#page-202-1) 203 [API name formatting](#page-31-1) 32 [Applicability](#page-16-0) 17 [AutoPathFormat enumeration](#page-20-0) 21

#### **B**

BufferSize method [\(section 3.2.4.9.1](#page-143-0) 144, [section](#page-143-1)  [3.2.4.9.2](#page-143-1) 144) [BuffersLost method](#page-144-0) 145 [BuffersWritten method](#page-144-1) 145

#### **C**

[Capability negotiation](#page-16-1) 17 [Change tracking](#page-227-0) 228 CheckBeforeRunning method [\(section 3.2.4.2.3](#page-96-0) 97, [section 3.2.4.2.4](#page-96-1) 97) Clear method [\(section 3.2.4.4.6](#page-108-1) 109, [section](#page-173-1)  [3.2.4.13.6](#page-173-1) 174, [section 3.2.4.14.6](#page-176-1) 177, [section](#page-179-2)  [3.2.4.15.6](#page-179-2) 180, [section 3.2.4.16.6](#page-183-2) 184, [section](#page-193-1)  [3.2.4.18.12](#page-193-1) 194) Client [abstract data model](#page-62-0) 63 [initialization](#page-63-0) 64 [local events](#page-64-1) 65 [message processing](#page-64-2) 65 [Processing Server Replies to Method Calls method](#page-64-3) 65 [sequencing rules](#page-64-2) 65 [timer events](#page-64-4) 65 [timers](#page-63-1) 64 [ClockType enumeration](#page-21-0) 22

ClockType method [\(section 3.2.4.9.5](#page-144-2) 145, [section](#page-144-3)  [3.2.4.9.6](#page-144-3) 145) [Commit method](#page-89-1) 90 [CommitMode enumeration](#page-21-1) 22 [Common data types](#page-18-2) 19 Count method [\(section 3.2.4.4.1](#page-106-0) 107, section [3.2.4.13.1](#page-171-0) 172, [section 3.2.4.14.1](#page-175-1) 176, [section](#page-178-0)  [3.2.4.15.1](#page-178-0) 179, [section 3.2.4.16.1](#page-182-1) 183, [section](#page-190-0)  [3.2.4.18.1](#page-190-0) 191) [CreateDataCollector method](#page-180-2) 181 [CreateDataCollectorFromXml method](#page-180-3) 181 [CreateFolderAction method](#page-108-2) 109 [CreateSchedule method](#page-177-1) 178 [CreateTraceDataProvider method](#page-173-2) 174 [CreateValueMapItem method](#page-194-2) 195

#### **D**

Data model - abstract [client](#page-62-0) 63 [server](#page-64-0)<sub>65</sub> [Data types](#page-18-2) 19 [common -](#page-18-2) overview 19 [DataCollectors method](#page-73-0) 74 [DataCollectorSet method](#page-111-0) 112 [DataCollectorSetStatus enumeration](#page-22-0) 23 [DataCollectorType enumeration](#page-22-1) 23 [DataCollectorType method](#page-111-1) 112 [DataManager method](#page-88-1) 89 [DataManagerSteps enumeration](#page-23-0) 24 DataSourceName method [\(section 3.2.4.6.1](#page-119-0) 120, [section 3.2.4.6.2](#page-119-1) 120) Days method [\(section 3.2.4.12.7](#page-170-0) 171, section [3.2.4.12.8](#page-170-1) 171) [Delete method](#page-90-1) 91 Description method [\(section 3.2.4.1.4](#page-74-0) 75, [section](#page-74-1)  [3.2.4.1.5](#page-74-1) 75, [section 3.2.4.17.1](#page-186-0) 187, [section](#page-186-1)  [3.2.4.17.2](#page-186-1) 187, [section 3.2.4.18.4](#page-191-1) 192, section [3.2.4.18.5](#page-191-2) 192) [DescriptionUnresolved method](#page-75-3) 76 DisplayName method [\(section 3.2.4.1.7](#page-75-4) 76, [section](#page-75-5)  [3.2.4.1.8](#page-75-5) 76, [section 3.2.4.11.1](#page-161-0) 162, [section](#page-161-1)  [3.2.4.11.2](#page-161-1) 162) [DisplayNameUnresolved method](#page-75-2) 76 Duration method [\(section 3.2.4.1.2](#page-74-2) 75, section [3.2.4.1.3](#page-74-3) 75)

## **E**

Enabled method [\(section 3.2.4.2.1](#page-95-0) 96[, section](#page-95-1)  [3.2.4.2.2](#page-95-1) 96, [section 3.2.4.17.3](#page-186-2) 187, [section](#page-187-0)  [3.2.4.17.4](#page-187-0) 188) EndDate method [\(section 3.2.4.12.3](#page-169-0) 170, section [3.2.4.12.4](#page-169-1) 170) [Enumerations](#page-20-1) 21 [EVENT\\_TRACE\\_PRIVATE\\_LOGGER\\_MODE](#page-55-0) 56 [EVENT\\_TRACE\\_USE\\_GLOBAL\\_SEQUENCE](#page-55-0) 56 [EVENT\\_TRACE\\_USE\\_LOCAL\\_SEQUENCE](#page-55-0) 56 [EVENT\\_TRACE\\_USE\\_PAGED\\_MEMORY](#page-55-0) 56 EventLog method [\(section 3.2.4.8.3](#page-133-1) 134, section [3.2.4.8.4](#page-133-2) 134) Events

*[MS-PLA] - v20160714 Performance Logs and Alerts Protocol Copyright © 2016 Microsoft Corporation Release: July 14, 2016*

[local -](#page-64-1) client 65 [local -](#page-198-0) server 199 [timer -](#page-64-4) client 65 [timer -](#page-198-1) server 199 EventsFileName method [\(section 3.2.4.2.20](#page-100-0) 101, [section 3.2.4.2.21](#page-101-0) 102) [EventsLost method](#page-145-1) 146 [Examples](#page-199-0) 200 [an example controlling a provider](#page-202-0) 203 [an example of querying performance counters](#page-202-1) 203 [overview](#page-199-0) 200 ExcludeApis method [\(section 3.2.4.10.13](#page-157-0) 158, [section 3.2.4.10.14](#page-158-0) 159) ExePath method [\(section 3.2.4.10.5](#page-155-0) 156, section [3.2.4.10.6](#page-155-1) 156) [ExtendedModes method](#page-145-2) 146 [Extract method](#page-102-0) 103

#### **F**

Fields - [vendor-extensible](#page-16-2) 17 [File name formatting](#page-30-0) 31 [FileFormat enumeration](#page-23-1) 24 FileMaxCount method [\(section 3.2.4.7.1](#page-124-0) 125, section [3.2.4.7.2](#page-125-0) 126) FileMaxRecursiveDepth method [\(section 3.2.4.7.3](#page-125-1) 126, [section 3.2.4.7.4](#page-125-2) 126) FileMaxTotalSize method [\(section 3.2.4.7.5](#page-125-3) 126, [section 3.2.4.7.6](#page-126-0) 127) FileName method [\(section 3.2.4.5.3](#page-112-0) 113, section [3.2.4.5.4](#page-112-1) 113) FileNameFormat method [\(section 3.2.4.5.5](#page-112-2) 113, [section 3.2.4.5.6](#page-112-3) 113) FileNameFormatPattern method [\(section 3.2.4.5.7](#page-113-0) 114, [section 3.2.4.5.8](#page-113-1) 114) Files method [\(section 3.2.4.7.7](#page-126-1) 127, section [3.2.4.7.8](#page-126-2) 127) FilterData method [\(section 3.2.4.11.13](#page-165-0) 166, [section](#page-165-1)  [3.2.4.11.14](#page-165-1) 166) FilterEnabled method [\(section 3.2.4.11.9](#page-163-0) 165, [section 3.2.4.11.10](#page-164-0) 165) FilterType method [\(section 3.2.4.11.11](#page-164-1) 165, section [3.2.4.11.12](#page-164-2) 165) FlushTimer method [\(section 3.2.4.9.10](#page-146-0) 147, section [3.2.4.9.11](#page-146-1) 147) [FolderActions method](#page-99-0) 100 [FolderActionSteps enumeration](#page-25-0) 26 [Formatting rules](#page-30-1) 31 [FreeBuffers method](#page-146-2) 147 [Full IDL](#page-205-0) 206

#### **G**

[GetDataCollectorSets method](#page-184-1) 185 [GetRegisteredProcesses method](#page-167-0) 168 [GetSecurity method](#page-166-0) 168 [GetTraceDataProviders method](#page-173-3) 174 [GetTraceDataProvidersByProcess method](#page-174-0) 175 [GetValue method](#page-92-0) 93 [Glossary](#page-11-0) 12 Guid method [\(section 3.2.4.9.13](#page-146-3) 147, [section](#page-147-0)  [3.2.4.9.14](#page-147-0) 148, [section 3.2.4.11.3](#page-161-2) 162, [section](#page-162-0)  [3.2.4.11.4](#page-162-0) 163)

#### **I**

*[MS-PLA] - v20160714 Performance Logs and Alerts Protocol Copyright © 2016 Microsoft Corporation Release: July 14, 2016*

[IAlertDataCollector method](#page-130-1) 131 [IApiTracingDataCollector method](#page-153-0) 154 [IConfigurationDataCollector method](#page-121-0) 122 [IDataCollector method](#page-109-0) 110 [IDataCollectorCollection method](#page-177-2) 178 [IDataCollectorSet method](#page-66-0) 67 [IDataCollectorSetCollection method](#page-181-0) 182 [IDataManager method](#page-92-1) 93 [IDL](#page-205-0) 206 [IFolderAction method](#page-102-1) 103 [IFolderActionCollection method](#page-106-1) 107 Implementer - [security considerations](#page-204-0) 205 IncludeApis method [\(section 3.2.4.10.11](#page-157-1) 158, [section 3.2.4.10.12](#page-157-2) 158) IncludeModules method [\(section 3.2.4.10.9](#page-156-0) 157, [section 3.2.4.10.10](#page-156-1) 157) [Index method](#page-116-0) 117 [Index of security parameters](#page-204-1) 205 [Informative references](#page-13-0) 14 Initialization [client](#page-63-0) 64 [server](#page-65-0) 66 [Introduction](#page-11-1) 12 [IPerformanceCounterDataCollector method](#page-117-0) 118 [ISchedule method](#page-167-1) 168 [IScheduleCollection method](#page-174-1) 175 [IsKernelTrace method](#page-147-1) 148 Item method [\(section 3.2.4.4.2](#page-107-2) 108, section [3.2.4.13.2](#page-172-2) 173, [section 3.2.4.14.2](#page-175-2) 176, [section](#page-178-1)  [3.2.4.15.2](#page-178-1) 179, [section 3.2.4.16.2](#page-182-2) 183, [section](#page-190-1)  [3.2.4.18.2](#page-190-1) 191) [ITraceDataCollector method](#page-137-2) 138 [ITraceDataProvider method](#page-158-1) 159 [ITraceDataProviderCollection method](#page-170-2) 171 [IValueMap method](#page-189-0) 190 [IValueMapItem method](#page-184-2) 185

#### **K**

Key method [\(section 3.2.4.17.5](#page-187-1) 188, section [3.2.4.17.6](#page-187-2) 188) Keywords method [\(section 3.2.4.1.10](#page-76-0) 77, section [3.2.4.1.11](#page-76-1) 77) [KeywordsAll method](#page-163-1) 164 [KeywordsAny method](#page-162-1) 163

#### **L**

LatestOutputLocation method [\(section 3.2.4.1.12](#page-76-2) 77, [section 3.2.4.1.13](#page-77-0) 78, [section 3.2.4.5.9](#page-113-2) 114, [section 3.2.4.5.10](#page-114-0) 115) [Level method](#page-162-2) 163 Local events [client](#page-64-1) 65 [server](#page-198-0) 199 LogApiNamesOnly method [\(section 3.2.4.10.1](#page-154-0) 155, [section 3.2.4.10.2](#page-154-1) 155) LogApisRecursively method [\(section 3.2.4.10.3](#page-155-2) 156, [section 3.2.4.10.4](#page-155-3) 156) LogAppend method [\(section 3.2.4.5.11](#page-114-1) 115, section [3.2.4.5.12](#page-114-2) 115) LogCircular method [\(section 3.2.4.5.13](#page-114-3) 115, section [3.2.4.5.14](#page-115-0) 116)

LogFileFormat method [\(section 3.2.4.6.5](#page-120-0) 121, [section 3.2.4.6.6](#page-120-1) 121) LogFilePath method [\(section 3.2.4.10.7](#page-156-2) 157, [section](#page-156-3)  [3.2.4.10.8](#page-156-3) 157) LogOverwrite method [\(section 3.2.4.5.15](#page-115-1) 116, [section 3.2.4.5.16](#page-115-2) 116)

#### **M**

ManagementQueries method [\(section 3.2.4.7.9](#page-127-0) 128, [section 3.2.4.7.10](#page-127-1) 128) MaxFolderCount method [\(section 3.2.4.2.9](#page-97-0) 98, [section 3.2.4.2.10](#page-98-0) 99) MaximumBuffers method [\(section 3.2.4.9.16](#page-147-2) 148, [section 3.2.4.9.17](#page-148-4) 149) MaxSize method [\(section 3.2.4.2.7](#page-97-1) 98, section [3.2.4.2.8](#page-97-2) 98) Message processing [client](#page-64-2) 65 [server](#page-66-1)<sub>67</sub> Messages [common data types](#page-18-2) 19 [data types](#page-18-2) 19 [overview](#page-18-3) 19 [transport](#page-18-4) 19 [Method calls -](#page-64-3) server replies 65 Methods [IAlertDataCollector](#page-130-1) 131 [IApiTracingDataCollector](#page-153-0) 154 [IConfigurationDataCollector](#page-121-0) 122 [IDataCollector](#page-109-0) 110 [IDataCollectorCollection](#page-177-2) 178 [IDataCollectorSet](#page-66-0) 67 [IDataCollectorSetCollection](#page-181-0) 182 [IDataManager](#page-92-1) 93 [IFolderAction](#page-102-1) 103 [IFolderActionCollection](#page-106-1) 107 [IPerformanceCounterDataCollector](#page-117-0) 118 [ISchedule](#page-167-1) 168 [IScheduleCollection](#page-174-1) 175 [ITraceDataCollector](#page-137-2) 138 [ITraceDataProvider](#page-158-1) 159 [ITraceDataProviderCollection](#page-170-2) 171 [IValueMap](#page-189-0) 190 [IValueMapItem](#page-184-2) 185 [Processing Server Replies to Method Calls](#page-64-3) 65 [Schema](#page-194-3) 195 MinFreeDisk method [\(section 3.2.4.2.5](#page-96-2) 97, section [3.2.4.2.6](#page-97-3) 98) MinimumBuffers method [\(section 3.2.4.9.18](#page-148-5) 149, [section 3.2.4.9.19](#page-148-6) 149)

#### **N**

Name method [\(section 3.2.4.1.14](#page-77-1) 78, section [3.2.4.5.17](#page-115-3) 116, [section 3.2.4.5.18](#page-116-1) 117) [Normative references](#page-13-1) 14 NumberOfBuffers method [\(section 3.2.4.9.20](#page-149-2) 150, [section 3.2.4.9.21](#page-149-3) 150)

## **O**

OutputLocation method [\(section 3.2.4.1.15](#page-77-2) 78, [section 3.2.4.5.19](#page-116-2) 117) [Overview](#page-14-0) 15

[Overview \(synopsis\)](#page-14-0) 15

### **P**

Parameters - [security index](#page-204-1) 205 PerformanceCounters method [\(section 3.2.4.6.3](#page-119-2) 120, [section 3.2.4.6.4](#page-119-3) 120) PreallocateFile method [\(section 3.2.4.9.22](#page-149-4) 150, [section 3.2.4.9.23](#page-149-5) 150) [Preconditions](#page-15-0) 16 [Prerequisites](#page-15-0) 16 [Processing server replies to message calls](#page-64-3) 65 [Processing Server Replies to Method Calls method](#page-64-3) 65 ProcessMode method [\(section 3.2.4.9.24](#page-150-0) 151, [section 3.2.4.9.25](#page-150-1) 151) [Product behavior](#page-217-0) 218 [Properties method](#page-163-2) 164 Protocol Details [overview](#page-62-1) 63

# **Q**

Query method [\(section 3.2.4.1.53](#page-89-0) 90, section [3.2.4.11.15](#page-165-2) 166) QueryNetworkAdapters method [\(section 3.2.4.7.11](#page-127-2) 128, [section 3.2.4.7.12](#page-128-1) 129)

# **R**

[RealTimeBuffersLost method](#page-150-2) 151 [References](#page-12-0) 13 [informative](#page-13-0) 14 [normative](#page-13-1) 14 RegistryKeys method [\(section 3.2.4.7.13](#page-128-2) 129, [section 3.2.4.7.14](#page-128-3) 129) RegistryMaxRecursiveDepth method [\(section](#page-128-4)  [3.2.4.7.15](#page-128-4) 129, [section 3.2.4.7.16](#page-129-0) 130) [Relationship to other protocols](#page-15-1) 16 Remove method [\(section 3.2.4.4.5](#page-107-3) 108, [section](#page-172-3)  [3.2.4.13.5](#page-172-3) 173, [section 3.2.4.14.5](#page-176-2) 177, [section](#page-179-3)  [3.2.4.15.5](#page-179-3) 180, [section 3.2.4.16.5](#page-183-3) 184, [section](#page-193-2)  [3.2.4.18.11](#page-193-2) 194) ReportFileName method [\(section 3.2.4.2.16](#page-99-1) 100, [section 3.2.4.2.17](#page-100-1) 101) ReportSchema method [\(section 3.2.4.2.14](#page-99-2) 100, [section 3.2.4.2.15](#page-99-3) 100) [Resolve method](#page-166-1) 167 [ResourcePolicy enumeration](#page-26-0) 27 ResourcePolicy method [\(section 3.2.4.2.11](#page-98-1) 99, [section 3.2.4.2.12](#page-98-2) 99) RootPath method [\(section 3.2.4.1.16](#page-77-3) 78, [section](#page-78-1)  [3.2.4.1.17](#page-78-1) 79) Rules method [\(section 3.2.4.2.22](#page-101-1) 102, section [3.2.4.2.23](#page-101-2) 102) RuleTargetFileName method [\(section 3.2.4.2.18](#page-100-2) 101, [section 3.2.4.2.19](#page-100-3) 101) [Run method](#page-101-3) 102

# **S**

SampleInterval method [\(section 3.2.4.6.7](#page-120-2) 121, [section 3.2.4.6.8](#page-120-3) 121, [section 3.2.4.8.5](#page-133-3) 134, [section 3.2.4.8.6](#page-134-0) 135) [Schedules method](#page-85-0) 86

SchedulesEnabled method [\(section 3.2.4.1.43](#page-86-0) 87, [section 3.2.4.1.44](#page-86-1) 87) [Schema method](#page-194-3) 195 Security [implementer considerations](#page-204-0) 205 [overview](#page-204-2) 205 [parameter index](#page-204-1) 205 Security method [\(section 3.2.4.1.47](#page-87-0) 88, section [3.2.4.1.48](#page-87-1) 88) Segment method [\(section 3.2.4.1.18](#page-78-2) 79, section [3.2.4.1.19](#page-78-0) 79) SegmentMaxDuration method [\(section 3.2.4.1.20](#page-78-3) 79, [section 3.2.4.1.21](#page-79-1) 80) SegmentMaxRecords method [\(section 3.2.4.6.9](#page-121-1) 122, [section 3.2.4.6.10](#page-121-2) 122) SegmentMaxSize method [\(section 3.2.4.1.22](#page-79-2) 80, [section 3.2.4.1.23](#page-79-3) 80) SendCabTo method [\(section 3.2.4.3.7](#page-105-1) 106, section [3.2.4.3.8](#page-105-2) 106) Sequencing rules [client](#page-64-2) 65 [server](#page-66-1)<sub>67</sub> SerialNumber method [\(section 3.2.4.1.24](#page-80-0) 81, section [3.2.4.1.25](#page-80-1) 81) Server [abstract data model](#page-64-0) 65 [IAlertDataCollector method](#page-130-1) 131 [IApiTracingDataCollector method](#page-153-0) 154 [IConfigurationDataCollector method](#page-121-0) 122 [IDataCollector method](#page-109-0) 110 [IDataCollectorCollection method](#page-177-2) 178 [IDataCollectorSet method](#page-66-0) 67 [IDataCollectorSetCollection method](#page-181-0) 182 [IDataManager method](#page-92-1) 93 [IFolderAction method](#page-102-1) 103 [IFolderActionCollection method](#page-106-1) 107 [initialization](#page-65-0) 66 [IPerformanceCounterDataCollector method](#page-117-0) 118 [ISchedule method](#page-167-1) 168 [IScheduleCollection method](#page-174-1) 175 [ITraceDataCollector method](#page-137-2) 138 [ITraceDataProvider method](#page-158-1) 159 [ITraceDataProviderCollection method](#page-170-2) 171 [IValueMap method](#page-189-0) 190 [IValueMapItem method](#page-184-2) 185 [local events](#page-198-0) 199 [message processing](#page-66-1) 67 [Schema method](#page-194-3) 195 [sequencing rules](#page-66-1) 67 [timer events](#page-198-1) 199 [timers](#page-65-1) 66 [Server method](#page-80-2) 81 [Server replies to method calls](#page-64-3) 65 [SessionId method](#page-151-0) 152 SessionName method [\(section 3.2.4.9.28](#page-151-1) 152, [section 3.2.4.9.29](#page-151-2) 152) [SessionThreadId method](#page-151-3) 152 [SetCredentials method](#page-88-2) 89 [SetSecurity method](#page-166-2) 167 [SetValue method](#page-91-0) 92 SetXml method [\(section 3.2.4.1.58](#page-91-1) 92, section [3.2.4.5.22](#page-117-1) 118) Size method [\(section 3.2.4.3.3](#page-104-2) 105, [section](#page-104-3)  [3.2.4.3.4](#page-104-3) 105) [Standards assignments](#page-16-3) 17

[Start method](#page-90-0) 91 StartDate method [\(section 3.2.4.12.1](#page-168-0) 169, section [3.2.4.12.2](#page-168-1) 169) StartTime method [\(section 3.2.4.12.5](#page-169-2) 170, section [3.2.4.12.6](#page-169-3) 171) [Status method](#page-80-3) 81 [Stop method](#page-90-2) 91 StopOnCompletion method [\(section 3.2.4.1.49](#page-87-2) 88, [section 3.2.4.1.50](#page-88-3) 89) [StreamMode enumeration](#page-26-1) 27 StreamMode method [\(section 3.2.4.9.31](#page-152-0) 153, [section 3.2.4.9.32](#page-152-1) 153) Subdirectory method [\(section 3.2.4.1.28](#page-81-0) 82, section [3.2.4.1.29](#page-81-1) 82) [Subdirectory name formatting](#page-30-0) 31 SubdirectoryFormat method [\(section 3.2.4.1.30](#page-81-2) 82, [section 3.2.4.1.31](#page-81-3) 82) SubdirectoryFormatPattern method (section [3.2.4.1.32](#page-82-0) 83, [section 3.2.4.1.33](#page-82-1) 83) SystemStateFile method [\(section 3.2.4.7.17](#page-129-1) 130, [section 3.2.4.7.18](#page-129-2) 130)

#### **T**

Task method [\(section 3.2.4.1.34](#page-82-2) 83, [section](#page-83-0)  [3.2.4.1.35](#page-83-0) 84, [section 3.2.4.8.7](#page-134-1) 135, [section](#page-134-2)  [3.2.4.8.8](#page-134-2) 135) TaskArguments method [\(section 3.2.4.1.38](#page-83-1) 84, [section 3.2.4.1.39](#page-84-0) 85, [section 3.2.4.8.11](#page-135-0) 136, [section 3.2.4.8.12](#page-135-1) 136) TaskRunAsSelf method [\(section 3.2.4.1.36](#page-83-2) 84, [section 3.2.4.1.37](#page-83-3) 84, [section 3.2.4.8.9](#page-134-3) 135, [section 3.2.4.8.10](#page-135-2) 136) TaskUserTextArguments method [\(section 3.2.4.1.40](#page-85-1) 86, [section 3.2.4.1.41](#page-85-2) 86, [section 3.2.4.8.13](#page-136-0) 137, [section 3.2.4.8.14](#page-136-1) 137) Timer events [client](#page-64-4) 65 [server](#page-198-1) 199 Timers [client](#page-63-1) 64 [server](#page-65-1) 66 [TraceDataProviders method](#page-152-2) 153 [Tracking changes](#page-227-0) 228 [Transport](#page-18-4) 19 TriggerDataCollectorSet method [\(section 3.2.4.8.15](#page-137-3) 138, [section 3.2.4.8.16](#page-137-4) 138)

#### **U**

[UserAccount method](#page-86-2) 87

#### **V**

Value method [\(section 3.2.4.17.7](#page-188-0) 189, section [3.2.4.17.8](#page-188-1) 189, [section 3.2.4.18.6](#page-192-0) 193, [section](#page-192-1)  [3.2.4.18.7](#page-192-1) 193) [ValueMapType enumeration](#page-26-2) 27 ValueMapType method [\(section 3.2.4.17.9](#page-188-2) 189, [section 3.2.4.17.10](#page-188-3) 189, [section 3.2.4.18.8](#page-192-2) 193, [section 3.2.4.18.9](#page-192-3) 193) [Vendor-extensible fields](#page-16-2) 17 [Versioning](#page-16-1) 17

#### **W**

*[MS-PLA] - v20160714 Performance Logs and Alerts Protocol Copyright © 2016 Microsoft Corporation Release: July 14, 2016*

[WeekDays enumeration](#page-29-1) 30

## **X**

Xml method [\(section 3.2.4.1.46](#page-87-3) 88, section [3.2.4.5.21](#page-116-3) 117)